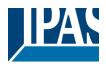

| 1 | I   | NTRC   | DDUCTION                                | 3    |
|---|-----|--------|-----------------------------------------|------|
|   | 1.1 | (      | GENERAL PRODUCT INFORMATION             | 3    |
|   | 1.2 | F      | PRELIMINARY BASIC CONCEPTS              | 3    |
| 2 | E   | ETS CO | OMMUNICATION OBJECTS OVERVIEW           | 5    |
| 3 | P   | PARA   | METER PAGE: GENERAL SETTINGS            | . 34 |
| 4 | P   | PARA   | METER PAGE: OUTPUTS                     | . 36 |
|   | 4.1 |        | CHANNEL A1X1 (BINARY)                   | 27   |
|   |     | 4.1.1  | Status                                  |      |
|   | -   | 4.1.2  | Advanced Functions                      |      |
|   | 4.2 |        | Channel X1 (Shutter / blind)            |      |
|   |     |        | SLAT PARAMETERS                         |      |
|   |     | 4.2.1  |                                         |      |
|   |     | 4.2.2  | Bus failure                             |      |
|   |     | 4.2.3  | Advanced functions                      |      |
|   | 4   | 4.2.4  | Status shutter                          | .81  |
| 5 | P   | PARA   | METER PAGE: FAN COIL                    | . 83 |
|   | 5.1 | F      | Fan Coil Settings                       | .83  |
|   | 5   | 5.1.1  | Manual device buttons                   | .85  |
|   | 5   | 5.1.2  | Behaviour at bus failure/recovery       | .85  |
|   | 5   | 5.1.3  | Special operation mode 1(Tab fan speed) | .87  |
|   | 5   | 5.1.4  | Operation mode (Valve tab)              | .89  |
|   | 5   | 5.1.5  | Scenes 1.4                              | .90  |
|   | 5   | 5.1.6  | Alarms fan (Fan tab)                    | .92  |
|   | 5.2 | F      | FAN SPEED                               | .93  |
|   | 5.3 | F      | Fan Auto                                | .96  |
|   | 5.4 | F      | Fan Manual                              | .98  |
|   | 5.5 | ١      | Valve                                   | 101  |
|   | 5   | 5.5.1  | Alarms valve (Valve tab)                | 104  |
|   | 5.6 | 5      | STATUS                                  | 105  |
| 6 | P   | PARA   | METER PAGE: ADVANCED FUNCTIONS          | 108  |
| - |     |        |                                         |      |
|   | 6.1 |        | ALARMS                                  |      |
|   | -   | 5.1.1  | Alarm 18                                | -    |
|   |     | 5.1.2  | Digital                                 |      |
|   | 6   | 5.1.3  | Analog                                  | 111  |
|   | 6.2 | L      | LOGICS                                  | 113  |

6.2.1

7

8

9

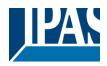

| 6.2. | 2 Gate / Filter                                 |     |
|------|-------------------------------------------------|-----|
| 6.2. | 3 Mathematical                                  |     |
| 6.2. | 4 Comparators                                   |     |
| 6.2. | 5 Converters                                    |     |
| 6.3  | Scene controller                                |     |
| 6.3. | 1 First scene / Tenth scene                     |     |
| 6.4  | TIMERS                                          |     |
| 6.4. | 1 Timer 1 / Timer 10                            |     |
| 6.5  | Setpoints                                       |     |
| 6.5. | 1 Setpoints Tab                                 |     |
| 6.5. | 2 Setpoints 1 3                                 |     |
| 6.5. | 3 Setpoints 4 10                                |     |
| 6.6  | FACADE CONTROL                                  |     |
| 6.6. | 1 Facade 14                                     |     |
| 6.7  | INTERNAL VARIABLES                              | 142 |
| 6.7. | 1 Variables 110                                 |     |
| 6.8  | OVERWRITE END-USER PARAMETER VALUES AT DOWNLOAD |     |
| 6.9  | ENDUSER PARAMETERS                              |     |
| 6.9. | 1 ADVANCED FUNCTIONS                            |     |
| 6.10 | CENTRAL SENDING OBJECT FOR MONITORING DEVICE    |     |
| 6.11 | BEHAVIOUR AT BUS RECOVERY                       |     |
| FIRM | MWARE VERSION AND UPDATE                        |     |
| DEC  |                                                 |     |
| RES  | SET TO CONDITIONS AT DELIVERY                   |     |
| ANN  | NEX                                             |     |
| 9.1  | ANNEX 1: MANUAL CONTROL (PARAMETER MODE)        |     |
| 9.1. | 1 PARAMETER MODE                                |     |
| 9.1. | 2 TEST MODE                                     |     |
| 9.2  | Annex 2 Flowchart                               |     |

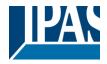

## 1 Introduction

Using the application program

| Product family:     | Actuators                                                     |
|---------------------|---------------------------------------------------------------|
| Product type:       | Actuators                                                     |
| Manufacturer:       | IPAS GmbH                                                     |
| Name:<br>Order Nr.: | Power Block o8 / o16 Multi actuator range See following table |

| Product name          | Order number |
|-----------------------|--------------|
| Power Block o8 Multi  | 77024-180-04 |
| Power Block o16 Multi | 72130-180-05 |

The following describes the application based on the PowerBlock o8 Multi hardware. This application is identical to the device type PowerBlock o16 Multi hardware.

## 1.1 General product information

Installing the application program

The application for the Power Blocks o8/o16 Multi is based on a powerful KNX communications stack of the System-B type, with up to 1000 KNX objects. It is designed as a standard ETS application program and no plug-in for ETS-3 and ETS-4 is needed. After the import, the product can be integrated as usual into the ETS. It can be found under product family "Outputs" and product type "Actuators".

## 1.2 Preliminary basic concepts

#### **Output: channel type selection**

The outputs of the PowerBlock o8/o16 Multi are divided into 2 or 4 channels depending on the version. Each channel consists of 2 or 4 mechanical outputs (relays) with a total of 4 or 8 relays per group. If the channel type is selected to be a Binary/Shutter, then each of the 2 channels will be ready to be configured as 2 capacitive relay 140uF" outputs or as one "Shutter/Blind channel.

In the case of a "Capacitive relay 140uF" selection, it will have two fully independent outputs in the Application program per channel.

In the case of a "Binary/Shutter" selection, the first relay will be for movement UP and second one for movement DOWN.

If the channel type is selected to be a "Fan Coil", then these four outputs (2 channels) will work as one Fan Coil controller. I.e. for channel A & B Fan Coil selection, the relays will be assigned in the next order:

- Output A1: Fan Speed 1
- Output A2: Fan Speed 2
- Output B1: Fan Speed 3
- Output B2: PWM Valve

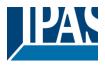

#### Type of contact

It is possible to select the type of contact to be normally open or normally closed, which is a common feature of modern actuators. It is very important though to keep in mind that these terms only refer to the mechanical contact.

On the other hand, in this application program the terms ON and OFF will be frequently used, whereas ON is always = "1" and OFF is always = "0". Independent from the type of contact (NO/NC), if you send an ON ("1") to the switching object, the status object will always send an ON ("1"); and vice versa.

NO-Normally open (ON=close, OFF=open): the output relay closes with ON ("1") and opens with OFF ("0"). NC-Normally close (ON=open, OFF=close): the output relay closes with OFF ("0") and opens with ON ("1").

#### Maximum sending speed

Should an output object be changed faster than the maximum sending speed of the KNX stack, these changes will be ignored and only the last change will be sent to the bus.

#### **Cyclical sending**

The application program contains multiple occasions where cyclic sending for different functions can be used. When this function is activated, the corresponding object will not send the telegram once, but repeat it infinitely.

#### Frequency and time calculation

The calculation of the preferred time (cyclical sending, delays, staircase, etc.) is done by multiplying the "time Base" by the "time Factor".

#### Selection of data point type

During the configuration of the actuator, you will be asked to choose the data point type. It is very important to correctly define the DPT because this will change the size and type of the object; also, the data will be differently interpreted. E.g.: 1 Byte counter value = 0 to 255, whereas 1 Byte scaling value = 0 to 100%.

#### Additional/advanced functions (channel related)

In order to keep the application program as easy as possible, only the main and most important functions are displayed at first sight. You will often find the possibility to activate the Additional or Advanced Functions, which disclose new functions that are not essential, but can be very useful. Also, see General\_Settings\_Advanced\_Functions.

#### Scenes

In this actuator range we can find two types of Scenes:

KNX Scenes: fully KNX standard 1 byte scenes.

- Advanced Scenes controller (not available in Outputs): free configurable trigger conditions (start, save, stop and restore) and scene actions with time delays.

#### Enable/disable object

Most of the actuator's modules can be deactivated with a "... disable" object. The value (1 or 0) used to disable can also be configured.

This option can be very useful for many reasons, including simplifying the configuration: for instance, the logic functions might be a complex task that can take a while to finish; in the meantime, you don't want these modules to be active and cause unwanted actions. Therefore, you can disable them until you finish programming. Another example: you can simply activate/deactivate the timers for the irrigation system when not needed.

#### **End-user parameters**

It is very important for the end user to be able to change (via dedicated objects linked, for instance, to a visualization) certain settings of his/her KNX installation. This actuator allows for these changes to be maintained even when downloading the application program again. In "overwrite end-user parameter values at download" you will find an in-depth explanation on when and how to overwrite/maintain the changes made by the end-user.

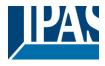

# 2 ETS communication objects overview

The Power Block actuators communicate via the KNX bus based on powerful communication stacks. A total of 998 communication objects for the Power Block o8/o16 Multi are available for communication.

|            | Text                                                                                                    | Function text                                     | Object<br>Size | Flags         | Datapoint type                                                  |  |  |  |
|------------|----------------------------------------------------------------------------------------------------|---------------------------------------------------|----------------|---------------|-----------------------------------------------------------------|--|--|--|
| 1          | Central switching                                                                                                    | < On / Off                                        | 1 Bit          | -WC           | [1.001] DPT_Switch                                              |  |  |  |
|            | Each and every channel can individually be configured to have no reaction, switch ON / OFF or start the timer 1 re-<br>action at on when this object receives a parametrized value. See parameter description to see all possibilities. |                                                   |                |               |                                                                 |  |  |  |
| 1          | Central switching/move blind                                                                                                    | < On / Off, Up/Down/Po-<br>sition                 | 1 Bit          | -WC           | [1.001] DPT_Switch                                              |  |  |  |
| actio      | and every channel can indivi<br>n at on, move UP/DOWN or n<br>neter description to see all po                                                                                                    | nove to a specific position wh                    |                |               | N / OFF or start the timer 1 re-<br>s a parametrized value. See |  |  |  |
| 2          | Central move                                                                                                    | < Up/Down/Position                                | 1 Bit          | -WC           | [1.001] DPT_Switch                                              |  |  |  |
|            | and every channel can indivi<br>on when this object receives                                                                                                    |                                                   |                |               | DOWN or move to a specific osee all possibilities.              |  |  |  |
| 3          | Central cyclic telegram for<br>monitoring                                                                                                    | > Cyclic ON telegrams                             | 1 Bit          | R-CT          | [[1.001] DPT_Switch                                             |  |  |  |
| main       | object sends an ON telegram<br>line with a staircase timer can<br>Id the line fail the staircase wi                                                                                                    | be triggered with a higher fr                     | equency t      | han the stair |                                                                 |  |  |  |
| 4          | Telegram at bus recovery                                                                                                    | <ul> <li>Sends parameterized value</li> </ul>     | 1 Bit          | CT            | [1.001] DPT_Switch                                              |  |  |  |
|            | object will send a parametrize<br>scene to set up the whole ins                                                                                                    |                                                   | voltage re     | turn. This ca | n be used to trigger an event,                                  |  |  |  |
| 4          | Telegram at bus recovery                                                                                                    | <ul> <li>Sends parameterized<br/>value</li> </ul> | 1 Byte         | CT            | [5.10] DPT_Value_1_Ucount                                       |  |  |  |
|            | object will send a parametrize<br>scene to set up the whole ins                                                                                                    |                                                   | voltage re     | turn. This ca | n be used to trigger an event,                                  |  |  |  |
| 4          | Telegram at bus recovery                                                                                                    | <ul> <li>Sends parameterized<br/>value</li> </ul> | 1 Byte         | CT            | [5.1] DPT_Scaling                                               |  |  |  |
|            | object will send a parametrize<br>scene to set up the whole ins                                                                                                    |                                                   | voltage re     | turn. This ca | n be used to trigger an event,                                  |  |  |  |
| 4          | Telegram at bus recovery                                                                                                    | <ul> <li>Sends parameterized<br/>value</li> </ul> | 2<br>Bytes     | CT            | [9] 9.xxx                                                       |  |  |  |
|            | object will send a parametrize<br>scene to set up the whole ins                                                                                                    |                                                   | voltage re     | turn. This ca | n be used to trigger an event,                                  |  |  |  |
| 5          | Manual control disable                                                                                                    | < Disable = 1 / Enable =<br>0                     | 1 Bit          | RWC           | [1.003] DPT_Enable                                              |  |  |  |
| The        | nanual buttons on the device                                                                                                    | can be deactivated by this o                      | bject like t   | his: Disable  | = 1 / Enable = 0                                                |  |  |  |
| 5          | Manual control disable                                                                                                    | < Disable = 0 / Enable =<br>1                     | 1 Bit          | RWC           | [1.003] DPT_Enable                                              |  |  |  |
| The I      | nanual buttons on the device                                                                                                    | can be deactivated by this o                      | bject like t   | his: Disable  | = 0 / Enable = 1                                                |  |  |  |
| 7          | Alarm 1                                                                                                    | < On / Off                                        | 1 Bit          | RWCI          | [1.001] DPT_Switch                                              |  |  |  |
| This state |                                                                                                    | pject. In the parameters one                      | can define     | e with which  | value it should be in the alarm                                 |  |  |  |
| 7          | Alarm 1                                                                                                    | < 0100%                                           | 1 Byte         | RWCI          | [5.1] DPT_Scaling                                               |  |  |  |
| This state |                                                                                                    | pject. In the parameters one                      | can define     | e with which  | value it should be in the alarm                                 |  |  |  |
| 7          | Alarm 1                                                                                                    | < 1 byte unsigned                                 | 1 Byte         | RWCI          | [5.10] DPT_Value_1_Ucount                                       |  |  |  |
| This state |                                                                                                    | bject. In the parameters one                      | can define     | with which    | value it should be in the alarm                                 |  |  |  |

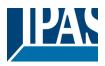

| 7                                                                                                    | Alarm 1                     | < 2 bytes float                                               | 2<br>Bytes      | RWCI         | [9] 9.xxx                       |  |  |
|----------------------------------------------------------------------------------------------------|-----------------------------|---------------------------------------------------------------|-----------------|--------------|---------------------------------|--|--|
| This<br>state                                                                                                    |                             | r object. In the parameters o                                 | ne can define   | e with which | value it should be in the alarm |  |  |
| 7                                                                                                    | Alarm 1                     | < 4 bytes unsigned                                            | 4<br>Bytes      | RWCI         | [12.1] DPT_Value_4_Ucount       |  |  |
| This object is the alarm 1 trigger object. In the parameters one can define with which value it should be in the alarm state. |                             |                                                               |                 |              |                                 |  |  |
| 7                                                                                                    | Alarm 1                     | < 4 bytes float                                               | 4<br>Bytes      | RWCI         | [14] 14.xxx                     |  |  |
| This<br>state                                                                                                    |                             |                                                               |                 |              | value it should be in the alarm |  |  |
| 7                                                                                                    | Alarm ACK                   | < Ack. with 0                                                 | 1 Bit           | -WC          | [1.016] DPT_Acknowledge         |  |  |
|                                                                                                    |                             | ge function this object appea<br>acknowledged if the alarm ha |                 |              | ge the alarm by sending a 0 to  |  |  |
| 15                                                                                                    | Alarm ACK                   | < Ack. with 1                                                 | 1 Bit           | -WC          | [1.016] DPT_Acknowledge         |  |  |
|                                                                                                    |                             | ge function this object appea<br>acknowledged if the alarm ha |                 |              | ge the alarm by sending a 1 to  |  |  |
| 16                                                                                                    | Alarm 1 setpoint            | < 1 byte unsigned                                             | 1 Byte          | RWC          | [5.10] DPT_Value_1_Ucount       |  |  |
| lf the                                                                                                    | alarm is configured to be a | an analog alarm then the thre                                 | eshold of this  | alarm can b  | be set by this object           |  |  |
| 16                                                                                                    | Alarm 1 setpoint            | < 0100%                                                       | 1 Byte          | RWC          | [5.1] DPT_Scaling               |  |  |
| lf the                                                                                                    | alarm is configured to be a | an analog alarm then the thre                                 | eshold of this  | alarm can b  | be set by this object           |  |  |
| 16                                                                                                    | Alarm 1 setpoint            | < 2 bytes float                                               | 2<br>Bytes      | RWC          | [9] 9.xxx                       |  |  |
| lf the                                                                                                    | alarm is configured to be a | an analog alarm then the thre                                 | eshold of this  | alarm can b  | be set by this object           |  |  |
| 16                                                                                                    | Alarm 1 setpoint            | < 4 bytes unsigned                                            | 4<br>Bytes      | RWC          | [12.1] DPT_Value_4_Ucount       |  |  |
| lf the                                                                                                    | alarm is configured to be a | an analog alarm then the thre                                 | eshold of this  | alarm can b  | pe set by this object           |  |  |
| 16                                                                                                    | Alarm 1 setpoint            | < 4 bytes float                                               | 4<br>Bytes      | RWC          | [14] 14.xxx                     |  |  |
| lf the                                                                                                    | alarm is configured to be a | an analog alarm then the thre                                 | eshold of this  | alarm can b  | be set by this object           |  |  |
| 24                                                                                                    | Alarm 1 hysteresis          | < 1 byte unsigned                                             | 1 Byte          | RWC          | [5.10] DPT_Value_1_Ucount       |  |  |
| lf the<br>objee                                                                                                    | 5                           | an analog alarm then the hys                                  | teresis of thi  | s alarm setp | point can be changed by this    |  |  |
| 24                                                                                                    | Alarm 1 hysteresis          | < 0100%                                                       | 1 Byte          | RWC          | [5.1] DPT_Scaling               |  |  |
| lf the<br>objee                                                                                                    | 5                           | an analog alarm then the hys                                  | teresis of this | s alarm setp | point can be changed by this    |  |  |
| 24                                                                                                    | Alarm 1 hysteresis          | < 2 bytes float                                               | 2<br>Bytes      | RWC          | [9] 9.xxx                       |  |  |
| lf the<br>obje                                                                                                    |                             | an analog alarm then the hys                                  | teresis of this | s alarm setp | point can be changed by this    |  |  |
| 24                                                                                                    | Alarm 1 hysteresis          | < 4 bytes float                                               | 4<br>Bytes      | RWC          | [14] 14.xxx                     |  |  |
| lf the<br>objee                                                                                                    |                             | an analog alarm then the hys                                  |                 | s alarm setp | point can be changed by this    |  |  |
|                                                                                                    | Alarm 1 hysteresis          | < 4 bytes unsigned                                            | 4               | RWC          | [12.1] DPT_Value_4_Ucount       |  |  |
| 24                                                                                                    | ,                           |                                                               | Bytes           |              |                                 |  |  |

## Application Program PowerBlock o8 Multi / o16 Multi, Firmware Version 1.0.0 Status (01.03.2021)

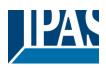

| 32   | Alarm 1 disable                     | < Disable = 1 / Enable =        | 1 Bit      | RWC    | [1.003] DPT_Enable        |
|------|-------------------------------------|---------------------------------|------------|--------|---------------------------|
| The  | l<br>alarm can be disabled by send  | •                               |            |        | <u> </u>                  |
| 40   | Alarm 1 status                      | > ON = Alarm, OFF = No<br>alarm | 1 Bit      | R-CT   | [1] 1.005 DPT_Alarm       |
| This | object will send the actual ala     | rm status value                 | 1          | I      |                           |
| 48   | Logic 1 disable                     | < Disable = 0 / Enable =<br>1   | 1 Bit      | RWC    | [1.003] DPT_Enable        |
| The  | logic function can be disabled      | by sending a 0                  |            |        |                           |
| 48   | Logic 1 disable                     | < Disable = 1 / Enable =<br>0   | 1 Bit      | RWC    | [1.003] DPT_Enable        |
| The  | logic function can be disabled      | by sending a 1                  |            |        |                           |
| 49   | Logic 1 input 1                     | < On / Off                      | 1 Bit      | RWCTU- | [1.001] DPT_Switch        |
| This | is the first of 4 logic inputs of t | this logic block                |            |        | I                         |
| 49   | Logic 1 input 1                     | < 0100%                         | 1 Byte     | RWCTU- | [5.1] DPT_Scaling         |
| This | is the first of 4 logic inputs of t | this logic block                | 1          | I      |                           |
| 49   | Logic 1 input 1                     | < 1 byte signed                 | 1 Byte     | RWCTU- | [6.10] DPT_Value_1_Count  |
| This | is the first of 4 logic inputs of t | this logic block                |            |        |                           |
| 49   | Logic 1 input 1                     | < 1 byte unsigned               | 1 Byte     | RWCTU- | [5.10] DPT_Value_1_Ucount |
| This | is the first of 4 logic inputs of t | this logic block                |            |        |                           |
| 49   | Logic 1 input 1                     | < 2 bytes unsigned              | 2<br>Bytes | RWCTU- | [7.1] DPT_Value_2_Ucount  |
| This | is the first of 4 logic inputs of t | this logic block                |            | 1      |                           |
| 49   | Logic 1 input 1                     | < 2 bytes float                 | 2<br>Bytes | RWCTU- | [9] 9.xxx                 |
| This | is the first of 4 logic inputs of t | his logic block                 |            |        |                           |
| 49   | Logic 1 input 1                     | < 2 bytes signed                | 2<br>Bytes | RWCTU- | [8.1] DPT_Value_2_Count   |
| This | is the first of 4 logic inputs of t | this logic block                |            |        |                           |
| 49   | Logic 1 input 1                     | < 4 bytes unsigned              | 4<br>Bytes | RWCTU- | [12.1] DPT_Value_4_Ucount |
| This | is the first of 4 logic inputs of t | this logic block                |            | 1      |                           |
| 49   | Logic 1 input 1                     | < 4 bytes float                 | 4<br>Bytes | RWCTU- | [14] 14.xxx               |
| This | is the first of 4 logic inputs of t | this logic block                |            |        |                           |
| 49   | Logic 1 input 1                     | < 4 bytes signed                | 4<br>Bytes | RWCTU- | [13.1] DPT_Value_4_Count  |
| This | is the first of 4 logic inputs of t | his logic block                 |            |        |                           |
| 48   | Logic 1 input 2                     | < On / Off                      | 1 Bit      | RWCTU- | [1.001] DPT_Switch        |
| This | is the second of 4 logic inputs     | of this logic block             |            | 1      |                           |

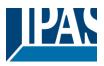

| 50           | Logic 1 Enable / Disable<br>Gate                                                                                                    | < Disable = 1 / Enable =<br>0 | 1 Bit      | RWCT         | [1.003] DPT_Enable          |  |  |  |
|--------------|----------------------------------------------------------------------------------------------------|-------------------------------|------------|--------------|-----------------------------|--|--|--|
| If the the g | If the logic function is configured to be a Gate function then this input is used to enable or disable the gate. When the gate is disabled the input will not be sent to the output. |                               |            |              |                             |  |  |  |
| 50           | Logic 1 Enable / Disable<br>Gate                                                                                                    | < Disable = 0 / Enable =<br>1 | 1 Bit      | RWCT         | [1.003] DPT_Enable          |  |  |  |
|              | logic function is configured to<br>ate is disabled the input will n                                                                                                    |                               | input is u | sed to enabl | e or disable the gate. When |  |  |  |
| 50           | Logic 1 input 2                                                                                                    | < 1 byte signed               | 1 Byte     | RWCTU-       | [6.10] DPT_Value_1_Count    |  |  |  |
| This         | is the second of 4 logic inputs                                                                                                    | of this logic block           |            |              |                             |  |  |  |
| 50           | Logic 1 input 2                                                                                                    | < 0100%                       | 1 Byte     | RWCTU-       | [5.1] DPT_Scaling           |  |  |  |
| This         | is the second of 4 logic inputs                                                                                                    | of this logic block           |            |              |                             |  |  |  |
| 50           | Logic 1 input 2                                                                                                    | < 1 byte unsigned             | 1 Byte     | RWCTU-       | [5.10] DPT_Value_1_Ucount   |  |  |  |
| This         | is the second of 4 logic inputs                                                                                                    | of this logic block           |            |              |                             |  |  |  |
| 50           | Logic 1 input 2                                                                                                    | < 2 bytes signed              | 2<br>Bytes | RWCTU-       | [8.1] DPT_Value_2_Count     |  |  |  |
| This         | is the second of 4 logic inputs                                                                                                    | of this logic block           |            |              |                             |  |  |  |
| 50           | Logic 1 input 2                                                                                                    | < 2 bytes unsigned            | 2<br>Bytes | RWCTU-       | [7.1] DPT_Value_2_Ucount    |  |  |  |
| This         | is the second of 4 logic inputs                                                                                                    | of this logic block           |            | 1            |                             |  |  |  |
| 50           | Logic 1 input 2                                                                                                    | < 2 bytes float               | 2<br>Bytes | RWCTU-       | [9] 9.xxx                   |  |  |  |
| This         | is the second of 4 logic inputs                                                                                                    | of this logic block           | -          |              |                             |  |  |  |
| 50           | Logic 1 input 2                                                                                                    | < 4 bytes unsigned            | 4<br>Bytes | RWCTU-       | [12.1] DPT_Value_4_Ucount   |  |  |  |
| This         | is the second of 4 logic inputs                                                                                                    | of this logic block           | -          |              |                             |  |  |  |
| 50           | Logic 1 input 2                                                                                                    | < 4 bytes float               | 4<br>Bytes | RWCTU-       | [14] 14.xxx                 |  |  |  |
| This         | is the second of 4 logic inputs                                                                                                    | of this logic block           | _,         |              |                             |  |  |  |
| 50           | Logic 1 input 2                                                                                                    | < 4 bytes signed              | 4<br>Bytes | RWCTU-       | [13.1] DPT_Value_4_Count    |  |  |  |
| This         | is the second of 4 logic inputs                                                                                                    | of this logic block           |            |              |                             |  |  |  |
| 51           | Logic 1 input 3                                                                                                    | < On / Off                    | 1 Bit      | RWCTU-       | [1.001] DPT_Switch          |  |  |  |
| This         | is the third of 4 logic inputs of                                                                                                    | this logic block              | I          | I            |                             |  |  |  |
| 51           | Logic 1 input 3                                                                                                    | < 0100%                       | 1 Byte     | RWCTU-       | [5.1] DPT_Scaling           |  |  |  |
| This         | is the third of 4 logic inputs of                                                                                                    | this logic block              | I          | 1            |                             |  |  |  |
| 51           | Logic 1 input 3                                                                                                    | < 1 byte unsigned             | 1 Byte     | RWCTU-       | [5.10] DPT_Value_1_Ucount   |  |  |  |
| This         | is the third of 4 logic inputs of                                                                                                    | this logic block              |            |              |                             |  |  |  |
| 51           | Logic 1 input 3                                                                                                    | < 1 byte signed               | 1 Byte     | RWCTU-       | [6.10] DPT_Value_1_Count    |  |  |  |
| This         | is the third of 4 logic inputs of                                                                                                    | this logic block              | <u>I</u>   | I            |                             |  |  |  |

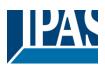

| 51   | Logic 1 input 3                                         | < 2 bytes unsigned  | 2<br>Bytes | RWCTU- | [7.1] DPT_Value_2_Ucount  |  |  |  |
|------|---------------------------------------------------------|---------------------|------------|--------|---------------------------|--|--|--|
| This | This is the third of 4 logic inputs of this logic block |                     |            |        |                           |  |  |  |
| 51   | Logic 1 input 3                                         | < 2 bytes signed    | 2<br>Bytes | RWCTU- | [8.1] DPT_Value_2_Count   |  |  |  |
| This | is the third of 4 logic inputs of                       | f this logic block  |            |        |                           |  |  |  |
| 51   | Logic 1 input 3                                         | < 2 bytes float     | 2<br>Bytes | RWCTU- | [9] 9.xxx                 |  |  |  |
| This | is the third of 4 logic inputs of                       | f this logic block  |            |        |                           |  |  |  |
| 51   | Logic 1 input 3                                         | < 4 bytes unsigned  | 4<br>Bytes | RWCTU- | [12.1] DPT_Value_4_Ucount |  |  |  |
| This | is the third of 4 logic inputs of                       | f this logic block  |            |        |                           |  |  |  |
| 51   | Logic 1 input 3                                         | < 4 bytes signed    | 4<br>Bytes | RWCTU- | [13.1] DPT_Value_4_Count  |  |  |  |
| This | is the third of 4 logic inputs of                       | f this logic block  |            |        |                           |  |  |  |
| 51   | Logic 1 input 3                                         | < 4 bytes float     | 4<br>Bytes | RWCTU- | [14] 14.xxx               |  |  |  |
| This | is the third of 4 logic inputs of                       | this logic block    |            |        |                           |  |  |  |
| 52   | Logic 1 input 4                                         | < On / Off          | 1 Bit      | RWCTU- | [1.001] DPT_Switch        |  |  |  |
| This | is the fourth of 4 logic inputs                         | of this logic block |            | 1      |                           |  |  |  |
| 52   | Logic 1 input 4                                         | < 0100%             | 1 Byte     | RWCTU- | [5.1] DPT_Scaling         |  |  |  |
| This | is the fourth of 4 logic inputs                         | of this logic block |            | 1      |                           |  |  |  |
| 52   | Logic 1 input 4                                         | < 1 byte unsigned   | 1 Byte     | RWCTU- | [5.10] DPT_Value_1_Ucount |  |  |  |
| This | is the fourth of 4 logic inputs                         | of this logic block |            | 1      |                           |  |  |  |
| 52   | Logic 1 input 4                                         | < 1 byte signed     | 1 Byte     | RWCTU- | [6.10] DPT_Value_1_Count  |  |  |  |
| This | is the fourth of 4 logic inputs                         | of this logic block | 1          |        |                           |  |  |  |
| 52   | Logic 1 input 4                                         | < 2 bytes unsigned  | 2<br>Bytes | RWCTU- | [7.1] DPT_Value_2_Ucount  |  |  |  |
| This | is the fourth of 4 logic inputs                         | of this logic block |            |        |                           |  |  |  |
| 52   | Logic 1 input 4                                         | < 2 bytes signed    | 2<br>Bytes | RWCTU- | [8.1] DPT_Value_2_Count   |  |  |  |
| This | is the fourth of 4 logic inputs                         | of this logic block |            |        |                           |  |  |  |
| 52   | Logic 1 input 4                                         | < 2 bytes float     | 2<br>Bytes | RWCTU- | [9] 9.xxx                 |  |  |  |
| This | is the fourth of 4 logic inputs                         | of this logic block | •          |        |                           |  |  |  |
| 52   | Logic 1 input 4                                         | < 4 bytes signed    | 4<br>Bytes | RWCTU- | [13.1] DPT_Value_4_Count  |  |  |  |
| This | is the fourth of 4 logic inputs                         | of this logic block |            |        |                           |  |  |  |
| 52   | Logic 1 input 4                                         | < 4 bytes float     | 4<br>Bytes | RWCTU- | [14] 14.xxx               |  |  |  |
| This | is the fourth of 4 logic inputs                         | of this logic block | 1          |        |                           |  |  |  |

## Application Program PowerBlock o8 Multi / o16 Multi, Firmware Version 1.0.0 Status (01.03.2021)

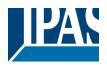

| 52            | Logic 1 input 4                                                      | < 4 bytes unsigned             | 4<br>Bytes  | RWCTU-        | [12.1] DPT_Value_4_Ucount          |  |  |  |
|---------------|----------------------------------------------------------------------|--------------------------------|-------------|---------------|------------------------------------|--|--|--|
| This          | This is the fourth of 4 logic inputs of this logic block             |                                |             |               |                                    |  |  |  |
| 53            | Logic 1 output                                                       | > On / Off                     | 1 Bit       | R-CT          | [1.001] DPT_Switch                 |  |  |  |
|               | is the output of this logic block<br>block will be sent with this ob |                                | input. The  | value when    | true or false or the result of the |  |  |  |
| 53            | Logic 1 output                                                       | > 1 byte signed                | 1 Byte      | R-CT          | [6.10] DPT_Value_1_Count           |  |  |  |
|               | is the output of this logic block<br>block will be sent with this ob |                                | input. The  | value when    | true or false or the result of the |  |  |  |
| 53            | Logic 1 output                                                       | > 1 byte unsigned              | 1 Byte      | R-CT          | [5.10] DPT_Value_1_Ucount          |  |  |  |
|               | is the output of this logic block<br>block will be sent with this ob |                                | input. The  | value when    | true or false or the result of the |  |  |  |
| 53            | Logic 1 output                                                       | > 0100%                        | 1 Byte      | R-CT          | [5.1] DPT_Scaling                  |  |  |  |
|               | is the output of this logic block block will be sent with this ob    |                                | input. The  | value when    | true or false or the result of the |  |  |  |
| 53            | Logic 1 output                                                       | > 2 bytes unsigned             | 2<br>Bytes  | R-CT          | [7.1] DPT_Value_2_Ucount           |  |  |  |
| This<br>logic | is the output of this logic block<br>block will be sent with this ob | k and the DPT can differ the j | input. The  | value when    | true or false or the result of the |  |  |  |
| 53            | Logic 1 output                                                       | > 2 bytes signed               | 2<br>Bytes  | R-CT          | [8.1] DPT_Value_2_Count            |  |  |  |
|               | is the output of this logic block<br>block will be sent with this ob |                                | input. The  | value when    | true or false or the result of the |  |  |  |
| 53            | Logic 1 output                                                       | > 2 bytes float                | 2<br>Bytes  | R-CT          | [9] 9.xxx                          |  |  |  |
|               | is the output of this logic block block will be sent with this ob    |                                |             | value when    | true or false or the result of the |  |  |  |
| 53            | Logic 1 output                                                       | > 4 bytes signed               | 4<br>Bytes  | R-CT          | [13.1] DPT_Value_4_Count           |  |  |  |
| This<br>loaic | is the output of this logic block<br>block will be sent with this ob | k and the DPT can differ the i | input. The  | value when    | true or false or the result of the |  |  |  |
| 53            | Logic 1 output                                                       | > 4 bytes unsigned             | 4<br>Bytes  | R-CT          | [12.1] DPT_Value_4_Ucount          |  |  |  |
|               | is the output of this logic block block will be sent with this ob    |                                | input. The  | value when    | true or false or the result of the |  |  |  |
| 53            | Logic 1 output                                                       | > 4 bytes float                | 4<br>Bytes  | R-CT          | [14] 14.xxx                        |  |  |  |
|               | is the output of this logic block<br>block will be sent with this ob |                                | input. The  | value when    | true or false or the result of the |  |  |  |
| 358           | Advanced Scene 1 input                                               | < On / Off                     | 1 Bit       | -WC           | [1.001] DPT_Switch                 |  |  |  |
|               | is the input object to trigger a meters like the play, record, s     |                                | ene. Differ | ent values fo | or this function can be set in the |  |  |  |
| 358           | Advanced Scene 1 input                                               | < 0100%                        | 1 Byte      | -WC           | [5.1] DPT_Scaling                  |  |  |  |
|               | is the input object to trigger a meters like the play, record, s     |                                | ene. Differ | ent values fo | or this function can be set in the |  |  |  |
| 358           | Advanced Scene 1 input                                               | < 1 byte signed                | 1 Byte      | -WC           | [6.10] DPT_Value_1_Count           |  |  |  |
|               | is the input object to trigger a meters like the play, record, s     |                                | ene. Differ | ent values fo | or this function can be set in the |  |  |  |
| 358           | Advanced Scene 1 input                                               | < 1 byte unsigned              | 1 Byte      | -WC           | [5.10] DPT_Value_1_Ucount          |  |  |  |
|               | is the input object to trigger a meters like the play, record, s     |                                | ene. Differ | ent values fo | or this function can be set in the |  |  |  |

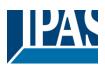

| 358                                                   | Advanced Scene 1 input                                                                                                    | < 2 bytes unsigned            | 2<br>Bytes  | -WC           | [7.1] DPT_Value_2_Ucount           |  |  |  |
|-------------------------------------------------------|----------------------------------------------------------------------------------------------------|-------------------------------|-------------|---------------|------------------------------------|--|--|--|
|                                                       | This is the input object to trigger a function of the advanced scene. Different values for this function can be set in the parameters like the play, record, stop and restore values. |                               |             |               |                                    |  |  |  |
| 358                                                   | Advanced Scene 1 input                                                                                                    | < 2 bytes float               | 2<br>Bytes  | -WC           | [9] 9.xxx                          |  |  |  |
|                                                       | is the input object to trigger a<br>meters like the play, record, st                                                                                                    |                               | ene. Differ | ent values fo | or this function can be set in the |  |  |  |
| 358                                                   | Advanced Scene 1 input                                                                                                    | < 2 bytes signed              | 2<br>Bytes  | -WC           | [8.1] DPT_Value_2_Count            |  |  |  |
| para                                                  | meters like the play, record, st                                                                                                    | top and restore values.       |             |               | or this function can be set in the |  |  |  |
| 358                                                   | Advanced Scene 1 input                                                                                                    | < 4 bytes float               | 4<br>Bytes  | -WC           | [14] 14.xxx                        |  |  |  |
|                                                       | is the input object to trigger a<br>neters like the play, record, si                                                                                                    |                               | ene. Differ | ent values fo | or this function can be set in the |  |  |  |
| 358                                                   | Advanced Scene 1 input                                                                                                    | < 4 bytes signed              | 4<br>Bytes  | -WC           | [13.1] DPT_Value_4_Count           |  |  |  |
|                                                       | is the input object to trigger a neters like the play, record, si                                                                                                    |                               |             | ent values fo | or this function can be set in the |  |  |  |
| 358                                                   | Advanced Scene 1 input                                                                                                    | < 4 bytes unsigned            | 4<br>Bytes  | -WC           | [12.1] DPT_Value_4_Ucount          |  |  |  |
|                                                       | is the input object to trigger a<br>meters like the play, record, si                                                                                                    |                               | ene. Differ | ent values fo | or this function can be set in the |  |  |  |
| 359                                                   | Advanced Scene 1 disa-<br>ble                                                                                                    | < Disable = 1 / Enable =<br>0 | 1 Bit       | RWC           | [1.003] DPT_Enable                 |  |  |  |
| The s                                                 | scene can be disable with a 1                                                                                                    |                               |             |               |                                    |  |  |  |
| 359                                                   | Advanced Scene 1 disa-<br>ble                                                                                                    | < Disable = 0 / Enable =<br>1 | 1 Bit       | RWC           | [1.003] DPT_Enable                 |  |  |  |
| The                                                   | scene can be disable with a 0                                                                                                    |                               | 1           |               |                                    |  |  |  |
| 360                                                   | Advanced Scene 1 event                                                                                                    | <> On / Off                   | 1 Bit       | -WCTU-        | [1.001] DPT_Switch                 |  |  |  |
| This                                                  | is the first event for the first a                                                                                                    | dvanced scene.                | 1           |               |                                    |  |  |  |
| 360                                                   | Advanced Scene 1 event                                                                                                    | <> 1 byte signed              | 1 Byte      | -WCTU-        | [6.10] DPT_Value_1_Count           |  |  |  |
| This                                                  | is the first event for the first ad                                                                                                    | dvanced scene.                | 1           |               |                                    |  |  |  |
| 360                                                   | Advanced Scene 1 event<br>1                                                                                                    | <> 1byte unsigned             | 1 Byte      | -WCTU-        | [5.10] DPT_Value_1_Ucount          |  |  |  |
| This                                                  | is the first event for the first ad                                                                                                    | dvanced scene.                |             |               |                                    |  |  |  |
| 360                                                   | Advanced Scene 1 event<br>1                                                                                                    | <> 0100%                      | 1 Byte      | -WCTU-        | [5.1] DPT_Scaling                  |  |  |  |
| This is the first event for the first advanced scene. |                                                                                                    |                               |             |               |                                    |  |  |  |
| 360                                                   | Advanced Scene 1 event                                                                                                    | <> 2 bytes unsigned           | 2<br>Bytes  | -WCTU-        | [7.1] DPT_Value_2_Ucount           |  |  |  |
| This                                                  | This is the first event for the first advanced scene.                                                                                                    |                               |             |               |                                    |  |  |  |
| 360                                                   | Advanced Scene 1 event                                                                                                    | <> 2 bytes signed             | 2<br>Bytes  | -WCTU-        | [8.1] DPT_Value_2_Count            |  |  |  |
| This                                                  | is the first event for the first ac                                                                                                    | dvanced scene.                |             |               |                                    |  |  |  |
| 360                                                   | Advanced Scene 1 event                                                                                                    | <> 2 bytes float              | 2<br>Bytes  | -WCTU-        | [9] 9.xxx                          |  |  |  |
| This                                                  | is the first event for the first a                                                                                                    | dvanced scene.                |             |               |                                    |  |  |  |

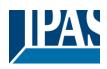

| 360                                                    | Advanced Scene 1 event              | <> 4 bytes unsigned | 4<br>Bytes | -WCTU- | [12.1] DPT_Value_4_Ucount |  |  |
|--------------------------------------------------------|-------------------------------------|---------------------|------------|--------|---------------------------|--|--|
| This is the first event for the first advanced scene.  |                                     |                     |            |        |                           |  |  |
| 360                                                    | Advanced Scene 1 event<br>1         | <> 4 bytes signed   | 4<br>Bytes | -WCTU- | [13.1] DPT_Value_4_Count  |  |  |
| This                                                   | is the first event for the first ac | dvanced scene.      |            |        |                           |  |  |
| 360                                                    | Advanced Scene 1 event<br>1         | <> 4 bytes float    | 4<br>Bytes | -WCTU- | [14] 14.xxx               |  |  |
| This                                                   | is the first event for the first ac | dvanced scene.      |            |        |                           |  |  |
| 361                                                    | Advanced Scene 1 event 2            | <> On / Off         | 1 Bit      | -WCTU- | [1.001] DPT_Switch        |  |  |
| This                                                   | is the second event for the firs    | st advanced scene.  |            |        |                           |  |  |
| 361                                                    | Advanced Scene 1 event 2            | <> 1byte unsigned   | 1 Byte     | -WCTU- | [5.10] DPT_Value_1_Ucount |  |  |
| This                                                   | is the second event for the firs    | st advanced scene.  |            |        |                           |  |  |
| 361                                                    | Advanced Scene 1 event 2            | <> 0100%            | 1 Byte     | -WCTU- | [5.1] DPT_Scaling         |  |  |
| This                                                   | is the second event for the first   | st advanced scene.  |            |        |                           |  |  |
| 361                                                    | Advanced Scene 1 event 2            | <> 1 byte signed    | 1 Byte     | -WCTU- | [6.10] DPT_Value_1_Count  |  |  |
| This                                                   | is the second event for the first   | st advanced scene.  |            |        |                           |  |  |
| 361                                                    | Advanced Scene 1 event 2            | <> 2 bytes unsigned | 2<br>Bytes | -WCTU- | [7.1] DPT_Value_2_Ucount  |  |  |
| This                                                   | is the second event for the first   | st advanced scene.  |            |        |                           |  |  |
| 361                                                    | Advanced Scene 1 event 2            | <> 2 bytes signed   | 2<br>Bytes | -WCTU- | [8.1] DPT_Value_2_Count   |  |  |
| This                                                   | is the second event for the first   | st advanced scene.  |            |        |                           |  |  |
| 361                                                    | Advanced Scene 1 event 2            | <> 2 bytes float    | 2<br>Bytes | -WCTU- | [9] 9.xxx                 |  |  |
| This                                                   | is the second event for the first   | st advanced scene.  |            |        |                           |  |  |
| 361                                                    | Advanced Scene 1 event<br>2         | <> 4 bytes unsigned | 4<br>Bytes | -WCTU- | [12.1] DPT_Value_4_Ucount |  |  |
| This                                                   | is the second event for the firs    | st advanced scene.  |            |        |                           |  |  |
| 361                                                    | Advanced Scene 1 event 2            | <> 4 bytes float    | 4<br>Bytes | -WCTU- | [14] 14.xxx               |  |  |
| This is the second event for the first advanced scene. |                                     |                     |            |        |                           |  |  |
| 361                                                    | Advanced Scene 1 event 2            | <> 4 bytes signed   | 4<br>Bytes | -WCTU- | [13.1] DPT_Value_4_Count  |  |  |
| This                                                   | is the second event for the first   | st advanced scene.  |            |        |                           |  |  |
| 361                                                    | Advanced Scene 1 event 3            | <> On / Off         | 1 Bit      | -WCTU- | [1.001] DPT_Switch        |  |  |
| This                                                   | is the third event for the first a  | dvanced scene.      |            |        |                           |  |  |
| 362                                                    | Advanced Scene 1 event 3            | <> 1byte unsigned   | 1 Byte     | -WCTU- | [5.10] DPT_Value_1_Ucount |  |  |
| This                                                   | is the third event for the first a  | dvanced scene.      |            |        |                           |  |  |

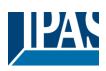

| 362  | Advanced Scene 1 event 3                              | <> 0100%            | 1 Byte     | -WCTU- | [5.1] DPT_Scaling         |  |  |  |
|------|-------------------------------------------------------|---------------------|------------|--------|---------------------------|--|--|--|
| This | This is the third event for the first advanced scene. |                     |            |        |                           |  |  |  |
| 362  | Advanced Scene 1 event 3                              | <> 1 byte signed    | 1 Byte     | -WCTU- | [6.10] DPT_Value_1_Count  |  |  |  |
| This | is the third event for the first a                    | advanced scene.     |            |        | 1                         |  |  |  |
| 362  | Advanced Scene 1 event 3                              | <> 2 bytes unsigned | 2<br>Bytes | -WCTU- | [7.1] DPT_Value_2_Ucount  |  |  |  |
| This | is the third event for the first a                    | advanced scene.     |            |        |                           |  |  |  |
| 362  | Advanced Scene 1 event 3                              | <> 2 bytes float    | 2<br>Bytes | -WCTU- | [9] 9.xxx                 |  |  |  |
| This | is the third event for the first a                    | advanced scene.     |            |        | •                         |  |  |  |
| 362  | Advanced Scene 1 event 3                              | <> 2 bytes signed   | 2<br>Bytes | -WCTU- | [8.1] DPT_Value_2_Count   |  |  |  |
| This | is the third event for the first a                    | advanced scene.     |            |        |                           |  |  |  |
| 362  | Advanced Scene 1 event 3                              | <> 4 bytes float    | 4<br>Bytes | -WCTU- | [14] 14.xxx               |  |  |  |
| This | is the third event for the first a                    | advanced scene.     |            | -      |                           |  |  |  |
| 362  | Advanced Scene 1 event 3                              | <> 4 bytes signed   | 4<br>Bytes | -WCTU- | [13.1] DPT_Value_4_Count  |  |  |  |
| This | is the third event for the first a                    | advanced scene.     |            | -      |                           |  |  |  |
| 362  | Advanced Scene 1 event 3                              | <> 4 bytes unsigned | 4<br>Bytes | -WCTU- | [12.1] DPT_Value_4_Ucount |  |  |  |
| This | is the third event for the first a                    | advanced scene.     |            |        |                           |  |  |  |
| 363  | Advanced Scene 1 event<br>4                           | <> On / Off         | 1 Bit      | -WCTU- | [1.001] DPT_Switch        |  |  |  |
| This | is the fourth event for the first                     | advanced scene.     |            |        | l                         |  |  |  |
| 363  | Advanced Scene 1 event 4                              | <> 1 byte signed    | 1 Byte     | -WCTU- | [6.10] DPT_Value_1_Count  |  |  |  |
| This | is the fourth event for the first                     | advanced scene.     |            |        |                           |  |  |  |
| 363  | Advanced Scene 1 event<br>4                           | <> 0100%            | 1 Byte     | -WCTU- | [5.1] DPT_Scaling         |  |  |  |
| This | is the fourth event for the first                     | advanced scene.     |            |        |                           |  |  |  |
| 363  | Advanced Scene 1 event<br>4                           | <> 1byte unsigned   | 1 Byte     | -WCTU- | [5.10] DPT_Value_1_Ucount |  |  |  |
| This | is the fourth event for the first                     | advanced scene.     |            |        |                           |  |  |  |
| 363  | Advanced Scene 1 event 4                              | <> 2 bytes float    | 2<br>Bytes | -WCTU- | [9] 9.xxx                 |  |  |  |
| This | is the fourth event for the first                     | advanced scene.     |            |        |                           |  |  |  |
| 363  | Advanced Scene 1 event 4                              | <> 2 bytes signed   | 2<br>Bytes | -WCTU- | [8.1] DPT_Value_2_Count   |  |  |  |
| This | is the fourth event for the first                     | advanced scene.     |            |        |                           |  |  |  |
| 363  | Advanced Scene 1 event<br>4                           | <> 2 bytes unsigned | 2<br>Bytes | -WCTU- | [7.1] DPT_Value_2_Ucount  |  |  |  |
| This | is the fourth event for the first                     | advanced scene.     | -          |        |                           |  |  |  |

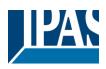

| 363  | Advanced Scene 1 event<br>4                            | <> 4 bytes signed   | 4<br>Bytes | -WCTU-   | [13.1] DPT_Value_4_Count  |  |  |  |
|------|--------------------------------------------------------|---------------------|------------|----------|---------------------------|--|--|--|
| This | This is the fourth event for the first advanced scene. |                     |            |          |                           |  |  |  |
| 363  | Advanced Scene 1 event<br>4                            | <> 4 bytes unsigned | 4<br>Bytes | -WCTU-   | [12.1] DPT_Value_4_Ucount |  |  |  |
| This | is the fourth event for the first                      | advanced scene.     |            |          |                           |  |  |  |
| 363  | Advanced Scene 1 event<br>4                            | <> 4 bytes float    | 4<br>Bytes | -WCTU-   | [14] 14.xxx               |  |  |  |
| This | is the fourth event for the first                      | advanced scene.     |            |          |                           |  |  |  |
| 364  | Advanced Scene 1 event<br>5                            | <> On / Off         | 1 Bit      | -WCTU-   | [1.001] DPT_Switch        |  |  |  |
| This | is the fifth event for the first ac                    | dvanced scene.      |            |          |                           |  |  |  |
| 364  | Advanced Scene 1 event 5                               | <> 1byte unsigned   | 1 Byte     | -WCTU-   | [5.10] DPT_Value_1_Ucount |  |  |  |
| This | is the fifth event for the first ac                    | dvanced scene.      |            |          |                           |  |  |  |
| 364  | Advanced Scene 1 event 5                               | <> 0100%            | 1 Byte     | -WCTU-   | [5.1] DPT_Scaling         |  |  |  |
| This | is the fifth event for the first ac                    | dvanced scene.      | <u>.</u>   |          | <u>.</u>                  |  |  |  |
| 364  | Advanced Scene 1 event<br>5                            | <> 1 byte signed    | 1 Byte     | -WCTU-   | [6.10] DPT_Value_1_Count  |  |  |  |
| This | is the fifth event for the first ac                    | dvanced scene.      | -          |          |                           |  |  |  |
| 364  | Advanced Scene 1 event 5                               | <> 2 bytes unsigned | 2<br>Bytes | -WCTU-   | [7.1] DPT_Value_2_Ucount  |  |  |  |
| This | is the fifth event for the first ac                    | dvanced scene.      | -          |          |                           |  |  |  |
| 364  | Advanced Scene 1 event<br>5                            | <> 2 bytes signed   | 2<br>Bytes | -WCTU-   | [8.1] DPT_Value_2_Count   |  |  |  |
| This | is the fifth event for the first ac                    | dvanced scene.      | <u>.</u>   | -        |                           |  |  |  |
| 364  | Advanced Scene 1 event 5                               | <> 2 bytes float    | 2<br>Bytes | -WCTU-   | [9] 9.xxx                 |  |  |  |
| This | is the fifth event for the first ac                    | dvanced scene.      | . <u>.</u> | -        |                           |  |  |  |
| 364  | Advanced Scene 1 event<br>5                            | <> 4 bytes float    | 4<br>Bytes | -WCTU-   | [14] 14.xxx               |  |  |  |
| This | is the fifth event for the first ac                    | dvanced scene.      |            |          |                           |  |  |  |
| 364  | Advanced Scene 1 event 5                               | <> 4 bytes unsigned | 4<br>Bytes | -WCTU-   | [12.1] DPT_Value_4_Ucount |  |  |  |
| This | is the fifth event for the first ac                    | dvanced scene.      |            |          |                           |  |  |  |
| 364  | Advanced Scene 1 event 5                               | <> 4 bytes signed   | 4<br>Bytes | -WCTU-   | [13.1] DPT_Value_4_Count  |  |  |  |
| This | is the fifth event for the first ac                    | dvanced scene.      | . <u>.</u> | -        |                           |  |  |  |
| 365  | Advanced Scene 1 event<br>6                            | <> On / Off         | 1 Bit      | -WCTU-   | [1.001] DPT_Switch        |  |  |  |
| This | is the sixth event for the first a                     | advanced scene.     | -          | <u>.</u> | ·                         |  |  |  |
| 365  | Advanced Scene 1 event<br>6                            | <> 1 byte unsigned  | 1 Byte     | -WCTU-   | [5.10] DPT_Value_1_Ucount |  |  |  |
| This | is the sixth event for the first a                     | advanced scene.     |            |          |                           |  |  |  |

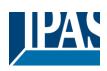

| 365  | Advanced Scene 1 event 6                              | <> 0100%            | 1 Byte     | -WCTU- | [5.1] DPT_Scaling         |  |  |  |  |
|------|-------------------------------------------------------|---------------------|------------|--------|---------------------------|--|--|--|--|
| This | This is the sixth event for the first advanced scene. |                     |            |        |                           |  |  |  |  |
| 365  | Advanced Scene 1 event 6                              | <> 1 byte signed    | 1 Byte     | -WCTU- | [6.10] DPT_Value_1_Count  |  |  |  |  |
| This | is the sixth event for the first a                    | advanced scene.     | 1          |        |                           |  |  |  |  |
| 365  | Advanced Scene 1 event<br>6                           | <> 2 bytes unsigned | 2<br>Bytes | -WCTU- | [7.1] DPT_Value_2_Ucount  |  |  |  |  |
| This | is the sixth event for the first a                    | advanced scene.     |            |        |                           |  |  |  |  |
| 365  | Advanced Scene 1 event<br>6                           | <> 2 bytes signed   | 2<br>Bytes | -WCTU- | [8.1] DPT_Value_2_Count   |  |  |  |  |
| This | is the sixth event for the first a                    | advanced scene.     |            | ·      |                           |  |  |  |  |
| 365  | Advanced Scene 1 event<br>6                           | <> 2 bytes float    | 2<br>Bytes | -WCTU- | [9] 9.xxx                 |  |  |  |  |
| This | is the sixth event for the first a                    | advanced scene.     |            |        |                           |  |  |  |  |
| 365  | Advanced Scene 1 event<br>6                           | <> 4 bytes float    | 4<br>Bytes | -WCTU- | [14] 14.xxx               |  |  |  |  |
| This | is the sixth event for the first a                    | advanced scene.     |            | ·      |                           |  |  |  |  |
| 365  | Advanced Scene 1 event<br>6                           | <> 4 bytes unsigned | 4<br>Bytes | -WCTU- | [12.1] DPT_Value_4_Ucount |  |  |  |  |
| This | is the sixth event for the first a                    | advanced scene.     |            | ·      |                           |  |  |  |  |
| 365  | Advanced Scene 1 event<br>6                           | <> 4 bytes signed   | 4<br>Bytes | -WCTU- | [13.1] DPT_Value_4_Count  |  |  |  |  |
| This | is the sixth event for the first a                    | advanced scene.     |            | ·      |                           |  |  |  |  |
| 366  | Advanced Scene 1 event<br>7                           | <> On / Off         | 1 Bit      | -WCTU- | [1.001] DPT_Switch        |  |  |  |  |
| This | is the seventh event for the fir                      | st advanced scene.  |            | ·      |                           |  |  |  |  |
| 366  | Advanced Scene 1 event<br>7                           | <> 1 byte signed    | 1 Byte     | -WCTU- | [6.10] DPT_Value_1_Count  |  |  |  |  |
| This | is the seventh event for the fir                      | st advanced scene.  |            |        |                           |  |  |  |  |
| 366  | Advanced Scene 1 event<br>7                           | <> 1byte unsigned   | 1 Byte     | -WCTU- | [5.10] DPT_Value_1_Ucount |  |  |  |  |
| This | is the seventh event for the fir                      | st advanced scene.  |            |        |                           |  |  |  |  |
| 366  | Advanced Scene 1 event<br>7                           | <> 0100%            | 1 Byte     | -WCTU- | [5.1] DPT_Scaling         |  |  |  |  |
| This | is the seventh event for the fir                      | st advanced scene.  |            |        |                           |  |  |  |  |
| 366  | Advanced Scene 1 event<br>7                           | <> 2 bytes signed   | 2<br>Bytes | -WCTU- | [8.1] DPT_Value_2_Count   |  |  |  |  |
| This | is the seventh event for the fir                      | st advanced scene.  |            | ·      |                           |  |  |  |  |
| 366  | Advanced Scene 1 event<br>7                           | <> 2 bytes unsigned | 2<br>Bytes | -WCTU- | [7.1] DPT_Value_2_Ucount  |  |  |  |  |
| This | is the seventh event for the fir                      | st advanced scene.  |            |        |                           |  |  |  |  |
| 366  | Advanced Scene 1 event<br>7                           | <> 2 bytes float    | 2<br>Bytes | -WCTU- | [9] 9.xxx                 |  |  |  |  |
| This | is the seventh event for the fir                      | st advanced scene.  |            |        |                           |  |  |  |  |

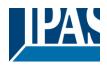

| 366  | Advanced Scene 1 event<br>7                             | <> 4 bytes signed   | 4<br>Bytes | -WCTU- | [13.1] DPT_Value_4_Count  |  |  |  |
|------|---------------------------------------------------------|---------------------|------------|--------|---------------------------|--|--|--|
| This | This is the seventh event for the first advanced scene. |                     |            |        |                           |  |  |  |
| 366  | Advanced Scene 1 event<br>7                             | <> 4 bytes unsigned | 4<br>Bytes | -WCTU- | [12.1] DPT_Value_4_Ucount |  |  |  |
| This | is the seventh event for the fir                        | st advanced scene.  |            |        |                           |  |  |  |
| 366  | Advanced Scene 1 event<br>7                             | <> 4 bytes float    | 4<br>Bytes | -WCTU- | [14] 14.xxx               |  |  |  |
| This | is the seventh event for the fir                        | st advanced scene.  |            |        |                           |  |  |  |
| 367  | Advanced Scene 1 event<br>8                             | <> On / Off         | 1 Bit      | -WCTU- | [1.001] DPT_Switch        |  |  |  |
| This | is the eighth event for the first                       | advanced scene.     |            |        |                           |  |  |  |
| 367  | Advanced Scene 1 event<br>8                             | <> 1 byte signed    | 1 Byte     | -WCTU- | [6.10] DPT_Value_1_Count  |  |  |  |
| This | is the eighth event for the first                       | advanced scene.     |            |        |                           |  |  |  |
| 367  | Advanced Scene 1 event<br>8                             | <> 0100%            | 1 Byte     | -WCTU- | [5.1] DPT_Scaling         |  |  |  |
| This | is the eighth event for the first                       | advanced scene.     |            |        |                           |  |  |  |
| 367  | Advanced Scene 1 event<br>8                             | <> 1byte unsigned   | 1 Byte     | -WCTU- | [5.10] DPT_Value_1_Ucount |  |  |  |
| This | is the eighth event for the first                       | advanced scene.     |            |        |                           |  |  |  |
| 367  | Advanced Scene 1 event<br>8                             | <> 2 bytes unsigned | 2<br>Bytes | -WCTU- | [7.1] DPT_Value_2_Ucount  |  |  |  |
| This | is the eighth event for the first                       | advanced scene.     |            |        |                           |  |  |  |
| 367  | Advanced Scene 1 event<br>8                             | <> 2 bytes float    | 2<br>Bytes | -WCTU- | [9] 9.xxx                 |  |  |  |
| This | is the eighth event for the first                       | advanced scene.     |            |        |                           |  |  |  |
| 367  | Advanced Scene 1 event<br>8                             | <> 2 bytes signed   | 2<br>Bytes | -WCTU- | [8.1] DPT_Value_2_Count   |  |  |  |
| This | is the eighth event for the first                       | advanced scene.     |            |        |                           |  |  |  |
| 367  | Advanced Scene 1 event<br>8                             | <> 4 bytes unsigned | 4<br>Bytes | -WCTU- | [12.1] DPT_Value_4_Ucount |  |  |  |
| This | is the eighth event for the first                       | advanced scene.     |            |        |                           |  |  |  |
| 367  | Advanced Scene 1 event<br>8                             | <> 4 bytes signed   | 4<br>Bytes | -WCTU- | [13.1] DPT_Value_4_Count  |  |  |  |
| This | is the eighth event for the first                       | advanced scene.     |            |        |                           |  |  |  |
| 367  | Advanced Scene 1 event<br>8                             | <> 4 bytes float    | 4<br>Bytes | -WCTU- | [14] 14.xxx               |  |  |  |
| This | This is the eighth event for the first advanced scene.  |                     |            |        |                           |  |  |  |
| 458  | Timer 1 trigger                                         | < On / Off          | 1 Bit      | -WC    | [1.001] DPT_Switch        |  |  |  |
| This | is to trigger the first timer                           |                     | •          |        |                           |  |  |  |
| 458  | Timer 1 trigger                                         | < 1 byte signed     | 1 Byte     | -WC    | [6.10] DPT_Value_1_Count  |  |  |  |
| This | is to trigger the first timer (onl                      | y for delay)        |            |        |                           |  |  |  |

## Application Program PowerBlock o8 Multi / o16 Multi, Firmware Version 1.0.0 Status (01.03.2021)

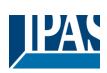

| 458                                 | Timer 1 trigger                                                               | < 1 byte scaling                                                 | 1 Byte                  | -WC                           | [5.1] DPT_Scaling                                                                                                    |  |  |  |  |
|-------------------------------------|-------------------------------------------------------------------------------|------------------------------------------------------------------|-------------------------|-------------------------------|----------------------------------------------------------------------------------------------------|--|--|--|--|
| This                                | This is to trigger the first timer (only for delay)                           |                                                                  |                         |                               |                                                                                                    |  |  |  |  |
| 458                                 | Timer 1 trigger                                                               | < 1 byte unsigned                                                | 1 Byte                  | -WC                           | [5.10] DPT_Value_1_Ucount                                                                                                    |  |  |  |  |
| This                                | This is to trigger the first timer (only for delay)                           |                                                                  |                         |                               |                                                                                                    |  |  |  |  |
| 458                                 | Timer 1 trigger                                                               | < 2 bytes unsigned                                               | 2<br>Bytes              | -WC                           | [7.1] DPT_Value_2_Ucount                                                                                                    |  |  |  |  |
| This                                | is to trigger the first timer (only                                           | y for delay)                                                     |                         |                               |                                                                                                    |  |  |  |  |
| 458                                 | Timer 1 trigger                                                               | < 2 bytes float                                                  | 2<br>Bytes              | -WC                           | [9] 9.xxx                                                                                                    |  |  |  |  |
| This                                | is to trigger the first timer (only                                           | y for delay)                                                     |                         | I                             |                                                                                                    |  |  |  |  |
| 458                                 | Timer 1 trigger                                                               | < 2 bytes signed                                                 | 2<br>Bytes              | -WC                           | [8.1] DPT_Value_2_Count                                                                                                    |  |  |  |  |
| This                                | is to trigger the first timer (only                                           | y for delay)                                                     |                         | I                             |                                                                                                    |  |  |  |  |
| 458                                 | Timer 1 trigger                                                               | < 4 bytes unsigned                                               | 4<br>Bytes              | -WC                           | [12.1] DPT_Value_4_Ucount                                                                                                    |  |  |  |  |
| This                                | is to trigger the first timer (only                                           | y for delay)                                                     |                         | 1                             |                                                                                                    |  |  |  |  |
| 458                                 | Timer 1 trigger                                                               | < 4 bytes signed                                                 | 4<br>Bytes              | -WC                           | [13.1] DPT_Value_4_Count                                                                                                    |  |  |  |  |
| This                                | is to trigger the first timer (only                                           | y for delay)                                                     |                         | 1                             |                                                                                                    |  |  |  |  |
| 458                                 | Timer 1 trigger                                                               | < 4 bytes float                                                  | 4<br>Bytes              | -WC                           | [14] 14.xxx                                                                                                    |  |  |  |  |
| This                                | is to trigger the first timer (only                                           | y for delay)                                                     |                         |                               |                                                                                                    |  |  |  |  |
| 459                                 | Timer 1 change factor/Re-<br>maining time                                     | < 1 byte unsigned                                                | 1 Byte                  | RWCT                          | [5.10] DPT_Value_1_Ucount                                                                                                    |  |  |  |  |
| ject v<br>stairc<br>will b<br>total | vill change the time in second<br>case<br>e ON, etc. <b>Remaining time:</b> A | s. If the base is 1 minute the<br>additionally to the above func | value sen<br>tion, wher | t to the obje<br>the timer is | is equal to 1 second, this ob-<br>ct is equal to the minutes the<br>active, this object will send the<br>to disable this function, the "T" |  |  |  |  |
| 460                                 | Timer 1 warning pulse                                                         | > On / Off                                                       | 1 Bit                   | R-CT                          | [1.1] DPT_Switch                                                                                                    |  |  |  |  |
|                                     | dditional object can be activat<br>fore have time to react in orde            |                                                                  | o inform th             | hat the stairc                | ase is about to expire and                                                                                                    |  |  |  |  |
| 461                                 | Timer 1 disable                                                               | < Disable = 0 / Enable =<br>1                                    | 1 Bit                   | RWC                           | [1.003] DPT_Enable                                                                                                    |  |  |  |  |
| The t                               | imer can be disabled by this c                                                | bject by sending a 0                                             | I                       | I                             |                                                                                                    |  |  |  |  |
| 462                                 | Timer 1 output                                                                | > On / Off                                                       | 1 Bit                   | CT                            | [1.1] DPT_Switch                                                                                                    |  |  |  |  |
| This                                | is the output object of the time                                              | er.                                                              |                         |                               | L                                                                                                    |  |  |  |  |
| 462                                 | Timer 1 output                                                                | > 1 byte signed                                                  | 1 Byte                  | CT                            | [6.10] DPT_Value_1_Count                                                                                                    |  |  |  |  |
| This                                | is the output object of the time                                              | er. (only for the delay function                                 | n)                      | 1                             |                                                                                                    |  |  |  |  |
| 462                                 | Timer 1 output                                                                | > 1 byte unsigned                                                | 1 Byte                  | CT                            | [5.10] DPT_Value_1_Ucount                                                                                                    |  |  |  |  |
| This                                | is the output object of the time                                              | er. (only for the delay function                                 | 1)                      |                               | 1                                                                                                    |  |  |  |  |
| 462                                 | Timer 1 output                                                                | > 1 byte scaling                                                 | 1 Byte                  | CT                            | [5.1] DPT_Scaling                                                                                                    |  |  |  |  |
| L                                   |                                                                               | I.                                                               |                         |                               | 1                                                                                                    |  |  |  |  |

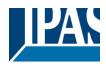

| This        | This is the output object of the timer. (only for the delay function)                                                                                                    |                                  |            |                 |                                                                |  |
|-------------|----------------------------------------------------------------------------------------------------|----------------------------------|------------|-----------------|----------------------------------------------------------------|--|
| 462         | Timer 1 output                                                                                                    | > 2 bytes float                  | 2<br>Bytes | CT              | [9] 9.xxx                                                      |  |
| This        | is the output object of the time                                                                                                    | er. (only for the delay function | 1)         |                 |                                                                |  |
| 462         | Timer 1 output                                                                                                    | > 2 bytes unsigned               | 2<br>Bytes | CT              | [7.1] DPT_Value_2_Ucount                                       |  |
| This        | is the output object of the time                                                                                                    | er. (only for the delay function | 1)         |                 |                                                                |  |
| 462         | Timer 1 output                                                                                                    | > 2 bytes signed                 | 2<br>Bytes | CT              | [8.1] DPT_Value_2_Count                                        |  |
| This        | is the output object of the time                                                                                                    | er. (only for the delay function | 1)         |                 |                                                                |  |
| 462         | Timer 1 output                                                                                                    | > 4 bytes signed                 | 4<br>Bytes | CT              | [13.1] DPT_Value_4_Count                                       |  |
| This        | is the output object of the time                                                                                                    | er. (only for the delay function | 1)         |                 |                                                                |  |
| 462         | Timer 1 output                                                                                                    | > 4 bytes unsigned               | 4<br>Bytes | CT              | [12.1] DPT_Value_4_Ucount                                      |  |
| This<br>462 | is the output object of the time                                                                                                    | er. (only for the delay function | 1)         |                 |                                                                |  |
| 363         | Timer 1 output                                                                                                    | > 4 bytes float                  | 4<br>Bytes | CT              | [14] 14.xxx                                                    |  |
| This        | is the output object of the time                                                                                                    | er. (only for the delay function | 1)         |                 |                                                                |  |
| 508         | Setpoint 1 output value 1                                                                                                    | > On / Off                       | 1 Bit      | R-CT            | [1.001] DPT_Switch                                             |  |
|             | is the output of the two point in the two point is the output of the two point is the two point is the two points and the two points and two points and the two points and two points an |                                  | This outp  | out will switcl | n ON or OFF depending on the                                   |  |
| 509         | Setpoint 1 setpoint<br>value/status                                                                                                    | <> 0100%                         | 1 Byte     | RWCT            | [5.1] DPT_Scaling                                              |  |
| point       |                                                                                                    | e will be sent when changing     |            |                 | ised to send the current set-<br>I depending on the parameters |  |
| 509         | blocking an unblocking the s<br>Setpoint 1 setpoint<br>value/status                                                                                                    | <> 1 byte unsigned               | 1 Byte     | RWCT            | [5.10] DPT_Value_1_Ucount                                      |  |
| point       | desired setpoint value can be<br>status value. This status valu<br>blocking an unblocking the s                                                                                                    | e will be sent when changing     |            |                 | ised to send the current set-<br>depending on the parameters   |  |
| 509         | Setpoint 1 setpoint<br>value/status                                                                                                    | <> 2 bytes float                 | 2<br>Bytes | RWCT            | [9] 9.xxx                                                      |  |
| point       | desired setpoint value can be<br>status value. This status valu<br>blocking an unblocking the s                                                                                                    | e will be sent when changing     |            |                 | sed to send the current set-<br>d depending on the parameters  |  |
| 509         | Setpoint 1 setpoint value/status                                                                                                    | <> 2 bytes unsigned              | 2<br>Bytes | RWCT            | [7.1] DPT_Value_2_Ucount                                       |  |
|             | desired setpoint value can be status value. This status value.                                                                                                    |                                  |            |                 | ised to send the current set-<br>I depending on the parameters |  |
|             | blocking an unblocking the s<br>Setpoint 1 setpoint                                                                                                    |                                  | 4          | RWCT            | [14] 14.xxx                                                    |  |
|             | value/status                                                                                                    | -                                | Bytes      |                 |                                                                |  |
| point       | desired setpoint value can be<br>status value. This status valu<br>blocking an unblocking the s                                                                                                    | e will be sent when changing     |            |                 | used to send the current set-<br>d depending on the parameters |  |
| 509         | Setpoint 1 setpoint<br>value/status                                                                                                    | <> 4 bytes unsigned              | 4<br>Bytes | RWCT            | [12.1] DPT_Value_4_Ucount                                      |  |
| point       |                                                                                                    | e will be sent when changing     |            |                 | used to send the current set-<br>I depending on the parameters |  |
| wher<br>510 | blocking an unblocking the s<br>Setpoint 1 Heat / Cool                                                                                                    | etpoint<br>< Heat = 1 / Cool = 0 | 1 Bit      | RWC             | [1] 1.100                                                      |  |

### Application Program PowerBlock o8 Multi / o16 Multi, Firmware Version 1.0.0 Status (01.03.2021)

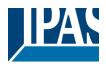

|              | With this object the two point regulator will change from heat to cool mode. This will cause the threshold to change from: (Lower threshold = Setpoint at Cool = 0) and (Upper threshold = Setpoint at Heat = 1) |                                                     |                     |                    |                                                                                               |  |  |  |
|--------------|----------------------------------------------------------------------------------------------------|-----------------------------------------------------|---------------------|--------------------|-----------------------------------------------------------------------------------------------|--|--|--|
| 511          | Setpoint 1 input ext. sen-<br>sor value                                                                                                    | < 0100%                                             | 1 Byte              | RWC                | [5.1] DPT_Scaling                                                                             |  |  |  |
| This         | is the analog value which will                                                                                                    | be used as the input for the                        | setpoint            |                    |                                                                                               |  |  |  |
| 511          | Setpoint 1 input ext. sen-<br>sor value                                                                                                    | < 1 byte unsigned                                   | 1 Byte              | RWC                | [5.10] DPT_Value_1_Ucount                                                                     |  |  |  |
| This         | This is the analog value which will be used as the input for the setpoint                                                                                                    |                                                     |                     |                    |                                                                                               |  |  |  |
| 511          | Setpoint 1 input ext. sen-<br>sor value                                                                                                    | < 2 bytes float                                     | 2<br>Bytes          | RWC                | [9] 9.xxx                                                                                     |  |  |  |
| This         | is the analog value which will                                                                                                    | be used as the input for the                        | setpoint            |                    |                                                                                               |  |  |  |
| 511          | Setpoint 1 input ext. sen-<br>sor value                                                                                                    | < 2 byte unsigned                                   | 2<br>Bytes          | RWC                | [7.1] DPT_Value_2_Ucount                                                                      |  |  |  |
| This         | is the analog value which will                                                                                                    | be used as the input for the                        | setpoint            |                    |                                                                                               |  |  |  |
| 511          | Setpoint 1 input ext. sen-<br>sor value                                                                                                    | < 4 bytes float                                     | 4<br>Bytes          | RWC                | [14] 14.xxx                                                                                   |  |  |  |
| This         | is the analog value which will                                                                                                    | be used as the input for the                        | setpoint            |                    |                                                                                               |  |  |  |
| 511          | Setpoint 1 input ext. sen-<br>sor value                                                                                                    | < 4 bytes unsigned                                  | 4<br>Bytes          | RWC                | [12.1] DPT_Value_4_Ucount                                                                     |  |  |  |
| This         | is the analog value which will                                                                                                    | be used as the input for the                        | setpoint            |                    |                                                                                               |  |  |  |
| 512          | Setpoint 1 disable                                                                                                    | < On / Off                                          | 1 Bit               | RWC                | [1.003] DPT_Enable                                                                            |  |  |  |
| The s        | setpoint can be disabled with                                                                                                    | this object                                         |                     |                    |                                                                                               |  |  |  |
| 512          | Setpoint 1 disable                                                                                                    | < 1 byte unsigned                                   | 1 Byte              | RWC                | [5.10] DPT_Value_1_Ucount                                                                     |  |  |  |
| objec        | by the value 1 and setpoint 2                                                                                                    | the same group address bu                           | t with diffe        | erent enable       | VAC mode when linking this values. E.g. If setpoint 1 is en-<br>t mode and setpoint 2 standby |  |  |  |
| 558          | Facade 1 Blind position                                                                                                    | < 1 byte scaling                                    | 1 Byte              | -WC                | [5.001] DPT_Scaling                                                                           |  |  |  |
|              | e shutter/blind channels assign<br>Facade control is active, cha                                                                                                    |                                                     |                     |                    |                                                                                               |  |  |  |
| 559          | Facade 1 Slat position                                                                                                    | < 1 byte scaling                                    | 1 Byte              | -WC                | [5.001] DPT_Scaling                                                                           |  |  |  |
|              | e slat blind channels assigned<br>n Facade control is active, cha                                                                                                    |                                                     |                     |                    |                                                                                               |  |  |  |
| 560          | Facade 1 Auto / Man-<br>ual_Temporized                                                                                                    | < 1=Facade / 0=Manual<br>Temp.                      | 1 Bit               | -WC                | [1.1] DPT_Switch                                                                              |  |  |  |
|              | Facade control mode can be on the same of the temporization, the s                                                                                                    |                                                     |                     |                    | bject receives the value 0. At                                                                |  |  |  |
| For c<br>560 | ancelling the temporization, the Facade 1 Auto / Manual                                                                                                    | ne communication object mu<br>< 1=Facade / 0=Manual | st receive<br>1 Bit | the value 1<br>-WC | [1.1] DPT_Switch                                                                              |  |  |  |
| The I        | acade control mode can be c                                                                                                    | deactivated when this comm                          | unication o         | bject receiv       | es the value 0.                                                                               |  |  |  |
|              |                                                                                                    | the communication object m                          | ust receiv          | e the value 1      | I, so the slat/blind channel ob-                                                              |  |  |  |
| jects<br>561 | will be inactive again<br>Facade 1 Auto / Man-<br>ual_Temp. status                                                                                                    | > 1=Facade / 0=Manual<br>Temp.                      | 1 Bit               | R-CT               | [1.1] DPT_Switch                                                                              |  |  |  |
| This         | status object indicates if the F                                                                                                    | -                                                   | nporizatior         | n is active        | 1                                                                                             |  |  |  |
| 561          | Facade 1 Auto / Manual status                                                                                                    | > 1=Facade / 0=Manual                               | 1 Bit               | R-CT               | [1.1] DPT_Switch                                                                              |  |  |  |

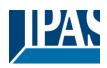

| This            | This status object indicates if the Facade control or Manual mode is active                                                                                                    |                                                              |            |              |                                                                                                   |  |  |  |
|-----------------|----------------------------------------------------------------------------------------------------|--------------------------------------------------------------|------------|--------------|---------------------------------------------------------------------------------------------------|--|--|--|
| 574             | Facade monitoring alarm                                                                                                    | > ON = Alarm, OFF = No<br>alarm                              | 1 Bit      | R-CT         | [1.005] DPT_Alarm                                                                                 |  |  |  |
|                 | It is possible to supervise the received slat/blind position values in Facade control comm. objects from i.e a weather station. In case to don't receive any value during the parametrised time, this object alarm will be active. |                                                              |            |              |                                                                                                   |  |  |  |
| 575             | Facade Exclude Ch. A                                                                                                    | < 0=No / 1= Exclude                                          | 1 Bit      | -WC          | [1.1] DPT_Switch                                                                                  |  |  |  |
| It is p         | It is possible to exclude only a unique channel from the Facade control group using this communication object.                                                                                                    |                                                              |            |              |                                                                                                   |  |  |  |
| 575             | Facade Exclude Ch. A temporized                                                                                                    | < 0=No / 1= Exclude<br>Temp.                                 | 1 Bit      | -WC          | [1.1] DPT_Switch                                                                                  |  |  |  |
|                 | oossible to exclude only a unic<br>ot, during the time established                                                                                                    |                                                              | control gr | oup tempor   | ary using this communication                                                                      |  |  |  |
| 577             | [A1] Switching On / Off                                                                                                    | < On / Off                                                   | 1 Bit      | -WC          | [1.1] DPT_Switch                                                                                  |  |  |  |
|                 | this object the switching chan<br>ne other hand it will be opened                                                                                                    |                                                              |            |              | nen configured as N.O. contact. contact.                                                          |  |  |  |
| 577             | [A] Move                                                                                                    | < 0=up/1=down                                                | 1 Bit      | -WC          | [1.8] DPT_UpDown                                                                                  |  |  |  |
| This            | object is to move the blind up                                                                                                    | =0 or down=1                                                 |            |              |                                                                                                   |  |  |  |
| 578             | [A1] Switching toggle/in-<br>verted                                                                                                    | < Inverted                                                   | 1 Bit      | -WC          | [1.1] DPT_Switch                                                                                  |  |  |  |
| tact.<br>in the |                                                                                                    | pened when receiving a 0/OF<br>an also be used to toggle the | F when co  | onfigured as | hen configured as N.O. con-<br>N.C. contact, when configured<br>the previous state of the output. |  |  |  |
| 578             | [A] Stop (Blind=Stop/step)                                                                                                    | < 0=stop/step,<br>1=stop/step                                | 1 Bit      | -WC          | [1.007] DPT_Step                                                                                  |  |  |  |
| This            | is to stop/step the blind 0=sto                                                                                                    | p/step up, 1=stop/step down                                  |            |              |                                                                                                   |  |  |  |
| 578             | [A1] Switching toggle/in-<br>verted                                                                                                    | < Toggle only with 0                                         | 1 Bit      | -WC          | [1.1] DPT_Switch                                                                                  |  |  |  |
| tact.<br>in the |                                                                                                    | pened when receiving a 0/OF an also be used to toggle the    | F when co  | onfigured as | hen configured as N.O. con-<br>N.C. contact, when configured the previous state of the output.    |  |  |  |
| 578             | [A1] Switching toggle/in-<br>verted                                                                                                    | < Toggle with 0 and 1                                        | 1 Bit      | -WC          | [1.1] DPT_Switch                                                                                  |  |  |  |
| tact.<br>in the |                                                                                                    | pened when receiving a 0/OF<br>an also be used to toggle the | F when co  | onfigured as | hen configured as N.O. con-<br>N.C. contact, when configured<br>the previous state of the output. |  |  |  |
| 578             | [A1] Switching toggle/in-<br>verted                                                                                                    | < Toggle only with 1                                         | 1 Bit      | -WC          | [1.1] DPT_Switch                                                                                  |  |  |  |
| tact.<br>in the |                                                                                                    | pened when receiving a 0/OF an also be used to toggle the    | F when co  | onfigured as | when configured as N.O. con-<br>N.C. contact, when configured the previous state of the output.   |  |  |  |
| 579             | [A1] Switching status                                                                                                    | > On / Off                                                   | 1 Bit      | R-CT         | [1.1] DPT_Switch                                                                                  |  |  |  |
| This            | is the current status of the cha                                                                                                    | annel. The sending behaviou                                  | r can be c | hanged by t  | he parameters                                                                                     |  |  |  |
| 579             | [A] Move to position                                                                                                    | < 0100%                                                      | 1 Byte     | -WC          | [5.1] DPT_Scaling                                                                                 |  |  |  |
| The             | blind can be moved to a speci                                                                                                    | fic absolute position with this                              | object.    |              |                                                                                                   |  |  |  |
| 580             | [A] Move slat                                                                                                    | < 0100%                                                      | 1 Byte     | -WC          | [5.1] DPT_Scaling                                                                                 |  |  |  |
| This            | This object is to move the slats to an absolute position.                                                                                                    |                                                              |            |              |                                                                                                   |  |  |  |

# Application Program PowerBlock o8 Multi / o16 Multi, Firmware Version 1.0.0 Status (01.03.2021)

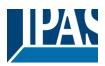

| 580            | [A] Move slit                                                                                                    | < 0100%                                                            | 1 Byte                 | -WC                          | [5.1] DPT_Scaling                                                |  |  |  |  |
|----------------|----------------------------------------------------------------------------------------------------|--------------------------------------------------------------------|------------------------|------------------------------|------------------------------------------------------------------|--|--|--|--|
| 100%           | This object is to move the slits to an absolute position.<br>100% value will close completely the shutter / 0% value will move the shutter to the bottom position but with all the<br>slits in open position.                                                |                                                                    |                        |                              |                                                                  |  |  |  |  |
| The a ues t    | The accumulated ON time of the channel is called the runhours and it is send by this object. The frequency and values to be sent can be changed in the application program. One can even apply different multiplying or division factors in the application. |                                                                    |                        |                              |                                                                  |  |  |  |  |
| 580            | [A1] RunHour counter value                                                                                                    | > 4 bytes signed                                                   | 4<br>Bytes             | R-CT                         | [13.100] DPT_time_lag_(s)                                        |  |  |  |  |
| ues t          | The accumulated ON time of the channel is called the runhours and it is send by this object. The frequency and values to be sent can be changed in the application program. One can even apply different multiplying or division factors in the application. |                                                                    |                        |                              |                                                                  |  |  |  |  |
| 581            | [A] Change upper limit                                                                                                    | <> 0100%                                                           | 1 Byte                 | RWCT                         | [5.1] DPT_Scaling                                                |  |  |  |  |
| Shou           | olinds can have limits configur<br>Id an invalid value (upper limi<br>ous value will be restored and                                                                                                    | t must be smaller than lower                                       |                        |                              | anged by using this object.<br>bject it will be rejected and the |  |  |  |  |
| 581            | [A1] RunHour counter<br>threshold                                                                                                    | < Reading/writing thresh-<br>old                                   | 4<br>Bytes<br>signed   | RWCT                         | [13.100] DPT_time_lag_(s)                                        |  |  |  |  |
|                | hreshold of the runhour count<br>arm object will send an alarm                                                                                                    |                                                                    |                        | en crossing t                | he threshold value the thresh-                                   |  |  |  |  |
| 581            | [A1] RunHour counter<br>threshold                                                                                                    | < Reading threshold                                                | 4<br>Bytes<br>signed   | R-CT                         | [13.100] DPT_time_lag_(s)                                        |  |  |  |  |
|                | hreshold of the runhour count<br>arm object will send an alarm                                                                                                    |                                                                    |                        | en crossing t                | he threshold value the thresh-                                   |  |  |  |  |
| 582            | [A1] RunHour counter<br>alarm                                                                                                    | > 1 = Alarm, 0 = No<br>alarm                                       | 1 Bit                  | R-CT                         | [1.005] DPT_Alarm                                                |  |  |  |  |
| Whe            | n crossing the threshold value                                                                                                    | the threshold alarm object w                                       | vill send a            | n alarm mes                  | sage.                                                            |  |  |  |  |
| 582            | [A] Change lower limit                                                                                                    | <> 0100%                                                           | 1 Byte                 | RWCT                         | [5.1] DPT_Scaling                                                |  |  |  |  |
| Shou           | blinds can have limits configur<br>Id an invalid value (upper limi<br>ous value will be restored and                                                                                                    | t must be smaller than lower                                       |                        |                              | anged by using this object.<br>bject it will be rejected and the |  |  |  |  |
| 583            | [A1] RunHour counter re-<br>set                                                                                                    | < 1 = Reset, 0 = Nothing                                           | 1 Bit                  | -WC                          | [1.015] DPT_Reset                                                |  |  |  |  |
| The I<br>decic | unhour counter can be reset<br>le to reset to zero or if the cou                                                                                                    | by this object in order to start<br>Inter object should maintain a | counting<br>and send t | again from :<br>he last valu | zero. In the parameters one can e at reset                       |  |  |  |  |
| 583            | [A] Status blind position                                                                                                    | > 0100%                                                            | 1 Byte                 | R-CT                         | [5.1] DPT_Scaling                                                |  |  |  |  |
| This           | object sends the absolute blin                                                                                                    | d status. The sending condit                                       | ions can b             | e set in the                 | parameters.                                                      |  |  |  |  |
| 584            | [A] Status blind lower end position                                                                                                    | > 1 = Totally down / 0 = not                                       | 1 Bit                  | R-CT                         | [1.001] DPT_Switch                                               |  |  |  |  |
| Whe            | n reaching the lower end posit                                                                                                    | tion this object will send a 1,                                    | for any otl            | ner position                 | this object will be 0.                                           |  |  |  |  |
| 584            | [A1] RunHour counter value at reset                                                                                                    | > 4 bytes signed                                                   | 4<br>Bytes             | R-CT                         | [13.100] DPT_time_lag_(s)                                        |  |  |  |  |
| In the at res  | -                                                                                                    | to activate this object should                                     | store and              | send the la                  | st value of the runhour counter                                  |  |  |  |  |
| 585            | [A] Status blind upper end position                                                                                                    | > 1 = Totally up / 0 = not                                         | 1 Bit                  | R-CT                         | [1.001] DPT_Switch                                               |  |  |  |  |
| Whe            | n reaching the upper end posi                                                                                                    | tion this object will send a 1,                                    | for any ot             | her position                 | this object will be 0.                                           |  |  |  |  |
| 585            | [A1] Switching counter value                                                                                                    | > 1 byte unsigned                                                  | 1 Byte                 | R-CT                         | [5.10] DPT_Value_1_Ucount                                        |  |  |  |  |
|                | object sends the number of sv<br>parameters                                                                                                    | witching's, whether to count v                                     | vhen in sv             | vitches ON,                  | OFF or both can be configured                                    |  |  |  |  |
| 585            | [A1] Switching counter value                                                                                                    | > 2 bytes unsigned                                                 | 2<br>Bytes             | R-CT                         | [7.1] DPT_Value_2_Ucount                                         |  |  |  |  |

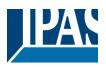

|      | This object sends the number of switching's, whether to count when in switches ON, OFF or both can be configured in the parameters |                                  |             |             |                                              |  |  |  |
|------|----------------------------------------------------------------------------------------------------|----------------------------------|-------------|-------------|----------------------------------------------|--|--|--|
| 585  | [A1] Switching counter<br>value                                                                                                    | > 4 bytes unsigned               | 4<br>Bytes  | R-CT        | [12.1] DPT_Value_4_Ucount                    |  |  |  |
|      | This object sends the number of switching's, whether to count when in switches ON, OFF or both can be configured in the parameters |                                  |             |             |                                              |  |  |  |
| 586  | [A] Status slit position                                                                                                    | > 0100%                          | 1 Byte      | R-CT        | [5.1] DPT_Scaling                            |  |  |  |
| This | sends the status of the slit po                                                                                                    | sition after each movement.      | I           | 1           | I                                            |  |  |  |
| 586  | [A] Status slat position                                                                                                    | > 0100%                          | 1 Byte      | R-CT        | [5.1] DPT_Scaling                            |  |  |  |
| This | sends the status of the slat po                                                                                                    | osition after each movement.     | •           |             |                                              |  |  |  |
| 586  | [A1] Switching counter threshold                                                                                                   | < Reading/writing thresh-<br>old | 1 Byte      | RWCT        | [5.10] DPT_Value_1_Ucount                    |  |  |  |
| This | object is to read and write the                                                                                                    | threshold value.                 |             |             |                                              |  |  |  |
| 586  | [A1] Switching counter threshold                                                                                                   | < Reading threshold              | 1 Byte      | R-CT        | [5.10] DPT_Value_1_Ucount                    |  |  |  |
| This | object is to only read the three                                                                                                   | shold value.                     |             |             |                                              |  |  |  |
| 586  | [A1] Switching counter threshold                                                                                                   | < Reading threshold              | 2<br>Bytes  | R-CT        | [7.1] DPT_Value_2_Ucount                     |  |  |  |
| This | object is to only read the three                                                                                                   | shold value.                     | 1           | 1           |                                              |  |  |  |
| 586  | [A1] Switching counter threshold                                                                                                   | < Reading/writing thresh-<br>old | 2<br>Bytes  | RWCT        | [7.1] DPT_Value_2_Ucount                     |  |  |  |
| This | object is to read and write the                                                                                                    | threshold value.                 | 1           | 1           |                                              |  |  |  |
| 586  | [A1] Switching counter threshold                                                                                                   | < Reading threshold              | 4<br>Bytes  | R-CT        | [12.1] DPT_Value_4_Ucount                    |  |  |  |
| This | object is to only read the three                                                                                                   | shold value.                     |             |             |                                              |  |  |  |
| 586  | [A1] Switching counter threshold                                                                                                   | < Reading/writing thresh-<br>old | 4<br>Bytes  | RWCT        | [12.1] DPT_Value_4_Ucount                    |  |  |  |
| This | object is to read and write the                                                                                                    | threshold value.                 |             |             |                                              |  |  |  |
| 587  | [A] Preset 1 execute                                                                                                    | < 1 = Execute, 0 = Noth-<br>ing  | 1 Bit       | -WC         | [1.001] DPT_Switch                           |  |  |  |
| With | a 1 this preset will be execute                                                                                                    | ed. 0 = No reaction              |             |             |                                              |  |  |  |
| 587  | [A1] Switching counter alarm                                                                                                    | > 1 = Alarm, 0 = No<br>alarm     | 1 Bit       | R-CT        | [1.005] DPT_Alarm                            |  |  |  |
| Whe  | n crossing the threshold value                                                                                                    | e the threshold alarm object v   | vill send a | n alarm mes | ssage.                                       |  |  |  |
| 588  | [A] Preset 2 execute                                                                                                    | < 1 = Execute, 0 = Noth-<br>ing  | 1 Bit       | -WC         | [1.001] DPT_Switch                           |  |  |  |
| With | a 1 this preset will be execute                                                                                                    | ed. 0 = No reaction              |             |             |                                              |  |  |  |
| 588  | [A1] Switching counter re-<br>set                                                                                                  | < 1 = Reset, 0 = Nothing         | 1 Bit       | -WC         | [1.015] DPT_Reset                            |  |  |  |
|      | switching counter can be rese<br>lecide to reset to zero or if the                                                                 |                                  |             |             | n zero. In the parameters one value at reset |  |  |  |
| 589  | [A] Preset 3 execute                                                                                                    | < 1 = Execute, 0 = Noth-<br>ing  | 1 Bit       | -WC         | [1.001] DPT_Switch                           |  |  |  |
| With | a 1 this preset will be execute                                                                                                    | •                                | <u>ı</u>    | 1           | 1                                            |  |  |  |
| 589  | [A1] Switching counter value at reset                                                                                              | > 1 byte unsigned                | 1 Byte      | R-CT        | [5.10] DPT_Value_1_Ucount                    |  |  |  |

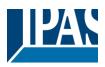

|                            | e parameters one can decide ter at reset.                                                      | to activate this object and if i                                                                    | t should si              | tore and ser                | nd the last value of the switching                                                                                                    |  |  |
|----------------------------|------------------------------------------------------------------------------------------------|----------------------------------------------------------------------------------------------------|--------------------------|-----------------------------|----------------------------------------------------------------------------------------------------|--|--|
| 589                        | [A1] Switching counter value at reset                                                          | > 2 bytes unsigned                                                                                  | 2<br>Bytes               | R-CT                        | [7.1] DPT_Value_2_Ucount                                                                                                    |  |  |
|                            | e parameters one can decide ter at reset.                                                      | to activate this object and if i                                                                    | t should s               | tore and ser                | nd the last value of the switching                                                                                                    |  |  |
| 589                        | [A1] Switching counter value at reset                                                          | > 4 bytes unsigned                                                                                  | 4<br>Bytes               | R-CT                        | [12.1] DPT_Value_4_Ucount                                                                                                    |  |  |
|                            | e parameters one can decide ter at reset.                                                      | to activate this object and if i                                                                    | t should s               | tore and ser                | nd the last value of the switching                                                                                                    |  |  |
| 590                        | [A] Preset 4 execute                                                                           | < 1 = Execute, 0 = Noth-<br>ing                                                                     | 1 Bit                    | -WC                         | [1.001] DPT_Switch                                                                                                    |  |  |
| With                       | a 1 this preset will be execute                                                                | ed. 0 = No reaction                                                                                 |                          |                             |                                                                                                    |  |  |
| 590                        | [A1] Scene number                                                                              | < Sc1 (0=Play<br>128=Rec) Sc64                                                                      | 1 Byte                   | -WC                         | [5.10] DPT_Value_1_Ucount                                                                                                    |  |  |
| With                       | this object any of the configu                                                                 | red scenes of this channel ca                                                                       | in be trigg              | ered and/or                 | recorded.                                                                                                    |  |  |
| 591                        | [A1] Scene disable                                                                             | < Disable = 1 / Enable =<br>0                                                                       | 1 Bit                    | RWC                         | [1.003] DPT_Enable                                                                                                    |  |  |
| The                        | scene function for this channe                                                                 | I can be disabled by sending                                                                        | a 1 to this              | s object                    |                                                                                                    |  |  |
| 591                        | [A1] Scene disable                                                                             | < Disable = 0 / Enable =<br>1                                                                       | 1 Bit                    | RWC                         | [1.003] DPT_Enable                                                                                                    |  |  |
| The                        | scene function for this channe                                                                 | l can be disabled by sending                                                                        | a 0 to this              | s object                    |                                                                                                    |  |  |
| 591                        | [A] Preset 1 change move<br>position                                                           | < 0100%                                                                                             | 1 Byte                   | RWC                         | [5.1] DPT_Scaling                                                                                                    |  |  |
| This                       | This is to change the blind absolute movement position which will be set when calling preset 1 |                                                                                                    |                          |                             |                                                                                                    |  |  |
| 592                        | [A1] Timer 1 trigger                                                                           | < On / Off                                                                                          | 1 Bit                    | -WC                         | [1.001] DPT_Switch                                                                                                    |  |  |
| This                       | is to trigger the first timer asso                                                             | ociated to the channel                                                                              |                          |                             |                                                                                                    |  |  |
| 592                        | [A] Preset 2 change move position                                                              | < 0100%                                                                                             | 1 Byte                   | RWC                         | [5.1] DPT_Scaling                                                                                                    |  |  |
| This                       | is to change the blind absolut                                                                 | e movement position which w                                                                         | vill be set              | when calling                | g preset 2                                                                                                    |  |  |
| 593                        | [A] Preset 3 change move<br>position                                                           | < 0100%                                                                                             | 1 Byte                   | RWC                         | [5.1] DPT_Scaling                                                                                                    |  |  |
| This                       | is to change the blind absolut                                                                 | e movement position which w                                                                         | will be set              | when calling                | g preset 3                                                                                                    |  |  |
| 593                        | [A1] Timer 1 change fac-<br>tor/Remaining time                                                 | < 1 byte unsigned                                                                                   | 1 Byte                   | RWC                         | [5.10] DPT_Value_1_Ucount                                                                                                    |  |  |
| ject v<br>stairo<br>will s | <b>nge factor:</b> With this object, the vill change the time in second                        | s. If the base is 1 minute, the<br>ng time: Additionally to the a<br>up to 10 times with steps of 1 | e value se<br>above fund | nt to the objection, when t | e is equal to 1 second, this ob-<br>ect is equal to the minutes the<br>the timer is active, this object<br>alue. In order to disable this |  |  |
| 594                        | [A1] Timer 1 warning pulse                                                                     | > On / Off                                                                                          | 1 Bit                    | R-CT                        | [1.1] DPT_Switch                                                                                                    |  |  |
|                            | dditional object can be activat<br>fore have time to react in orde                             |                                                                                                    | o inform th              | nat the stairc              | case is about to expire and                                                                                                    |  |  |
| 594                        | [A] Preset 4 change move position                                                              | < 0100%                                                                                             | 1 Byte                   | RWC                         | [5.1] DPT_Scaling                                                                                                    |  |  |
| This                       | is to change the blind absolut                                                                 | e movement position which w                                                                         | vill be set              | when calling                | g preset 4                                                                                                    |  |  |
| 595                        | [A1] Timer 1 disable                                                                           | < Disable = 0 / Enable =<br>1                                                                       | 1 Bit                    | RWCT                        | [1.003] DPT_Enable                                                                                                    |  |  |
| With                       | this object the timer will be di                                                               | sabled by receiving a 0                                                                             |                          |                             |                                                                                                    |  |  |

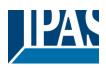

| 595                                                                                        | [A] Preset 1 change slat position                                                                                                    | < 0100%                                                                                             | 1 Byte                  | RWC                            | [5.1] DPT_Scaling                                       |  |  |
|--------------------------------------------------------------------------------------------|----------------------------------------------------------------------------------------------------|----------------------------------------------------------------------------------------------------|-------------------------|--------------------------------|---------------------------------------------------------|--|--|
| This is to change the blind absolute slat position which will be set when calling preset 1 |                                                                                                    |                                                                                                    |                         |                                |                                                         |  |  |
| 596                                                                                        | [A1] Timer 2 trigger                                                                                                    | < On / Off                                                                                          | 1 Bit                   | -WC                            | [1.001] DPT_Switch                                      |  |  |
| This                                                                                       | is to trigger the second timer                                                                                                    | associated to the channel                                                                           |                         |                                |                                                         |  |  |
| 596                                                                                        | [A] Preset 2 change slat position                                                                                                    | < 0100%                                                                                             | 1 Byte                  | RWC                            | [5.1] DPT_Scaling                                       |  |  |
| This                                                                                       | is to change the blind absolut                                                                                                    | e slat position which will be s                                                                     | et when c               | alling preset                  | 12                                                      |  |  |
| 597                                                                                        | [A] Preset 3 change slat position                                                                                                    | < 0100%                                                                                             | 1 Byte                  | RWC                            | [5.1] DPT_Scaling                                       |  |  |
| This                                                                                       | is to change the blind absolut                                                                                                    | e slat position which will be s                                                                     | et when c               | alling preset                  | :3                                                      |  |  |
| 597                                                                                        | [A1] Timer 2 change fac-<br>tor/Remaining time                                                                                                    | < 1 byte unsigned                                                                                   | 1 Byte                  | RWC                            | [5.10] DPT_Value_1_Ucount                               |  |  |
| ject v<br>stairc<br>will s                                                                 | <b>nge factor:</b> With this object th<br>vill change the time in second<br>case will be ON, etc. <b>Remaini</b><br>end the total remaining time u<br>ion, the "T" flag must be deac | s. If the base is 1 minute the <b>ng time:</b> Additionally to the a up to 10 times with steps of 1 | value sen<br>above fund | t to the obje<br>ction, when t | he timer is active, this object                         |  |  |
| 598                                                                                        | [A1] Timer 2 warning<br>pulse                                                                                                    | > On / Off                                                                                          | 1 Bit                   | R-CT                           | [1.1] DPT_Switch                                        |  |  |
|                                                                                            | dditional object can be activat<br>fore have time to react in ord                                                                                                    |                                                                                                    | o inform th             | hat the stairc                 | ase is about to expire and                              |  |  |
| 598                                                                                        | [A] Preset 4 change slat position                                                                                                    | < 0100%                                                                                             | 1 Byte                  | RWC                            | [5.1] DPT_Scaling                                       |  |  |
| This                                                                                       | is to change the blind absolut                                                                                                    | e slat position which will be s                                                                     | et when c               | alling preset                  | 4                                                       |  |  |
| 599                                                                                        | [A] Preset 1 save                                                                                                    | < 1 = Save, 0 = Nothing                                                                             | 1 Bit                   | -WC                            | [1.001] DPT_Switch                                      |  |  |
|                                                                                            | current position of the blind ar<br>s when sending a 1 to this ob                                                                                                    |                                                                                                    | meters) th              | e slats can l                  | be saved as the new preset 1                            |  |  |
| 599                                                                                        | [A1] Timer 2 disable                                                                                                    | < Disable = 0 / Enable =<br>1                                                                       | 1 Bit                   | RWCT                           | [1.003] DPT_Enable                                      |  |  |
| The t                                                                                      | imer can be disabled by this o                                                                                                    | object by sending a 0                                                                               | •                       | •                              |                                                         |  |  |
| 600                                                                                        | [A] Preset 2 save                                                                                                    | < 1 = Save, 0 = Nothing                                                                             | 1 Bit                   | -WC                            | [1.001] DPT_Switch                                      |  |  |
|                                                                                            | current position of the blind ar<br>s when sending a 1 to this ob                                                                                                    |                                                                                                    | meters) th              | e slats can l                  | be saved as the new preset 1                            |  |  |
| 600                                                                                        | [A1] Disable channel                                                                                                    | < On / Off                                                                                          | 1 Bit                   | RWCT                           | [1.003] DPT_Enable                                      |  |  |
| The                                                                                        | channel can be disabled by th                                                                                                    | is object. In the parameters of                                                                     | one can de              | ecide to disa                  | ble with a 1 or a 0.                                    |  |  |
| 601                                                                                        | [A] Preset 3 save                                                                                                    | < 1 = Save, 0 = Nothing                                                                             | 1 Bit                   | -WC                            | [1.001] DPT_Switch                                      |  |  |
|                                                                                            | current position of the blind ar<br>s when sending a 1 to this ob                                                                                                    |                                                                                                    | meters) th              | e slats can l                  | be saved as the new preset 1                            |  |  |
| 601                                                                                        | [A2] Switching On / Off                                                                                                    | < On / Off                                                                                          | 1 Bit                   | -WC                            | [1.1] DPT_Switch                                        |  |  |
|                                                                                            | this object the switching char<br>ne other hand, it will be opene                                                                                                    |                                                                                                    |                         |                                | nen configured as N.O. contact. contact.                |  |  |
| 602                                                                                        | [A2] Switching toggle/in-<br>verted                                                                                                    | < Toggle only with 1                                                                                | 1 Bit                   | -WC                            | [1.1] DPT_Switch                                        |  |  |
|                                                                                            | this object the switching char<br>On the other hand it will be op                                                                                                    |                                                                                                    |                         |                                | when configured as N.O. con-                            |  |  |
|                                                                                            |                                                                                                    |                                                                                                    |                         |                                | the previous state of the output.<br>[1.001] DPT_Switch |  |  |
| 1                                                                                          |                                                                                                    |                                                                                                    | 1                       | 1                              |                                                         |  |  |

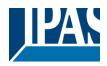

| The current position of the blind and/or (depending on the parameters) the slats can be saved as the new preset 1 values when sending a 1 to this object |                                                                                          |                                                                |                  |                    |                                                                 |
|----------------------------------------------------------------------------------------------------|------------------------------------------------------------------------------------------|----------------------------------------------------------------|------------------|--------------------|-----------------------------------------------------------------|
| 602                                                                                                    | [A2] Switching toggle/in-<br>verted                                                      | < Toggle with 0 and 1                                          | 1 Bit            | -WC                | [1.1] DPT_Switch                                                |
|                                                                                                    | this object the switching chan                                                           |                                                                |                  |                    |                                                                 |
|                                                                                                    |                                                                                          |                                                                |                  |                    | N.C. contact, when configured the previous state of the output. |
| 602                                                                                                    | [A2] Switching toggle/in-<br>verted                                                      | < Toggle only with 0                                           | 1 Bit            | -WC                | [1.1] DPT_Switch                                                |
|                                                                                                    | this object the switching chan                                                           |                                                                |                  |                    |                                                                 |
|                                                                                                    |                                                                                          |                                                                |                  |                    | N.C. contact, when configured the previous state of the output. |
|                                                                                                    | value to do this can also be co                                                          |                                                                | ouiput ie        | garaiooo or        |                                                                 |
| 602                                                                                                    | [A2] Switching toggle/in-<br>verted                                                      | < Inverted                                                     | 1 Bit            | -WC                | [1.1] DPT_Switch                                                |
|                                                                                                    | this object the switching chan                                                           |                                                                |                  |                    |                                                                 |
| in the                                                                                                    |                                                                                          | an also be used to toggle the                                  |                  |                    | N.C. contact, when configured the previous state of the output. |
| 603                                                                                                    | [A2] Switching status                                                                    | > On / Off                                                     | 1 Bit            | R-CT               | [1.1] DPT_Switch                                                |
| This                                                                                                    | is the current status of the cha                                                         | annel. The sending behaviou                                    | r can be c       | hanged by t        | he parameters                                                   |
| 614                                                                                                    | [A] Scene number                                                                         | < Sc1 (0=Play<br>128=Rec) Sc64                                 | 1 Byte           | -WC                | [5.10] DPT_Value_1_Ucount                                       |
| With                                                                                                    | this object any of the configur                                                          | ed scenes of this channel ca                                   | n be trigg       | ered and/or        | recorded.                                                       |
| 615                                                                                                    | [A] Scene disable                                                                        | < Disable = 0 / Enable =<br>1                                  | 1 Bit            | RWC                | [1.003] DPT_Enable                                              |
| The                                                                                                    | scene function for this channe                                                           | l can be disabled by sending                                   | a 1 to this      | s object           | <u> </u>                                                        |
| 615                                                                                                    | [A] Scene disable                                                                        | < Disable = 1 / Enable =<br>0                                  | 1 Bit            | RWC                | [1.003] DPT_Enable                                              |
| The                                                                                                    | scene function for this channe                                                           | l can be disabled by sending                                   | a 1 to this      | s object           |                                                                 |
| 604                                                                                                    | [A2] RunHour counter value                                                               | > 4 bytes signed                                               | 4<br>Bytes       | R-CT               | [13.100] DPT_time_lag_(s)                                       |
| set to                                                                                                    |                                                                                          |                                                                |                  |                    | an be adjusted. It can also be<br>hour. Please see the parame-  |
| 624                                                                                                    | escription.<br>[A] Disable channel                                                       | < On / Off                                                     | 1 Bit            | RWCT               | [1.003] DPT_Enable                                              |
| The                                                                                                    | l<br>channel can be disabled by th                                                       | is object. In the parameters of                                | one can de       | ecide to disa      | ble with a 1 or a 0.                                            |
| 605                                                                                                    | [A2] RunHour counter<br>threshold                                                        | < Reading threshold                                            | 4<br>Bytes       | R-CT               | [13.100] DPT_time_lag_(s)                                       |
|                                                                                                    |                                                                                          |                                                                | signed           |                    |                                                                 |
|                                                                                                    | threshold of the runhour count<br>larm object will send an alarm                         |                                                                | oject. Whe       | en crossing t      | he threshold value the thresh-                                  |
| 605                                                                                                    | [A2] RunHour counter<br>threshold                                                        | < Reading/writing thresh-<br>old                               | 4<br>Bytes       | RWCT               | [13.100] DPT_time_lag_(s)                                       |
| The                                                                                                    | L<br>threshold of the runhour count                                                      | l<br>ter can be changed by this of                             | signed           | n crossina t       | he threshold value the thresh-                                  |
|                                                                                                    | larm object will send an alarm                                                           |                                                                | <b>,</b>         | 5                  |                                                                 |
| 606                                                                                                    | [A] Move inverted                                                                        | < 1=up/0=down                                                  | 1 Bit            | -WC                | [1] 1.xxx                                                       |
| leavi                                                                                                    |                                                                                          | clients want the blinds to go c                                | lown in thi      | is case. By li     | inking the all OFF telegram to                                  |
| this of 606                                                                                                    | bbject instead of the normal m<br>[A2] RunHour counter<br>alarm                          | ove object the blinds will mov<br>> 1 = Alarm, 0 = No<br>alarm | ve DOWN<br>1 Bit | and not UP<br>R-CT | [1.005] DPT_Alarm                                               |
| Whe                                                                                                    |                                                                                          |                                                                | /ill send a      | l<br>n alarm mes   | sage.                                                           |
|                                                                                                    | When crossing the threshold value the threshold alarm object will send an alarm message. |                                                                |                  |                    |                                                                 |

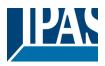

| 607  | [A] Disable limits / cali-<br>brate                                                                                                    | < Disable =0 / En&cali-<br>brate =1 | 1 Bit       | RWC         | [1.003] DPT_Enable            |  |
|------|----------------------------------------------------------------------------------------------------|-------------------------------------|-------------|-------------|-------------------------------|--|
|      | With this object the limits (must be configured in the parameters) will be disabled when receiving a 0. When sending a 1 to this object the limits will be enabled and the blind will make a calibration movement. |                                     |             |             |                               |  |
| 607  | [A2] RunHour counter re-<br>set                                                                                                    | < 1 = Reset, 0 = Nothing            | 1 Bit       | -WC         | [1.015] DPT_Reset             |  |
|      | unhour counter can be reset l<br>le to reset to zero or if the cou                                                                                                    |                                     |             |             | -                             |  |
| 608  | [A2] RunHour counter value at reset                                                                                                    | > 4 bytes signed                    | 4<br>Bytes  | R-CT        | [13.100] DPT_time_lag_(s)     |  |
|      | In the parameters one can decide to activate this object and if it should store and send the last value of the runhour counter at reset.                                                                           |                                     |             |             |                               |  |
| 609  | [A2] Switching counter value                                                                                                    | > 1 byte unsigned                   | 1 Byte      | R-CT        | [5.10] DPT_Value_1_Ucount     |  |
|      | object sends the number of sv<br>parameters                                                                                                    | vitching's, whether to count v      | vhen in sv  | vitches ON, | OFF or both can be configured |  |
| 609  | [A2] Switching counter value                                                                                                    | > 2 bytes unsigned                  | 2<br>Bytes  | R-CT        | [7.1] DPT_Value_2_Ucount      |  |
|      | object sends the number of sv<br>parameters                                                                                                    | witching's, whether to count w      | vhen in sv  | vitches ON, | OFF or both can be configured |  |
| 609  | [A2] Switching counter value                                                                                                    | > 4 bytes unsigned                  | 4<br>Bytes  | R-CT        | [12.1] DPT_Value_4_Ucount     |  |
|      | object sends the number of sv<br>parameters                                                                                                    | witching's, whether to count w      | vhen in sv  | vitches ON, | OFF or both can be configured |  |
| 610  | [A2] Switching counter threshold                                                                                                    | < Reading threshold                 | 1 Byte      | R-CT        | [5.10] DPT_Value_1_Ucount     |  |
| This | object is to only read the three                                                                                                    | shold value.                        | •           | •           |                               |  |
| 610  | [A2] Switching counter threshold                                                                                                    | < Reading/writing thresh-<br>old    | 1 Byte      | RWCT        | [5.10] DPT_Value_1_Ucount     |  |
| This | object is to read and write the                                                                                                    | threshold value.                    | I           | 1           |                               |  |
| 610  | [A2] Switching counter threshold                                                                                                    | < Reading/writing thresh-<br>old    | 2<br>Bytes  | RWCT        | [7.1] DPT_Value_2_Ucount      |  |
| This | object is to read and write the                                                                                                    | threshold value.                    | 1           | I           |                               |  |
| 610  | [A2] Switching counter threshold                                                                                                    | < Reading threshold                 | 2<br>Bytes  | R-CT        | [7.1] DPT_Value_2_Ucount      |  |
| This | object is to only read the thres                                                                                                    | shold value.                        | 1           | L           |                               |  |
| 610  | [A2] Switching counter threshold                                                                                                    | < Reading/writing thresh-<br>old    | 4<br>Bytes  | RWCT        | [12.1] DPT_Value_4_Ucount     |  |
| This | object is to read and write the                                                                                                    | threshold value.                    |             |             |                               |  |
| 610  | [A2] Switching counter threshold                                                                                                    | < Reading threshold                 | 4<br>Bytes  | R-CT        | [12.1] DPT_Value_4_Ucount     |  |
| This | object is to only read the three                                                                                                    | shold value.                        | •           | •           |                               |  |
| 611  | [A2] Switching counter alarm                                                                                                    | > 1 = Alarm, 0 = No<br>alarm        | 1 Bit       | R-CT        | 1.005] DPT_Alarm              |  |
| Whe  | n crossing the threshold value                                                                                                    | the threshold alarm object v        | vill send a | n alarm mes | sage.                         |  |
| 612  | [A2] Switching counter re-<br>set                                                                                                    | < 1 = Reset, 0 = Nothing            | 1 Bit       | -WC         | [1.015] DPT_Reset             |  |
|      | switching counter can be rese<br>lecide to reset to zero or if the                                                                                                    |                                     |             |             |                               |  |
| 613  | [A2] Switching counter value at reset                                                                                                    | > 1 byte unsigned                   | 1 Byte      | R-CT        | [5.10] DPT_Value_1_Ucount     |  |
|      | In the parameters one can decide to activate this object and if it should store and send the last value of the switching counter at reset.                                                                         |                                     |             |             |                               |  |

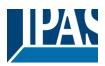

| 613                                                                                                    | [A2] Switching counter value at reset                                                                                                    | > 2 bytes unsigned                | 2<br>Bytes  | R-CT           | [7.1] DPT_Value_2_Ucount          |  |
|----------------------------------------------------------------------------------------------------|----------------------------------------------------------------------------------------------------|-----------------------------------|-------------|----------------|-----------------------------------|--|
|                                                                                                    | e parameters one can decide<br>ter at reset.                                                                                                    | to activate this object and if it | should st   | ore and sen    | d the last value of the switching |  |
| 613                                                                                                    | [A2] Switching counter value at reset                                                                                                    | > 4 bytes unsigned                | 4<br>Bytes  | R-CT           | [12.1] DPT_Value_4_Ucount         |  |
| In the parameters one can decide to activate this object and if it should store and send the last value of the switching counter at reset. |                                                                                                    |                                   |             |                |                                   |  |
| 614                                                                                                    | [A2] Scene number                                                                                                    | < Sc1 (0=Play<br>128=Rec) Sc64    | 1 Byte      | -WC            | [18.001] DPT_Scene_control        |  |
| With                                                                                                    | With this object any of the configured scenes of this channel can be triggered and/or recorded.                                                                                                    |                                   |             |                |                                   |  |
| 615                                                                                                    | [A2] Scene disable                                                                                                    | < Disable = 1 / Enable =<br>0     | 1 Bit       | RWC            | [1.003] DPT_Enable                |  |
| The s                                                                                                    | scene function for this channe                                                                                                    | I can be disabled by sending      | a 1 to this | s object       |                                   |  |
| 615                                                                                                    | [A2] Scene disable                                                                                                    | < Disable = 0 / Enable =<br>1     | 1 Bit       | RWC            | [1.003] DPT_Enable                |  |
| The s                                                                                                    | scene function for this channe                                                                                                    | I can be disabled by sending      | a 0 to this | s object       |                                   |  |
| 616                                                                                                    | [A2] Timer 1 trigger                                                                                                    | < On / Off                        | 1 Bit       | -WC            | [1.001] DPT_Switch                |  |
| This i                                                                                                    | is to trigger the first timer                                                                                                    |                                   |             | 1              |                                   |  |
| 617                                                                                                    | Timer 1 change factor/Re-<br>maining time                                                                                                    | < 1 byte unsigned                 | 1 Byte      | RWC            | [5.10] DPT_Value_1_Ucount         |  |
| stairc<br>will b<br>the to                                                                                                    | ject will change the time in seconds. If the base is 1 minute the value sent to the object is equal to the minutes the staircase will be ON, etc. <b>Remaining time:</b> Additionally to the above function, when the timer is active, this object will send the total remaining time up to 10 times with steps of 10% of the total time value. In order to disable this function, the "T" flag must be deactivated                                                                                                    |                                   |             |                |                                   |  |
| 618                                                                                                    | [A2] Timer 1 warning<br>pulse                                                                                                    | > On / Off                        | 1 Bit       | R-CT           | [1.1] DPT_Switch                  |  |
|                                                                                                    | dditional object can be activat<br>fore have time to react in orde                                                                                                    |                                   | o inform th | hat the stairc | ase is about to expire and        |  |
| 616                                                                                                    | [A2] Timer 1 disable                                                                                                    | < Disable = 0 / Enable =<br>1     | 1 Bit       | RWCT           | [1.003] DPT_Enable                |  |
| With                                                                                                    | this object the timer will be dis                                                                                                    | sabled by receiving a 0           | L           | I              |                                   |  |
| 620                                                                                                    | [A2] Timer 2 trigger                                                                                                    | < On / Off                        | 1 Bit       | -WC            | [1.001] DPT_Switch                |  |
| This i                                                                                                    | is to trigger the second timer                                                                                                    | L                                 |             |                |                                   |  |
| 621                                                                                                    | [A2] Timer 1 change fac-<br>tor/Remaining time                                                                                                    | < 1 byte unsigned                 | 1 Byte      | RWC            | [5.10] DPT_Value_1_Ucount         |  |
| ject w<br>stairc<br>will b<br>the to                                                                                                    | <b>Change factor:</b> With this object the ON time of the timer can be changed. If the base is equal to 1 second, this object will change the time in seconds. If the base is 1 minute the value sent to the object is equal to the minutes the staircase will be ON, etc. <b>Remaining time:</b> Additionally to the above function, when the timer is active, this object will send the total remaining time up to 10 times with steps of 10% of the total time value. In order to disable this function, the "T" flag must be deactivated. |                                   |             |                |                                   |  |
| 622                                                                                                    | [A2] Timer 2 warning pulse                                                                                                    | > On / Off                        | 1 Bit       | R-CT           | [1.1] DPT_Switch                  |  |
|                                                                                                    | dditional object can be activat<br>fore have time to react in orde                                                                                                    |                                   | o inform th | hat the stairc | ase is about to expire and        |  |
| 623                                                                                                    | [A2] Timer 2 disable                                                                                                    | < Disable = 0 / Enable =<br>1     | 1 Bit       | RWCT           | [1.003] DPT_Enable                |  |
| With                                                                                                    | this object the timer will be di                                                                                                    | sabled by receiving a 0           | 1           | 1              | l                                 |  |
| 623                                                                                                    | [A2] Disable channel                                                                                                    | < On / Off                        | 1 Bit       | RWCT           | [1.003] DPT_Enable                |  |

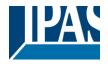

The channel can be disabled by this object. In the parameters one can decide to disable with a 1 or a 0.

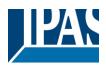

#### FAN COIL MODULE

|                                                                                          | [FC1] On/Off                                                                                                    | < On / Off                                                                                                    | 1 Bit                                                                                                    | -WC                                                                                                    | [1.001] DPT_Switch                                                                                                    |
|------------------------------------------------------------------------------------------|----------------------------------------------------------------------------------------------------|----------------------------------------------------------------------------------------------------|----------------------------------------------------------------------------------------------------|----------------------------------------------------------------------------------------------------|----------------------------------------------------------------------------------------------------|
| With                                                                                     | this object the Fan Coil module will be                                                                                                    | e switched ON/OFF                                                                                                    |                                                                                                    |                                                                                                    |                                                                                                    |
| 419                                                                                      | [FC1] On/Off status                                                                                                    | > On / Off                                                                                                    | 1 Bit                                                                                                    | R-CT                                                                                                    | [1.001] DPT_Switch                                                                                                    |
| The (                                                                                    | Dn/Off Fan Coil status telegram will be                                                                                                    | e sent by this object                                                                                                    |                                                                                                    |                                                                                                    |                                                                                                    |
|                                                                                          | -                                                                                                    | 1                                                                                                    |                                                                                                    |                                                                                                    | 1                                                                                                    |
| 420                                                                                      | [FC1] Heat / Cool mode                                                                                                    | < 1=Heat/0 =<br>Cool                                                                                                    | 1 Bit                                                                                                    | -WC                                                                                                    | [1.100] DPT Cooling/heating                                                                                                    |
| The I                                                                                    | Fan Coil heat/cool mode will be chang                                                                                                    | ed by this object                                                                                                    |                                                                                                    |                                                                                                    |                                                                                                    |
| 421                                                                                      | [FC1] Heat / Cool status                                                                                                    | > 1=Heat/0 =<br>Cool                                                                                                    | 1 Bit                                                                                                    | R-CT                                                                                                    | [1.100] DPT Cooling/heating                                                                                                    |
| The I                                                                                    | neat/cool mode status telegram will be                                                                                                    | e sent by this object                                                                                                    |                                                                                                    |                                                                                                    | 1                                                                                                    |
| 422                                                                                      | [FC1] Heat / Cool PI control<br>input                                                                                                    | < 0100%                                                                                                    | 1 byte                                                                                                    | RWCT                                                                                                    | [5.001] Percentage (0100%)                                                                                                    |
|                                                                                          | object receives the PI Heat/Cool regue (common Heat/Cool obj.)" is select                                                                                                    |                                                                                                    |                                                                                                    | at. It appear                                                                                                    | s when parameter "1 byte PI                                                                                                    |
| 423                                                                                      | [FC1] Heat PI control input                                                                                                    | < 0100%                                                                                                    | 1 byte                                                                                                    | RWCT                                                                                                    | [5.001] Percentage (0100%)                                                                                                    |
|                                                                                          | object receives the PI Heat regulation<br>(individual Heat/Cool obj.)" is sele                                                                                                    |                                                                                                    |                                                                                                    |                                                                                                    | en parameter " <b>2 x 1 byte Pl</b>                                                                                                    |
| 423                                                                                      | [FC1] Cool PI control input                                                                                                    | < 0100%                                                                                                    | 1 byte                                                                                                    | RWCT                                                                                                    | [5.001] Percentage (0100%)                                                                                                    |
| This<br><b>valu</b> e                                                                    | object receives the PI Cool regulation<br>(individual Heat/Cool obj.)" is sele                                                                                                    | value from the therr                                                                                                    | mostat. It a                                                                                                    | appears whe                                                                                                    | en parameter "2 x 1 byte PI                                                                                                    |
| 424                                                                                      | [FC1] Heat / Cool mode control in-<br>put                                                                                                    | < On / Off                                                                                                    | 1 Bit                                                                                                    | -WC                                                                                                    | [1.001] DPT_Switch                                                                                                    |
|                                                                                          | object receives the PWM Heat/Cool re<br>value (common Heat/Cool obj.)" is                                                                                                    |                                                                                                    |                                                                                                    |                                                                                                    | ears when parameter "1 bit                                                                                                    |
| 424                                                                                      | [FC1] Heat mode control input                                                                                                    | < On / Off                                                                                                    | 1 Bit                                                                                                    | -WC                                                                                                    | [1.001] DPT_Switch                                                                                                    |
|                                                                                          | object receives the PWM Heat regula<br>(individual Heat/Cool obj.)" is sele                                                                                                    |                                                                                                    |                                                                                                    |                                                                                                    | when parameter " <b>2 x 1 bit PWN</b>                                                                                                    |
|                                                                                          |                                                                                                    |                                                                                                    |                                                                                                    |                                                                                                    |                                                                                                    |
| 424                                                                                      | [FC1] Cool mode control input                                                                                                    | < On / Off                                                                                                    | 1 Bit                                                                                                    | -WC                                                                                                    | [1.001] DPT_Switch                                                                                                    |
| This                                                                                     | [FC1] Cool mode control input<br>object receives the PWM Cool regula                                                                                                    | tion value from the t                                                                                                    | hermostat.                                                                                                    | It appears v                                                                                                    |                                                                                                    |
|                                                                                          | [FC1] Cool mode control input<br>object receives the PWM Cool regular<br>I value (individual Heat/Cool obj.) is<br>[FC1] Heat / Cool Fan continuous                                                                                                    | tion value from the t                                                                                                    | hermostat.                                                                                                    | It appears v                                                                                                    | when parameter <b>"2 x 1 bit</b>                                                                                                    |
| This<br><b>PWN</b><br>425<br>This                                                        | [FC1] Cool mode control input<br>object receives the PWM Cool regular<br>I value (individual Heat/Cool obj.) is<br>[FC1] Heat / Cool Fan continuous<br>control<br>object receives the PI Heat/Cool regu                                                                                                    | tion value from the tl<br>s selected in Valve -:<br>< 0100%<br>lation value from the                                                                                                    | hermostat.<br>> Type of v<br>1 byte                                                                                                    | It appears v<br>valve<br>-WC<br>at in order to                                                                                 | when parameter " <b>2 x 1 bit</b><br>[5.001] Percentage (0100%)                                                                                                    |
| This<br><b>PWN</b><br>425<br>This                                                        | [FC1] Cool mode control input<br>object receives the PWM Cool regular<br>I value (individual Heat/Cool obj.) is<br>[FC1] Heat / Cool Fan continuous<br>control                                                                                                    | tion value from the tl<br>s selected in Valve -:<br>< 0100%<br>lation value from the                                                                                                    | hermostat.<br>> Type of v<br>1 byte                                                                                                    | It appears v<br>valve<br>-WC<br>at in order to                                                                                 | when parameter " <b>2 x 1 bit</b><br>[5.001] Percentage (0100%)                                                                                                    |
| This<br><b>PWN</b><br>425<br>This<br>pears<br>425<br>This                                | [FC1] Cool mode control input<br>object receives the PWM Cool regular<br><b>I value (individual Heat/Cool obj.)</b> is<br>[FC1] Heat / Cool Fan continuous<br>control<br>object receives the PI Heat/Cool regu<br>s when parameter <b>"1 bit PWM value</b><br>[FC1] Cool Fan continuous control<br>object receives the PI Cool regulation                                                                                                    | tion value from the tl<br>s selected in Valve -:<br>< 0100%<br>lation value from the<br>(common Heat/Coo<br>< 0100%<br>value from the ther                                                                                                | hermostat.<br>> Type of v<br>1 byte<br>thermostat<br>bl obj.)" is<br>1 byte<br>mostat in c                                                                   | It appears walve<br>-WC<br>at in order to<br>selected in<br>-WC<br>order to cont                                               | when parameter " <b>2 x 1 bit</b><br>[5.001] Percentage (0100%)<br>control de Fan Speed. It ap-<br>Valve -> Type of valve.<br>[5.001] Percentage (0100%)<br>rol de Fan Speed. It appears                                                                                                    |
| This<br><b>PWN</b><br>425<br>This<br>pears<br>425<br>This<br>wher                        | [FC1] Cool mode control input<br>object receives the PWM Cool regular<br><b>1 value (individual Heat/Cool obj.)</b> is<br>[FC1] Heat / Cool Fan continuous<br>control<br>object receives the PI Heat/Cool regu<br>s when parameter <b>"1 bit PWM value</b><br>[FC1] Cool Fan continuous control                                                                                                    | tion value from the tl<br>s selected in Valve -:<br>< 0100%<br>lation value from the<br>(common Heat/Coo<br>< 0100%<br>value from the ther                                                                                                | hermostat.<br>> Type of v<br>1 byte<br>thermostat<br>bl obj.)" is<br>1 byte<br>mostat in c                                                                   | It appears walve<br>-WC<br>at in order to<br>selected in<br>-WC<br>order to cont                                               | when parameter " <b>2 x 1 bit</b><br>[5.001] Percentage (0100%)<br>control de Fan Speed. It ap-<br>Valve -> Type of valve.<br>[5.001] Percentage (0100%)<br>rol de Fan Speed. It appears                                                                                                    |
| This<br>PWN<br>425<br>This<br>pears<br>425<br>This<br>wher<br>425<br>This                | [FC1] Cool mode control input<br>object receives the PWM Cool regular<br><b>I value (individual Heat/Cool obj.)</b> is<br>[FC1] Heat / Cool Fan continuous<br>control<br>object receives the PI Heat/Cool regu<br>s when parameter <b>"1 bit PWM value</b><br>[FC1] Cool Fan continuous control<br>object receives the PI Cool regulation<br>n parameter <b>"2x 1 bit PWM value (in</b><br>[FC1] Heat Fan continuous control<br>object receives the PI Heat regulation                                                                                     | tion value from the tl<br>s selected in Valve -:<br>< 0100%<br>lation value from the<br>(common Heat/Cool<br>< 0100%<br>value from the thern<br>dividual Heat/Cool<br>< 0100%<br>value from the thern                                     | hermostat.<br>> Type of v<br>1 byte<br>thermostat<br>ol obj.)" is<br>1 byte<br>mostat in c<br>obj.)" is se<br>1 byte<br>mostat in c                          | It appears v<br>valve<br>-WC<br>at in order to<br>selected in<br>-WC<br>order to cont<br>elected in Va<br>-WC<br>order to cont | when parameter " <b>2 x 1 bit</b><br>[5.001] Percentage (0100%)<br>control de Fan Speed. It ap-<br>Valve -> Type of valve.<br>[5.001] Percentage (0100%)<br>rol de Fan Speed. It appears<br>alve -> Type of valve<br>[5.001] Percentage (0100%)<br>rol de Fan Speed. It appears                            |
| This<br>PWN<br>425<br>This<br>pears<br>425<br>This<br>wher<br>425<br>This                | [FC1] Cool mode control input<br>object receives the PWM Cool regular<br><b>value (individual Heat/Cool obj.)</b> is<br>[FC1] Heat / Cool Fan continuous<br>control<br>object receives the PI Heat/Cool regulation<br>when parameter <b>"1 bit PWM value</b><br>[FC1] Cool Fan continuous control<br>object receives the PI Cool regulation<br>parameter <b>"2x 1 bit PWM value (ine</b><br>[FC1] Heat Fan continuous control<br>object receives the PI Heat regulation<br>parameter <b>"2x 1 bit PWM value (ine</b><br>[FC1] Cool control valve status (1 | tion value from the tl<br>s selected in Valve -:<br>< 0100%<br>lation value from the<br>(common Heat/Cool<br>< 0100%<br>value from the thern<br>dividual Heat/Cool<br>< 0100%<br>value from the thern                                     | hermostat.<br>> Type of v<br>1 byte<br>thermostat<br>ol obj.)" is<br>1 byte<br>mostat in c<br>obj.)" is se<br>1 byte<br>mostat in c                          | It appears v<br>valve<br>-WC<br>at in order to<br>selected in<br>-WC<br>order to cont<br>elected in Va<br>-WC<br>order to cont | when parameter " <b>2 x 1 bit</b><br>[5.001] Percentage (0100%)<br>control de Fan Speed. It ap-<br>Valve -> Type of valve.<br>[5.001] Percentage (0100%)<br>rol de Fan Speed. It appears<br>alve -> Type of valve<br>[5.001] Percentage (0100%)<br>rol de Fan Speed. It appears                            |
| This<br>PWN<br>425<br>This<br>pears<br>425<br>This<br>wher<br>425<br>This<br>wher<br>426 | [FC1] Cool mode control input<br>object receives the PWM Cool regular<br>value (individual Heat/Cool obj.) is<br>[FC1] Heat / Cool Fan continuous<br>control<br>object receives the PI Heat/Cool regu<br>when parameter "1 bit PWM value<br>[FC1] Cool Fan continuous control<br>object receives the PI Cool regulation<br>parameter "2x 1 bit PWM value (inc<br>object receives the PI Heat regulation<br>parameter "2x 1 bit PWM value (inc                                                                                                    | tion value from the tl<br>s selected in Valve -:<br>< 0100%<br>lation value from the<br>(common Heat/Cool<br>< 0100%<br>value from the therr<br>dividual Heat/Cool<br>< 0100%<br>value from the therr<br>dividual Heat/Cool<br>> On / Off | hermostat.<br>> Type of v<br>1 byte<br>thermostat<br>ol obj.)" is<br>1 byte<br>mostat in c<br>obj.)" is se<br>1 byte<br>1 byte<br>1 byte<br>1 byte<br>1 byte | It appears v<br>valve<br>-WC<br>at in order to<br>selected in<br>-WC<br>order to cont<br>elected in Va<br>-WC<br>order to cont | when parameter " <b>2 x 1 bit</b><br>[5.001] Percentage (0100%)<br>o control de Fan Speed. It ap-<br>Valve -> Type of valve.<br>[5.001] Percentage (0100%)<br>rol de Fan Speed. It appears<br>alve -> Type of valve<br>[5.001] Percentage (0100%)<br>rol de Fan Speed. It appears<br>alve -> Type of valve |

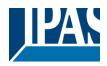

| The '        | 1 bit output heating valve status will be                                                                                                    | sent by this object               |             |              |                                      |
|--------------|----------------------------------------------------------------------------------------------------|-----------------------------------|-------------|--------------|--------------------------------------|
| 428          | [FC1] Cool control valve status (1 byte)                                                                                                    | > 0100%                           | 1 Byte      | R-CT-        | [5.001] Percentage (0100%)           |
| The '        | The 1 byte output cooling valve status will be sent by this object                                                                                                    |                                   |             |              |                                      |
| 429          | [FC1] Heat control valve status (1 byte)                                                                                                    | > 0100%                           | 1 Byte      | R-CT-        | [5.001] Percentage (0100%)           |
| The '        | 1 byte output heating valve status will t                                                                                                    | be sent by this object            | t           |              |                                      |
| 430          | [FC1] Scene disable                                                                                                    | < Disable=0 /<br>Enable = 1       | 1 Bit       | -WC          | [1.003] DPT_Enable                   |
|              | this object the scenes will be disabled led. The enable/disable values can be                                                                                            |                                   |             | nding a 1 to | this object the scenes will be       |
| 431          | [FC1] Scene 1                                                                                                    | < Sc1 (0=Play<br>128=Rec)<br>Sc64 | 1 Byte      | -WC          | [18.001] DPT_Scene_control           |
| With         | this object any of the configured scene                                                                                                    | es of this FC1 can be             | e triggered | and/or rec   | orded                                |
| 432          | [FC1] Scene 1                                                                                                    | < 1=Play Scene<br>/ 0=X           | 1 Bit       | -WC          | [1.001] DPT_Switch                   |
| With         | this object any of the configured scene                                                                                                    | es of this FC1 can be             | e triggered | ł            |                                      |
| 433          | [FC1] Scene 1 Event 1 – On/Off                                                                                                    | < On / Off                        | 1 Bit       | -WC          | [1.001] DPT_Switch                   |
|              | The On/Off value received in this object will be saved internally when the record function is activated. It appears when "Possible to save scene" parameter is selected. |                                   |             |              |                                      |
| 434          | [FC1] Scene 1 Event 1 – Fan<br>Speed                                                                                                    | < 0=S0, 1=S1,<br>2=S2, 3=S3       | 1 Byte      | -WC          | [5.010] DPT_Counter pulses (0255)    |
|              | Fan Speed value received in this object<br>n "Possible to save scene" parameter is                                                                                       |                                   | nally wher  | the record   | function is activated. It appears    |
| 435          | [FC1] Scene 1 Event 2- On/Off                                                                                                    | < On / Off                        | 1 Bit       | -WC          | [1.001] DPT_Switch                   |
|              | Dn/Off value received in this object will<br>"Possible to save scene" parameter is                                                                                       |                                   | when the    | record func  | tion is activated. It appears        |
| 436          | [FC1] Scene 1 Event 2– Fan<br>Speed                                                                                                    | < 0=S0, 1=S1,<br>2=S2, 3=S3       | 1 Byte      | -WC          | [5.010] DPT_Counter pulses<br>(0255) |
|              | Fan Speed value received in this object "Possible to save scene" parameter is                                                                                            |                                   | hally wher  | the record   | function is activated. It appears    |
| 437          | [FC1] Scene 1 Event 3– On/Off                                                                                                    | < On / Off                        | 1 Bit       | -WC          | [1.001] DPT_Switch                   |
|              | The On/Off value received in this object will be saved internally when the record function is activated. It appears when "Possible to save scene" parameter is selected. |                                   |             |              |                                      |
| 438          | [FC1] Scene 1 Event 3– Fan<br>Speed                                                                                                    | < 0=S0, 1=S1,<br>2=S2, 3=S3       | 1 Byte      | -WC          | [5.010] DPT_Counter pulses<br>(0255) |
|              | an Speed value received in this object<br>"Possible to save scene" parameter is                                                                                          |                                   | nally wher  | the record   | function is activated. It appears    |
| 463          | [FC1] Day / Night                                                                                                    | < 1=Day /<br>Night=0              | 1 bit       | -WC          | [1.022] DTP_Scene                    |
|              | this object the Day scene can be activ<br>e activated. The activation values and                                                                                         | ated when receiving               |             |              |                                      |
| 464          | [FC1] Thermostat monitoring error                                                                                                    | > 1=Error/0=Ok                    | 1 bit       | R-CT-        | [1.005] DPT_Alarm                    |
| will s       | l<br>se the thermostat stops sending the co<br>end an error with the value 1. When th                                                                                    |                                   |             |              |                                      |
| sent.<br>465 | [FC1] Additional ventilation                                                                                                    | < Disable=0/En-<br>able=1         | 1 bit       | RWC          | [1.003] DPT_Enable                   |

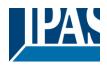

| With this object the Additional Ventilation function will be disabled when receiving a 0. When sending a 1 to this object the Additional Ventilation will be enabled. |                                                                                                    |                                        |             |               |                                      |
|----------------------------------------------------------------------------------------------------|----------------------------------------------------------------------------------------------------|----------------------------------------|-------------|---------------|--------------------------------------|
| 466                                                                                                    | [FC1] Filter remaining time                                                                                                    | < 4 bytes<br>(Time(s))                 | 4<br>bytes  | R-CT-         | [13.100] DPT_Time lag                |
| This                                                                                                    | This object sends periodically the remaining time for cleaning the Fan Coils filters.                                                                                                    |                                        |             |               |                                      |
| 467                                                                                                    | [FC1] Filter remaining time alarm                                                                                                    | > 1=Alarm /<br>0=No alarm              | 1 bit       | R-CT-         | [1.005] DPT_Alarm                    |
|                                                                                                    | This object will send an alarm with value 1 when the "[FC1] Filter remaining time" object reaches 0 value. When the remaining time is restarted, a 0 value is sent resetting the previously alarm.                 |                                        |             |               |                                      |
| 468                                                                                                    | [FC1] Filter remaining time reset                                                                                                    | < 1=Reset /<br>0=Nothing               | 1 bit       | -WC           | [1.015] DPT_Reset                    |
| With                                                                                                    | this object the filter remaining time will                                                                                                    | be restablished who                    | en receivii | ng a value 1  |                                      |
| 469                                                                                                    | [FC1] Operation mode 1                                                                                                    | < On / Off                             | 1 Bit       | -WC           | [1.001] DPT_Switch                   |
|                                                                                                    | this object, the operation mode 1 will to<br>on mode 1 will be inactive. The opposit                                                                                                    |                                        |             |               |                                      |
| 470                                                                                                    | [FC1] Operation mode 2                                                                                                    | < On / Off                             | 1 Bit       | -WC           | [1.001] DPT_Switch                   |
|                                                                                                    | this object, the operation mode 2 will to<br>on mode 2 will be inactive. The opposit                                                                                                    |                                        |             |               |                                      |
| 471                                                                                                    | [FC1] Operation mode 3                                                                                                    | < On / Off                             | 1 Bit       | -WC           | [1.001] DPT_Switch                   |
|                                                                                                    | With this object, the operation mode 3 will be activated when receiving a 1. When sending a 0 to this object the operation mode 3 will be inactive. The opposite values are possible by changing it by parameters. |                                        |             |               |                                      |
| 472                                                                                                    | [FC1] Operation mode 4                                                                                                    | < On / Off                             | 1 Bit       | -WC           | [1.001] DPT_Switch                   |
|                                                                                                    | this object, the operation mode 4 will to<br>on mode 4 will be inactive. The opposit                                                                                                    |                                        |             |               |                                      |
| 473                                                                                                    | [FC1] Operation mode                                                                                                    | < 0=Exit, 1=M1,<br>2=M2, 3=M3,<br>4=M4 | 1 byte      | -WC           | [5.010] DPT_Counter pulses<br>(0255) |
|                                                                                                    | this object the different operation mod<br>n the 0 value is received, the actual op                                                                                                    |                                        |             | eiving the co | prresponding value from 1 to 4.      |
| 474                                                                                                    | [FC1] Operation mode status (1 bit)                                                                                                    | > On / Off                             | 1 bit       | R-CT-         | [1.001] DPT_Switch                   |
| This                                                                                                    | object will send the status value 1 whe                                                                                                    | n an operation mod                     | e is active |               | •                                    |
| 475                                                                                                    | [FC1] Operation mode status (1 byte)                                                                                                    | < 0=Exit, 1=M1,<br>2=M2, 3=M3,<br>4=M4 | 1 byte      | R-CT-         | [5.010] DPT_Counter pulses<br>(0255) |
|                                                                                                    | object will send the status value from 1 ation modes are active.                                                                                                    | to 4 corresponding                     | to the act  | tive operatio | on mode or the value 0 when no       |
| 476                                                                                                    | [FC1] Current temperature                                                                                                    | 2 byte floating point                  | 2 byte      | -WC           | [7.1] DPT_Value_2_Ucount             |
| This                                                                                                    | This object sends sends the current temperature.                                                                                                    |                                        |             |               |                                      |
| 477                                                                                                    | [FC1] Setpoint temperature                                                                                                    | 2 byte floating<br>point               | 2 byte      | -WC           | [7.1] DPT_Value_2_Ucount             |
| This                                                                                                    | object sends sends the set temperatur                                                                                                    | е.                                     | •           |               |                                      |
| 478                                                                                                    | [FC1] Auto / Manual                                                                                                    | > 0 = Auto / 1 =<br>Manual             | 1 bit       | -WC           | [1.001] DPT_Switch                   |
|                                                                                                    | this object the different operating mod<br>ive when a 0 is received, manual mod                                                                                                    |                                        |             |               | an speed. The Automatic mode         |
| 479                                                                                                    | [FC1] Auto / Manual status                                                                                                    | < 0 = Auto / 1 =<br>Manual             | 1 bit       | R-CT-         | [1.001] DPT_Switch                   |
| This                                                                                                    | This object will send the Auto/Manual status value                                                                                                    |                                        |             |               |                                      |

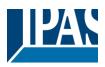

| 480                 | [FC1] Disable timer to return to auto                                                                                                    | > 1 = Stay in<br>manual / 0 =<br>Temporized | 1 bit                    | -WC                  | [1.001] DPT_Switch                     |  |
|---------------------|----------------------------------------------------------------------------------------------------|---------------------------------------------|--------------------------|----------------------|----------------------------------------|--|
| after               | With this object the manual fan control timer can be disable in order to avoid changing automatically to Auto mode after the parametrized time. Temporization will be active when receiving a 0 value and it will be disable when receiving a 1 value. |                                             |                          |                      |                                        |  |
| 481                 | [FC1] Fan speed 1                                                                                                    | < 1 = On / 0 =<br>Off                       | 1 bit                    | -WC                  | [1.001] DPT_Switch                     |  |
|                     | With this object the Fan speed 1 will be active when 1 value is received. 0 value will do nothing. It appears when<br>"Yes, 3 x 1 bit" parameter is selected in "Fan manual" -> "Manual fan speed 1 bit objects"                                       |                                             |                          |                      |                                        |  |
| 481                 | [FC1] Fan custom 1                                                                                                    | < 1 = On / 0 =<br>Off                       | 1 bit                    | -WC                  | [1.001] DPT_Switch                     |  |
| havio               | this object 2 different parametrized far<br>our to value 1 is active. When 0 value is<br>, <b>custom</b> " parameter is selected in "Fa                                                                                                    | s received the assoc                        | ciated beh               | aviour to va         | lue 0 is active. It appears when       |  |
| 482                 | [FC1] Fan speed 2                                                                                                    | < 1 = On / 0 =<br>Off                       | 1 bit                    | -WC                  | [1.001] DPT_Switch                     |  |
|                     | this object the Fan speed 2 will be acti<br>, <b>3 x 1 bit</b> " parameter is selected in "Fa                                                                                                    |                                             |                          |                      | ects"                                  |  |
| 482                 | [FC1] Fan custom 2                                                                                                    | < 1 = On / 0 =<br>Off                       | 1 bit                    | -WC                  | [1.001] DPT_Switch                     |  |
| havio               | this object 2 different parametrized far<br>our to value 1 is active. When 0 value is<br><b>custom</b> " parameter is selected in "Fa                                                                                                    | s received the assoc<br>n manual" -> "Manu  | ciated beh<br>al fan spe | aviour to val        | lue 0 is active. It appears when ects" |  |
| 483                 | [FC1] Fan speed 3                                                                                                    | < 1 = On / 0 =<br>Off                       | 1 bit                    | -WC                  | [1.001] DPT_Switch                     |  |
| "Yes                | this object the Fan speed 13will be act<br><b>3 x 1 bit</b> " parameter is selected in "Fa                                                                                                    | an manual" -> "Manu                         | ual fan spe              | eed 1 bit obj        | ects"                                  |  |
| 483                 | [FC1] Fan custom 3                                                                                                    | < 1 = On / 0 =<br>Off                       | 1 bit                    | -WC                  | [1.001] DPT_Switch                     |  |
| havio               | this object 2 different parametrized far<br>our to value 1 is active. When 0 value is<br>, <b>custom</b> " parameter is selected in "Fa                                                                                                    | s received the assoc                        | ciated beh               | aviour to val        | ue 0 is active. It appears when        |  |
| 484                 | [FC1] Fan custom 4                                                                                                    | < 1 = On / 0 =<br>Off                       | 1 bit                    | -WC                  | [1.001] DPT_Switch                     |  |
| havio               | this object 2 different parametrized far<br>our to value 1 is active. When 0 value is                                                                                                    | s received the assoc                        | ciated beh               | aviour to va         | lue 0 is active. It appears when       |  |
| " <b>Yes</b><br>485 | <b>custom</b> " parameter is selected in "Fa<br>[FC1] Fan custom 5                                                                                                    | < 1 = On / 0 =                              | ial fan spe<br>1 bit     | ed 1 bit obje<br>-WC | ects"<br>[1.001] DPT_Switch            |  |
| With                | this object 2 different parametrized far                                                                                                    | Off<br>behaviours can be                    | active. W                | hen 1 value          | is received the associated be-         |  |
| havio               | our to value 1 is active. When 0 value is <b>custom</b> " parameter is selected in "Fa                                                                                                    | s received the assoc                        | ciated beh               | aviour to val        | ue 0 is active. It appears when        |  |
| 488                 | [FC1] Manual fan enumerated speed                                                                                                    | < 0=S0; 1=S1;<br>2=S2; 3=S3                 | 1 byte                   | -CWTU-               | [5.010] DPT_Counter pulses<br>(0255)   |  |
|                     | this object the different fan speeds car<br>will switch the fan OFF.                                                                                                    | h be changed when                           | receiving                | the correspo         | onding value from 0 to 3. 0            |  |
| 492                 | [FC1] Fan speed enumerated sta-<br>tus                                                                                                    | < 0=S0; 1=S1;<br>2=S2; 3=S3                 | 1 byte                   | CR-T                 | [5.010] DPT_Counter pulses<br>(0255)   |  |
| This                | This object will send the status values from 0 to 3 corresponding to the active fan speed.                                                                                                    |                                             |                          |                      |                                        |  |
| 493                 | [FC1] Fan speed scaling status                                                                                                    | < 0%=S0;<br>33%=S1;<br>66%=S2;<br>100%=S3   | 1 byte                   | CR-T-                | [5.001] Percentage (0100%)             |  |
| This                | object will send the status values from                                                                                                    | 0 to 3 correspondin                         | g to the a               | ctive fan spe        | eed.                                   |  |
| 495                 | [FC1] Increment / Decrement fan<br>speed                                                                                                    | < On / Off                                  | 1 bit                    | -WC                  | [1.001] DPT_Switch                     |  |
|                     | this object, the fan speed can be incre<br>when " <b>1 bit</b> " parameter is selected in                                                                                                    |                                             |                          |                      |                                        |  |
| 495                 | [FC1] Increment / Decrement fan speed                                                                                                    | < 1 byte un-<br>signed                      | 1 byte                   | -WC                  | [5.010] DPT_Counter pulses<br>(0255)   |  |

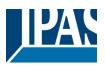

| With  | this object the fan speed can be incre                                                                                                    | mented/decremente                | d when re    | coiving the  | parametrized 1 byte values   |
|-------|----------------------------------------------------------------------------------------------------|----------------------------------|--------------|--------------|------------------------------|
|       | With this object, the fan speed can be incremented/decremented when receiving the parametrized 1 byte values value. It appears when " <b>1 byte unsigned</b> " parameter is selected in "Fan manual" -> "Increment/Decrement Fan |                                  |              |              |                              |
|       | Speed object"                                                                                                    |                                  |              |              |                              |
| 495   | [FC1] Increment / Decrement fan                                                                                                    | < 1 byte signed                  | 1 byte       | -WC          | [6.010] DPT_Counter pulses   |
|       | speed                                                                                                    |                                  |              |              | (-128127)                    |
|       | this object, the fan speed can be incre                                                                                                    |                                  |              |              |                              |
|       | ars when " <b>1 byte signed</b> " parameter                                                                                                    |                                  |              |              |                              |
| 496   | [FC1] Purge valve                                                                                                    | < 1 = Purge<br>valve / 0 = Noth- | 1 bit        | -WC          | [1.001] DPT_Switch           |
|       |                                                                                                    | ing                              |              |              |                              |
| With  | this object, the purge valve cycle para                                                                                                    |                                  | ivated whe   | en receiving | the value 1. 0 value will do |
| nothi | ng.                                                                                                    |                                  |              | -            |                              |
| 496   | [FC1] Purge valve status                                                                                                    | > On / Off                       | 1 bit        | R-CT-        | [1.001] DPT_Switch           |
|       |                                                                                                    |                                  |              |              |                              |
| This  | object will send the purge valve status                                                                                                    | i                                |              |              |                              |
|       |                                                                                                    |                                  |              |              |                              |
| 502   | [FC1] Heat demand status                                                                                                    | > On / Off                       | 1 bit        | R-CT-        | [1.001] DPT_Switch           |
| Thio  | bject will send the value 1 in case the                                                                                                    | ro io hoot domand y              | which will a |              | PI > 0%                      |
| 11115 | Subject will send the value 1 in case the                                                                                                    | ere is fieat demand v            |              |              | F1 > 0 %                     |
| 503   | [FC1] Cool demand status                                                                                                    | > On / Off                       | 1 bit        | R-CT-        | [1.001] DPT_Switch           |
|       | []                                                                                                    |                                  |              |              | []                           |
| This  | object sends the value 1 for a cooling                                                                                                    | demand (if PI> 0%).              |              | 1            | •                            |
|       |                                                                                                    |                                  |              |              |                              |
| 514   | Channel switching C1 / C2 - X1 /                                                                                                    | > On / Off                       | 1 bit        | -WC          | [1.001] DPT_Switch           |
|       | X2                                                                                                    |                                  |              |              |                              |
| 52x   | l<br>hing an output channel (number depe                                                                                                    | nde op the model ve              | vriont)      |              |                              |
| Switc | ning an output channel (number depe                                                                                                    |                                  | anant)       |              |                              |
| 516   | Channel status C1 / C2 - X1 / X2                                                                                                    | > On / Off                       | 1 bit        | R-CT-        | [1.001] DPT_Switch           |
|       |                                                                                                    |                                  |              |              |                              |
| 52x   |                                                                                                    |                                  |              |              |                              |
| Displ | ay of the status of an output channel (                                                                                                    | number depends on                | the mode     | el variant)  |                              |
|       |                                                                                                    |                                  |              |              |                              |

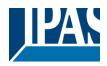

# 3 Parameter page: General Settings

| Parameter                                                                                                    | Settings                                                    |  |  |  |  |
|----------------------------------------------------------------------------------------------------|-------------------------------------------------------------|--|--|--|--|
| DEVICE NAME                                                                                                    | Power Block                                                 |  |  |  |  |
| Here a personalized name for each device can be                                                                                                    | entered. E.g. Power Block living room                       |  |  |  |  |
| Outputs                                                                                                    | No<br>Yes                                                   |  |  |  |  |
| Use this parameter to activate or deactivate all outputs parameters and their objects.                                                                                 |                                                             |  |  |  |  |
| The outputs of the actuator are by default activated.<br>Nevertheless, this device can also be used as an advanced controller module for logic functions, timers, etc. |                                                             |  |  |  |  |
| selecting "No".                                                                                                    | and completely hide all their options and objects by        |  |  |  |  |
| ADVANCED FUNCTIONS                                                                                                    |                                                             |  |  |  |  |
| All advanced features of the Power Block actuator as useful overview of all the functions available.                                                                   | can be activated or hidden as desired. It also serves       |  |  |  |  |
| These functions are totally channel-independent. Y thus converting the device into a pure controller mo                                                                | ou could even deactivate the inputs/outputs totally,        |  |  |  |  |
| Alarms                                                                                                    | No<br>Yes                                                   |  |  |  |  |
| Use this parameter to activate or deactivate all alar                                                                                                    | rm parameters and their objects.                            |  |  |  |  |
| Logics                                                                                                    | No<br>Yes                                                   |  |  |  |  |
| Use this parameter to activate or deactivate all logi                                                                                                    |                                                             |  |  |  |  |
| Scene controller                                                                                                    | No<br>Yes                                                   |  |  |  |  |
| Use this parameter to activate or deactivate all sce                                                                                                    |                                                             |  |  |  |  |
| Timers                                                                                                    | No<br>Yes                                                   |  |  |  |  |
| Use this parameter to activate or deactivate all time                                                                                                    |                                                             |  |  |  |  |
| Setpoints                                                                                                    | No                                                          |  |  |  |  |
| Use this parameter to activate or deactivate all set                                                                                                    | Yes point parameters and their objects.                     |  |  |  |  |
| Internal variables                                                                                                    | Νο                                                          |  |  |  |  |
| Use this parameter to activate or deactivate all par                                                                                                    | Yes<br>ameters for the internal variables.                  |  |  |  |  |
| Overwrite end-user parameter values at down-                                                                                                    | No                                                          |  |  |  |  |
| load                                                                                                    | Yes                                                         |  |  |  |  |
| By selecting "no" the end user parameters will not                                                                                                    | Custom be overwritten when downloading the application with |  |  |  |  |
|                                                                                                    | PARAMETERS" tab will be activated in which almost           |  |  |  |  |

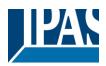

| Central sending object for monitoring device                                                                  | No  |  |  |  |  |
|----------------------------------------------------------------------------------------------------|-----|--|--|--|--|
|                                                                                                    | Yes |  |  |  |  |
| Use this parameter to activate or deactivate the "Central cyclic telegram for monitoring" object. This object |     |  |  |  |  |
| will send a cyclic ON telegram to the bus in order to supervise the device.                                   |     |  |  |  |  |
| Behaviour at bus recovery No                                                                                  |     |  |  |  |  |
|                                                                                                    | Yes |  |  |  |  |
| Use this parameter to activate or deactivate the behaviour at bus recovery.                                   |     |  |  |  |  |
|                                                                                                    | •   |  |  |  |  |

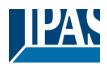

# 4 Parameter page: OUTPUTS

| Parameter                                                                                                    | Settings                                                              |
|----------------------------------------------------------------------------------------------------|-----------------------------------------------------------------------|
| CHANNEL A                                                                                                    | Binary/Shutter channel                                                |
|                                                                                                    | Fan Coil                                                              |
| CHANNEL H                                                                                                    | No                                                                    |
|                                                                                                    | ry Channels or One Shutter/Blind Channel. If the chan-                |
| "Fan Coil" is selected, 2 channels will be used.                                                                                                    | tions and tabs by choosing the "No" option. In case                   |
|                                                                                                    |                                                                       |
|                                                                                                    | A.                                                                    |
| Central ON/OFF, UP/DOWN object                                                                                                    | No<br>One common object                                               |
|                                                                                                    | Two separate objects                                                  |
| In order to do a classic KNX "Central function" this                                                                                                    | actuator has a specific option that allows for all the                |
| channel actions to be performed at once with only                                                                                                    |                                                                       |
|                                                                                                    | t to ease programmers work load, but also to reduce                   |
| the actuator's association table).                                                                                                    | 1 <b>0</b>                                                            |
|                                                                                                    |                                                                       |
| Before we configure the function within the channe                                                                                                    | I, we must activate one of the objects.                               |
|                                                                                                    |                                                                       |
| The actuator has 1 or 2 Central ON/OFF, UP/DOW 1 common object = "Central switching/move blind"                                                                                                    | IN objects for binary outputs and/or shutter:                         |
| 2 separate objects = "Central switching" + "Central                                                                                                    | move"                                                                 |
| Manual control                                                                                                    | Param Mode + Test Mode                                                |
|                                                                                                    | Param Mode                                                            |
|                                                                                                    | Test Mode                                                             |
|                                                                                                    | Disable                                                               |
| The Power Block actuator has 2 push buttons and                                                                                                    |                                                                       |
|                                                                                                    | current channel according to your selection in this pa-               |
| rameter option. Please, see Annex 1 to learn more                                                                                                    | e about manual control.                                               |
| In this Descent of a second the half of its motiful and the                                                                                                    | h hutters and LEDO and he are firmed according to                     |
| the following options:                                                                                                    | h buttons and LEDS can be configured according to                     |
|                                                                                                    |                                                                       |
| Param Mode + Test Mode (default option): both                                                                                                    | modes will be available.                                              |
|                                                                                                    | eter Mode. In order to change to Test Mode, you must                  |
|                                                                                                    | the selected channel starts blinking (short blinking ac-              |
| tion once every second). To go back to Parameter                                                                                                    | Mode, you have to press both buttons at the same                      |
| time again until the blinking stops.                                                                                                    |                                                                       |
| Param Mode: only this mode will be available.                                                                                                    |                                                                       |
| <b>Test Mode:</b> only this mode will be available.                                                                                                    | na life en alite e                                                    |
| <b>Disable:</b> you can also deactivate the Manual Cont                                                                                                    | ior rundionality.                                                     |
|                                                                                                    |                                                                       |
|                                                                                                    |                                                                       |
| Value for disable object                                                                                                    |                                                                       |
|                                                                                                    | En = 1 / Dis = 0<br>En = 0 / Dis = 1                                  |
| The Manual Control functionality can also disabled                                                                                                    | En = 0 / Dis = 1<br>via an external object. The command used for ena- |
| bling/disabling this function can be parameterized l                                                                                                    |                                                                       |
| Louis de la construction de la construction de la c |                                                                       |

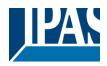

# 4.1 Channel A1...X1 (Binary)

| Parameter                                                                                                    | Settings                                                               |  |  |
|----------------------------------------------------------------------------------------------------|------------------------------------------------------------------------|--|--|
| Type of contact                                                                                                    | NO-Normally open: ON=close, OFF=open                                   |  |  |
|                                                                                                    | NC-Normally close: ON=open, OFF=close                                  |  |  |
|                                                                                                    | ut relay closes with ON ("1") and opens with OFF ("0")                 |  |  |
| or if it closes with OFF ("0") and opens with ON ("1                                                                                                    |                                                                        |  |  |
| Reaction on bus voltage failure                                                                                                    | Unchanged<br>ON                                                        |  |  |
|                                                                                                    | OFF                                                                    |  |  |
| Here you can select one of the following reactions:                                                                                                    | : if "Unchanged", whenever the bus voltage fails, the                  |  |  |
| contact stays the same. If you choose ON/OFF, as                                                                                                    |                                                                        |  |  |
| switches on/off (which means, independent of                                                                                                    |                                                                        |  |  |
| Reaction on bus voltage recovery                                                                                                    | Unchanged                                                              |  |  |
|                                                                                                    | ON                                                                     |  |  |
|                                                                                                    | OFF                                                                    |  |  |
|                                                                                                    | Recovery status before bus failure                                     |  |  |
|                                                                                                    | Timer 1 reaction at ON                                                 |  |  |
|                                                                                                    | Timer 2 reaction at OFF                                                |  |  |
| Here you can select one of the following reactions:                                                                                                    |                                                                        |  |  |
| If "Unchanged", whenever the bus voltage returns,                                                                                                    |                                                                        |  |  |
| pendent of the type of contact, it closes/opens,                                                                                                    | ns, the contact switches on/off (which means, inde-                    |  |  |
|                                                                                                    | <i>,.</i><br>us of the output will be saved in the actuator's non-vol- |  |  |
|                                                                                                    | es, if this option has been chosen, it will switch the out-            |  |  |
| put as it was before the bus failure.                                                                                                    |                                                                        |  |  |
|                                                                                                    | timer can be assigned to the reaction on bus voltage                   |  |  |
| recovery.                                                                                                    |                                                                        |  |  |
|                                                                                                    | chosen under "OUTPUTS/Timer 1/REACTION AT ON"                          |  |  |
| will be executed.                                                                                                    |                                                                        |  |  |
| Timer 1 reaction at OFF: the function that has been                                                                                                    | n chosen under "OUTPUTS/Timer 1/REACTION AT                            |  |  |
| OFF" will be executed.                                                                                                    |                                                                        |  |  |
|                                                                                                    |                                                                        |  |  |
| Status                                                                                                    | No                                                                     |  |  |
|                                                                                                    | Yes                                                                    |  |  |
| •                                                                                                    | deactivates the "Status tab" and also the "Status ob-                  |  |  |
| ject".                                                                                                    |                                                                        |  |  |
| Advanced functions                                                                                                    | No                                                                     |  |  |
|                                                                                                    | Yes                                                                    |  |  |
| The Power Block Actuator range is also a powerfu                                                                                                    | I controller module (logic, timer, counter, etc. module).              |  |  |
| You can find Advanced Functions:                                                                                                    |                                                                        |  |  |
|                                                                                                    | ally independent controller module, with its own input                 |  |  |
| and output objects, which can work autonomously (no need to be linked to any actuator function).                                                                                                    |                                                                        |  |  |
| On top of that, the most common advanced functions are also available within each and every channel.                                                                                                    |                                                                        |  |  |
| The main difference is that these are linked to the channel and cannot be used independent from it. This has the advantage that it is not necessary to use group addresses to link them, making configuration eas- |                                                                        |  |  |
| ier.                                                                                                    | roup addresses to link them, making configuration eas-                 |  |  |
| Manual control                                                                                                    | No                                                                     |  |  |
|                                                                                                    | Yes                                                                    |  |  |
| The Power Block actuator has 2 push buttons and                                                                                                    | status LEDs on the front side for each individually                    |  |  |
|                                                                                                    | current channel if you select "yes" in this parameter                  |  |  |
| option.                                                                                                    |                                                                        |  |  |
|                                                                                                    |                                                                        |  |  |
| Please, see <b>Annex 1</b> to learn more about manual control.                                                                                                    |                                                                        |  |  |

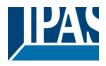

### 4.1.1 Status

Each channel has a separate tab to configure its status parameters, such as the different sending conditions.

| Parameter                                                                                                    | Settings                                                    |  |
|----------------------------------------------------------------------------------------------------|-------------------------------------------------------------|--|
| Send status telegram                                                                                                    | Only on change                                              |  |
| 5                                                                                                    | Always                                                      |  |
|                                                                                                    | Only on change - Inverted                                   |  |
|                                                                                                    | Always - Inverted                                           |  |
|                                                                                                    | No                                                          |  |
|                                                                                                    | be sent whenever the contact switches from on to off        |  |
| or vice versa.                                                                                                    |                                                             |  |
|                                                                                                    | nt telegram (not only via the "Switching object"), the sta- |  |
| tus will be sent to the bus.                                                                                                    |                                                             |  |
|                                                                                                    | f the output will only be sent whenever the contact         |  |
| switches from on to off or vice versa.                                                                                                    |                                                             |  |
|                                                                                                    | el-dependent telegram (not only via the "Switching ob-      |  |
| ject"), the inverted status will be sent to the bus.                                                                                                    |                                                             |  |
| No: the "Status object" of this channel will be hidde                                                                                                    |                                                             |  |
| Cyclic sending status telegram                                                                                                    | No                                                          |  |
|                                                                                                    | Only ON                                                     |  |
|                                                                                                    | Only OFF                                                    |  |
|                                                                                                    | Both ON / OFF                                               |  |
| No: the status telegram is only sent once.                                                                                                    |                                                             |  |
| Only ON: if the output changes to ON status, it wil                                                                                                    |                                                             |  |
| Only OFF: if the output changes to OFF status, it                                                                                                    |                                                             |  |
|                                                                                                    | nanges to ON or OFF status), it will send the corre-        |  |
| sponding status cyclically.                                                                                                    |                                                             |  |
|                                                                                                    | e can have a base of 10s, 1 min, 5 min, 10 min, 1 hour,     |  |
| and the factor can be from 1 to 255.                                                                                                    |                                                             |  |
|                                                                                                    | cyclic sending) the cyclic sending time will be reset in    |  |
| order to avoid unwanted duplicate telegrams.                                                                                                    | 1                                                           |  |
| Delay status telegram                                                                                                    | No                                                          |  |
|                                                                                                    | Yes                                                         |  |
|                                                                                                    | ondition, the Status telegram can also be sent to the       |  |
| bus with a time delay.                                                                                                    |                                                             |  |
| Send status telegram at bus recovery                                                                                                    | No                                                          |  |
|                                                                                                    | Yes                                                         |  |
| Attention! Activate "Behaviour at bus recovery                                                                                                    | " & set delay in "General settings".                        |  |
|                                                                                                    | , ,                                                         |  |
| With Yes, the status of the channel will be sent after                                                                                                    | er bus recovery.                                            |  |
|                                                                                                    |                                                             |  |
| This initial status telegram can also be sent with a                                                                                                    | delay, which can be configured in "General Set-             |  |
| This initial status telegram can also be sent with a delay, which can be configured in "General Set-<br>tings/Behaviour at bus recovery" – "Delay for sending all status telegrams" |                                                             |  |
| lings/Denaviour at bus recovery – Delay for sending an status telegrams                                                                                                    |                                                             |  |
| If this delay is set, and the behaviour after bus recovery is set to switch the channel, this switching after                                                                       |                                                             |  |
| bus recovery will not cause a status telegram to be sent to the bus. Only after the initial status delay (as                                                                        |                                                             |  |
| described above) the status telegram will be sent. This delayed sending behaviour is to avoid that all the                                                                          |                                                             |  |
| devices send their status at the same time after bus recovery (even if all outputs are switched at the same                                                                         |                                                             |  |
| time after bus recovery)                                                                                                    |                                                             |  |
|                                                                                                    |                                                             |  |
| For example if the delay is set to be 10 seconds and the behaviour after bus return is set to switch the                                                                            |                                                             |  |
| channel ON. Then the channel will be switched ON immediately after bus recovery (this will not cause                                                                                |                                                             |  |
| any status telegrams to the bus) and then 10 seco                                                                                                    |                                                             |  |
| Lany status telegrams to the busy and then 10 Seco                                                                                                    | nus iaici ine siaius ieiegianis will de seni.               |  |
|                                                                                                    |                                                             |  |

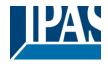

### 4.1.2 Advanced Functions

| Parameter                                                                                                    | Settings                                                |  |
|----------------------------------------------------------------------------------------------------|---------------------------------------------------------|--|
| Central ON/OFF function                                                                                                    | No reaction                                             |  |
|                                                                                                    | Any value = ON                                          |  |
|                                                                                                    | Any value = OFF                                         |  |
|                                                                                                    | 0 = OFF, 1 = ON                                         |  |
|                                                                                                    | 0 = ON, 1 = OFF                                         |  |
|                                                                                                    | Any value = Timer 1 reaction at ON                      |  |
|                                                                                                    | 0 = X, 1 = ON                                           |  |
|                                                                                                    | 0 = OFF, 1 = X                                          |  |
| <b>No reaction:</b> the channel has no reaction when the <b>Any value = ON:</b> the channel switches ON when t matter whether "0" or "1" is received).                                                   |                                                         |  |
| ,                                                                                                    | n the Central ON/OFF object/s receive/s any telegram    |  |
| 0 = OFF, 1 = ON: the channel switches OFF when switches ON when receiving a "1".                                                                                                    | the Central ON/OFF object/s receive/s a "0" and         |  |
| <b>0</b> = <b>ON</b> , <b>1</b> = <b>OFF</b> : the channel switches ON when t switches OFF when receiving a "1".                                                                                         | he Central ON/OFF object/s receive/s a "0" and          |  |
|                                                                                                    | entral ON/OFF object/s receive/s any value, the func-   |  |
| tion that has been chosen under "OUTPUTS/Time                                                                                                    |                                                         |  |
| 0 = X, 1 = ON: the channel has no reaction when t                                                                                                    |                                                         |  |
| switches ON when receiving a "1".                                                                                                    | , i i i i i i i i i i i i i i i i i i i                 |  |
|                                                                                                    | ne Central ON/OFF object/s receive/s a "0" and has no   |  |
| reaction when receiving a "1".                                                                                                    |                                                         |  |
| Additional object                                                                                                    | No                                                      |  |
|                                                                                                    | Inverted                                                |  |
|                                                                                                    | Toggle only with 0                                      |  |
|                                                                                                    | Toggle only with 1                                      |  |
|                                                                                                    | Toggle with 0 and 1                                     |  |
| <b>No:</b> this option hides the additional object.<br><b>Inverted:</b> if the contact has been configured as normally open (default option), it will switch ON with a "0"                               |                                                         |  |
| and switch OFF with a "1". In other words, it does t                                                                                                    |                                                         |  |
|                                                                                                    | e from OFF to ON or vice versa when receiving "0" (it   |  |
| will ignore the telegram when receiving a "1")                                                                                                    |                                                         |  |
|                                                                                                    | e from OFF to ON or vice versa when receiving "1" (it   |  |
| will ignore the telegram when receiving a "0")                                                                                                    |                                                         |  |
|                                                                                                    | ate from OFF to ON or vice versa both when receiving    |  |
| "0" or "1".                                                                                                    | , , , , , , , , , , , , , , , , , , ,                   |  |
| Counters                                                                                                    | No<br>Yes                                               |  |
| There are two counters (one "Run hour" and one "S                                                                                                    | Switching") per channel available, both of which can be |  |
| configured to count up or down.                                                                                                    |                                                         |  |
| <b>No:</b> this option hides the counter tab and all its objects and options.<br><b>Yes:</b> this option activates the counter tab.                                                                      |                                                         |  |
| Scenes                                                                                                    | No                                                      |  |
|                                                                                                    | Yes                                                     |  |
| KNX standard 1 byte scenes: 1 Scene object per output. The advantage of having a Scene object per                                                                                                    |                                                         |  |
| channel (and not only one for the all the channels) is that with the same Scene number, different scenes can be executed (since they are linked to another push button, with a different group address). |                                                         |  |
| Up to 8 scenes can be configured per channel.                                                                                                    |                                                         |  |
| No: this option hides the Scenes tab and all scene related functions and object for the current channel.                                                                                                 |                                                         |  |
| Yes: this option activates the Scene tab, with multiple functions and the Scene object for this channel.                                                                                                 |                                                         |  |
| Timer 1<br>Timer 2                                                                                                    | No                                                      |  |
|                                                                                                    | Yes                                                     |  |

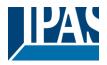

| There are two timers linked to the current channel and which can run parallel; also, they have their own |
|----------------------------------------------------------------------------------------------------|
| triggering object each. These timers can be configured to works as ON and/or OFF Delay, Staircase, De    |
| lay and staircase, blinking, etc.                                                                        |

 No: the Timer tab and all timer related functions are hidden.

 Yes: the Timer tab and the trigger object will be available, but they have no function assigned and this must be configured in the Timer tab.

 Disable
 No

 Yes

Each and every channel have a Disable object, which blocks all other functions of the channel. The behaviour at Disabling/Enabling can be configured per channel.

**No:** the Disable object and tab will be hidden. **Yes:** this option activates the Disable object and tab.

| Alarms                                                                                                    | No                              |  |
|----------------------------------------------------------------------------------------------------|---------------------------------|--|
|                                                                                                    | Yes                             |  |
| Now, in the Advanced Functions of the current channel, you can configure the behaviour of the channel when the alarm objects receive a telegram.                                                                    |                                 |  |
| After choosing the "Yes" option, the channel-relate                                                                                                    | d Alarms tab will be displayed. |  |
| Manual control                                                                                                    | No                              |  |
|                                                                                                    | Yes                             |  |
| The Power Block actuator has 2 push buttons and status LEDs on the front side for each individually channel. These buttons can be used to control the current channel if you select "yes" in this parameter option. |                                 |  |
| You can see the exact behaviour of these buttons in OUTPUTS / MANUAL CONTROL                                                                                                    |                                 |  |

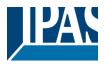

### 4.1.2.1 Counters

There are two counters (one "Run hour" and one "Switching") per channel available, both of which can be configured to count up or down.

Parameter page: OUTPUTS / Channel A1...X1 (Binary) / ADVANCED FUNCTIONS / Counters / Run hour counter

| Parameter                                                                                                    | Settings                        |  |
|----------------------------------------------------------------------------------------------------|---------------------------------|--|
| Run hour counter                                                                                                    | <b>No</b><br>Upward<br>Backward |  |
| <ul> <li>No: this option hides the Run hour counter tab and all its objects and options.</li> <li>Upward: this option is used to count the accumulated time during which the channel has been switched ON.</li> <li>Backward: to count down from a configurable initial value.</li> </ul> |                                 |  |

Parameter page: OUTPUTS / Channel A1...X1 (Binary) / ADVANCED FUNCTIONS / Counters / Run hour counter - UP

| Parameter                                                                                                    |                                  | Settings      |                 |                                   |              |                |
|----------------------------------------------------------------------------------------------------|----------------------------------|---------------|-----------------|-----------------------------------|--------------|----------------|
| Data point                                                                                                   | Data point type of counter       |               | 4 bytes         |                                   |              |                |
| Usually, a                                                                                                   | Run hour counter has a 4 byt     | es value, c   | ountin          | a in seconds, according DT        | P 13,100.    |                |
|                                                                                                    |                                  |               | ountin          | g in coconico, according D i      |              |                |
| <u>ID:</u>                                                                                                   | <u>Name:</u>                     | <u>Range:</u> |                 |                                   | <u>Unit:</u> | <u>Resol.:</u> |
| 13.100                                                                                                    | DPT_LongDeltaTimeSec             | -2 147 48     | 3 648           | 3 s 2 147 483 647 s <sup>a)</sup> | s            | 1 s            |
|                                                                                                    |                                  | CONDITION     | <mark>s:</mark> | THIS DPT SHALL BE USED            | FOR OPER/    | ATING HOUR     |
|                                                                                                    |                                  |               | DNS:            | OPERATING HOURS                   |              |                |
| <sup>a)</sup> This is                                                                                        | s approximately 68 years. T      | hanks to t    | his lar         | ge possible range, no bin         | ary overflo  | w will be p    |
| in pra                                                                                                    | ctice.                           |               |                 |                                   |              |                |
|                                                                                                    |                                  |               |                 |                                   |              |                |
| Initial valu                                                                                                 | e run hour counter               |               | No              |                                   |              |                |
| Yes                                                                                                    |                                  |               |                 |                                   |              |                |
| Attention!                                                                                                   | After programming this value     | will only be  | overv           | vritten if the new starting va    | lue is chan  | ged.           |
| This option gives you the possibility to establish an initial value from which the counting will start up.   |                                  |               |                 |                                   |              |                |
|                                                                                                    |                                  |               |                 |                                   |              |                |
|                                                                                                    | nloading with the ETS this value |               | be ov           | erwritten if the new starting     | value is cha | anged.         |
| Take into                                                                                                    | account that the additional co   | unter         |                 |                                   |              |                |
| Practical example: should the actuator be installed in an existing installation, where the load connected to |                                  |               |                 |                                   |              |                |
| the current channel has already a known number of run-hours, this information can be used as the "New        |                                  |               |                 |                                   |              |                |
| starting value". But in a later stage, if some other parameter in the actuator must be changed and down-     |                                  |               |                 |                                   |              |                |
| loaded, the new current counter value will not be overwritten.                                               |                                  |               |                 |                                   |              |                |
| Run hours threshold value 0                                                                                  |                                  |               |                 |                                   |              |                |
| Attention! 0 = Deactivated                                                                                   |                                  |               |                 |                                   |              |                |

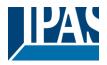

Here you can enter the number of run hours that will trigger the 1 bit alarm object of the current channel. So, this alarm object will be activated and send a "1" to the bus as soon as the Run hour counter passes this threshold.

Should the conversion factor be activated and set to be for example "Several run-hours increases 1 step" = 3, and the threshold value is set to 5 then the sequence will be as follows: : 0,0,1,1,1,2,2,2,3,3,3,4,4,4,5,... The alarm is sent in the first 5 after 15 pulses.

Attention, this alarm will also be sent to the bus immediately after bus recovery. Object for reading / writing the threshold value

| No                    |
|-----------------------|
| Only readable         |
| Readable and writable |
| <br>                  |

Stay at maximum

Reset to 0 and start again

**Only readable:** this option will activate an unsigned counter object, which can be read by the ETS/other KNX devices.

Readable and writable: this option will activate an unsigned counter object, which can be read and overwritten by the ETS/other KNX devices. This is meant to allow changing the threshold value with, for instance, a visualization.

Reaction on overflow (Max. value of DPT)

Attention! Both counter & alarm objects will be set to zero

Important note: the overflow must not be mistaken with the threshold value, since they are two totally different concepts.

An overflow is reached when the object value exceeds the maximum value of the selected data point type. For example, the maximum value of a 1 byte unsigned value is 255; therefore, the overflow is reached when the object value exceeds 255.

On the other hand, the threshold refers to any given value of your choice that is valid for this DPT. Reset to 0 and start again: when then overflow is reached, the object will start counting from 0 again. Attention! In this case the alarm object will also be set to zero, otherwise one would not know if the threshold has newly been reached or not.

Stay at maximum: in the event of the overflow being reached, the object will stop at the maximum value of the DPT. No

Additional functions

Yes In order to keep the application program as easy as possible, only the main and most important functions are displayed at first sight. You will often find the possibility to activate the Additional or Advanced Functions, which disclose new functions that are not essential, but can be very useful.

Parameter page: OUTPUTS / Channel A1...X1 (Binary) / ADVANCED FUNCTIONS / Counters / Run hour counter - UP / ADDITIONAL FUNCTONS

| Parameter                                                                                                    | Settings                                                                 |  |  |
|----------------------------------------------------------------------------------------------------|--------------------------------------------------------------------------|--|--|
| Cyclic sending of counter value                                                                                                    | No<br>Yes                                                                |  |  |
| When this function is activated, the corresponding object will not send the telegram once, but repeat it in-<br>finitely.                                                                                                    |                                                                          |  |  |
| Counter values are sent to the bus every: (Run hours)                                                                                                    | 1                                                                        |  |  |
| Enter here the number of hours that must go by before the counter sends its value to the bus. This option is meant to reduce the bus traffic. For instance, if you enter a "5", the counter will send its first value whenever the accumulated ON time of the channel has reached 5 hours and will then send the value 5 to the bus (10, 15, 20, 25, 30, 35). |                                                                          |  |  |
| Conversion factor                                                                                                    | None<br>Several hours increases 1 step<br>1 hour increases several steps |  |  |

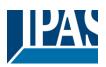

| None: for each 1 hour accumulated ON time of the                                                                                   | abannal, the equator increases 1 step                      |  |  |
|----------------------------------------------------------------------------------------------------|------------------------------------------------------------|--|--|
|                                                                                                    |                                                            |  |  |
|                                                                                                    | number of accumulated ON time (in hours) that must         |  |  |
| go by for the counter to increase 1 step.                                                                                          |                                                            |  |  |
| 1 hour increases several steps: define here the s                                                                                  | tep increment for each hour of accumulated ON time.        |  |  |
| For example, after 8 accumulated ON time hours, the                                                                                | ne counter will have increased 8 x 10 (= 80) steps.        |  |  |
| Send last value of counter at reset by counter ob-                                                                                 | No                                                         |  |  |
| ject                                                                                                    | Yes                                                        |  |  |
| <b>No:</b> if you reset the counter by using the 1 bit reset                                                                       | object, the last value of the counter will not be sent to  |  |  |
| the bus by the counter object. Instead, a "0" will be                                                                              | sent to indicate it has been reset.                        |  |  |
| Yes: if you reset the counter by using the 1 bit rese                                                                              | t object, the counter object will send its current value   |  |  |
|                                                                                                    | et to 0 but stay at its last value. Only at the next coun- |  |  |
| ter step, will the first counter step be sent to the bus                                                                           |                                                            |  |  |
| Additional object to store last value of counter on                                                                                | No                                                         |  |  |
| reset                                                                                                    | Yes                                                        |  |  |
| Yes and send                                                                                                    |                                                            |  |  |
| No: no additional object to store the last value of the                                                                            | e counter on reset will be activated.                      |  |  |
| Yes: an additional object to store the last value of the counter on reset will be activated. This object can                       |                                                            |  |  |
| work parallel with the previous option (Last value of                                                                              |                                                            |  |  |
| there to store this last value until the next reset, whereas the counter object only stores it for a short time                    |                                                            |  |  |
| (until next counter pulse).                                                                                                    |                                                            |  |  |
| Yes and send: an additional object to store and send the last value of the counter on reset will be acti-                          |                                                            |  |  |
| vated. This object can work parallel with the previous option (Last value of counter at reset by counter ob-                       |                                                            |  |  |
| ject) and it is mainly there to store this last value until the next reset, whereas the counter object only                        |                                                            |  |  |
|                                                                                                    |                                                            |  |  |
| stores it for a short time (until next counter pulse). This value will then be sent after reset using this addi-<br>tional object. |                                                            |  |  |
|                                                                                                    |                                                            |  |  |
| Parameter page: OUTPUTS / Channel A1X1 (Binary) / ADVANCED FUNCTIONS / Counters / Run hour                                         |                                                            |  |  |
| counter - BACK                                                                                                    |                                                            |  |  |
|                                                                                                    |                                                            |  |  |

| Parameter       Settings         Data point type of counter       1 byte unsigned         2 bytes unsigned       2 bytes unsigned         Usually, a Run hour counter has a 4 bytes unsigned value.       But 1 and 2 bytes unsigned can also be configured for the purpose of showing the value in info displays, which cannot display 4 bytes unsigned values.         Initial value run hour counter       8000         Attention! After programming this value will only be overwritten is the new starting value is changed.         Here you can establish an initial value from which the counter will count back.         After downloading with the ETS this value will only be overwritten if the new starting value is changed.         Take into account that the additional counter         Introduce here the lifespan of the connected load according to its data sheet which then can be used to supervise the lifespan of a lamp or any given load. It sends an alarm telegram when reaching the value zero. So instead of changing the lamp/load when it fails, it can be done before as a proactive measure. This is especially useful in halls with high ceilings. It cost more for a maintenance callout for changing individual bulbs every time they brake, than making a bulk replacement of all bulbs which or are close to or have reached zero, even though they are still working.         Should the conversion factor be activated and set to be for example "Several triggers decreases 1 step" = 3, and the "Initial value switching counter" is set to 5 then the sequence will be as follows:         444,a33,222,111,000, and only at the last 0 the alarm will be sent.         Reset                                                                                                    |                                                                                                    |                                                           |  |
|----------------------------------------------------------------------------------------------------|----------------------------------------------------------------------------------------------------|-----------------------------------------------------------|--|
| 2 bytes unsigned         4 bytes unsigned         Usually, a Run hour counter has a 4 bytes unsigned value.         But 1 and 2 bytes unsigned can also be configured for the purpose of showing the value in info displays, which cannot display 4 bytes unsigned values.         Initial value run hour counter       8000         Attention! After programming this value will only be overwritten is the new starting value is changed.         Here you can establish an initial value from which the counter will count back.         After downloading with the ETS this value will only be overwritten if the new starting value is changed.         Take into account that the additional counter         Introduce here the lifespan of the connected load according to its data sheet which then can be used to supervise the lifespan of a lamp or any given load. It sends an alarm telegram when reaching the value zero. So instead of changing the lamp/load when it fails, it can be done before as a proactive measure.         This is especially useful in halls with high ceilings. It cost more for a maintenance callout for changing individual bulbs every time they brake, than making a bulk replacement of all bulbs which or are close to or have reached zero, even though they are still working.         Should the conversion factor be activated and set to be for example "Several triggers decreases 1 step" = 3, and the "Initial value switching counter" is set to 5 then the sequence will be as follows:         Reaction on reaching zero       Stay at zero         Reset to initial value and start again: once the counter reaches0, it will start counting back again startin                                                                                                    | Parameter                                                                                                 | Settings                                                  |  |
| 4 bytes unsigned         Usually, a Run hour counter has a 4 bytes unsigned value.         But 1 and 2 bytes unsigned can also be configured for the purpose of showing the value in info displays, which cannot display 4 bytes unsigned values.         Initial value run hour counter       8000         Attention! After programming this value will only be overwritten is the new starting value is changed.         Here you can establish an initial value from which the counter will count back.         After downloading with the ETS this value will only be overwritten if the new starting value is changed.         Take into account that the additional counter         Introduce here the lifespan of the connected load according to its data sheet which then can be used to supervise the lifespan of a lamp or any given load. It sends an alarm telegram when reaching the value zero. So instead of changing the lamp/load when it fails, it can be done before as a proactive measure.         This is especially useful in halls with high ceilings. It cost more for a maintenance callout for changing individual bulbs every time they brake, than making a bulk replacement of all bulbs which or are close to or have reached zero, even though they are still working.         Should the conversion factor be activated and set to be for example "Several triggers decreases 1 step" = 3, and the "Initial value switching counter" is set to 5 then the sequence will be as follows: 444,333,222,111,000, and only at the last 0 the alarm will be sent.         Reaction on reaching zero       Stay at zero         Reset to initial value and start again: once the counter reaches 0, it will start counting                                                                                      | Data point type of counter                                                                                | 1 byte unsigned                                           |  |
| Usually, a Run hour counter has a 4 bytes unsigned value.         But 1 and 2 bytes unsigned can also be configured for the purpose of showing the value in info displays, which cannot display 4 bytes unsigned values.         Initial value run hour counter       8000         Attention! After programming this value will only be overwritten is the new starting value is changed.         Here you can establish an initial value from which the counter will count back.         After downloading with the ETS this value will only be overwritten if the new starting value is changed.         Take into account that the additional counter         Introduce here the lifespan of the connected load according to its data sheet which then can be used to supervise the lifespan of a lamp or any given load. It sends an alarm telegram when reaching the value zero. So instead of changing the lamp/load when it fails, it can be done before as a proactive measure. This is especially useful in halls with high ceilings. It cost more for a maintenance callout for changing in-dividual bulbs every time they brake, than making a bulk replacement of all bulbs which or are close to or have reached zero, even though they are still working.         Should the conversion factor be activated and set to be for example "Several triggers decreases 1 step" = 3, and the "Initial value switching counter" is set to 5 then the sequence will be as follows:         444,333,222,111,000, and only at the last 0 the alarm will be sent.         Reaction on reaching zero       Stay at zero: once the counter reaches 0, it will start counting back again starting from the initial value and start again: once the counter (as parameterized in the previous option). <td></td> <td>2 bytes unsigned</td> |                                                                                                    | 2 bytes unsigned                                          |  |
| But 1 and 2 bytes unsigned can also be configured for the purpose of showing the value in info displays, which cannot display 4 bytes unsigned values.         Initial value run hour counter       8000         Attention! After programming this value will only be overwritten is the new starting value is changed.         Here you can establish an initial value from which the counter will count back.         After downloading with the ETS this value will only be overwritten if the new starting value is changed.         Take into account that the additional counter         Introduce here the lifespan of the connected load according to its data sheet which then can be used to supervise the lifespan of a lamp or any given load. It sends an alarm telegram when reaching the value zero. So instead of changing the lamp/load when it fails, it can be done before as a proactive measure. This is especially useful in halls with high ceilings. It cost more for a maintenance callout for changing individual bulbs every time they brake, than making a bulk replacement of all bulbs which or are close to or have reached zero, even though they are still working.         Should the conversion factor be activated and set to be for example "Several triggers decreases 1 step" = 3, and the "Initial value switching counter" is set to 5 then the sequence will be as follows:         444,333,222,111,000, and only at the last 0 the alarm will be sent.         Reaction on reaching zero       Stay at zero: once the counter reaches 0, it will stay there until it has been reset.         Reset to initial value and start again: once the counter reaches 0, it will start counting back again starting from the initial value of the run hour counter (as                                 |                                                                                                    | 4 bytes unsigned                                          |  |
| which cannot display 4 bytes unsigned values.         Initial value run hour counter       8000         Attention! After programming this value will only be overwritten is the new starting value is changed.         Here you can establish an initial value from which the counter will count back.         After downloading with the ETS this value will only be overwritten if the new starting value is changed.         Take into account that the additional counter         Introduce here the lifespan of the connected load according to its data sheet which then can be used to supervise the lifespan of a lamp or any given load. It sends an alarm telegram when reaching the value zero. So instead of changing the lamp/load when it fails, it can be done before as a proactive measure.         This is especially useful in halls with high ceilings. It cost more for a maintenance callout for changing individual bulbs every time they brake, than making a bulk replacement of all bulbs which or are close to or have reached zero, even though they are still working.         Should the conversion factor be activated and set to be for example "Several triggers decreases 1 step" = 3, and the "Initial value switching counter" is set to 5 then the sequence will be as follows:         444,333,222,111,000, and only at the last 0 the alarm will be sent.         Reaction on reaching zero       Reset to initial value and start again         Stay at zero: once the counter reaches 0, it will stay there until it has been reset.         Reset to initial value of the run hour counter (as parameterized in the previous option).                                                                                                    | Usually, a Run hour counter has a 4 bytes un                                                              | signed value.                                             |  |
| which cannot display 4 bytes unsigned values.         Initial value run hour counter       8000         Attention! After programming this value will only be overwritten is the new starting value is changed.         Here you can establish an initial value from which the counter will count back.         After downloading with the ETS this value will only be overwritten if the new starting value is changed.         Take into account that the additional counter         Introduce here the lifespan of the connected load according to its data sheet which then can be used to supervise the lifespan of a lamp or any given load. It sends an alarm telegram when reaching the value zero. So instead of changing the lamp/load when it fails, it can be done before as a proactive measure.         This is especially useful in halls with high ceilings. It cost more for a maintenance callout for changing individual bulbs every time they brake, than making a bulk replacement of all bulbs which or are close to or have reached zero, even though they are still working.         Should the conversion factor be activated and set to be for example "Several triggers decreases 1 step" = 3, and the "Initial value switching counter" is set to 5 then the sequence will be as follows:         444,333,222,111,000, and only at the last 0 the alarm will be sent.         Reaction on reaching zero       Reset to initial value and start again         Stay at zero: once the counter reaches 0, it will stay there until it has been reset.         Reset to initial value of the run hour counter (as parameterized in the previous option).                                                                                                    |                                                                                                    |                                                           |  |
| Initial value run hour counter       8000         Attention! After programming this value will only be overwritten is the new starting value is changed.         Here you can establish an initial value from which the counter will count back.         After downloading with the ETS this value will only be overwritten if the new starting value is changed.         Take into account that the additional counter         Introduce here the lifespan of the connected load according to its data sheet which then can be used to supervise the lifespan of a lamp or any given load. It sends an alarm telegram when reaching the value zero. So instead of changing the lamp/load when it fails, it can be done before as a proactive measure.         This is especially useful in halls with high ceilings. It cost more for a maintenance callout for changing individual bulbs every time they brake, than making a bulk replacement of all bulbs which or are close to or have reached zero, even though they are still working.         Should the conversion factor be activated and set to be for example "Several triggers decreases 1 step" = 3, and the "Initial value switching counter" is set to 5 then the sequence will be as follows:         444,333,222,111,000, and only at the last 0 the alarm will be sent.         Reaction on reaching zero         Reset to initial value and start again:         Stay at zero: once the counter reaches 0, it will stay there until it has been reset.         Reset to initial value of the run hour counter (as parameterized in the previous option).                                                                                                    |                                                                                                    |                                                           |  |
| Attention! After programming this value will only be overwritten is the new starting value is changed.         Here you can establish an initial value from which the counter will count back.         After downloading with the ETS this value will only be overwritten if the new starting value is changed.         Take into account that the additional counter         Introduce here the lifespan of the connected load according to its data sheet which then can be used to supervise the lifespan of a lamp or any given load. It sends an alarm telegram when reaching the value zero. So instead of changing the lamp/load when it fails, it can be done before as a proactive measure. This is especially useful in halls with high ceilings. It cost more for a maintenance callout for changing individual bulbs every time they brake, than making a bulk replacement of all bulbs which or are close to or have reached zero, even though they are still working.         Should the conversion factor be activated and set to be for example "Several triggers decreases 1 step" = 3, and the "Initial value switching counter" is set to 5 then the sequence will be as follows:         444,333,222,111,000, and only at the last 0 the alarm will be sent.         Reset to initial value and start again: once the counter reaches 0, it will start counting back again starting from the initial value of the run hour counter (as parameterized in the previous option).                                                                                                    |                                                                                                    |                                                           |  |
| Here you can establish an initial value from which the counter will count back.         After downloading with the ETS this value will only be overwritten if the new starting value is changed.         Take into account that the additional counter         Introduce here the lifespan of the connected load according to its data sheet which then can be used to supervise the lifespan of a lamp or any given load. It sends an alarm telegram when reaching the value zero. So instead of changing the lamp/load when it fails, it can be done before as a proactive measure.         This is especially useful in halls with high ceilings. It cost more for a maintenance callout for changing individual bulbs every time they brake, than making a bulk replacement of all bulbs which or are close to or have reached zero, even though they are still working.         Should the conversion factor be activated and set to be for example "Several triggers decreases 1 step" = 3, and the "Initial value switching counter" is set to 5 then the sequence will be as follows:         444,333,222,111,000, and only at the last 0 the alarm will be sent.         Reaction on reaching zero       Stay at zero         Reset to initial value and start again: once the counter reaches 0, it will start counting back again starting from the initial value of the run hour counter (as parameterized in the previous option).                                                                                                    | Initial value run hour counter                                                                            | 8000                                                      |  |
| Here you can establish an initial value from which the counter will count back.         After downloading with the ETS this value will only be overwritten if the new starting value is changed.         Take into account that the additional counter         Introduce here the lifespan of the connected load according to its data sheet which then can be used to supervise the lifespan of a lamp or any given load. It sends an alarm telegram when reaching the value zero. So instead of changing the lamp/load when it fails, it can be done before as a proactive measure.         This is especially useful in halls with high ceilings. It cost more for a maintenance callout for changing individual bulbs every time they brake, than making a bulk replacement of all bulbs which or are close to or have reached zero, even though they are still working.         Should the conversion factor be activated and set to be for example "Several triggers decreases 1 step" = 3, and the "Initial value switching counter" is set to 5 then the sequence will be as follows:         444,333,222,111,000, and only at the last 0 the alarm will be sent.         Reaction on reaching zero       Stay at zero         Reset to initial value and start again: once the counter reaches 0, it will start counting back again starting from the initial value of the run hour counter (as parameterized in the previous option).                                                                                                    |                                                                                                    |                                                           |  |
| Here you can establish an initial value from which the counter will count back.         After downloading with the ETS this value will only be overwritten if the new starting value is changed.         Take into account that the additional counter         Introduce here the lifespan of the connected load according to its data sheet which then can be used to supervise the lifespan of a lamp or any given load. It sends an alarm telegram when reaching the value zero. So instead of changing the lamp/load when it fails, it can be done before as a proactive measure.         This is especially useful in halls with high ceilings. It cost more for a maintenance callout for changing individual bulbs every time they brake, than making a bulk replacement of all bulbs which or are close to or have reached zero, even though they are still working.         Should the conversion factor be activated and set to be for example "Several triggers decreases 1 step" = 3, and the "Initial value switching counter" is set to 5 then the sequence will be as follows:         444,333,222,111,000, and only at the last 0 the alarm will be sent.         Reaction on reaching zero       Stay at zero         Reset to initial value and start again: once the counter reaches 0, it will start counting back again starting from the initial value of the run hour counter (as parameterized in the previous option).                                                                                                    |                                                                                                    |                                                           |  |
| After downloading with the ETS this value will only be overwritten if the new starting value is changed.         Take into account that the additional counter         Introduce here the lifespan of the connected load according to its data sheet which then can be used to supervise the lifespan of a lamp or any given load. It sends an alarm telegram when reaching the value zero. So instead of changing the lamp/load when it fails, it can be done before as a proactive measure.         This is especially useful in halls with high ceilings. It cost more for a maintenance callout for changing individual bulbs every time they brake, than making a bulk replacement of all bulbs which or are close to or have reached zero, even though they are still working.         Should the conversion factor be activated and set to be for example "Several triggers decreases 1 step" = 3, and the "Initial value switching counter" is set to 5 then the sequence will be as follows:         444,333,222,111,000, and only at the last 0 the alarm will be sent.         Reaction on reaching zero       Stay at zero         Reset to initial value and start again: once the counter reaches 0, it will start counting back again starting from the initial value of the run hour counter (as parameterized in the previous option).                                                                                                    |                                                                                                    |                                                           |  |
| Take into account that the additional counter         Introduce here the lifespan of the connected load according to its data sheet which then can be used to supervise the lifespan of a lamp or any given load. It sends an alarm telegram when reaching the value zero. So instead of changing the lamp/load when it fails, it can be done before as a proactive measure. This is especially useful in halls with high ceilings. It cost more for a maintenance callout for changing individual bulbs every time they brake, than making a bulk replacement of all bulbs which or are close to or have reached zero, even though they are still working.         Should the conversion factor be activated and set to be for example "Several triggers decreases 1 step" = 3, and the "Initial value switching counter" is set to 5 then the sequence will be as follows: 444,333,222,111,000, and only at the last 0 the alarm will be sent.         Reaction on reaching zero       Stay at zero         Reset to initial value and start again: once the counter reaches 0, it will start counting back again starting from the initial value of the run hour counter (as parameterized in the previous option).                                                                                                    | Here you can establish an initial value from w                                                            | hich the counter will count back.                         |  |
| Take into account that the additional counter         Introduce here the lifespan of the connected load according to its data sheet which then can be used to supervise the lifespan of a lamp or any given load. It sends an alarm telegram when reaching the value zero. So instead of changing the lamp/load when it fails, it can be done before as a proactive measure. This is especially useful in halls with high ceilings. It cost more for a maintenance callout for changing individual bulbs every time they brake, than making a bulk replacement of all bulbs which or are close to or have reached zero, even though they are still working.         Should the conversion factor be activated and set to be for example "Several triggers decreases 1 step" = 3, and the "Initial value switching counter" is set to 5 then the sequence will be as follows: 444,333,222,111,000, and only at the last 0 the alarm will be sent.         Reaction on reaching zero       Stay at zero         Reset to initial value and start again: once the counter reaches 0, it will start counting back again starting from the initial value of the run hour counter (as parameterized in the previous option).                                                                                                    |                                                                                                    |                                                           |  |
| Introduce here the lifespan of the connected load according to its data sheet which then can be used to supervise the lifespan of a lamp or any given load. It sends an alarm telegram when reaching the value zero. So instead of changing the lamp/load when it fails, it can be done before as a proactive measure. This is especially useful in halls with high ceilings. It cost more for a maintenance callout for changing individual bulbs every time they brake, than making a bulk replacement of all bulbs which or are close to or have reached zero, even though they are still working.         Should the conversion factor be activated and set to be for example "Several triggers decreases 1 step" = 3, and the "Initial value switching counter" is set to 5 then the sequence will be as follows:         444,333,222,111,000, and only at the last 0 the alarm will be sent.         Reaction on reaching zero       Stay at zero: once the counter reaches 0, it will stay there until it has been reset.         Reset to initial value and start again: once the counter reaches 0, it will start counting back again starting from the initial value of the run hour counter (as parameterized in the previous option).                                                                                                    | -                                                                                                    | only be overwritten if the new starting value is changed. |  |
| supervise the lifespan of a lamp or any given load. It sends an alarm telegram when reaching the value<br>zero. So instead of changing the lamp/load when it fails, it can be done before as a proactive measure.<br>This is especially useful in halls with high ceilings. It cost more for a maintenance callout for changing in-<br>dividual bulbs every time they brake, than making a bulk replacement of all bulbs which or are close to or<br>have reached zero, even though they are still working.<br>Should the conversion factor be activated and set to be for example "Several triggers decreases 1 step" =<br>3, and the "Initial value switching counter" is set to 5 then the sequence will be as follows:<br>444,333,222,111,000, and only at the last 0 the alarm will be sent.<br>Reaction on reaching zero<br>Stay at zero<br>Reset to initial value and start again<br>Stay at zero: once the counter reaches 0, it will stay there until it has been reset.<br>Reset to initial value and start again: once the counter reaches 0, it will start counting back again start-<br>ing from the initial value of the run hour counter (as parameterized in the previous option).                                                                                                    | Take into account that the additional counter                                                             |                                                           |  |
| supervise the lifespan of a lamp or any given load. It sends an alarm telegram when reaching the value<br>zero. So instead of changing the lamp/load when it fails, it can be done before as a proactive measure.<br>This is especially useful in halls with high ceilings. It cost more for a maintenance callout for changing in-<br>dividual bulbs every time they brake, than making a bulk replacement of all bulbs which or are close to or<br>have reached zero, even though they are still working.<br>Should the conversion factor be activated and set to be for example "Several triggers decreases 1 step" =<br>3, and the "Initial value switching counter" is set to 5 then the sequence will be as follows:<br>444,333,222,111,000, and only at the last 0 the alarm will be sent.<br>Reaction on reaching zero<br>Stay at zero<br>Reset to initial value and start again<br>Stay at zero: once the counter reaches 0, it will stay there until it has been reset.<br>Reset to initial value and start again: once the counter reaches 0, it will start counting back again start-<br>ing from the initial value of the run hour counter (as parameterized in the previous option).                                                                                                    |                                                                                                    |                                                           |  |
| zero. So instead of changing the lamp/load when it fails, it can be done before as a proactive measure.         This is especially useful in halls with high ceilings. It cost more for a maintenance callout for changing individual bulbs every time they brake, than making a bulk replacement of all bulbs which or are close to or have reached zero, even though they are still working.         Should the conversion factor be activated and set to be for example "Several triggers decreases 1 step" = 3, and the "Initial value switching counter" is set to 5 then the sequence will be as follows:         444,333,222,111,000, and only at the last 0 the alarm will be sent.         Reaction on reaching zero       Stay at zero         Reset to initial value and start again: once the counter reaches 0, it will start counting back again starting from the initial value of the run hour counter (as parameterized in the previous option).                                                                                                    |                                                                                                    |                                                           |  |
| This is especially useful in halls with high ceilings. It cost more for a maintenance callout for changing in-<br>dividual bulbs every time they brake, than making a bulk replacement of all bulbs which or are close to or<br>have reached zero, even though they are still working.         Should the conversion factor be activated and set to be for example "Several triggers decreases 1 step" =<br>3, and the "Initial value switching counter" is set to 5 then the sequence will be as follows:<br>444,333,222,111,000, and only at the last 0 the alarm will be sent.         Reaction on reaching zero       Stay at zero<br>Reset to initial value and start again         Stay at zero: once the counter reaches 0, it will stay there until it has been reset.         Reset to initial value and start again: once the counter reaches 0, it will start counting back again start-<br>ing from the initial value of the run hour counter (as parameterized in the previous option).                                                                                                    |                                                                                                    |                                                           |  |
| dividual bulbs every time they brake, than making a bulk replacement of all bulbs which or are close to or have reached zero, even though they are still working.         Should the conversion factor be activated and set to be for example "Several triggers decreases 1 step" = 3, and the "Initial value switching counter" is set to 5 then the sequence will be as follows:         444,333,222,111,000, and only at the last 0 the alarm will be sent.         Reaction on reaching zero       Stay at zero         Reset to initial value and start again:         Stay at zero: once the counter reaches 0, it will stay there until it has been reset.         Reset to initial value and start again: once the counter reaches 0, it will start counting back again starting from the initial value of the run hour counter (as parameterized in the previous option).                                                                                                    |                                                                                                    |                                                           |  |
| have reached zero, even though they are still working.         Should the conversion factor be activated and set to be for example "Several triggers decreases 1 step" =         3, and the "Initial value switching counter" is set to 5 then the sequence will be as follows:         444,333,222,111,000, and only at the last 0 the alarm will be sent.         Reaction on reaching zero       Stay at zero         Reset to initial value and start again         Stay at zero: once the counter reaches 0, it will stay there until it has been reset.         Reset to initial value and start again: once the counter reaches 0, it will start counting back again starting from the initial value of the run hour counter (as parameterized in the previous option).                                                                                                    |                                                                                                    |                                                           |  |
| Should the conversion factor be activated and set to be for example "Several triggers decreases 1 step" =         3, and the "Initial value switching counter" is set to 5 then the sequence will be as follows:         444,333,222,111,000, and only at the last 0 the alarm will be sent.         Reaction on reaching zero       Stay at zero         Reset to initial value and start again         Stay at zero: once the counter reaches 0, it will stay there until it has been reset.         Reset to initial value and start again: once the counter reaches 0, it will start counting back again starting from the initial value of the run hour counter (as parameterized in the previous option).                                                                                                    |                                                                                                    |                                                           |  |
| 3, and the "Initial value switching counter" is set to 5 then the sequence will be as follows:         444,333,222,111,000, and only at the last 0 the alarm will be sent.         Reaction on reaching zero       Stay at zero <b>Reset to initial value and start again Stay at zero:</b> once the counter reaches 0, it will stay there until it has been reset. <b>Reset to initial value and start again:</b> once the counter reaches 0, it will start counting back again starting from the initial value of the run hour counter (as parameterized in the previous option).                                                                                                    | nave reached zero, even though they are still working.                                                    |                                                           |  |
| 3, and the "Initial value switching counter" is set to 5 then the sequence will be as follows:         444,333,222,111,000, and only at the last 0 the alarm will be sent.         Reaction on reaching zero       Stay at zero         Reset to initial value and start again         Stay at zero: once the counter reaches 0, it will stay there until it has been reset.         Reset to initial value and start again: once the counter reaches 0, it will start counting back again starting from the initial value of the run hour counter (as parameterized in the previous option).                                                                                                    | Should the conversion factor be activated and set to be for example "Several triggers decreases 1 step" - |                                                           |  |
| 444,333,222,111,000, and only at the last 0 the alarm will be sent.         Reaction on reaching zero       Stay at zero         Reset to initial value and start again         Stay at zero: once the counter reaches 0, it will stay there until it has been reset.         Reset to initial value and start again: once the counter reaches 0, it will start counting back again starting from the initial value of the run hour counter (as parameterized in the previous option).                                                                                                    |                                                                                                    |                                                           |  |
| Reaction on reaching zero       Stay at zero         Reset to initial value and start again         Stay at zero: once the counter reaches 0, it will stay there until it has been reset.         Reset to initial value and start again: once the counter reaches 0, it will start counting back again starting from the initial value of the run hour counter (as parameterized in the previous option).                                                                                                    |                                                                                                    |                                                           |  |
| Reset to initial value and start again           Stay at zero: once the counter reaches 0, it will stay there until it has been reset.           Reset to initial value and start again: once the counter reaches 0, it will start counting back again starting from the initial value of the run hour counter (as parameterized in the previous option).                                                                                                    |                                                                                                    |                                                           |  |
| Stay at zero: once the counter reaches 0, it will stay there until it has been reset.<br>Reset to initial value and start again: once the counter reaches 0, it will start counting back again start-<br>ing from the initial value of the run hour counter (as parameterized in the previous option).                                                                                                    |                                                                                                    |                                                           |  |
| <b>Reset to initial value and start again:</b> once the counter reaches 0, it will start counting back again start-<br>ing from the initial value of the run hour counter (as parameterized in the previous option).                                                                                                    | Stay at zero: once the counter reaches 0 it w                                                             |                                                           |  |
| ing from the initial value of the run hour counter (as parameterized in the previous option).                                                                                                    |                                                                                                    |                                                           |  |
|                                                                                                    |                                                                                                    |                                                           |  |
|                                                                                                    |                                                                                                    |                                                           |  |

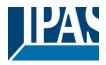

| Additional functions                                                                                     | No  |
|----------------------------------------------------------------------------------------------------|-----|
|                                                                                                    | Yes |
| In order to keep the application program as easy as possible, only the main and most important functions |     |

are displayed at first sight. You will often find the possibility to activate the Additional or Advanced Functions, which disclose new functions that are not essential, but can be very useful.

Parameter page: OUTPUTS / Channel A1...X1 (Binary) / ADVANCED FUNCTIONS / Counters / Run hour counter – BACK / ADDITIONAL FUNCTONS

| Parameter                                                                                                    | Settings                                                                                                    |
|----------------------------------------------------------------------------------------------------|----------------------------------------------------------------------------------------------------|
| Cyclic sending of counter value                                                                                                    | No                                                                                                    |
|                                                                                                    | Yes                                                                                                    |
| When this function is activated, the corresponding object will not send the telegram once, but repeat it infinitely.                                                                                                    |                                                                                                    |
| Counter values are sent to the bus every: (Run hours)                                                                                                    | 1                                                                                                    |
|                                                                                                    | efore the counter sends its value to the bus. This option you enter a "5", the counter will have to count back 5 bus (60, 55, 50, 45, 40).                                                                                                    |
| Conversion factor                                                                                                    | None                                                                                                    |
|                                                                                                    | Several hours decreases 1 step                                                                                                    |
|                                                                                                    | 1 hour decreases several steps                                                                                                    |
| go by for the counter to decrease 1 step.<br>1 hour decrease several steps: define here the s                                                                                                    | number of accumulated ON time (in hours) that must<br>step decrement for each hour of accumulated ON time.<br>the counter will have decreased $8 \times 10$ (= 80) steps.                                                                                                    |
| Send last value of counter at reset by counter ob-                                                                                                    | No                                                                                                    |
| ject                                                                                                    | Yes                                                                                                    |
|                                                                                                    | t object, the last value of the counter will not be sent to                                                                                                    |
| before reset to the bus and afterwards it will not re                                                                                                    | et object, the counter object will send its current value<br>set to 0 but stay at its last value. Only at the next coun-                                                                                                    |
| ter step, will the first counter step be sent to the bu                                                                                                    |                                                                                                    |
| Additional object to store last value of counter on                                                                                                    | No                                                                                                    |
| reset                                                                                                    | Yes<br>Yes and send                                                                                                    |
| No: no additional object to store the last value of the                                                                                                    |                                                                                                    |
| Yes: an additional object to store the last value of<br>work parallel with the previous option (Last value of<br>there to store this last value until the next reset, wh<br>(until next counter pulse).<br>Yes and send: an additional object to store and se<br>vated. This object can work parallel with the previous<br>object) and it is mainly there to store this last value | the counter on reset will be activated. This object can<br>of counter at reset by counter object) and it is mainly<br>hereas the counter object only stores it for a short time<br>end the last value of the counter on reset will be acti-<br>ous option (Last value of counter at reset by counter<br>a until the next reset, whereas the counter object only<br>This value will then be sent after reset using this addi- |

Parameter page: OUTPUTS / Channel A1...X1 (Binary) / ADVANCED FUNCTIONS / Counters / Switching counter

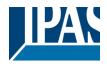

| Parameter                                                                                                    | Settings                                         |
|----------------------------------------------------------------------------------------------------|--------------------------------------------------|
| Switching counter                                                                                                    | <b>No</b><br>Upward<br>Backward                  |
| No: this option hides the Switching counter tab and Upward: this option is used to count the accumula Backward: to count down from a configurable initiation of the sector of the sector | ted switching operations of the current channel. |

# Parameter page: OUTPUTS / Channel A1...X1 (Binary) / ADVANCED FUNCTIONS / Counters / Switching counter - UP

| Parameter                                                                                                | Settings                                                      |  |
|----------------------------------------------------------------------------------------------------|---------------------------------------------------------------|--|
| Data point type of counter                                                                               | 1 byte unsigned                                               |  |
|                                                                                                    | 2 bytes unsigned                                              |  |
|                                                                                                    | 4 bytes unsigned                                              |  |
| Usually, a Switching counter has a 4 bytes unsigned value.                                               |                                                               |  |
| But 1 and 2 bytes unsigned can also be configured for the purpose of showing the value in info displays, |                                                               |  |
| which cannot display 4 bytes unsigned values.                                                            |                                                               |  |
|                                                                                                    |                                                               |  |
| Count number of switching's on:                                                                          | Only ON                                                       |  |
|                                                                                                    | Only OFF                                                      |  |
|                                                                                                    | ON and OFF                                                    |  |
|                                                                                                    |                                                               |  |
| Only ON: the counter will increase only with ON of                                                       |                                                               |  |
| Only OFF: the counter will increase only with OFF                                                        |                                                               |  |
| ON and OFF: the counter will increase with both C                                                        |                                                               |  |
| Initial value switching counter                                                                          | No                                                            |  |
|                                                                                                    | Yes                                                           |  |
| Attention! After programming this value will only be                                                     | e overwritten is the new starting value is changed.           |  |
| This option gives you the possibility to establish an                                                    | n initial value from which the counting will start up         |  |
| After downloading with the ETS this value will only be overwritten if the new starting value is changed. |                                                               |  |
| Take into account that the additional counter                                                            |                                                               |  |
| Practical example: should the actuator be installed                                                      | in an existing installation, where the load connected to      |  |
|                                                                                                    | of switching operations, this information can be used as      |  |
| the "New starting value". But in a later stage, if some other parameter in the actuator must be changed  |                                                               |  |
| and downloaded, the new current counter value wi                                                         |                                                               |  |
| Switching threshold value                                                                                | 0                                                             |  |
|                                                                                                    |                                                               |  |
| Attention! 0 = Deactivated                                                                               |                                                               |  |
| Here you can enter the number of switching operation                                                     | tions that will trigger the 1 bit alarm object of the current |  |
|                                                                                                    | I send a "1" to the bus as soon as the switching counter      |  |
| passes this threshold.                                                                                   |                                                               |  |
|                                                                                                    |                                                               |  |
| Should the conversion factor be activated and set                                                        |                                                               |  |
| step" = 3, and the threshold value is set to 5 then t                                                    |                                                               |  |
| 0,0,1,1,1,2,2,2,3,3,3,4,4,4,5, The alarm is sent i                                                       | n the first 5 after 15 pulses.                                |  |
| Attention, this alarm will also be sent to the bus im                                                    | mediately after bus recovery.                                 |  |

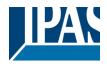

| Object for reading / writing the threshold value                                                                      | No                                                        |  |  |
|----------------------------------------------------------------------------------------------------|-----------------------------------------------------------|--|--|
|                                                                                                    | Only readable                                             |  |  |
|                                                                                                    | Readable and writable                                     |  |  |
| Only readable: this option will activate an unsigned counter object, which can be read by the ETS/other               |                                                           |  |  |
| KNX devices.                                                                                                    |                                                           |  |  |
| Readable and writable: this option will activate an unsigned counter object, which can be read and over-              |                                                           |  |  |
| written by the ETS/other KNX devices. This is mea                                                                     | nt to allow changing the threshold value with, for in-    |  |  |
| stance, a visualization.                                                                                              |                                                           |  |  |
|                                                                                                    |                                                           |  |  |
| Reaction on overflow (Max. value of DPT) Reset to 0 and start again                                                   |                                                           |  |  |
| Reaction on overnow (wax. value of DFT)                                                                               | Stay at maximum                                           |  |  |
|                                                                                                    | Sidy at maximum                                           |  |  |
| Attention! Both counter & alarm objects will be set                                                                   | to zero                                                   |  |  |
|                                                                                                    |                                                           |  |  |
|                                                                                                    | with the threshold value, since they are two totally dif- |  |  |
| ferent concepts:<br>An overflow is reached when the object value exceeds the maximum value of the selected data point |                                                           |  |  |
|                                                                                                    |                                                           |  |  |
| type. For example, the maximum value of a 1 byte                                                                      | unsigned value is 255, therefore, the overnow is          |  |  |
| reached when the object value exceeds 255.                                                                            | n value of your choice that is valid for this DDT         |  |  |
| On the other hand, the threshold refers to any give                                                                   | •                                                         |  |  |
|                                                                                                    | reached, the object will start counting from 0 again.     |  |  |
| Attention! In this case the alarm object will also be                                                                 | set to zero, otherwise one would not know II the          |  |  |
| threshold has newly been reached or not.                                                                              |                                                           |  |  |
| Stay at maximum: in the event of the overflow being reached, the object will stop at the maximum value                |                                                           |  |  |
| of the DPT.                                                                                                    |                                                           |  |  |
| Additional functions                                                                                                  | No                                                        |  |  |
|                                                                                                    | Yes                                                       |  |  |
| In order to keep the application program as easy a                                                                    | s possible, only the main and most important functions    |  |  |

are displayed at first sight. You will often find the possibility to activate the Additional or Advanced Functions, which disclose new functions that are not essential, but can be very useful.

Parameter page: OUTPUTS / Channel A1...X1 (Binary) / ADVANCED FUNCTIONS / Counters / Switching counter – UP / ADDITIONAL FUNCTONS

| Description                                                  | 0                                                                                                    |
|--------------------------------------------------------------|----------------------------------------------------------------------------------------------------|
| Parameter                                                    | Settings                                                                                                    |
| Cyclic sending of counter value                              | No                                                                                                    |
|                                                              | Yes                                                                                                    |
| When this function is activated, the corresponding finitely. | object will not send the telegram once, but repeat it in-                                                                                                    |
| Counter values are sent to the bus every: (Switchings)       | 1                                                                                                    |
| bus. This option is meant to reduce the bus traffic.         | t be executed before the counter sends its value to the<br>For instance, if you enter a "50", the counter will send<br>operations of the channel amount to 50 and will then<br>50…). |
| Conversion factor                                            | None                                                                                                    |
|                                                              | Several hours increases 1 step                                                                                                    |
|                                                              | 1 hour increases several steps                                                                                                    |
| None: for each switching operation of the channel            | , the counter increases 1 step.                                                                                                    |
| Several hours increases 1 step: define here the              | number of switching operations that must be executed                                                                                                    |
| for the counter to increase 1 step.                          |                                                                                                    |
|                                                              | step increment for each switching operation. For exam-                                                                                                    |
| ple, after 50 switching operations, the counter will         | have increased 50 x 10 (= 500) steps.                                                                                                    |

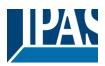

| Send last value of counter at reset by counter ob-                                                                                  | No                                                          |  |
|----------------------------------------------------------------------------------------------------|-------------------------------------------------------------|--|
| ject                                                                                                    | Yes                                                         |  |
|                                                                                                    | t object, the last value of the counter will not be sent to |  |
| the bus by the counter object. Instead, a "0" will be sent to indicate it has been reset.                                           |                                                             |  |
| Yes: if you reset the counter by using the 1 bit reset object, the counter object will send its current value                       |                                                             |  |
|                                                                                                    | set to 0 but stay at its last value. Only at the next coun- |  |
| ter step, will the first counter step be sent to the bu                                                                             | is. Thus the counter will never have the value "0".         |  |
| Additional object to store last value of counter on                                                                                 | No                                                          |  |
| reset                                                                                                    | Yes                                                         |  |
|                                                                                                    | Yes and send                                                |  |
| No: no additional object to store the last value of the                                                                             |                                                             |  |
|                                                                                                    | the counter on reset will be activated. This object can     |  |
| work parallel with the previous option (Last value of counter at reset by counter object) and it is mainly                          |                                                             |  |
| there to store this last value until the next reset, the counter object only stores it for a short time (until next counter pulse). |                                                             |  |
| Yes and send: an additional object to store and se                                                                                  | end the last value of the counter on reset will be acti-    |  |
| vated. This object can work parallel with the previous option (Last value of counter at reset by counter ob-                        |                                                             |  |
| ject) and it is mainly there to store this last value until the next reset, whereas the counter object only                         |                                                             |  |
|                                                                                                    | This value will then be sent after reset using this addi-   |  |
| tional object.                                                                                                    | Ĵ                                                           |  |
|                                                                                                    |                                                             |  |
| Parameter page: OUTPUTS / Channel A1X1 (Bir                                                                                         | nary) / ADVANCED FUNCTIONS / Counters / Switching           |  |
| counter - BACK                                                                                                    | •                                                           |  |

| Parameter                                                                                                    | Settings                                                    |  |
|----------------------------------------------------------------------------------------------------|-------------------------------------------------------------|--|
| Data point type of counter                                                                                                    | 1 byte unsigned                                             |  |
|                                                                                                    | 2 bytes unsigned                                            |  |
|                                                                                                    | 4 bytes unsigned                                            |  |
| Usually, a Run hour counter has a 4 bytes unsigned value.                                                                                                    |                                                             |  |
|                                                                                                    |                                                             |  |
| However, 1 and 2 bytes unsigned can also be configured for the purpose of showing the value in info dis-                                                                        |                                                             |  |
| plays, which cannot display 4 bytes unsigned values.                                                                                                    |                                                             |  |
| Count number of switching's on                                                                                                    | Only ON                                                     |  |
|                                                                                                    | Only OFF                                                    |  |
|                                                                                                    | ON and OFF                                                  |  |
| Only ON: the counter will decrease only with ON of                                                                                                    |                                                             |  |
| Only OFF: the counter will decrease only with OFI                                                                                                    |                                                             |  |
| ON and OFF: the counter will decrease with both                                                                                                    |                                                             |  |
| Initial value switching counter                                                                                                    | 8000                                                        |  |
|                                                                                                    |                                                             |  |
|                                                                                                    |                                                             |  |
| Attention! After programming this value will only be                                                                                                    |                                                             |  |
| Here you can establish an initial value from which the counter will count back. Attention! This value will never be sent. The 1st value sent will be the first decreased value. |                                                             |  |
| never be sent. The 1st value sent will be the hist decreased value.                                                                                                    |                                                             |  |
| It will send a 1 bit alarm telegram with the value "1" when reaching the value zero.                                                                                            |                                                             |  |
|                                                                                                    |                                                             |  |
| After downloading with the ETS this value will only be overwritten if the new starting value is changed.                                                                        |                                                             |  |
| Take into account that the additional counter                                                                                                    |                                                             |  |
|                                                                                                    |                                                             |  |
| Introduce here the maximum number of switching'                                                                                                    |                                                             |  |
| (according to its data sheet) which then can be used to supervise the lifespan of a lamp or any given                                                                           |                                                             |  |
|                                                                                                    | e value zero. So instead of changing the lamp/load          |  |
|                                                                                                    | measure. This is especially useful in halls with high ceil- |  |
| ings. It cost more for a maintenance callout for cha                                                                                                    |                                                             |  |
|                                                                                                    | e close to or have reached zero, even though they are       |  |
| still working.                                                                                                    |                                                             |  |
|                                                                                                    |                                                             |  |
| Should the conversion factor be activated and set to be for example "Several triggers decreases 1 step" =                                                                       |                                                             |  |
| 3, and the "Initial value switching counter" is set to                                                                                                    |                                                             |  |
| 444,333,222,111,000, and only at the last 0 the ala                                                                                                    | arm will be sent.                                           |  |

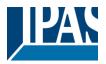

| Reaction on reaching zero                                                                                      | Stay at zero                                               |  |
|----------------------------------------------------------------------------------------------------|------------------------------------------------------------|--|
|                                                                                                    | Reset to initial value and start again                     |  |
| Stay at zero: once the counter reaches 0, it will sta                                                          |                                                            |  |
|                                                                                                    | ounter reaches 0, it will start counting back again start- |  |
|                                                                                                    | is parameterized in the previous option). Attention! This  |  |
| initial value will not be sent to the bus, the next trig                                                       | ger sends the decreased value.                             |  |
| Additional functions                                                                                           | No                                                         |  |
|                                                                                                    | Yes                                                        |  |
| In order to keep the application program as easy as possible, only the main and most important functions       |                                                            |  |
| are displayed at first sight. You will often find the possibility to activate the Additional or Advanced Func- |                                                            |  |
| tions, which disclose new functions that are not essential, but can be very useful.                            |                                                            |  |
|                                                                                                    |                                                            |  |

Parameter page: OUTPUTS / Channel A1...X1 (Binary) / ADVANCED FUNCTIONS / Counters / Switching counter – BACK / ADDITIONAL FUNCTONS

| Parameter                                                                                                    | Settings                                                                                             |  |
|----------------------------------------------------------------------------------------------------|----------------------------------------------------------------------------------------------------|--|
| Cyclic sending of counter value                                                                                                    | No                                                                                                   |  |
|                                                                                                    | Yes                                                                                                  |  |
| When this function is activated, the corresponding                                                                                                    | object will not send the telegram once, but repeat it                                                |  |
| infinitely.                                                                                                    |                                                                                                    |  |
| Counter values are sent to the bus every:                                                                                                    | 1                                                                                                    |  |
| (Switchings)                                                                                                    |                                                                                                    |  |
|                                                                                                    | t must be executed before the counter sends its value                                                |  |
|                                                                                                    | traffic. For instance, if you enter a "50", the counter will                                         |  |
| <b>0</b> 1                                                                                                    | er to send the next value to the bus (550, 500, 450,                                                 |  |
| 400, 350).                                                                                                    |                                                                                                    |  |
| Conversion factor                                                                                                    | None                                                                                                 |  |
|                                                                                                    | Several hours decreases 1 step                                                                       |  |
|                                                                                                    | 1 hour decreases several steps                                                                       |  |
| None: for each 1 switching operation of the chann                                                                                                    |                                                                                                    |  |
|                                                                                                    | number of switching operations that must be executed                                                 |  |
| for the counter to decrease 1 step.                                                                                                    | ika atau daanaantifan asak sudtahing anantisu. Fan                                                   |  |
|                                                                                                    | the step decrement for each switching operation. For will have decreased $50 \times 10 (-500)$ stops |  |
| example, after 50 switching operations, the counter<br>Send last value of counter at reset by counter ob-                                                                                                    | <b>No</b>                                                                                            |  |
| ject                                                                                                    | Yes                                                                                                  |  |
| -                                                                                                    | t object, the last value of the counter will not be sent to                                          |  |
|                                                                                                    |                                                                                                    |  |
| the bus by the counter object. Instead, a "0" will be sent to indicate it has been reset.<br><b>Yes:</b> if you reset the counter by using the 1 bit reset object, the counter object will send its current value |                                                                                                    |  |
|                                                                                                    | set to 0 but stay at its last value. Only at the next coun-                                          |  |
| ter step, will the first counter step be sent to the bu                                                                                                    |                                                                                                    |  |
| Additional object to store last value of counter on                                                                                                    | Νο                                                                                                   |  |
| reset                                                                                                    | Yes                                                                                                  |  |
|                                                                                                    | Yes and send                                                                                         |  |
| No: no additional object to store the last value of the counter on reset will be activated.                                                                                                    |                                                                                                    |  |
| Yes: an additional object to store the last value of                                                                                                    | the counter on reset will be activated. This object can                                              |  |
|                                                                                                    | of counter at reset by counter object) and it is mainly                                              |  |
|                                                                                                    | nereas the counter object only stores it for a short time                                            |  |
| (until next counter pulse).                                                                                                    |                                                                                                    |  |
|                                                                                                    | end the last value of the counter on reset will be acti-                                             |  |
|                                                                                                    | ous option (Last value of counter at reset by counter                                                |  |
|                                                                                                    | e until the next reset, whereas the counter object only                                              |  |
|                                                                                                    | This value will then be sent after reset using this addi-                                            |  |
| tional object.                                                                                                    |                                                                                                    |  |

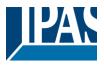

### 4.1.2.2 Scenes

KNX standard 1 byte scenes: 1 Scene object per output. The advantage of having a Scene object per channel (and not only one for the all the channels) is that with the same Scene number, different scenes can be executed (since they are linked to another push button, with a different group address). Up to 8 scenes can be configured per channel.

| Parameter                             | Settings                                                               |
|---------------------------------------|------------------------------------------------------------------------|
| Enable / Disable object               | No                                                                     |
|                                       | En = 1 / Dis = 0                                                       |
|                                       | En = 0 / Dis = 1                                                       |
| Most of the actuator's modules can be | a departicular divities a "disable" abject. The value (1 or 0) used to |

Most of the actuator's modules can be deactivated with a "... disable" object. The value (1 or 0) used to disable can also be configured.

This option can be very useful for many reasons, including simplifying the configuration: for instance, the logic functions might be a complex task that can take a while to finish; in the meantime, you don't want these modules to be active and cause unwanted actions. Therefore, you can disable them until you finish programming. Another example: you can simply activate/deactivate the timers for the irrigation system when not needed.

Parameter page: OUTPUTS / Channel A1...X1 (Binary) / ADVANCED FUNCTIONS / Scenes / COMMON SCENE PARAMETERS

As mentioned before, up to <u>8 scenes</u> can be configured per channel with identical parameters.

| Parameter                                                                                                    | Settings                                                   |  |
|----------------------------------------------------------------------------------------------------|------------------------------------------------------------|--|
| Reaction of channel for                                                                                                    | Scene 1                                                    |  |
|                                                                                                    |                                                            |  |
| Attention I Some scene number may not be use                                                                                   | Scene 64                                                   |  |
| Attention! Same scene number may not be use<br>Only the first one (top) will prevail                                           | a twice!                                                   |  |
|                                                                                                    | channel should participate in                              |  |
| Here you can define the Scene number where this channel should participate in.                                                 |                                                            |  |
| All 64 possible KNX scenes can be used. As described in the KNX specifications, in order to reproduce                          |                                                            |  |
|                                                                                                    | pject of the channel and so on (0=play_scene1 63=          |  |
| play_scene64).                                                                                                    |                                                            |  |
|                                                                                                    |                                                            |  |
|                                                                                                    | number twice! Should you choose the same Scene             |  |
|                                                                                                    | options, only the first one (from top to bottom) will pre- |  |
| vail; the other will be ignored.<br>Possible to save scene                                                                     | No                                                         |  |
| r ussible to save scene                                                                                                    | Yes                                                        |  |
| It is possible to save the current output state of the                                                                         |                                                            |  |
|                                                                                                    |                                                            |  |
| As described in the KNX specifications, in order to                                                                            | save scene 1, the value 128 has to be sent to the          |  |
| scene object of the channel and so on until 192 (12                                                                            | 28=save_scene1 192= save_scene64).                         |  |
|                                                                                                    |                                                            |  |
|                                                                                                    | ne" will be overwritten. For example, the end user of the  |  |
| press of a standard KNX scene push button.                                                                                     | d and then save the current state for this scene via long  |  |
| press of a standard KNX scene push button.                                                                                     |                                                            |  |
| <b>No:</b> the scene cannot be saved with the KNX scene object.                                                                |                                                            |  |
|                                                                                                    | ate of the output as the new "Output state for scene",     |  |
| according to the KNX standardization.                                                                                          | • • •                                                      |  |
|                                                                                                    | igured as a "Timer 1 reaction at ON" or "Timer 1 reac-     |  |
| tion at OFF", the output state will NOT be saved.                                                                              |                                                            |  |
|                                                                                                    |                                                            |  |
| The end-user parameters (like this one) can be configured in GENERAL SETTINGS/OVERWRITE END-                                   |                                                            |  |
| USER PARAMETER VALUES AT DOWNLOAD. Here you can choose for the "Output state for scene" not to be overwritten by ETS download. |                                                            |  |
| Output state for scene                                                                                                    | No function                                                |  |
|                                                                                                    | ON                                                         |  |
|                                                                                                    |                                                            |  |

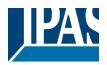

| OFF                                                                                                    |      |
|----------------------------------------------------------------------------------------------------|------|
| Timer 1 reaction at ON                                                                                      |      |
| Timer 1 reaction at OFF                                                                                     |      |
| Here you can establish the initial channel state of the scene. Please, note that this can be overwritten    | by   |
| the end user if you have selected "Yes" in the option above ("Possible to save scene").                     | •    |
| No function: the channel will have no reaction in the initial stage; the channel will only react to this so | cene |
| if "save scene" is active and it has been saved by the scene object.                                        |      |
| ON: the channel switches ON when executing the scene (unless otherwise saved via channel scene of           | ob-  |
| ject)                                                                                                    |      |
| OFF: the channel switches OFF when executing the scene (unless otherwise saved via channel scen             | e    |
| object)                                                                                                    |      |
| Timer 1 reaction at ON: the function that has been chosen under "OUTPUTS/Timer 1/REACTION A                 | Т    |
| ON" will be executed (unless otherwise saved via channel scene object)                                      |      |
| Timer 1 reaction at OFF: the function that has been chosen under "OUTPUTS/Timer 1/REACTION A                | ٩T   |
| OFF" will be executed (unless otherwise saved via channel scene object)                                     |      |

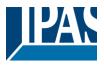

### 4.1.2.3 Timer 1 and 2

There are two timers linked to the current channel and which can run parallel; also, they have their own triggering object each. These timers can be configured to works as ON and/or OFF Delay, Staircase, Delay and staircase, blinking, etc.

The Timer trigger object is a 1 bit object which will have different behaviours when receiving an ON or OFF respectively. Next we will explain both REACTION AT ON and REACTION AT OFF separately:

Parameter page: OUTPUTS / Channel A1...X1 (Binary) / ADVANCED FUNCTIONS / Timer 1 and 2 / RE-ACTION AT ON

| Parameter                                              | Settings                          |
|--------------------------------------------------------|-----------------------------------|
| REACTION AT ON                                         | No action                         |
|                                                        | Delay                             |
|                                                        | Staircase                         |
|                                                        | Delay and staircase               |
|                                                        | Only ON (without delay/staircase) |
| The timer can be used as any of the above timer types. |                                   |

These are the possible actions to be executed when the timer trigger object receives an ON ("1"):

No action: the timer will not be executed.

Delay: the channel switches ON after a time delay.

**Staircase:** the channel immediately switches ON and stays ON for the configured staircase time and thereafter switches OFF again.

**Delay and staircase:** the channel switches ON after a time delay and then stays ON for the configured staircase time and thereafter switches OFF again.

Only ON (without delay/staircase): the channel immediately switches ON and stays ON.

A) Parameter page: OUTPUTS / Channel A1...X1 (Binary) / ADVANCED FUNCTIONS / Timer 1 and 2 / REACTION AT ON / Delay

| Parameter                                                  | Settings |
|------------------------------------------------------------|----------|
| - ON delay Base                                            | 1 s      |
|                                                            |          |
| - ON delay Factor                                          | 10       |
|                                                            |          |
| Configure here the time delay for the channel to switch ON |          |

Parameter page: OUTPUTS / Channel A1...X1 (Binary) / ADVANCED FUNCTIONS / Timer 1 and 2 / RE-ACTION AT ON / Staircase

| Parameter                                                                                                  | Settings |
|----------------------------------------------------------------------------------------------------|----------|
| - Staircase time (ON duration) Base                                                                        | 1 s      |
|                                                                                                    | 5 s      |
|                                                                                                    | 10 s     |
|                                                                                                    | 1 min    |
|                                                                                                    | 5 min    |
|                                                                                                    | 10 min   |
|                                                                                                    | 1 h      |
| - Staircase time (ON duration) Factor                                                                      | 60       |
|                                                                                                    |          |
| Establish here the wished time for the channel to be ON                                                    |          |
| The Staircase time is the period of time during which the actuator channel will be switched ON. After this |          |
| time elapses, the channel switches OFF again.                                                              |          |
| - Factor changeable by object / Remaining time                                                             | No       |
| cyclic sending                                                                                             | Yes      |

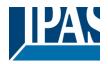

No (default option): staircase time only configurable via parameters.

Yes: this option activates an object to change staircase time factor. As you can see in the picture below, the time Base can be any of the following:

So, if you have selected, for instance, "1 s", then the values received in this object will be in "seconds". If you have selected "5 s" though, the values received will be in "seconds" and multiplied by 5 (base "5 s" x value received at object "10" = "50 seconds"). The same rule applies if the Base has been selected in "minutes" or "hours".

When using this communication object to modify the staircase factor, if the modification is done while the staircase is active , the modification will be applied after the end of the current staircase

Additionally, to the above function, when the timer is active, this object will send the total remaining time up to 10 times with steps of 10% of the total time value until the timer finish.

In order to disable this function, the "T" flag must be deactivated.

| Advanced staircase function                   | No  |
|-----------------------------------------------|-----|
|                                               | Yes |
| Here the advanced functions can be activated. |     |

Parameter page: OUTPUTS / Channel A1...X1 (Binary) / ADVANCED FUNCTIONS / Timer 1 and 2 / RE-ACTION AT ON / ADVANCED STAIRCASE FUNCTIONS

| Parameter          | Settings |
|--------------------|----------|
| Multiply staircase | Νο       |
|                    | Yes      |

\* With Yes: Attention! Total staircase time = staircase time x number of consecutive ON telegrams separated by less than 1 sec. from each other

Here you can activate the possibility to multiply the staircase time in order to extend the time during which the channel will stay ON. The total staircase ON time is calculated by taking the parameterized staircase time and multiplying it by the number of ON telegrams received.

This resulting time will never exceed the parameterized maximum staircase in the option "Maximum staircase time Base/Factor"

It is important to keep in mind that the multiplication will only be done starting from the first triggering telegram (so, the Multiplying staircase function will only be executed when starting the staircase, not during execution). Therefore, these ON telegrams may not be longer than 1 second apart. Should more than 1 second elapse between two telegrams, then it will only do the multiplication of the previous pulses received. The telegrams received after this, will be ignored or interpreted as a retrigger timer function (if parameterized).

<u>Practical example:</u> as implied by its name, the staircase time is frequently used in staircases. With the purpose of lowering the costs, instead of using a movement detector for switching ON/OFF, often push buttons are used with the staircase time as defined in the actuator. In order to save energy, the staircase time should be as short as possible, but sometimes you may wish to have the lights longer ON. In this case, this option can be very useful because it allows the end user to easily extend the staircase time by pressing several times (depending on how long the light should stay ON).

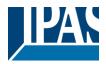

| Retrigger timer                                                                                                    | No                                                                                                    |  |
|----------------------------------------------------------------------------------------------------|----------------------------------------------------------------------------------------------------|--|
|                                                                                                    | Yes, excluding multiplication                                                                                                    |  |
| It is possible to extend the stairsage time by retriev                                                                                                    | Yes, including multiplication                                                                                                    |  |
| It is possible to extend the staircase time by retriggering it (in other words, the timer starts counting again from the start). But this function will only be executed after more than 1 second has elapsed between the triggering events of the timer (if less than 1 second, see behaviour in section MULTIPLY STAIRCASE).                                                                                                    |                                                                                                    |  |
| No: the staircase will not be retriggered.                                                                                                    |                                                                                                    |  |
| Yes, excluding multiplication (default option): this option will retrigger the staircase to be reset to the time (Base/Factor) as configured in the ETS application program.                                                                                                    |                                                                                                    |  |
| <u>For example:</u> you have configure the staircase time in the ETS application program to be 1 minute; should the staircase time be, for instance, 1 hour as the result of a previous multiplication (Multiply staircase option), the moment you receive the retrigger telegram it will be reset to 1 minute again.                                                                                                    |                                                                                                    |  |
| <b>Yes, including multiplication:</b> this option will retrigger the staircase to be reset to the current staircase time (it could be the parameterized time or the multiplied staircase time).                                                                                                    |                                                                                                    |  |
| <u>For example:</u> you have configure the staircase time<br>should the staircase time be, for instance, 1 hour a<br>case option), the moment you receive the retrigger<br>Warning pulse                                                                                                    | as the result of a previous multiplication (Multiply stair-                                                                                                    |  |
|                                                                                                    | With own output<br>With additional object                                                                                                    |  |
| The warning pulse is meant to inform the end user pire.                                                                                                    | about the fact that the staircase time is about to ex-                                                                                                    |  |
| No function: the light will go OFF without previous                                                                                                    | s warning after the staircase time elapses.                                                                                                    |  |
| With own output: the same channel will be used for this warning pulse.                                                                                                    |                                                                                                    |  |
|                                                                                                    | for this warning pulse.                                                                                                    |  |
| The channel, according to the default parameters,                                                                                                    | the output will switch OFF 10 seconds before the end seconds after switching OFF. This creates a short blink-                                                                                                    |  |
| The channel, according to the default parameters,<br>of the staircase time and it will switch ON again 2 s<br>ing effect as a visual warning.<br>It is important to be able to configure the OFF time                                                                                                    | the output will switch OFF 10 seconds before the end                                                                                                    |  |
| <ul> <li>The channel, according to the default parameters, of the staircase time and it will switch ON again 2 sing effect as a visual warning.</li> <li>It is important to be able to configure the OFF time example, lights using transformers). So, if you hav switch OFF at all.</li> <li>With additional object: this option serves the same lapses. It is specially indicated for those places we have a substantial option serves the same lapses.</li> </ul>                                                                                                    | the output will switch OFF 10 seconds before the end<br>seconds after switching OFF. This creates a short blink-<br>because not all loads can switch OFF immediately (for<br>e selected 1 second as a warning time, it might not<br>ne purpose of warning before the staircase time<br>where the channel can/may not be switched ON and<br>can send a warning pulse to another channel (different                                                                                                    |  |
| <ul> <li>The channel, according to the default parameters, of the staircase time and it will switch ON again 2 sing effect as a visual warning.</li> <li>It is important to be able to configure the OFF time example, lights using transformers). So, if you hav switch OFF at all.</li> <li>With additional object: this option serves the sam elapses. It is specially indicated for those places w OFF quickly. In these cases, the additional object (load) just before the end of the staircase time of the staircase time of the selights take long to switch ON again (after the other selights take long to switch ON again (after the other selights).</li> </ul>                                                                                                    | the output will switch OFF 10 seconds before the end<br>seconds after switching OFF. This creates a short blink-<br>because not all loads can switch OFF immediately (for<br>e selected 1 second as a warning time, it might not<br>ne purpose of warning before the staircase time<br>there the channel can/may not be switched ON and<br>can send a warning pulse to another channel (different<br>e main load.<br>control the flood lights of a tennis court via contactor.<br>ey have been switched OFF), which is not energy-effi-<br>te a warning pulse, you can use an additional warning                                 |  |
| <ul> <li>The channel, according to the default parameters, of the staircase time and it will switch ON again 2 sing effect as a visual warning.</li> <li>It is important to be able to configure the OFF time example, lights using transformers). So, if you hav switch OFF at all.</li> <li>With additional object: this option serves the sam elapses. It is specially indicated for those places w OFF quickly. In these cases, the additional object cload) just before the end of the staircase time of the <u>Practical example:</u> let's say this channel is used to These lights take long to switch ON again (after the cient nor practical. Therefore, to be able to general light connected to another channel, which this additional object of the staircase time of the staircase time of the staircase to general light connected to another channel, which this additional object of the staircase to another channel.</li> </ul>          | the output will switch OFF 10 seconds before the end<br>seconds after switching OFF. This creates a short blink-<br>because not all loads can switch OFF immediately (for<br>e selected 1 second as a warning time, it might not<br>ne purpose of warning before the staircase time<br>there the channel can/may not be switched ON and<br>can send a warning pulse to another channel (different<br>e main load.<br>control the flood lights of a tennis court via contactor.<br>ey have been switched OFF), which is not energy-effi-<br>te a warning pulse, you can use an additional warning                                 |  |
| <ul> <li>The channel, according to the default parameters, of the staircase time and it will switch ON again 2 sing effect as a visual warning.</li> <li>It is important to be able to configure the OFF time example, lights using transformers). So, if you hav switch OFF at all.</li> <li>With additional object: this option serves the sam elapses. It is specially indicated for those places w OFF quickly. In these cases, the additional object (load) just before the end of the staircase time of the <u>Practical example:</u> let's say this channel is used to These lights take long to switch ON again (after the cient nor practical. Therefore, to be able to general light connected to another channel, which this add</li> <li>1 action: ON: the additional object only sends a "1 time elapses.</li> <li>2 actions: 1st OFF, 2nd ON: the additional object Time before end of staircase for 1st action: a "0" at elapses.</li> </ul> | the output will switch OFF 10 seconds before the end<br>seconds after switching OFF. This creates a short blink-<br>because not all loads can switch OFF immediately (for<br>e selected 1 second as a warning time, it might not<br>ne purpose of warning before the staircase time<br>there the channel can/may not be switched ON and<br>can send a warning pulse to another channel (different<br>e main load.<br>control the flood lights of a tennis court via contactor.<br>ey have been switched OFF), which is not energy-effi-<br>te a warning pulse, you can use an additional warning<br>itional object is linked to. |  |

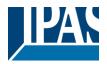

**2 actions : 1st ON, 2nd OFF:** the additional object can execute two actions by sending: Time before end of staircase for 1st action: a "1" at the configured point in time before the staircase time elapses.

Time before end of staircase for 2nd action: a "0" at the configured point in time before the staircase time elapses.

3 actions: 1st OFF, 2nd ON, 3rd OFF (default option): the additional object can execute three actions by sending:

Time before end of staircase for 1st action: a "0" at the configured point in time before the staircase time elapses.

Time before end of staircase for 2nd action: a "1" at the configured point in time before the staircase time elapses.

Time before end of staircase for 3rd action: a "0" at the configured point in time before the staircase time elapses.

Parameter page: OUTPUTS / Channel A1...X1 (Binary) / ADVANCED FUNCTIONS / Timer 1 and 2 / RE-ACTION AT ON / Delay and staircase

The Staircase function has been explained above. This "Delay and Staircase" combined function could also have:

| Parameter                                                                                                    | Settings       |  |
|----------------------------------------------------------------------------------------------------|----------------|--|
| - ON delay Base                                                                                                    | 1 s            |  |
| - ON delay Factor                                                                                                    | 10 s           |  |
| The staircase can start after a configurable time delay                                                                                                    |                |  |
| - Staircase time (ON duration) Base                                                                                                    | 1 s            |  |
| - Staircase time (ON duration) Factor                                                                                                    | 60 s           |  |
| Establish here the wished time for the channel to be ON<br>The Staircase time is the period of time during which the actuator channel will be switched ON. After this<br>time elapses, the channel switches OFF again.                                                                                                    |                |  |
| - Factor changeable by object / Remaining time cyclic sending                                                                                                    | No<br>Yes      |  |
| No (default option): staircase time only configurable via parameters.                                                                                                    |                |  |
| <b>Yes:</b> this option activates an object to change staircase time factor. As you can see in the picture below, the time Base can be any of the following:                                                                                                    |                |  |
| So, if you have selected, for instance, "1 s", then the values received in this object will be in "seconds". If you have selected "5 s" though, the values received will be in "seconds" and multiplied by 5 (base "5 s" x value received at object "10" = "50 seconds"). The same rule applies if the Base has been selected in "minutes" or "hours". |                |  |
| Additionally, to the above function, when the timer is active, this object will send the total remaining time up to 10 times with steps of 10% of the total time value until the timer finish.                                                                                                    |                |  |
| In order to disable this function, the "T" flag must b                                                                                                    | e deactivated. |  |
| Blinking / number of repetitions (0 = none, 65535 = infinite)                                                                                                    | 0              |  |

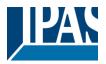

A repeated staircase function with an initial delay actually becomes a blinking function. It is indicated to switch a load ON and OFF with a configurable certain frequency (which can have different ON and OFF times).

The number of repetitions can be configured and can also be set to any number between 1 and 65534.A. Infinite repetitions can be achieved by using the value 65535.

In order to deactivate the blinking, just enter the value 0.

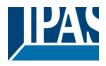

Parameter page: OUTPUTS / Channel A1...X1 (Binary) / ADVANCED FUNCTIONS / Timer 1 and 2 /RE-ACTON AT OFF

| Parameter                                                                                                    | Settings                                                                                                    |  |
|----------------------------------------------------------------------------------------------------|----------------------------------------------------------------------------------------------------|--|
| REACTION AT OFF                                                                                                    | No action                                                                                                    |  |
|                                                                                                    | OFF without delay                                                                                                    |  |
|                                                                                                    | OFF with delay                                                                                                    |  |
|                                                                                                    |                                                                                                    |  |
| Attention! Reaction at OFF canc                                                                                                    |                                                                                                    |  |
| I his are the possible actions to be                                                                                                    | executed when the timer trigger object receives an OFF ("0"):                                                                                                    |  |
| No action: the timer will not be inte                                                                                                    | errupted.                                                                                                    |  |
| OFF without delay: the channel immediately switches OFF and the timer function is cancelled.                                                                                                    |                                                                                                    |  |
| OFF with delay: the channel switc                                                                                                    |                                                                                                    |  |
| As soon as the OFF telegram is re                                                                                                    | ceived, the Timer is cancelled.                                                                                                    |  |
| Object to disable timer                                                                                                    | Yes, immediately                                                                                                    |  |
|                                                                                                    | Yes, on ending current timer                                                                                                    |  |
|                                                                                                    | No                                                                                                    |  |
| The disable object will always reac                                                                                                    | t as follows (and cannot be otherwise configured):                                                                                                    |  |
| "1": disable.                                                                                                    |                                                                                                    |  |
| "0": enable.                                                                                                    |                                                                                                    |  |
| <ul> <li>Yes, immediately: as soon as the Disable object receives a "1", the timer will be cancelled and disabled. This option activates the parameter "Reaction on bus voltage recovery".</li> <li>Yes, on ending current timer: whenever the Disable object receives a "1", the timer will be not cancelled, but disabled. Thus, the current timer will finalize normally. This option activates the parameter "Reaction on bus voltage recovery".</li> </ul> |                                                                                                    |  |
|                                                                                                    |                                                                                                    |  |
| Parameter page: OUTPUTS / Channel A1X1 (Binary) / ADVANCED FUNCTIONS / Timer 1 and 2 / RE-<br>ACTION AT OFF / Object to disable timer                                                                                                    |                                                                                                    |  |
| Parameter                                                                                                    | Settings                                                                                                    |  |
| Object to disable timer                                                                                                    | Yes, immediately                                                                                                    |  |
|                                                                                                    | Yes, on ending current timer<br>No                                                                                                    |  |
| The disable object will always reac<br>"1": disable.<br>"0": enable.                                                                                                    | t as follows (and cannot be otherwise configured):                                                                                                    |  |
| Yes, immediately: as soon as the                                                                                                    | Disable object receives a "1", the timer will be cancelled and disabled.                                                                                                    |  |
| Yes, on ending current timer: wh                                                                                                    | r "Reaction on bus voltage recovery".<br>nenever the Disable object receives a "1", the timer will be not can-<br>rent timer will finalize normally. This option activates the parameter "Re |  |
| action on bus voltage recovery".                                                                                                    |                                                                                                    |  |

**No**: the disable object, including the "Reaction on bus voltage recovery" will be hidden.

Parameter page: OUTPUTS / Channel A1...X1 (Binary) / ADVANCED FUNCTIONS / Timer 1 and 2 / RE-ACTION AT OFF / Object to disable timer / Reaction on bus voltage recovery

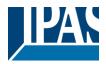

| Parameter                        | Settings           |
|----------------------------------|--------------------|
| Reaction on bus voltage recovery | Enable             |
|                                  | Disable            |
|                                  | Last object status |
|                                  |                    |

Whether the Timer will be active or not on bus voltage recovery can be configured here.

On bus voltage recovery the timer can be enabled, disabled, or have the same state as before the bus failure depending on the above selection.

Enable: the timer will be enabled.

Disable: the timer will be disabled.

**Last object status:** the status of the Enable object will be saved in the actuator's non-volatile memory; therefore, when the actuator initializes, if this option has been chosen, it will set the object as it was before the bus failure.

Parameter page: OUTPUTS / Channel A1...X1 (Binary) / ADVANCED FUNCTIONS / Timer 1 and 2 / RE-ACTION AT OFF / Reaction when SWITCHING or SCENE objects receive a value while timer is active

| Parameter                                                                                                | Settings                         |  |
|----------------------------------------------------------------------------------------------------|----------------------------------|--|
| Reaction when SWITCHING or SCENE objects                                                                 | Don't cancel timer and do action |  |
| receive a value while timer is active                                                                    | Cancel timer and do action       |  |
|                                                                                                    | Ignore telegram                  |  |
| Don't cancel timer and do action: the Switching or Scene function will not cancel the active timer and   |                                  |  |
| the function will be executed parallel to the Timer.                                                     |                                  |  |
| Cancel timer and do action: the Switching or Scene function will cancel the active timer and only the    |                                  |  |
| triggered functions (Switching or Scene) will be executed (whereas the Timer will be cancelled and thus  |                                  |  |
| will not interfere with these functions).                                                                |                                  |  |
| Ignore telegram: if a telegram is received via the Switching or Scene objects while the timer is active, |                                  |  |
| these functions (Switching or Scene) will not be executed.                                               |                                  |  |

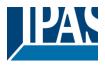

### 4.1.2.4 Disable

Each and every channel has a Disable object, which blocks all other functions of the channel. The behaviour at Disabling/Enabling can be configured per channel.

On the other hand, the priority of all Disable objects can also be adjusted to have higher/lower priority as the alarms; this can be done in General Settings/Advanced Functions/Alarms (then, Alarm tab)

| Parameter                                                                                            | Settings                                                |
|----------------------------------------------------------------------------------------------------|---------------------------------------------------------|
| Disable object                                                                                       | 1 bit                                                   |
| ,                                                                                                    | 1 byte scaling                                          |
|                                                                                                    | 1 byte unsigned                                         |
|                                                                                                    | 1 byte signed                                           |
|                                                                                                    | 2 bytes unsigned                                        |
|                                                                                                    | 2 bytes signed                                          |
|                                                                                                    | 2 bytes float                                           |
|                                                                                                    | 4 bytes unsigned                                        |
|                                                                                                    | 4 bytes signed                                          |
|                                                                                                    | 4 bytes float                                           |
| Type of object for deactivation                                                                      |                                                         |
| - Value                                                                                              | 0<br>1                                                  |
| Whether the channel will be disabled or enabled or                                                   | n bus voltage recovery can be configured here.          |
| Enchles the channel will be enchled                                                                  |                                                         |
| Enable: the channel will be enabled.                                                                 |                                                         |
| <b>Disable:</b> the channel will be disabled.                                                        | t will be saved in the actuator's non-volatile memory;  |
|                                                                                                    | n has been chosen, it will set the object as it was be- |
| fore the bus failure.                                                                                |                                                         |
| Behaviour at disabling                                                                               | Block channel as is                                     |
| benaviour at disabiling                                                                              | ON                                                      |
|                                                                                                    | OFF                                                     |
|                                                                                                    | Timer 1 reaction at ON                                  |
|                                                                                                    | Timer 1 reaction at OFF                                 |
| Block channel as is: the channel will be blocked                                                     | , but not switched ON or OFF when disabling the chan-   |
| nel via Disable object.                                                                              | 5                                                       |
| ON: the channel will be switched ON and blocked.                                                     |                                                         |
| OFF: the channel will be switched OFF and block                                                      | ed.                                                     |
| Each output has two timer functions. Only the first                                                  | timer can be assigned to the behaviour at disabling:    |
| Timer 1 reaction at ON: the function that has bee                                                    | n chosen under "OUTPUTS/Timer 1/REACTION AT             |
| ON" will be executed and the channel will be block                                                   |                                                         |
|                                                                                                    | en chosen under "OUTPUTS/Timer 1/REACTION AT            |
| OFF" will be executed and the channel will be bloc                                                   |                                                         |
| Behaviour at enabling                                                                                | Enable and leave channel as is                          |
|                                                                                                    | ON                                                      |
|                                                                                                    | OFF                                                     |
|                                                                                                    | Timer 1 reaction at ON                                  |
|                                                                                                    | Timer 1 reaction at OFF                                 |
|                                                                                                    | Set to tracked state                                    |
|                                                                                                    | I be enabled, but not switched ON or OFF when ena-      |
| bling the channel via Disable object.                                                                |                                                         |
| <b>ON:</b> the channel will be switched ON and enabled.                                              |                                                         |
| <b>OFF:</b> the channel will be switched OFF and enabl                                               | eu.                                                     |
| Each output has two timer functions. Only the first                                                  | timer can be assigned to the behaviour at enabling:     |
|                                                                                                    | n chosen under "OUTPUTS/Timer 1/REACTION AT             |
| ON" will be executed and the channel will be enab                                                    |                                                         |
| <b>Timer 1 reaction at OFF:</b> the function that has been chosen under "OUTPUTS/Timer 1/REACTION AT |                                                         |
| OFF" will be executed and the channel will be enabled.                                               |                                                         |

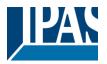

**Set to tracked state:** while the channel is blocked, the other channel-related objects might receive telegrams. Nevertheless, since the channel is blocked, it does not switch ON or OFF.

Even though the actuator does not switch ON or OFF, it does register all these events in order to be able to go to the state where it would have been at enabling (if the channel had not been blocked).

Attention! Enable channel will trigger the behaviour of the next active (lower priority) alarm. Also the "Behaviour at enabling" will only be executed with no active & acknowledged channel alarms.

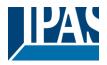

### 4.1.2.5 Alarms

#### Attention! Alarm function must be activated in "General Settings" tab

First of all, in order for the channel-related Alarms to work, the Alarms must be activated in "General Settings/Advanced Functions/Alarms". In this tab you can configure up to 8 alarms to be either "analogue" or "digital".

<u>Channel-dependent alarms</u>: now, in the Advanced Functions of the current channel, you can configure the behaviour of the channel when the alarm objects receive a telegram.

After choosing the "Yes" option, the channel-related Alarms tab will be displayed.

Alarm telegrams are used to block the channel. The reaction of the current channel when any/several of the 8 available alarms have been activated can be configured in the next tab.

| Parameter                                                                                                    | Settings                                             |
|----------------------------------------------------------------------------------------------------|------------------------------------------------------|
| Behaviour at beginning of alarm 18                                                                                                    | Nothing                                              |
|                                                                                                    | Block channel as is                                  |
|                                                                                                    | ON                                                   |
|                                                                                                    | OFF                                                  |
|                                                                                                    | Timer 1 reaction at ON                               |
|                                                                                                    | Timer 1 reaction at OFF                              |
| Nothing: the channel will not participate in the alar                                                                                                    | rm. Thus, it will not be blocked.                    |
| Block channel as is: the channel will be blocked                                                                                                    | , but not switched ON or OFF when activating the     |
| alarm.                                                                                                    | -                                                    |
| ON: the channel will be switched ON and blocked.                                                                                                    |                                                      |
| OFF: the channel will be switched OFF and block                                                                                                    | ed.                                                  |
| Each output has two timer functions. Only the first                                                                                                    | timer can be assigned to the behaviour of the alarm: |
| Timer 1 reaction at ON: the function that has bee                                                                                                    | n chosen under "OUTPUTS/Timer 1/REACTION AT          |
| ON" will be executed and the channel will be block                                                                                                    | ed.                                                  |
| Timer 1 reaction at OFF: the function that has be                                                                                                    | en chosen under "OUTPUTS/Timer 1/REACTION AT         |
| OFF" will be executed and the channel will be bloc                                                                                                    | ked.                                                 |
| Behaviour at end of all alarms                                                                                                    | Nothing                                              |
|                                                                                                    | ON                                                   |
|                                                                                                    | OFF                                                  |
|                                                                                                    | Timer 1 reaction at ON                               |
|                                                                                                    | Timer 1 reaction at OFF                              |
|                                                                                                    | Set to tracked state                                 |
|                                                                                                    |                                                      |
| <b>Attention!</b> The "Behaviour at end of all alarms" will only be executed with no active & acknowledged channel alarms, and if the "disable channel function" is in enabled state. Only then, the channel will be unblocked. |                                                      |

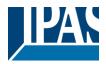

Here you can define the behaviour of the current channel when no alarm is active anymore.

<u>Important note</u>: in the General Settings tab you can configure whether or not the alarms must be acknowledged. The "Behaviour at end of all alarms" will only be executed with no active & acknowledged channel alarms, and if the "disable channel function" is in enabled state. Only then, the channel will be unblocked.

**Nothing:** the channel will not do anything when enabled.

ON: the channel will be switched ON when enabled.

**OFF:** the channel will be switched OFF when enabled.

Each output has two timer functions. Only the first timer can be assigned to the behaviour at enabling: **Timer 1 reaction at ON:** the function that has been chosen under "OUTPUTS/Timer 1/REACTION AT ON" will be executed when enabled.

**Timer 1 reaction at OFF:** the function that has been chosen under "OUTPUTS/Timer 1/REACTION AT OFF" will be executed when enabled.

**Set to tracked state:** while the channel is blocked, the other channel-related objects might receive telegrams. Nevertheless, since the channel is blocked, it does not switch ON or OFF.

Even though the actuator does not switch ON or OFF, it does register all these events in order to be able to go to the state where it would have been at enabling (if the channel had not been blocked).

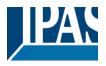

## 4.2 Channel X1 (Shutter / blind)

One channel can be used as either two separate relay outputs or as one Shutter / Blind channel. When selecting blind/shutter, the outputs will be interlocked with each other. Meaning that only one output relay can be closed at a time. In order to close one of the channels the other must first be opened.

With these two outputs the blind can be moved (up/down or to a specific position). The channel must always know its current position and therefore it must sometimes be calibrated.

The blind will always be calibrated on the first movement after an ETS download. This calibration procedure can always be interrupted by sending any movement or stop telegram to the channel.

Please, see OUTPUT: CHANNEL type selection before proceeding.

| 1 bit Move object               | Value received = 0         | UP movement         |
|---------------------------------|----------------------------|---------------------|
| -                               | Value received = 1         | DOWN movement       |
|                                 |                            |                     |
| Absolute position shutter/blind | Totally UP                 | 0%                  |
|                                 | Totally DOWN               | 100%                |
|                                 |                            |                     |
|                                 |                            |                     |
| Absolute position slat          | Totally UP                 | 0%                  |
| Absolute position slat          | Totally UP<br>Totally OPEN | 0%<br>50% (usually) |

SHUTTER TABLE: KNX standard specifications for shutter/blinds

After choosing "Shutter / Blind", the following two tabs will be automatically activated, as well as the relevant Shutter objects.

**1.- Shutter tab for the current Channel**: in this tab you must select the type of drive connected to the channel.

#### 2.- Shutter Status tab for the current Channel

| Parameter                                                                                                    | Settings                                                                           |
|----------------------------------------------------------------------------------------------------|------------------------------------------------------------------------------------|
| Туре                                                                                                    | Shutter (without slats)                                                            |
|                                                                                                    | Blind (with slats)                                                                 |
| Attention! All slats parameters                                                                                                    | s will be ignored                                                                  |
|                                                                                                    | to ETS technical characteristics, it is not practical to hide all non-applica-     |
|                                                                                                    | Shutter drop down context menus. So, when you select "Shutter (without             |
| slats)", please ignore the slats parameters (if you select any slat parameter while configuring shutters,                                                                                                    |                                                                                    |
| these will have no effect at all)                                                                                                    |                                                                                    |
| By working this way, the common objects and the assigned group addresses will not be deleted when changing from shutters to blinds or vice versa. This could be a great advantage, should the final user change the elements of the installation at any point in time. |                                                                                    |
| Important note "Blinds": if you                                                                                                    | select "Blinds (with slats)", all Shutter parameters still apply identically (only |
| Status tab is a totally new one)                                                                                                    | ). Furthermore, you will find these additional functions:                          |
| The "SLATS PARAMETERS"                                                                                                    | general configuration menu.                                                        |
| Also the additional slats option                                                                                                    | s will be now applicable in the Shutter drop down context menus                    |

Also the additional slats options will be now applicable in the Shutter drop down context menus. In this manual, those additional parameters that apply only to slats (blinds) configuration, will appear in brown colour.

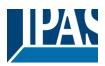

| Travel time movement UP                                                                                                    | 1 s                                                                                 |
|----------------------------------------------------------------------------------------------------|-------------------------------------------------------------------------------------|
| This is the period of time during which the current of opened again for a full movement (from 100% to 0)                                                                                                    |                                                                                     |
| To calculate the total Travel Time of a blind (with s are changing. Only the time while the blind is moving the time while the blind is moving the time while the blind is moving the time while the blind is moving the time while the blind is moving the time while the blind is moving the time while the blind is moving the time while the blind is moving the time while the blind the time while the blind the time while the | lats) you must ignore the period of time while the slats ng UP/DOWN must be counted |
| Different travel time for movement DOWN                                                                                                    | No<br>Yes                                                                           |
| Sometimes (especially when controlling heavy shutters) the shutter moves much faster DOWN than UP. Here you can parameterize the travel time for a full DOWN movement (from 0% to 100%).                                                                                                    |                                                                                     |
| This is important for the actuator to be able to calculate the absolute position (0-100%) correctly.                                                                                                    |                                                                                     |

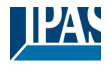

### 4.2.1 SLAT PARAMETERS

This functionality only appears when you have chosen "Blinds (with slats)".

| Parameter                                                                                                    | Settings                                                                                                    |
|----------------------------------------------------------------------------------------------------|----------------------------------------------------------------------------------------------------|
| Parameter<br>Total slat time from 0 to 100%                                                                                                    |                                                                                                    |
| 1 0tai Siat time 11011 0 to 100%                                                                                                    | 100 ms<br>500 ms                                                                                                   |
|                                                                                                    |                                                                                                    |
|                                                                                                    | 1 s                                                                                                    |
|                                                                                                    | 10 s                                                                                                    |
|                                                                                                    | 1 min                                                                                                    |
|                                                                                                    | 10 min                                                                                                    |
|                                                                                                    | 1 h                                                                                                    |
| Attention! This time should be longer than time                                                                                                    | e for long oper, in push button                                                                                    |
| Here you can configure (unlike with many other bli<br>movement, but the total time for a slat to execute a                                                                                                    | nds actuators in the market) not the time for each slat<br>a full movement from 0 to 100%.                         |
| The reason for this is the fact that the slat movement steps are very short and are difficult to calculate.<br>Also, usually it is more practical to configure the NUMBER OF SLATS STEPS to complete a full move-<br>ment (than calculating each step time). |                                                                                                    |
|                                                                                                    | han that used for the long press of a standard KNX have an undesired behaviour as in the following se-             |
| mediately start to move during the time configured STOP: So, because this time is shorter, the blind v button has elapsed.                                                                                                    | vill stop before the time for long operation in the push<br>ne button when the time for long operation in the push |
| Number of slats steps                                                                                                    | 5                                                                                                    |
| Here you can configure the number of steps to be                                                                                                    | made in a full slat movement from 0 to 100%.                                                                       |
| Maintain slat position after blind movement                                                                                                    | No<br>Yes                                                                                                    |
| When this ontion has been selected (as it is by def                                                                                                    | ault), the slats will automatically return to the position                                                         |
| they were in before the UP/DOWN movement.                                                                                                    |                                                                                                    |
|                                                                                                    | Slat position after reaching bottom …" has priority over                                                           |
| this parameter and if it is selected, the previous sla                                                                                                    | at position will not be maintained.                                                                                |
| Slat position after reaching bottom position % (100%=disabled)                                                                                                    | 100                                                                                                    |
| Here you can enter the position the slat must move                                                                                                    | e to after a full movement DOWN (100%).                                                                            |
| This option can be disabled by entering the value                                                                                                    |                                                                                                    |
| Also note that it has preference over "Maintain slat                                                                                                    |                                                                                                    |
| Bus failure                                                                                                    | No                                                                                                    |
|                                                                                                    | Yes                                                                                                    |
| No: this option hides the Bus failure tab and all its                                                                                                    | functions. If the blind is moving when the bus fails it will                                                       |
| stop (open both relays) immediately and it will stor                                                                                                    | e this position in the non-volatile memory. Therefore on                                                           |
| bus voltage recovery no calibration movement is n                                                                                                    |                                                                                                    |
|                                                                                                    | llows the configuration of the reaction of the channel on                                                          |
| bus voltage failure/recovery.                                                                                                    | -                                                                                                    |

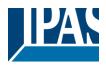

|                                                     | -                                                       |
|-----------------------------------------------------|---------------------------------------------------------|
| Advanced functions                                  | No                                                      |
|                                                     | Yes                                                     |
| The Power Block Actuator range is also a powerful   | controller module (logic, timer, counter, etc. module). |
| You can find Advanced Functions:                    |                                                         |
| In the General Settings parameter page: this a tota | Illy independent controller module, with its own input  |
| and output objects, which can work autonomously     | (no need to be linked to any actuator function).        |
| On top of that, the most common advanced functio    | ns are also available within each and every channel.    |
| The main difference is that these are linked to the | channel and cannot be used independent from it. This    |
| has the advantage that it is not necessary to use g | roup addresses to link them, making configuration eas-  |
| ier.                                                |                                                         |
| Manual control                                      | No                                                      |
|                                                     | Yes                                                     |
|                                                     |                                                         |
| Attention! Manual control must be activated in outp | outs                                                    |
| The Power Block actuator has 2 push buttons and     | status LEDs on the front side for each individually     |
|                                                     | current channel if you select "yes" in this parameter   |
| option.                                             | , , , , , , , , , , , , , , , , , , ,                   |
|                                                     |                                                         |
| Please, see Annex 1 to learn more about manual (    | control.                                                |

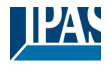

### 4.2.2 Bus failure

| Parameter                                                                                                    | Settings                                                                                                 |  |
|----------------------------------------------------------------------------------------------------|----------------------------------------------------------------------------------------------------|--|
| Reaction on bus voltage failure                                                                                                    | Unchanged                                                                                                |  |
| Ū.                                                                                                    | Up                                                                                                    |  |
|                                                                                                    | Down                                                                                                    |  |
|                                                                                                    | Stop                                                                                                    |  |
| <u>Attention!</u> When selecting "Up" or "Down", the relay will close and stay closed. In case of direction change t will be almost immediate ("Time for direction change" cannot be executed).                                                                                                    |                                                                                                    |  |
| Unchanged: whenever the bus voltage fails, the c                                                                                                    |                                                                                                    |  |
| <b>Up:</b> whenever the bus voltage fails, the first relay will be opened and the second closed.<br><b>Down:</b> whenever the bus voltage fails, the second relay will be opened and the first closed.<br><u>Important note for UP/DOWN</u> : since the actuator only has a short time buffer to do the actions on bus voltage failure, it cannot open the relay again after UP/DOWN movement. Therefore, the relay will stay in the same position until bus voltage recovery (depending on the Bus voltage recovery configuration). This can be dangerous because the relay will be permanently closed and could still be under tension.                                                                                                    |                                                                                                    |  |
| If the bus fails while the blind was moving and if this parameter "Reaction on bus voltage failure" is set to either "Unchanged", "Up" or "Down" the blind will make a calibration movement on the next telegram received to move the blind. In this case it will also do a calibration movement if the next parameter "Reaction on bus voltage recovery" is set to "Position", "Move to slat and blind position", "Preset" or "Recovery status before bus failure" as soon as the bus recovers.                                                                                                    |                                                                                                    |  |
| Stop: whenever the bus voltage fails, both contact calibration movement when bus voltage returns no                                                                                                    | s open. With this option selected the blind will not do a r when receiving a telegram to move the blind. |  |
| Reaction on bus voltage recovery                                                                                                    | Stop                                                                                                    |  |
|                                                                                                    | Up                                                                                                    |  |
|                                                                                                    | Down                                                                                                    |  |
|                                                                                                    | Position                                                                                                 |  |
|                                                                                                    | Move to slat and blind position<br>Preset                                                                |  |
|                                                                                                    | Recovery status before bus failure                                                                       |  |
| <ul> <li>Stop: whenever the bus voltage returns, both contacts open.</li> <li>Up: whenever the bus voltage returns, the channel moves UP. The second relay will be opened; and the first relay will be closed for the full "Travel time movement UP", independent of the current blind position.</li> <li>Down: whenever the bus voltage returns, the channel moves DOWN. The first relay will be opened; and the second relay will be closed for the full "Travel time movement UP", independent of the current blind position. If a different time has been defined for moving down, then the time for a full movement will be the DIFFERENT TRAVEL TIME FOR MOVEMENT DOWN.</li> <li>Position: whenever the bus voltage returns, the shutter will move to a certain position (0-100%), which can be parameterized here.</li> <li>Move to slat and blind position: not applicable for shutter configuration.</li> <li>Blinds (with slats): whenever the bus voltage returns, the blind and the slats will move to a certain positior (0-100%)</li> <li>Preset: you can select one of the four previously configured PRESETS (Channel/Advanced Functions) to be executed on bus voltage recovery.</li> </ul> |                                                                                                    |  |
| <u>Attention!</u> Presets parameters must be configured in Channel -> Advanced functions<br>Recovery status before bus failure: the status of the output will be saved in the actuator's non-volatile<br>memory; therefore, when the actuator initializes, if this option has been chosen, it will move the shutter to<br>the position<br>previous to the bus failure.                                                                                                    |                                                                                                    |  |
| mportant note on calibration: for "Position", "Move to slat and blind position", "Preset" and "Recovery sta-<br>tus before bus failure".                                                                                                    |                                                                                                    |  |
| <u>Attention!</u> An absolute position on bus power recovery will cause a calibration movement to the upper end position                                                                                                    |                                                                                                    |  |
| Sometimes it is impossible for the actuator to know                                                                                                    | the exact position of the shutter: for instance, on bus                                                  |  |
| comeanies it is impossible for the actuator to KHOW                                                                                                    | The exact position of the shutter. IOF Instance, OF DUS                                                  |  |

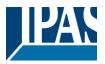

voltage return (the power failure of the bus and that of the current shutter are independent from each other) or with heavy shutters having made several absolute position movements (without having reached the end position).

In these cases, the actuator needs to calibrate itself by making a full movement to the 0/100% position (upper/lower end position) before moving to the desired absolute position.

After calibration, the shutter now has a reference from where to part again for the next movement.

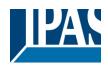

### 4.2.3 Advanced functions

| Deremeter                                                                                                    | Cottingo                                                                                                    |  |
|----------------------------------------------------------------------------------------------------|----------------------------------------------------------------------------------------------------|--|
| Parameter<br>Precision time                                                                                                    | Settings<br>No                                                                                                  |  |
|                                                                                                    | Yes                                                                                                    |  |
| The advantage of the precision time function is the<br>Different travel time for movement down                                                                                                    |                                                                                                    |  |
| Control and positioning the slits of the shutter<br>Positioning the shutter/blind in the true percentage height, obtaining a real shutter positioning for the end-<br>customer using the correction curve                                                                                                  |                                                                                                    |  |
| <b>No:</b> this option hides the Precision time tab.<br><b>Yes:</b> this option activates the Precision time tab, with the following functions and objects for this channel.                                                                                                    |                                                                                                    |  |
| Scenes                                                                                                    | No<br>Yes                                                                                                    |  |
| KNX standard 1 byte scenes: 1 Scene object per output. The advantage of having a Scene object per channel (and not only one for the all the channels) is that with the same Scene number, different scenes can be executed (since they are linked to another push button, with a different group address). |                                                                                                    |  |
| Up to 8 scenes can be configured per channel.                                                                                                    |                                                                                                    |  |
|                                                                                                    | e related functions and object for the current channel. following functions and the Scene object for this chan- |  |
| Important note: please see END-USER PARAMET                                                                                                    | TERS                                                                                                    |  |
| Presets                                                                                                    | No<br>Yes                                                                                                    |  |
| Presets are fixed absolute-positions of the shutter shutter to a specific position.                                                                                                    | which are executed with a 1 bit object to move the                                                              |  |
| KNX Scenes are always executed with the 1 byte KNX scene object. But sometimes you might want to set the shutter to a specific position with, for instance, a central ON/OFF 1 bit command. In these cases, you can use a Preset, instead of a scene.                                                      |                                                                                                    |  |
| <b>No:</b> this option hides the preset tab and related objects.<br><b>Yes:</b> this option activates the preset tab and, by default, also the first preset and its object.                                                                                                    |                                                                                                    |  |
| Alarms                                                                                                    | No<br>Yes                                                                                                    |  |
| Attention! Alarm function must be activated in "General Settings" tab                                                                                                    |                                                                                                    |  |
| First of all, in order for the channel-related Alarms to work, the Alarms must be activated in General Set-<br>tings/Advanced Functions/Alarms. In this tab you can configure up to 8 alarms to be either "analogue" or<br>"digital".                                                                      |                                                                                                    |  |
| CHANNEL-DEPENDENT ALARMS<br>Now, in the Advanced Functions of the current channel, you can configure the behaviour of the channel<br>when the alarm objects receive a telegram.                                                                                                    |                                                                                                    |  |
| After choosing the "Yes" option, the channel-related Alarms tab will be displayed.                                                                                                    |                                                                                                    |  |
| Alarm telegrams are used to block the channel. The reaction of the current channel when any/several of the 8 available alarms have been activated can be configured in the next tab.                                                                                                    |                                                                                                    |  |

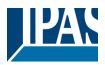

| Disable                                                                                                    | No                                                                                                    |
|----------------------------------------------------------------------------------------------------|----------------------------------------------------------------------------------------------------|
|                                                                                                    | Yes                                                                                                    |
|                                                                                                    | y to block the channel. The main difference is that there is a Dis<br>e Alarm objects are common objects (for all assigned channels).                                                                                                    |
| No: this option hides this functionality and                                                                                                    |                                                                                                    |
| Yes: this option activates the Disable tak                                                                                                    |                                                                                                    |
| Inverted movement object                                                                                                    | No                                                                                                    |
|                                                                                                    | Yes                                                                                                    |
|                                                                                                    | Move inverted" object, which is an additional object to the norma<br>iter table, the shutter usually moves down with a "1" and up with                                                                                                    |
| Central UP/DOWN function                                                                                                    | No reaction                                                                                                    |
|                                                                                                    | Any value = Up                                                                                                    |
|                                                                                                    | Any value = Down                                                                                                    |
|                                                                                                    | Any value = Position                                                                                                    |
|                                                                                                    | 0 = Up, 1 = Down                                                                                                    |
|                                                                                                    | 1 = Up, 0 = Down                                                                                                    |
|                                                                                                    | 0 = X, 1 = Down                                                                                                    |
|                                                                                                    | 0 = Up, 1 = X                                                                                                    |
|                                                                                                    |                                                                                                    |
|                                                                                                    | ction", this actuator has a specific option that allows all the chan-                                                                                                    |
| In order to do a classic KNX "Central fund<br>nel actions at once with only one or two o<br>associations (both meant to ease prograr<br>table).<br>Before we configure the function within th                                                                                                    | ction", this actuator has a specific option that allows all the chan-<br>objects. This considerably reduces the amount of group address<br>mmers work load, but also to reduce the actuator's association<br>ne channel, we must go to GENERAL SETTINGS / CENTRAL                                                                                                    |
| In order to do a classic KNX "Central fund<br>nel actions at once with only one or two o<br>associations (both meant to ease progran<br>table).<br>Before we configure the function within th<br>ON/OFF, UP/DOWN OBJECT and activa                                                                                                    | ction", this actuator has a specific option that allows all the chan-<br>objects. This considerably reduces the amount of group address<br>mmers work load, but also to reduce the actuator's association<br>he channel, we must go to GENERAL SETTINGS / CENTRAL<br>ate one of the objects.<br>, UP/DOWN objects for binary outputs and/or shutter (depending<br>/Outputs"):<br>by blind"                                                                                                    |
| In order to do a classic KNX "Central fund<br>nel actions at once with only one or two o<br>associations (both meant to ease progran<br>table).<br>Before we configure the function within th<br>ON/OFF, UP/DOWN OBJECT and activa<br>The actuator has 1 or 2 Central ON/OFF,<br>on the configuration in "General Settings/<br>1 common object = "Central switching/mo<br>2 separate objects = "Central switching" +<br><b>No reaction:</b> the channel has no reaction<br><b>Any value = Up:</b> the channel moves UP                                                                                                    | ction", this actuator has a specific option that allows all the chan-<br>objects. This considerably reduces the amount of group address<br>mmers work load, but also to reduce the actuator's association<br>he channel, we must go to GENERAL SETTINGS / CENTRAL<br>ate one of the objects.<br>, UP/DOWN objects for binary outputs and/or shutter (depending<br>/Outputs"):<br>by blind"                                                                                                    |
| In order to do a classic KNX "Central fund<br>nel actions at once with only one or two o<br>associations (both meant to ease progran<br>table).<br>Before we configure the function within the<br>ON/OFF, UP/DOWN OBJECT and activa<br>The actuator has 1 or 2 Central ON/OFF,<br>on the configuration in "General Settings/<br>1 common object = "Central switching/mo<br>2 separate objects = "Central switching" +<br><b>No reaction:</b> the channel has no reaction<br><b>Any value = Up:</b> the channel moves UP<br>matter whether "0" or "1" is received).<br><b>Any value = Down:</b> the channel moves I                                                                                                    | ction", this actuator has a specific option that allows all the chan-<br>objects. This considerably reduces the amount of group address<br>mmers work load, but also to reduce the actuator's association<br>he channel, we must go to GENERAL SETTINGS / CENTRAL<br>ate one of the objects.<br>, UP/DOWN objects for binary outputs and/or shutter (depending<br>/Outputs"):<br>by blind"<br>+ "Central move"<br>h when the Central UP/DOWN object/s receive/s a telegram.<br>when the Central UP/DOWN object/s receive/s any telegram (no                                                                                                    |
| In order to do a classic KNX "Central fund<br>nel actions at once with only one or two of<br>associations (both meant to ease progran<br>table).<br>Before we configure the function within th<br>ON/OFF, UP/DOWN OBJECT and activa<br>The actuator has 1 or 2 Central ON/OFF,<br>on the configuration in "General Settings/<br>1 common object = "Central switching/mo<br>2 separate objects = "Central switching" +<br><b>No reaction:</b> the channel has no reaction<br><b>Any value = Up:</b> the channel moves UP<br>matter whether "0" or "1" is received).<br><b>Any value = Down:</b> the channel moves I<br>gram (no matter whether "0" or "1" is received.                                                                                                    | ction", this actuator has a specific option that allows all the chan-<br>objects. This considerably reduces the amount of group address<br>mmers work load, but also to reduce the actuator's association<br>he channel, we must go to GENERAL SETTINGS / CENTRAL<br>ate one of the objects.<br>, UP/DOWN objects for binary outputs and/or shutter (depending<br>/Outputs"):<br>ove blind"<br>+ "Central move"<br>h when the Central UP/DOWN object/s receive/s a telegram.<br>when the Central UP/DOWN object/s receive/s any telegram (no<br>DOWN when the Central UP/DOWN object/s receive/s any telegram (no<br>DOWN object/s receive/s any telegram (no<br>DOWN object/s receive/s any telegram (no |
| In order to do a classic KNX "Central fund<br>nel actions at once with only one or two of<br>associations (both meant to ease progran<br>table).<br>Before we configure the function within the<br>ON/OFF, UP/DOWN OBJECT and activa<br>The actuator has 1 or 2 Central ON/OFF,<br>on the configuration in "General Settings/<br>1 common object = "Central switching/mo<br>2 separate objects = "Central switching" +<br><b>No reaction:</b> the channel has no reaction<br><b>Any value = Up:</b> the channel moves UP<br>matter whether "0" or "1" is received).<br><b>Any value = Down:</b> the channel moves I<br>gram (no matter whether "0" or "1" is received.<br><b>Any value = Position:</b> the channel moves I<br>gram (no matter whether "0" or "1" is received.<br><b>Any value = Position:</b> the channel moves I<br>gram (no matter whether "0" or "1" is received.                                                        | ction", this actuator has a specific option that allows all the chan-<br>objects. This considerably reduces the amount of group address<br>mmers work load, but also to reduce the actuator's association<br>he channel, we must go to GENERAL SETTINGS / CENTRAL<br>ate one of the objects.<br>, UP/DOWN objects for binary outputs and/or shutter (depending<br>/Outputs"):<br>ove blind"<br>+ "Central move"<br>h when the Central UP/DOWN object/s receive/s a telegram.<br>when the Central UP/DOWN object/s receive/s any telegram (no<br>DOWN when the Central UP/DOWN object/s receive/s any telegram (no<br>DOWN when the Central UP/DOWN object/s receive/s a "0" and                                                                                                    |
| In order to do a classic KNX "Central fund<br>nel actions at once with only one or two of<br>associations (both meant to ease progran<br>table).<br>Before we configure the function within the<br>ON/OFF, UP/DOWN OBJECT and activa<br>The actuator has 1 or 2 Central ON/OFF,<br>on the configuration in "General Settings/<br>1 common object = "Central switching/mo<br>2 separate objects = "Central switching" +<br><b>No reaction:</b> the channel has no reaction<br><b>Any value = Up:</b> the channel moves UP<br>matter whether "0" or "1" is received).<br><b>Any value = Down:</b> the channel moves I<br>gram (no matter whether "0" or "1" is received.<br><b>Any value = Position:</b> the channel moves UP<br>moves DOWN when receiving a "1".<br><b>1 = Up, 0 = Down:</b> the channel moves UI<br>moves DOWN when receiving a "0".                                                                                        | ction", this actuator has a specific option that allows all the chan-<br>objects. This considerably reduces the amount of group address<br>mmers work load, but also to reduce the actuator's association<br>the channel, we must go to GENERAL SETTINGS / CENTRAL<br>ate one of the objects.<br>, UP/DOWN objects for binary outputs and/or shutter (depending<br>/Outputs"):<br>by blind"<br>+ "Central move"<br>in when the Central UP/DOWN object/s receive/s a telegram.<br>when the Central UP/DOWN object/s receive/s any telegram (no<br>DOWN when the Central UP/DOWN object/s receive/s any telegram (no<br>DOWN when the Central UP/DOWN object/s receive/s any telegram (no<br>DOWN when the Central UP/DOWN object/s receive/s any telegram (no<br>DOWN when the Central UP/DOWN object/s receive/s any telegram (no<br>DOWN when the Central UP/DOWN object/s receive/s any telegram (no<br>DOWN when the Central UP/DOWN object/s receive/s any tele-<br>eived).<br>es to a certain position when the Central UP/DOWN object/s re-<br>"0" or "1" is received).<br>P when the Central UP/DOWN object/s receive/s a "0" and<br>P when the Central UP/DOWN object/s receive/s a "1" and                                                                                                    |
| In order to do a classic KNX "Central fund<br>nel actions at once with only one or two of<br>associations (both meant to ease progran<br>table).<br>Before we configure the function within the<br>ON/OFF, UP/DOWN OBJECT and activa<br>The actuator has 1 or 2 Central ON/OFF,<br>on the configuration in "General Settings/<br>1 common object = "Central switching/mo<br>2 separate objects = "Central switching" +<br><b>No reaction:</b> the channel has no reaction<br><b>Any value = Up:</b> the channel moves UP<br>matter whether "0" or "1" is received).<br><b>Any value = Down:</b> the channel moves I<br>gram (no matter whether "0" or "1" is received).<br><b>Any value = Position:</b> the channel moves UI<br>moves DOWN when receiving a "1".<br><b>1 = Up, 0 = Down:</b> the channel moves UI<br>moves DOWN when receiving a "0".<br><b>0 = X, 1 = Down:</b> the channel has no rea<br>moves DOWN when receiving a "1". | ction", this actuator has a specific option that allows all the chan-<br>objects. This considerably reduces the amount of group address<br>mmers work load, but also to reduce the actuator's association<br>he channel, we must go to GENERAL SETTINGS / CENTRAL<br>ate one of the objects.<br>, UP/DOWN objects for binary outputs and/or shutter (depending<br>/Outputs"):<br>ove blind"<br>+ "Central move"<br>h when the Central UP/DOWN object/s receive/s a telegram.<br>when the Central UP/DOWN object/s receive/s any telegram (no<br>DOWN when the Central UP/DOWN object/s receive/s any telegram (no<br>DOWN when the Central UP/DOWN object/s receive/s a "0" and                                                                                                    |

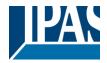

| Limit travelling range / Manual calibration                                                                                                    |                                                                       |  |
|----------------------------------------------------------------------------------------------------|-----------------------------------------------------------------------|--|
| Attention! upper limit must be smaller than low                                                                                                    | er limit, otherwise it will be ignored                                |  |
| Attention! Calibration forces movement to end                                                                                                    | position, even if limits have been set                                |  |
| With this option you can change both the limits maximum and minimum end positions. The upper limit must be smaller than the lower limit, otherwise it will be ignored.                                                                                                    |                                                                       |  |
| <b>No:</b> the blind moves from 0-100%.<br>With "No", the option " <u>Additional time (after reaching end position</u> " appears:<br>This is the additional time (in seconds) after having reached one of the end positions (0-100%) during<br>which the output will still be closed in order to make sure that the end position has been reached. When<br>the blind is in 0% and a up command is received the blind will move up during this "Additional time".<br>The same will happen when receiving a command to move down while the blind is at 100%.                                                                                         |                                                                       |  |
| Due to the mechanical friction of the shutter, which is not identical in each movement, the time to move<br>the shutter UP/DOWN might sometimes be longer than the previously measured shutter time. This fact<br>can cause that the shutter never reaches the end position (top/bottom) as expected. By using this addi-<br>tional time, the relay will stay closed for this period of time even though the actuator might have already<br>reached 0-100%, thus ensuring that the end position is reached in any case.                                                                                                    |                                                                       |  |
| <b>Parameters:</b> here you can adjust the upper and lower limits of the shutter's course of movement. This option will also activate a 1 bit object which can be used to disable the limits and enable them while forcing a calibration movement. Disable = 0 / Enable and calibrate = 1<br><u>Practical tip</u> : should no limits be needed, this function could be used to manually calibrate the blinds by setting the upper limit to 0% and the lower limit to 100% and to send a 0 followed by 1 to the "Disable limits / calibrate" object.                                                                                                |                                                                       |  |
| <b>Via two 1 byte objects:</b> the two 1 byte scaling (0-100%) objects "Change upper limit" and "Change lower limit" are activated. They can be used to set the shutter's maximum and minimum end-position. If you send an invalid value (upper limit > lower limit or vice versa) to any of the limit objects, this value will be discarded and the object will resend the previous value to the bus. This way the user will note that this value was invalid. This option will also activate a 1 bit object which can be used to disable the limits and enable them while forcing a calibration movement. Disable = 0 / Enable and calibrate = 1 |                                                                       |  |
| <b>Both:</b> this option activates both the Parameters and the 1 byte objects. The goal is to have initial limits that can be changed in a later stage.                                                                                                    |                                                                       |  |
| Calibrate blinds outputs by moving to end posi-<br>tion                                                                                                    | <b>No</b><br>Shortest way<br>Upper end position<br>Lower end position |  |
| Sometimes the current blind position and the actuators status blind position get out of sync, especially with heavy shutters having made several absolute position movements (without having reached the end position).                                                                                                    |                                                                       |  |

In these cases, the actuator needs to calibrate itself by making a full movement to the 0/100% position (upper/lower end position) before moving to the desired absolute position.

After calibration, the shutter now has a reference from where to part again for the next movement.

No: no calibration will be executed.

**Shortest way:** the actuator calculates the shortest distance to the end position and makes a full movement of the shutter in that direction to ensure that the end position has been reached.

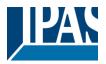

**Upper end position:** the shutter makes a full movement UP (the first relay will be closed during the configured TRAVEL TIME MOVEMENT UP) to ensure that the end position has been reached. **Lower end position:** the shutter makes a full movement DOWN (the second relay will be closed during the configured TRAVEL TIME MOVEMENT UP.

If a different travel time from upper to lower position has been defined, this is taken into account.

Manual control

No Yes

#### Attention! Manual control must be activated in outputs

The Power Block actuator has 2 push buttons and status LEDs on the front side for each individually channel. These buttons can be used to control the current channel if you select "yes" in this parameter option.

You can see the exact behaviour of these buttons in OUTPUTS / MANUAL CONTROL.

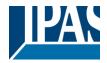

### 4.2.3.1 Precision time

Different travel time for movement DOWN

| Parameter                                                                                                  | Settings                                         |  |
|----------------------------------------------------------------------------------------------------|--------------------------------------------------|--|
| Different travel time for movement DOWN                                                                    | No                                               |  |
|                                                                                                    | Yes                                              |  |
| Sometimes (especially when controlling heavy shutters) the shutter moves much faster DOWN than UP.         |                                                  |  |
| Here you can parameterize the travel time for a full DOWN movement (from 0% to 100%).                      |                                                  |  |
|                                                                                                    |                                                  |  |
| This is important for the actuator to be able to call                                                      | culate the absolute position (0-100%) correctly. |  |
|                                                                                                    |                                                  |  |
| ime for direction change                                                                                   | 500 ms                                           |  |
| inte for direction change                                                                                  | 500 m3                                           |  |
| This is the time that must go by while moving in one direction to change to the opposite direction.        |                                                  |  |
|                                                                                                    |                                                  |  |
| For instance, if you receive a movement DOWN while the shutter is moving UP (first relay of the channel    |                                                  |  |
| is closed), then the first relay must open and the second relay must close in order to move the blind      |                                                  |  |
| DOWN. The time for closing the second relay (after opening the first relay) is configured here.            |                                                  |  |
|                                                                                                    |                                                  |  |
| This time must be, at least, 500ms, since the two relays for the Shutter output may never be closed at the |                                                  |  |
| same time.                                                                                                 |                                                  |  |

<u>Practical tip</u>: due to the inertia of heavy shutters, you must be able to extend this time in order to give the shutter the chance to stop before changing direction.

Parameter page: General settings/OUTPUTS / Channel X1 (slat/blind) / Extended functions / accuracy Time/slot Function

| Parameter                                                                                                    | Settings                                                  |  |
|----------------------------------------------------------------------------------------------------|-----------------------------------------------------------|--|
| Slit function                                                                                                    | No                                                        |  |
|                                                                                                    | Yes                                                       |  |
| This function is especially interesting when the height of the shutters is too great, allowing to the end-user to control the amount of slits open in order to bring natural light into the building. |                                                           |  |
| When the Slit positioning object receives a percent touching the frame of the window, e.g.                                                                                                    | tage value, the shutter will be moved until the bottom is |  |
| To close the shutter with all the slits open:<br>Slit object must be set to the value 0%.                                                                                                    |                                                           |  |
| The status objects would therefore stay as follows:<br>- Slit status position = 0%<br>- Shutter status position = 100%                                                                                |                                                           |  |
| To close the shutter with all the slits closed:<br>Silt object must be set to the value 100%<br>(it is the same than if the shutter positioning object                                                | receives a value = 100%.)                                 |  |
| The status objects would therefore stay as follows:<br>- Slit status position = 100%<br>- Shutter status position = 100%                                                                              |                                                           |  |

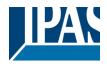

| Slit time base                                                                                                    | 100 ms |
|----------------------------------------------------------------------------------------------------|--------|
| Slit time factor                                                                                                    | 40     |
| This is the travelled time since the bottom of the shutter starts to touch the window frame with all the slits open, until all the slits are completely closed (shutter 100% closed). |        |

#### Shutter position correction curve

| Parameter                                                                                                    | Settings |
|----------------------------------------------------------------------------------------------------|----------|
| Shutter position correction curve                                                                                                    | No       |
|                                                                                                    | Yes      |
| It is very typical to send a value for positioning the shutter, i.e. 50%, and when it finishes the movement, the true and visible position reached is the 70%. |          |
| To solve the above problem, this function corrects the usual non-linear up/down rolling error in order to achieve the true shutter position.                   |          |
| Time from 0% to 50%                                                                                                    | 100 ms   |
| Factor                                                                                                    | 80       |
| For the measurement of this time, the shutter must be moved to the top position in order to reach the 0% value.                                                |          |
| Then, the time considered must be from the top till the true 50% position.                                                                                     |          |
| This time is needed to correct the non-linear up/down rolling error.                                                                                           |          |
|                                                                                                    |          |

#### More precision for Up movement

| Parameter                                                                                                    | Settings                                               |  |
|----------------------------------------------------------------------------------------------------|--------------------------------------------------------|--|
| More precision for Up movement                                                                                                    | No<br>Yes                                              |  |
| The function "Shutter position correction curve" fixes the error produced in most cases. In some cases, due to the excessive weighting of the shutter, more precision time is required. |                                                        |  |
| This parameter offers the possibility to give more a correction curve" parameter is not enough.                                                                                         | accuracy in the positioning when the "Shutter position |  |
| Time from 100% to 50%                                                                                                    | 100 ms                                                 |  |
| Factor                                                                                                    | 120                                                    |  |
| For the measurement of this time, the shutter must be moved to the bottom position in order to reach the 100% value.                                                                    |                                                        |  |
| Then, the time considered must be from the botton                                                                                                    | n till the true 50% position.                          |  |

Using this time, more precision is given to correct the non-linear up/down rolling error.

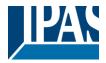

#### 4.2.3.2 Scenes

Enable / Disable object

| Parameter                                                                                                    | Settings         |
|----------------------------------------------------------------------------------------------------|------------------|
| <b>Attention!</b> The end-user parameter values will only be maintained when "overwrite end-user" in general tab were set to "Don't overwrite".                                                                                |                  |
| Important note: please see END-USER PARAMETERS                                                                                                    |                  |
| Enable / Disable objects                                                                                                    | Νο               |
|                                                                                                    | En = 1 / Dis = 0 |
|                                                                                                    | En = 0 / Dis = 1 |
| Most of the actuator's modules can be deactivated with a " disable" object. The value (1 or 0) used to disable can also be configured.                                                                                         |                  |
| This option can be very useful for many reasons, including simplifying the configuration: for instance, the logic functions might be a complex task that can take a while to finish; in the meantime, you don't want           |                  |
| these modules to be active and cause unwanted actions. Therefore, you can disable them until you finish programming. Another example: you can simply activate/deactivate the timers for the irrigation system when not needed. |                  |

#### Common scene parameters

As mentioned before, up to 8 scenes can be configured per channel with identical parameters.

| Parameter                                                                                                    | Settings |  |
|----------------------------------------------------------------------------------------------------|----------|--|
| Attention! Same scene number may not be used twice! Only the first one (top) will prevail                                                                                                    |          |  |
|                                                                                                    |          |  |
| <u>Important note</u> : you may not use the same Scene number twice! Should you choose the same Scene number in more than one of the 8 available scene options, only the first one (from top to bottom) will prevail; the other will be ignored. |          |  |
| Reaction of channel for                                                                                                    | Scene 1  |  |
|                                                                                                    |          |  |
|                                                                                                    | Scene 64 |  |
| Here you can define the Scene number where this channel should participate in.                                                                                                    |          |  |
|                                                                                                    |          |  |
| All 64 possible KNX scenes can be used. As described in the KNX specifications, in order to reproduce                                                                                                    |          |  |
| scene 1, the value 0 has to be sent to the scene object of the channel and so on (0=play_scene1 63=                                                                                                    |          |  |
| play_scene64).                                                                                                    |          |  |

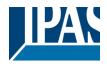

| Output state for scene                                                                                 | No function                                                                                               |
|----------------------------------------------------------------------------------------------------|----------------------------------------------------------------------------------------------------|
|                                                                                                    | Up                                                                                                    |
|                                                                                                    | Down                                                                                                    |
|                                                                                                    | Move to position                                                                                          |
|                                                                                                    | Move to slat and blind position                                                                           |
|                                                                                                    | Move to preset                                                                                            |
| No function: the channel will have no reaction in t                                                    | he initial stage; the channel will only react to this scene                                               |
| (If "save scene" is active), and it has been saved b                                                   |                                                                                                    |
|                                                                                                    | ene (unless otherwise saved via channel scene object)                                                     |
| <b>DOWN:</b> the channel moves DOWN when executing the scene (unless otherwise saved via channel scene |                                                                                                    |
| object)                                                                                                | <b>3</b>                                                                                                  |
|                                                                                                    | n position (0-100%) when executing the scene (unless                                                      |
| otherwise saved via channel scene object); the exact position can be parameterized here.               |                                                                                                    |
| Move to slat and blind position: not applicable for                                                    | or shutter configuration.                                                                                 |
| Blinds (with slats): the blind and the slats will move                                                 | e to a certain position (0-100%), which can be parame-                                                    |
| terized here.                                                                                          |                                                                                                    |
|                                                                                                    | e four previously configured PRESETS (Channel/Ad-                                                         |
| vanced Functions) when executing the scene (unle                                                       |                                                                                                    |
| Possible to save scene                                                                                 | No                                                                                                    |
|                                                                                                    | Yes                                                                                                    |
| It is possible to save the current position of the shu                                                 | itter as the new scene state.                                                                             |
|                                                                                                    |                                                                                                    |
| As described in the KNX specifications, in order to                                                    |                                                                                                    |
| scene object of the channel and so on until 192 (128=save_scene1 192= save_scene64).                   |                                                                                                    |
|                                                                                                    |                                                                                                    |
|                                                                                                    | R SCENE will be overwritten. For example, the end<br>DWN as wished and then save the current position for |
| this scene via long press of a standard KNX scene                                                      |                                                                                                    |
| This scene via long press of a standard KIVA scene                                                     | push bullon.                                                                                              |
| No: the scene cannot be saved with the KNX scen                                                        | e object                                                                                                  |
|                                                                                                    | sition of the shutter as the new OUTPUT STATE FOR                                                         |
| SCENE, according to the KNX standardization.                                                           |                                                                                                    |
|                                                                                                    |                                                                                                    |
| Important note:                                                                                        |                                                                                                    |
| The END-USER PARAMETERS (like this one) can be configured in GENERAL SETTINGS/OVERWRITE                |                                                                                                    |
| END-USER PARAMETER VALUES AT DOWNLOAD. Here you can choose for the "Output state for                   |                                                                                                    |
| scene" not to be overwritten by ETS download.                                                          |                                                                                                    |
| -                                                                                                    |                                                                                                    |

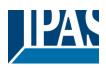

### 4.2.3.3 Presets

| Parameter                                                                                                    | Settings                                                                                                    |
|----------------------------------------------------------------------------------------------------|----------------------------------------------------------------------------------------------------|
| Attention! The end-user parameter values will onl                                                                                                    | y be maintained when "overwrite end-user" in gen-                                                                                                    |
| eral tab were set to "Don't overwrite".                                                                                                    |                                                                                                    |
|                                                                                                    |                                                                                                    |
| Important note: please see END-USER PARAMET<br>PRESET 1                                                                                                    | ERS<br>Yes                                                                                                    |
| PRESELL                                                                                                    | No                                                                                                    |
| PRESET 2                                                                                                    | Yes                                                                                                    |
|                                                                                                    | No                                                                                                    |
| PRESET 4                                                                                                    |                                                                                                    |
| There are 4 Presets available (only the first of which                                                                                                    | h is, by default, activated)                                                                                                    |
| Presets are predefined positions of the blind and o<br>"1" to the object to execute the preset.                                                                                                    | r slat position which can be reproduced by sending a                                                                                                    |
| Set initial default positions                                                                                                    | No function                                                                                                    |
| ·                                                                                                    | Only movement position                                                                                                    |
|                                                                                                    | Only slat position                                                                                                    |
|                                                                                                    | Movement and slat position                                                                                                    |
| still available, though. In order to set the preset pos<br>JECT must be activated. The preset position can be<br><b>Only movement position:</b> the shutter will move to<br>(unless otherwise saved in CHANGE MOVEMENT<br>parameterized here.<br><b>Only slat position</b> : not applicable for shutter confi                                                                                                    | o a certain position (0-100%) when executing the preset<br>POSITION BY OBJECT); the exact position can be                                                                                                    |
| Movement and slat position: not applicable for sl                                                                                                    | hutter configuration.<br>to a certain position (0-100%), which can be parame-                                                                                                    |
| Change movement position by object                                                                                                    | No function                                                                                                    |
| change movement position by object                                                                                                    | Only movement position                                                                                                    |
|                                                                                                    |                                                                                                    |
|                                                                                                    | Only slat position                                                                                                    |
| No function, this functionality is hidden                                                                                                    | Only slat position<br>Movement and slat position                                                                                                    |
| X change move position" object.<br>Only slat position: not applicable for shutter confi<br>Blinds (with slats): the absolute position (0-100%<br>change slat position" object.<br>Movement and slat position: not applicable for sl                                                                                                    | Movement and slat position<br>0-100%) of the shutter can be changed with the "Preset<br>guration.<br>b) of the slats can be changed with the "Preset X<br>hutter configuration.<br>b) of the blind and the slats can be changed with the<br>ange slat position" objects.<br>No function<br>Only movement position                                                                                                    |
| Only movement position: the absolute position (C<br>X change move position" object.<br>Only slat position: not applicable for shutter confi<br>Blinds (with slats): the absolute position (0-100%<br>change slat position" object.<br>Movement and slat position: not applicable for sl<br>Blinds (with slats): the absolute position (0-100%<br>"Preset X change move position" and "Preset X change<br>One bit object to save current blind/slat position                                                                                                    | Movement and slat position<br>0-100%) of the shutter can be changed with the "Preset<br>guration.<br>b) of the slats can be changed with the "Preset X<br>hutter configuration.<br>b) of the blind and the slats can be changed with the<br>ange slat position" objects.<br>No function<br>Only movement position<br>Only slat position                                                                                                    |
| Only movement position: the absolute position ((<br>X change move position" object.<br>Only slat position: not applicable for shutter confi<br>Blinds (with slats): the absolute position (0-100%<br>change slat position" object.<br>Movement and slat position: not applicable for sl<br>Blinds (with slats): the absolute position (0-100%<br>"Preset X change move position" and "Preset X change<br>One bit object to save current blind/slat position<br>as the new preset value                                                                                                    | Movement and slat position<br>0-100%) of the shutter can be changed with the "Preset<br>guration.<br>b) of the slats can be changed with the "Preset X<br>hutter configuration.<br>b) of the blind and the slats can be changed with the<br>ange slat position" objects.<br>No function<br>Only movement position                                                                                                    |
| <ul> <li>Only movement position: the absolute position (C X change move position" object.</li> <li>Only slat position: not applicable for shutter confi Blinds (with slats): the absolute position (0-100% change slat position" object.</li> <li>Movement and slat position: not applicable for sl Blinds (with slats): the absolute position (0-100% "Preset X change move position" and "Preset X change move position" and "Preset X change move position" and "Preset X change move position as the new preset value</li> <li>No function: this functionality is hidden.</li> <li>Only movement position: This activates a 1 bit of new preset value by sending a 1 to this object. The Only slat position: not applicable for shutter confi Blinds (with slats): This activates a 1 bit object to value by sending a 1 to this object. The movement Movement and slat position: not applicable for slate position of the position of the</li></ul> | Movement and slat position<br>0-100%) of the shutter can be changed with the "Preset<br>guration.<br>b) of the slats can be changed with the "Preset X<br>hutter configuration.<br>b) of the blind and the slats can be changed with the<br>ange slat position" objects.<br>No function<br>Only movement position<br>Only movement position<br>Only slat position<br>Movement and slat position<br>bject to save only the current movement position as the<br>e slat position will not be saved.<br>guration.<br>save only the current slat position as the new preset<br>position will not be saved. |

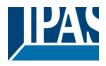

### 4.2.3.4 Alarms

Alarm telegrams are used to block the channel. The reaction of the current channel when any/several of the 8 available alarms have been activated can be configured here:

| Parameter                                                                                                    | Settings                                                                                                    |
|----------------------------------------------------------------------------------------------------|----------------------------------------------------------------------------------------------------|
| Alarm 1                                                                                                    | Nothing                                                                                                    |
|                                                                                                    | Block channel as is                                                                                                    |
| Alarm 8                                                                                                    | Move Up                                                                                                    |
|                                                                                                    | Move Down.                                                                                                    |
|                                                                                                    | Move to position                                                                                                    |
|                                                                                                    | Move to preset                                                                                                    |
| Nething, the channel will not participate in the                                                                                                    |                                                                                                    |
| alarm be triggered while the blind is moving,<br>sent to the bus.<br><b>Move Up:</b> the channel moves UP. The seco<br>ing the remaining time (since the actuator kr<br>now calculate the travel time still needed to o<br>tion)<br><b>Move Down:</b> the channel moves DOWN. The<br>closed during the remaining time (since the a<br>UP, it will now calculate the travel time still n<br>rent position). If a different time has been de<br>be the DIFFERENT TRAVEL TIME FOR MC<br>lated accordingly.<br><b>Move to position:</b> the shutter will move to a<br><b>Only movement position</b> : the exact positio<br><b>Only slat position</b> : not applicable for shutte<br><b>Blinds (with slats):</b> the exact position of the<br><b>Movement and slat position</b> : not applicable | bocked, but not move when activating the alarm. Should the<br>the blind will stop immediately and the current status will be<br>and relay will be opened; and the first relay will be closed dur-<br>hows the complete TRAVEL TIME MOVEMENT UP, it will<br>complete the full movement depending on the current posi-<br>he first relay will be opened; and the second relay will be<br>actuator knows the complete TRAVEL TIME MOVEMENT<br>needed to complete the full movement depending on the cur-<br>efined for moving down, then the time for a full movement will<br>DVEMENT DOWN, and thus the remaining time will be calcu-<br>a certain position (0-100%) when executing the alarm:<br>on can be parameterized:<br>er configuration.<br>e slats can be parameterized here.<br>e for shutter configuration. |
| Blinds (with slats): the exact position of the                                                                                                    | e blind and of the slats can be parameterized:                                                                                                    |
|                                                                                                    | our previously configured PRESETS (Channel/Advanced                                                                                                    |
| Functions) to be executed on alarm.                                                                                                    |                                                                                                    |
| Behaviour at end of all alarms                                                                                                    | Nothing                                                                                                    |
|                                                                                                    | Move Up                                                                                                    |
|                                                                                                    | Move Down                                                                                                    |
|                                                                                                    |                                                                                                    |
|                                                                                                    | Move to position                                                                                                    |
|                                                                                                    | Move to preset                                                                                                    |
|                                                                                                    | Set to tracked state                                                                                                    |
| Here you can define the behaviour of the cu                                                                                                    | rrent channel when no alarm is active anymore.                                                                                                    |
| edged. The "Behaviour at end of all alarms"<br>alarms, and if the "disable channel function"                                                                                                    | you can configure whether or not the alarms must be acknowl<br>will only be executed with no active & acknowledged channel<br>is in enabled state. Only then, the channel will be unblocked.                                                                                                    |
| ing the remaining time (since the actuator kr                                                                                                    | the end of all alarms.<br>and relay will be opened; and the first relay will be closed dur-<br>nows the complete TRAVEL TIME MOVEMENT UP, it will<br>complete the full movement depending on the current posi-                                                                                                    |
| <b>Move Down:</b> the channel moves DOWN. The<br>closed during the remaining time (since the a<br>UP, it will now calculate the travel time still n<br>rent position). If a different time has been de<br>be the DIFFERENT TRAVEL TIME FOR MC                                                                                                    | ne first relay will be opened; and the second relay will be<br>actuator knows the complete TRAVEL TIME MOVEMENT<br>needed to complete the full movement depending on the cur-<br>efined for moving down, then the time for a full movement will<br>DVEMENT DOWN, and thus the remaining time will be calcu-                                                                                                    |
| lated accordingly.<br>Move to position: the shutter will move to a<br>Only movement position: the exact positio                                                                                                    | a certain position (0-100%) at the end of all alarms.<br>In can be parameterized:                                                                                                    |
|                                                                                                    | er configuration.Blinds (with slats): the exact position of the                                                                                                    |

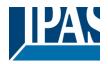

**Movement and slat position**: not applicable for shutter configuration. **Blinds (with slats):** the exact position of the blind and of the slats can be parameterized.

**Move to preset**: you can select one of the four previously configured PRESETS (Channel/Advanced Functions) to be executed at the end of all alarms.

Set to tracked state: while the channel is blocked, the other channel-related objects might receive telegrams. Nevertheless, since the channel is blocked, it does not move.

Even though the actuator does not move, it does register all the absolute position events (not the one bit movements, like up/down, slat up/down) in order to be able to go to the state where it would have been at enabling (if the channel had not been blocked).

**Attention!** The "Behaviour at the end of all alarms" will only be executed with no active & acknowledged channel alarms, and if the "disable channel function" is in enabled state. Only then, the channel will be unblocked.

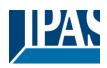

### 4.2.3.5 Disable

| Parameter                                                                                                    | Settings                                                     |  |
|----------------------------------------------------------------------------------------------------|--------------------------------------------------------------|--|
| Disable object                                                                                                    | Disable with ON                                              |  |
|                                                                                                    | Disable with OFF                                             |  |
|                                                                                                    | annel. The priority of all the disable objects (of all chan- |  |
|                                                                                                    | vith the alarms, can be configured in GENERAL SET-           |  |
| TINGS / ALARMS / PRIORITY OF DISABLE OBJE                                                                                                    | ECT FOR ALL CHANNELS.                                        |  |
|                                                                                                    |                                                              |  |
| <b>Disable with ON:</b> the current channel will be block                                                                                                    |                                                              |  |
| Disable with OFF: the current channel will be bloc                                                                                                    |                                                              |  |
| - Reaction on bus voltage recovery                                                                                                    | Enable                                                       |  |
|                                                                                                    | Disable                                                      |  |
|                                                                                                    | Last object status                                           |  |
| Attention! Establish the priority in general func                                                                                                    | tions                                                        |  |
| <b>Enable:</b> the channel will be enabled.                                                                                                    |                                                              |  |
| <b>Disable:</b> the channel will be blocked.                                                                                                    |                                                              |  |
|                                                                                                    | t will be saved in the actuator's non-volatile memory;       |  |
|                                                                                                    | n has been chosen, it will set the object as it was be-      |  |
| fore the bus failure.                                                                                                    |                                                              |  |
| Behaviour at disabling                                                                                                    | Block channel as is                                          |  |
|                                                                                                    | Move Up                                                      |  |
|                                                                                                    | Move Down                                                    |  |
|                                                                                                    | Move to position                                             |  |
|                                                                                                    | Move to slat and blind position                              |  |
|                                                                                                    | Move to preset                                               |  |
| Block channel as is: the channel will be blocked,                                                                                                    | but not move on disabling. Should the alarm be trig-         |  |
|                                                                                                    | immediately and the current status will be sent to the       |  |
| bus                                                                                                    | ,                                                            |  |
| Move Up: the channel moves UP. The second rela                                                                                                    | ay will be opened; and the first relay will be closed dur-   |  |
| ing the remaining time (since the actuator knows the                                                                                                    | ne complete TRAVEL TIME MOVEMENT UP, it will                 |  |
| now calculate the travel time still needed to comple                                                                                                    | ete the full movement depending on the current posi-         |  |
| tion)                                                                                                    |                                                              |  |
| Move Down: the channel moves DOWN. The first                                                                                                    |                                                              |  |
|                                                                                                    | or knows the complete TRAVEL TIME MOVEMENT                   |  |
|                                                                                                    | to complete the full movement depending on the cur-          |  |
|                                                                                                    | or moving down, then the time for a full movement will       |  |
|                                                                                                    | ENT DOWN, and thus the remaining time will be calcu-         |  |
| lated accordingly.                                                                                                    |                                                              |  |
| Move to position: the shutter will move to a certain position (0-100%) on disabling. The exact position                                                                                                    |                                                              |  |
| can be parameterized here.                                                                                                    |                                                              |  |
| Move to slat and blind position: not applicable for                                                                                                    |                                                              |  |
| Blinds (with slats): the blind and the slats will move to a certain position (0-100%) on disabling. The ex-                                                                                                 |                                                              |  |
| act position can be parameterized here.                                                                                                    | wievely configured DDECETS (Channel/Advanced                 |  |
| <b>Move to preset</b> : you can select one of the four previously configured PRESETS (Channel/Advanced                                                                                                    |                                                              |  |
| Functions) to be executed on disabling.         Behaviour at enabling       Enable and leave channel as is                                                                                                  |                                                              |  |
| Behaviour at enabling                                                                                                    | Enable and leave channel as is<br>Move Up                    |  |
|                                                                                                    | Move Op<br>Move Down                                         |  |
|                                                                                                    | Move to position                                             |  |
|                                                                                                    | Move to slat and blind position                              |  |
|                                                                                                    | Move to preset                                               |  |
|                                                                                                    | Set to tracked state                                         |  |
| Enable and leave channel as is: the channel will                                                                                                    |                                                              |  |
|                                                                                                    |                                                              |  |
| <b>Move Up:</b> the channel moves UP. The second relay will be opened; and the first relay will be closed during the remaining time (since the actuator knows the complete TRAVEL TIME MOVEMENT UP, it will |                                                              |  |
| now calculate the travel time still needed to complete the full movement depending on the current posi-                                                                                                    |                                                              |  |
| tion)                                                                                                    |                                                              |  |
| <b>Move Down:</b> the channel moves DOWN. The first relay will be opened; and the second relay will be                                                                                                    |                                                              |  |
| closed during the remaining time (since the actuator knows the complete TRAVEL TIME MOVEMENT                                                                                                    |                                                              |  |
|                                                                                                    |                                                              |  |

Application Program PowerBlock o8 Multi / o16 Multi, Firmware Version 1.0.0 Status (01.03.2021)

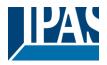

www.ipas-products.com

UP, it will now calculate the travel time still needed to complete the full movement depending on the current position). If a different time has been defined for moving down, then the time for a full movement will be the

**Move to position:** the shutter will move to a certain position (0-100%) on enabling. The exact position can be parameterized here.

Move to slat and blind position: not applicable for shutter configuration.

Blinds (with slats): the blind and the slats will move to a certain position (0-100%) on enabling. The exact position can be parameterized here.

**Move to preset**: you can select one of the four previously configured PRESETS (Channel/Advanced Functions) to be executed on enabling.

**Set to tracked state:** while the channel is blocked, the other channel-related objects might receive telegrams. Nevertheless, since the channel is blocked, it does not move.

Even though the actuator does not move, it does register all the absolute position events (not the one bit movements, like up/down, slat up/down) in order to be able to go to the state where it would have been at enabling (if the channel had not been blocked).

**Attention!** Enable channel will trigger the behaviour of the next active (lower priority) alarm. In addition, the "Behaviour at enabling" will only be executed with no active & acknowledged channel alarms.

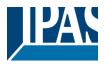

### 4.2.4 Status shutter

Whenever you choose in OUTPUTS, for channel X "SHUTTER" and then, within the channel, "SHUTTER (WITHOUT SLATS)", the "Status Shutter" tab is automatically activated (and, unlike in the binary outputs, cannot be hidden). On the other hand, if you choose in "BLIND (WITH SLATS)", the "Status Blind" tab is automatically activated.

In the "Status shutter" and "Status blind" tabs you can define which and when the different status telegrams will be sent.

| Parameter                                                                                                    | Settings                                                   |
|----------------------------------------------------------------------------------------------------|------------------------------------------------------------|
| Send 1 byte position status telegram                                                                              | At end of movement                                         |
|                                                                                                    | During movement and at end                                 |
|                                                                                                    | No                                                         |
| At end of movement: only after reaching the com                                                                   | manded position on any movement, will the 1 byte           |
| "Status blind position" object send this position.                                                                |                                                            |
|                                                                                                    | ourse of the movement and after reaching the com-          |
| manded position on any movement, the 1 byte "Sta                                                                  | atus blind position" object will send this position.       |
| The frequency of sending the status telegram durin                                                                |                                                            |
| No: the 1 byte "Status blind position" object will be                                                             | hidden.                                                    |
| Send 1 byte slat position status telegram                                                                         | No                                                         |
|                                                                                                    | Yes                                                        |
| When you select "Yes" in this option, the "Status s                                                               | at position" object will be activated, which can be used   |
| to inform about the exact position of the slats after                                                             | each movement.                                             |
| Cyclic sending time for blind/slats position                                                                      | No                                                         |
|                                                                                                    | Yes                                                        |
| If you choose to activate this option, you can adjust                                                             | t the frequency on which:                                  |
| The 1 byte "Status blind position" (Shutters) object                                                              | will be sent.                                              |
| The 1 byte "Status blind position" and the "Status s                                                              | slat position" (Blinds) objects will be sent.              |
| Should the slat be set to a new position, this new f                                                              | uture position will be sent cyclic and not the current po- |
| sition of the slat during its movement.                                                                           |                                                            |
| 1 bit status object for blind at lower end position                                                               | No                                                         |
|                                                                                                    | Yes                                                        |
| If you select "Yes" on this menu, the 1 bit "Status b                                                             | lind 100%" object will be activated. Only if the shutter   |
|                                                                                                    | ent (100%), will this object = 1. With any other shutter   |
| position, the object value = $0$ .                                                                                |                                                            |
| 1 bit status object for blind at upper end position                                                               | No                                                         |
|                                                                                                    | Yes                                                        |
|                                                                                                    | lind 0%" object will be activated. Only if the shutter is  |
| at its start / upper-end position (0%), will this object = 1. With any other shutter position, the object value = |                                                            |
| 0.                                                                                                    |                                                            |
| Send 1 byte slit position status telegram                                                                         | No                                                         |
|                                                                                                    | Yes                                                        |

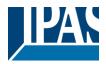

If "Yes" is selected on this menu, the "Status slit position" object will be activated. Its value will be updated as follow:

When the "Slit positioning" object receives a percentage value, the shutter will be moved until the bottom is touching the frame of the window, e.g.

To close the shutter with all the slits open: Slit object must be set to the value 0%.

The status objects would therefore stay as follows:

- Slit status position = 0%

- Shutter status position = 100%

To close the shutter with all the slits closed: Slit object must be set to the value 100% (It is the same than if the shutter positioning object receives a value = 100%.)

The status objects would therefore stay as follows:

Slit status position = 100%
Shutter status position = 100%

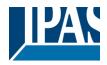

# 5 Parameter page: FAN COIL

## 5.1 Fan Coil Settings

| Parameter                                              | Settings                                                |
|--------------------------------------------------------|---------------------------------------------------------|
| Type of Fan Coil                                       | Heat/Cool (2 pipes)                                     |
|                                                        | Heat (2 pipes)                                          |
|                                                        | Cool (2 pipes)                                          |
|                                                        | Heat/Cool (4 pipes)                                     |
| Heat (2 pipes): For fan coil systems with only hot a   | air                                                     |
| Cool (2 pipes): For fan coil systems with only cold    |                                                         |
| Heat/Cool (2 pipes): For fan coil systems with bot     |                                                         |
|                                                        | h hot and cold air. Toggle between hot and cold air is  |
| supported by independent fan coil units in 4-pipes     | water facilities.                                       |
| Delay between Heat/Cool mode changes                   | No                                                      |
|                                                        | Yes                                                     |
| A delay may be applied when a change between H         | leating and Cooling occurs. This option is available    |
| when setting Heat/Cool (2 pipes) or Heat/Cool (4       |                                                         |
| Base                                                   | 1 sec.                                                  |
|                                                        |                                                         |
| Factor                                                 | 1                                                       |
| When this option is active, the default 1 sec. delay   | is visible. This option allows the configuration of the |
|                                                        | in additional time to switch between Heating and Cool-  |
| ing (or vice versa), to vary their behaviour.          | 5                                                       |
| ON/OFF object                                          | No                                                      |
|                                                        | Yes                                                     |
| Each Power Block fan coil controller supports enab     | ling the ON/OFF object to fully activate and deactivate |
|                                                        | with the appropriate thermostat when the latter has the |
| same control object. This allows an easy way to sw     |                                                         |
| Disable manual buttons on device                       | No                                                      |
|                                                        | All                                                     |
|                                                        | Individually                                            |
| No: Manual control of the 3 fan speeds and valve v     |                                                         |
| All: Manual control is fully disabled both in the fan  |                                                         |
|                                                        | beeds and the valve can be blocked individually. By ac- |
| tivating this option, the tab "Manual device buttons   |                                                         |
| Behaviour at bus failure/recovery                      | No                                                      |
| ,                                                      | Yes                                                     |
| The behaviour of the different fan coil functionalitie | s on bus recovery can be defined here.                  |
|                                                        | failure/recovery" shows up with the allowed parame-     |
| ters.                                                  |                                                         |
| Operation modes (Fan & Valve)                          | 1 operation mode                                        |
|                                                        | 2 operation modes                                       |
|                                                        | 3 operation modes                                       |
|                                                        | 4 operation modes                                       |
|                                                        |                                                         |

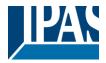

Operation modes help us define preset behaviours in the fan coil, applying restrictions to both the fan and the valve.

By default, operation modes are preset with the following sample parameters (that can be adapted to the needs of each installation):

Within the tab Fan Speed we can find further tabs to restrict or allow the fan options for each mode: **1 operation mode**: - **Fan OFF, manual:** In Manual Mode, the fan speed might not be set to OFF. **2 operation modes**: - **Max:** In Auto Mode, the fan speed might only be set to Fan 3 and OFF. **3 operation modes**: - **Eco:** In Auto Mode, the fan speed might only be set to Fan 1 and OFF. **4 operation modes:** - **User:** In Manual Mode, the fan speed might only be set to Fan 1.

Within the tab Valve we find the tab "*Operation mode*"; here we can restrict or allow the valve's positioning values for each mode. In this case, only one tab is enabled to configure all 4 operation modes in the valve; there are sample values for the above mentioned modes.

By activating any of these options, the relevant tabs for each one are shown in the following tabs: "*Fan Speed*" -> *Operation mode 1..4*". and "*Valve -> Operation modes*"

| Behaviour when exiting operation mode                                                                                                    | Set to tracked state                          |  |
|----------------------------------------------------------------------------------------------------|-----------------------------------------------|--|
| The behaviour of the fan when exiting any of the enabled modes is defined here. The fan speed and the valve will be positioned according to the current object values and parameters when exiting the active mode.                            |                                               |  |
| Advanced functions                                                                                                    | No<br>Yes                                     |  |
| The following advanced functions can be activated here                                                                                                    |                                               |  |
| Scenes & Day/Night object                                                                                                    | No<br>Yes                                     |  |
| The scenes functionality, as well as the Day/Night object can be enabled here. We might define the be-<br>haviour                                                                                                    |                                               |  |
| Alarm function                                                                                                    | No<br>Yes                                     |  |
| Two alarm tabs are enabled: "Fan Speed -> Alarms fan" and another one in "Valve -> Alarms valve"                                                                                                    |                                               |  |
| Thermostat monitoring                                                                                                    | No<br>Yes                                     |  |
| The Thermostat monitoring functionality is activated within the Fan Speed and Valve tabs, as well as the following parameters:                                                                                                    |                                               |  |
| Thermostat monitoring time                                                                                                    | 1 min                                         |  |
| Factor                                                                                                    | 10                                            |  |
| The monitoring time for thermostat can be set here. Within this time of at least one PI value from the thermostat must be received; otherwise, an error will occur (in which case the fan and valve behaviour can be defined via parameters). |                                               |  |
| Switch FC OFF with thermostat error                                                                                                    | Error = Stay ON (Set Fan & Valve in own tabs) |  |
|                                                                                                    | Error = Switch FC OFF / Set to tracked state  |  |
| <b>Error = Stay ON ( Set Fan &amp; Valve in own tabs):</b> The fan and valve behaviour can be defined here when an error is detected. The behaviour parameters can be set in the <i>"Fan Speed" and "Valve" tabs.</i>                         |                                               |  |
| Error = Switch FC OFF / Set to tracked state: The fan coil is switched off when an error occurs. When the error stops, the fan coil stays in the status that was actually due, as if the error had never happened.                            |                                               |  |

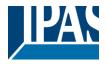

### 5.1.1 Manual device buttons

| Parameter                                                          | Settings                       |  |
|--------------------------------------------------------------------|--------------------------------|--|
| Fan speed 1 (Output 1)                                             | Enable                         |  |
| ,                                                                  | Always disable                 |  |
| Manual control of the fan speed 1 can be                           | enabled/disabled individually. |  |
| Fan speed 2 (Output 2)                                             | Enable                         |  |
|                                                                    | Always disable                 |  |
| Manual control of the fan speed 2 can be<br>Fan speed 3 (Output 3) | Enable<br>Always disable       |  |
| Manual control of the fan speed 3 can be                           | ,                              |  |
| Heating/Cooling valve (Output 4)                                   | Enable<br>Always disable       |  |
| Manual control of the control valve can be                         |                                |  |

## 5.1.2 Behaviour at bus failure/recovery

| Parameter                                                                                             | Settings                                                  |  |
|----------------------------------------------------------------------------------------------------|-----------------------------------------------------------|--|
| HEAT/COOL MODE                                                                                        | Unchanged                                                 |  |
|                                                                                                    | Read request                                              |  |
| Behaviour at bus recovery                                                                             | Heat mode                                                 |  |
|                                                                                                    | Cool mode                                                 |  |
| Unchanged: The mode that was enable previous                                                          | to the bus failure (heat/cool) stays active on bus recov- |  |
| ery.                                                                                                  |                                                           |  |
| Read request: On bus recovery the communication object sends a read request to the bus to set the op- |                                                           |  |
| eration mode heat/cool. Note:                                                                         |                                                           |  |
|                                                                                                    | mode will be the one existing before the bus failure.     |  |
| Heat mode: On bus recovery, the Heat mode is se                                                       |                                                           |  |
| Cool mode: On bus recovery, the Cool mode is se                                                       |                                                           |  |
| Send status value                                                                                     | No                                                        |  |
|                                                                                                    | Yes                                                       |  |
| On bus recovery, the object value is sent after the                                                   | delay configured in the "General Settings" tab.           |  |
|                                                                                                    |                                                           |  |
| FAN SPEED (AUTO/MANUAL)                                                                               | Unchanged                                                 |  |
|                                                                                                    | Manual Fan OFF                                            |  |
| Behaviour at bus failure                                                                              | Manual Fan 1                                              |  |
|                                                                                                    | Manual Fan 2                                              |  |
|                                                                                                    | Manual Fan 3                                              |  |
| Unchanged: On bus failure, the current speed sta                                                      | ys active; in other words, the relays relevant for the    |  |
| speed control stay interlocked in their position (open/closed).                                       |                                                           |  |
| Manual Fan OFF: All fan outputs are switched off,                                                     | the fan being fully shutdown.                             |  |
| Manual Fan 1: The fan speed 1 stays enabled.                                                          |                                                           |  |
| Manual Fan 2: The fan speed 2 stays enabled.                                                          |                                                           |  |
| Manual Fan 3: The fan speed 3 stays enabled.                                                          |                                                           |  |
| Behaviour at bus recovery                                                                             | Unchanged                                                 |  |
|                                                                                                    | Read request                                              |  |
|                                                                                                    | Manual Fan OFF                                            |  |
|                                                                                                    | Manual Fan 1                                              |  |
|                                                                                                    | Manual Fan 2                                              |  |
|                                                                                                    | Manual Fan 3                                              |  |
|                                                                                                    | Fan auto                                                  |  |
|                                                                                                    | Recovery status before bus failure                        |  |
|                                                                                                    | Manual fan last speed                                     |  |

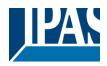

| <b>Unchanged:</b> On bus recovery the speed configured last stays active.                                                                                                    |                                                                                                    |  |
|----------------------------------------------------------------------------------------------------|----------------------------------------------------------------------------------------------------|--|
| <b>Read request:</b> On bus recovery the communication object sends a read request to the bus to set the fan speed. <i>Note:</i> <b>Attention!</b> With no answer after read request, the mode will be the one existing before the                                                                                                    |                                                                                                    |  |
| ·                                                                                                    | riequest, the mode will be the one existing before the                                                                                                    |  |
| bus failure.                                                                                                    |                                                                                                    |  |
|                                                                                                    |                                                                                                    |  |
| Manual Fan OFF: All fan outputs are switched off,                                                                                                    | the fan being fully shutdown.                                                                                                    |  |
| Manual Fan 1: The fan speed 1 is enabled.                                                                                                    |                                                                                                    |  |
| Manual Fan 2: The fan speed 2 is enabled.                                                                                                    |                                                                                                    |  |
| Manual Fan 3: The fan speed 3 is enabled.                                                                                                    |                                                                                                    |  |
| Fan auto: The automatic mode of fan speed control is activated.                                                                                                    |                                                                                                    |  |
| <b>Recovery status before bus failure:</b> The fan status active previous to the bus failure is recovered.                                                                                                    |                                                                                                    |  |
|                                                                                                    |                                                                                                    |  |
| Manual fan last speed: The last speed previous to the bus failure is set, but not in manual mode.                                                                                                    |                                                                                                    |  |
| Send status value                                                                                                    | No                                                                                                    |  |
|                                                                                                    | Yes                                                                                                    |  |
| On bus recovery, the object value is sent after the                                                                                                    | delay configured in the "General Settings" tab.                                                                                                    |  |
|                                                                                                    |                                                                                                    |  |
| THERMOSTAT MONITORING: FAN BEHAV-                                                                                                    |                                                                                                    |  |
| IOUR                                                                                                    |                                                                                                    |  |
|                                                                                                    | Unchanged                                                                                                    |  |
| Dahariana at hua ana ang                                                                                                    | Unchanged                                                                                                    |  |
| Behaviour at bus recovery                                                                                                    |                                                                                                    |  |
| In case the Thermostat monitoring error was active                                                                                                    | e, the fan speed will remain unchanged on bus recov-                                                                                                    |  |
| ery.                                                                                                    |                                                                                                    |  |
| OPERATION MODE                                                                                                    |                                                                                                    |  |
|                                                                                                    |                                                                                                    |  |
| Behaviour at bus recovery                                                                                                    | Unchanged                                                                                                    |  |
|                                                                                                    | Exit operation modes                                                                                                    |  |
| Unchanged. On hus recovery the mode configure                                                                                                    |                                                                                                    |  |
| Unchanged: On bus recovery the mode configured last stays active.                                                                                                    |                                                                                                    |  |
|                                                                                                    |                                                                                                    |  |
| Exit operation modes: Any operation mode that r                                                                                                    | night have been active previous to the bus failure will                                                                                                    |  |
| Exit operation modes: Any operation mode that r be exited.                                                                                                    | night have been active previous to the bus failure will                                                                                                    |  |
| Exit operation modes: Any operation mode that r                                                                                                    |                                                                                                    |  |
| Exit operation modes: Any operation mode that r be exited.                                                                                                    | night have been active previous to the bus failure will                                                                                                    |  |
| Exit operation modes: Any operation mode that r<br>be exited.<br>Send status value                                                                                                    | night have been active previous to the bus failure will <b>No</b> Yes                                                                                                    |  |
| Exit operation modes: Any operation mode that r be exited.                                                                                                    | night have been active previous to the bus failure will <b>No</b> Yes                                                                                                    |  |
| Exit operation modes: Any operation mode that r<br>be exited.<br>Send status value<br>On bus recovery, the object value is sent after the                                                                                                    | night have been active previous to the bus failure will <b>No</b> Yes                                                                                                    |  |
| Exit operation modes: Any operation mode that r<br>be exited.<br>Send status value                                                                                                    | night have been active previous to the bus failure will <b>No</b> Yes                                                                                                    |  |
| Exit operation modes: Any operation mode that r<br>be exited.<br>Send status value<br>On bus recovery, the object value is sent after the<br>VALVE POSITION                                                                                                    | night have been active previous to the bus failure will           No           Yes           delay configured in the "General Settings" tab.                                                                                                    |  |
| Exit operation modes: Any operation mode that r<br>be exited.<br>Send status value<br>On bus recovery, the object value is sent after the                                                                                                    | night have been active previous to the bus failure will <b>No</b> Yes                                                                                                    |  |
| Exit operation modes: Any operation mode that r<br>be exited.<br>Send status value<br>On bus recovery, the object value is sent after the<br>VALVE POSITION                                                                                                    | night have been active previous to the bus failure will           No           Yes           delay configured in the "General Settings" tab.                                                                                                    |  |
| Exit operation modes: Any operation mode that r<br>be exited.<br>Send status value<br>On bus recovery, the object value is sent after the<br>VALVE POSITION                                                                                                    | No<br>Yes<br>delay configured in the "General Settings" tab.                                                                                                    |  |
| Exit operation modes: Any operation mode that r<br>be exited.<br>Send status value<br>On bus recovery, the object value is sent after the<br>VALVE POSITION<br>Behaviour at bus failure                                                                                                    | No<br>Yes<br>delay configured in the "General Settings" tab.                                                                                                    |  |
| Exit operation modes: Any operation mode that r<br>be exited.<br>Send status value<br>On bus recovery, the object value is sent after the<br>VALVE POSITION<br>Behaviour at bus failure<br>Unchanged: On bus failure the status of the valve                                                                                                    | No<br>Yes<br>delay configured in the "General Settings" tab.                                                                                                    |  |
| Exit operation modes: Any operation mode that r<br>be exited.<br>Send status value<br>On bus recovery, the object value is sent after the<br>VALVE POSITION<br>Behaviour at bus failure<br>Unchanged: On bus failure the status of the valve<br>On: Sets the valve's to ON                                                                                                    | No<br>Yes<br>delay configured in the "General Settings" tab.                                                                                                    |  |
| Exit operation modes: Any operation mode that r<br>be exited.<br>Send status value<br>On bus recovery, the object value is sent after the<br>VALVE POSITION<br>Behaviour at bus failure<br>Unchanged: On bus failure the status of the valve<br>On: Sets the valve's to ON<br>Off: Sets the valve's to OFF                                                                                                    | No         Yes         delay configured in the "General Settings" tab.         Unchanged         On         Off         's last position stays active.                                                                                             |  |
| Exit operation modes: Any operation mode that r<br>be exited.<br>Send status value<br>On bus recovery, the object value is sent after the<br>VALVE POSITION<br>Behaviour at bus failure<br>Unchanged: On bus failure the status of the valve<br>On: Sets the valve's to ON                                                                                                    | No         Yes         delay configured in the "General Settings" tab.         Unchanged         On         Off                                                                                                    |  |
| Exit operation modes: Any operation mode that r<br>be exited.<br>Send status value<br>On bus recovery, the object value is sent after the<br>VALVE POSITION<br>Behaviour at bus failure<br>Unchanged: On bus failure the status of the valve<br>On: Sets the valve's to ON<br>Off: Sets the valve's to OFF<br>Behaviour at bus recovery                                                                                                    | No         Yes         delay configured in the "General Settings" tab.         Unchanged         On         Off         's last position stays active.         Set to tracked state                                                                |  |
| Exit operation modes: Any operation mode that r<br>be exited.<br>Send status value<br>On bus recovery, the object value is sent after the<br>VALVE POSITION<br>Behaviour at bus failure<br>Unchanged: On bus failure the status of the valve<br>On: Sets the valve's to ON<br>Off: Sets the valve's to OFF<br>Behaviour at bus recovery                                                                                                    | No         Yes         delay configured in the "General Settings" tab.         Unchanged         On         Off         's last position stays active.                                                                                             |  |
| Exit operation modes: Any operation mode that r<br>be exited.<br>Send status value<br>On bus recovery, the object value is sent after the<br>VALVE POSITION<br>Behaviour at bus failure<br>Unchanged: On bus failure the status of the valve<br>On: Sets the valve's to ON<br>Off: Sets the valve's to OFF<br>Behaviour at bus recovery                                                                                                    | No         Yes         delay configured in the "General Settings" tab.         Unchanged         On         Off         's last position stays active.         Set to tracked state         e corresponding actual estimated status (with the last |  |
| <ul> <li>Exit operation modes: Any operation mode that r be exited.</li> <li>Send status value</li> <li>On bus recovery, the object value is sent after the</li> <li>VALVE POSITION</li> <li>Behaviour at bus failure</li> <li>Unchanged: On bus failure the status of the valve</li> <li>On: Sets the valve's to ON</li> <li>Off: Sets the valve's to OFF</li> <li>Behaviour at bus recovery</li> <li>Set to tracked state: The valve's relay is set to th</li> <li>PI value of the thermostat as received previous to</li> </ul> | No         Yes         delay configured in the "General Settings" tab.         Unchanged         On         Off         's last position stays active.         Set to tracked state         e corresponding actual estimated status (with the last |  |
| Exit operation modes: Any operation mode that r<br>be exited.<br>Send status value<br>On bus recovery, the object value is sent after the<br>VALVE POSITION<br>Behaviour at bus failure<br>Unchanged: On bus failure the status of the valve<br>On: Sets the valve's to ON<br>Off: Sets the valve's to OFF<br>Behaviour at bus recovery<br>Set to tracked state: The valve's relay is set to th<br>PI value of the thermostat as received previous to<br>THERMOSTAT MONITORING: VALVE BEHAV-                                       | No         Yes         delay configured in the "General Settings" tab.         Unchanged         On         Off         's last position stays active.         Set to tracked state         e corresponding actual estimated status (with the last |  |
| <ul> <li>Exit operation modes: Any operation mode that r be exited.</li> <li>Send status value</li> <li>On bus recovery, the object value is sent after the</li> <li>VALVE POSITION</li> <li>Behaviour at bus failure</li> <li>Unchanged: On bus failure the status of the valve</li> <li>On: Sets the valve's to ON</li> <li>Off: Sets the valve's to OFF</li> <li>Behaviour at bus recovery</li> <li>Set to tracked state: The valve's relay is set to th</li> <li>PI value of the thermostat as received previous to</li> </ul> | No   Yes   delay configured in the "General Settings" tab.     Unchanged   On   Off      Set to tracked state   e corresponding actual estimated status (with the last bus failure).                                                               |  |
| Exit operation modes: Any operation mode that r<br>be exited.<br>Send status value<br>On bus recovery, the object value is sent after the<br>VALVE POSITION<br>Behaviour at bus failure<br>Unchanged: On bus failure the status of the valve<br>On: Sets the valve's to ON<br>Off: Sets the valve's to OFF<br>Behaviour at bus recovery<br>Set to tracked state: The valve's relay is set to th<br>PI value of the thermostat as received previous to<br>THERMOSTAT MONITORING: VALVE BEHAV-<br>IOUR                               | No         Yes         delay configured in the "General Settings" tab.         Unchanged         On         Off         's last position stays active.         Set to tracked state         e corresponding actual estimated status (with the last |  |
| Exit operation modes: Any operation mode that r<br>be exited.<br>Send status value<br>On bus recovery, the object value is sent after the<br>VALVE POSITION<br>Behaviour at bus failure<br>Unchanged: On bus failure the status of the valve<br>On: Sets the valve's to ON<br>Off: Sets the valve's to OFF<br>Behaviour at bus recovery<br>Set to tracked state: The valve's relay is set to th<br>PI value of the thermostat as received previous to<br>THERMOSTAT MONITORING: VALVE BEHAV-<br>IOUR<br>Behaviour at bus recovery  | No   Yes   delay configured in the "General Settings" tab.     Unchanged   On   Off      Set to tracked state   e corresponding actual estimated status (with the last bus failure).   Unchanged                                                   |  |
| Exit operation modes: Any operation mode that r<br>be exited.<br>Send status value<br>On bus recovery, the object value is sent after the<br>VALVE POSITION<br>Behaviour at bus failure<br>Unchanged: On bus failure the status of the valve<br>On: Sets the valve's to ON<br>Off: Sets the valve's to OFF<br>Behaviour at bus recovery<br>Set to tracked state: The valve's relay is set to th<br>PI value of the thermostat as received previous to<br>THERMOSTAT MONITORING: VALVE BEHAV-<br>IOUR<br>Behaviour at bus recovery  | No   Yes   delay configured in the "General Settings" tab.     Unchanged   On   Off      Set to tracked state e corresponding actual estimated status (with the last bus failure).                                                                 |  |

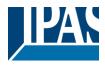

### 5.1.3 Special operation mode 1(Tab fan speed)

Description based on Special operation mode 1 (-Deny Fan OFF manual). 3 further special operating modes are available to the user (Max, Eco and User). The presettings can be adapted by the user to the current requirements.

| Parameter                                                                                                    | Settings                                                                                        |  |
|----------------------------------------------------------------------------------------------------|-------------------------------------------------------------------------------------------------|--|
| Description                                                                                                    | - Deny Fan OFF manual                                                                           |  |
| -                                                                                                    |                                                                                                 |  |
| Descriptive name of the Operation Mode 14                                                                                                    |                                                                                                 |  |
| Apply operation mode for fan when in                                                                                                    | Manual mode                                                                                     |  |
|                                                                                                    | Auto mode                                                                                       |  |
| Menuel medes The execution meders ill only he ex                                                                                                    | Both                                                                                            |  |
| Manual mode: The operation mode will only be applied when the fan mode is set to "Manual"                                                                                                    |                                                                                                 |  |
| <b>Auto mode:</b> The operation mode will only be applied when the fan mode is set to "Auto"<br><b>Both</b> : The operation mode will be applied when the fan mode is set to both "Manual and Auto mode"                                                                                                    |                                                                                                 |  |
| <b>Both</b> . The operation mode will be applied when the ran mode is set to both Manual and Auto mode                                                                                                    |                                                                                                 |  |
| All operation mode settings for the fan (i.e. restrictions, etc.) will only be applied to the fan when the above fan mode selection is active. With these default settings, "Manual mode". When the Fan is in Auto mode, the fan will work as if the operation mode is not active; but when the fan mode is changed to Manual mode, then this Operation mode will be applied to the fan. If "Auto"/"Manual" modes are not selected, the system will not apply the operation mode. |                                                                                                 |  |
| For example, with "Deny Fan OFF manual", the Fa                                                                                                    | n OFF action is only restricted during the manual                                               |  |
| mode; nevertheless, it would be allowed if the user                                                                                                    |                                                                                                 |  |
|                                                                                                    |                                                                                                 |  |
| Attention! There are no priorities, the last operation                                                                                                    |                                                                                                 |  |
| Operation mode trigger value                                                                                                    | ON -> Activated, OFF -> Exit                                                                    |  |
|                                                                                                    | OFF -> Activated, ON -> Exit                                                                    |  |
| ON -> Activated, OFF -> Exit: The mode is activa                                                                                                    |                                                                                                 |  |
| OFF -> Activated, On -> Exit: The mode is activated                                                                                                    | ted with value 0 and deactivated with value 1.                                                  |  |
| Each of the 4 operation modes has a 1-bit trigger of above.                                                                                                    | bject that can be individually configured as explained                                          |  |
| Restrict to actual fan speed                                                                                                    | No                                                                                              |  |
|                                                                                                    | Yes                                                                                             |  |
| No: Define the speeds that can be active during the                                                                                                    |                                                                                                 |  |
| <b>Yes</b> : The fan speed will be restricted to the one op will be allowed while the mode is active. This can be                                                                                                    | erating in that given moment in time; no other speed<br>be useful as a do-not-disturb function. |  |
|                                                                                                    |                                                                                                 |  |
|                                                                                                    | guration of the following parameters (Allow Fan OFF,                                            |  |
| Allow Fan speed 1, Allow Fan speed 2 y Allow Fan manually.                                                                                                    | speed 3) show now avoid to switch the FAN OFF                                                   |  |
| Allow Fan OFF                                                                                                    | Νο                                                                                              |  |
|                                                                                                    | Yes                                                                                             |  |
| No: During the activation of the mode, the FAN OF                                                                                                    |                                                                                                 |  |
| Yes: During the activation of the mode, the FAN OFF operation will be allowed.                                                                                                    |                                                                                                 |  |
| Allow Fan speed 1                                                                                                    | Yes                                                                                             |  |
|                                                                                                    | No                                                                                              |  |
| No: During the activation of the mode, the Fan speed 1 operation will be restricted.                                                                                                    |                                                                                                 |  |
| Yes: During the activation of the mode, the Fan speed 1 operation will be allowed.                                                                                                    |                                                                                                 |  |
| Allow Fan speed 2                                                                                                    | Yes                                                                                             |  |
|                                                                                                    | No                                                                                              |  |
| No: During the activation of the mode, the Fan speed 2 operation will be restricted.                                                                                                    |                                                                                                 |  |
| Yes: During the activation of the mode, the Fan speed 2 operation will be allowed.                                                                                                    |                                                                                                 |  |
| Allow Fan speed 3                                                                                                    | Yes                                                                                             |  |
|                                                                                                    | No                                                                                              |  |
| <b>No:</b> During the activation of the mode, the Fan spe                                                                                                    |                                                                                                 |  |
| Yes: During the activation of the mode, the Fan speed 3 operation will be allowed.                                                                                                    |                                                                                                 |  |

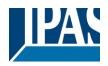

| Attempting to change to a restricted fan speed causes                                                                                                    | Change to next higher fan speed<br>Change to next lower fan speed<br>No change |  |
|----------------------------------------------------------------------------------------------------|--------------------------------------------------------------------------------|--|
| Select the action that shall be executed if there w is active.                                                                                                    | as an attempt to set a not-allowed speed while the mode                        |  |
| Change to next higher fan speed: Switch to the next highest speed allowed<br>Change to next lower fan speed: Switch to the next lowest speed allowed<br>No change: Keep current speed and make no changes |                                                                                |  |
| Behaviour after ETS download                                                                                                    | Enabled                                                                        |  |
|                                                                                                    | Disabled                                                                       |  |
|                                                                                                    | Unchanged                                                                      |  |
| The behaviour of the operation mode after downl here.                                                                                                    | oading the application program from the ETS is defined                         |  |
| <b>Enabled:</b> The operation mode is enabled.<br><b>Disabled:</b> The operation mode is disabled.<br><b>Unchanged:</b> No action is performed; the mode s                                                | tays as it was previous to the ETS download.                                   |  |
| In order to avoid conflicts between the different modes, this parameter is only available in "Operation mode 1".                                                                                          |                                                                                |  |
| Temporized operation mode, return to normal af-                                                                                                    |                                                                                |  |
| ter                                                                                                    | Yes                                                                            |  |
|                                                                                                    | will automatically exit the operation mode after the time                      |  |
| established in the following parameters has elaps                                                                                                    | Sed:                                                                           |  |
| Base: 1h                                                                                                    |                                                                                |  |
| Factor 1                                                                                                    |                                                                                |  |

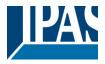

### 5.1.4 Operation mode (Valve tab)

Description based on special operating mode 1, valve position (manual operation). Three further special operating modes (valve position) are available to the user. The presettings can be adapted by the user to current operating requirements.

| Parameter                                                                                                    | Settings                                   |  |
|----------------------------------------------------------------------------------------------------|--------------------------------------------|--|
| Operation mode 14 valve position                                                                                                    |                                            |  |
| Apply operation mode for valve when in                                                                                                    | <b>Manual mode</b><br>Auto mode<br>Both    |  |
| Manual mode<br>Auto mode:<br>Both:                                                                                                    |                                            |  |
| All operation mode settings for the valve (i.e. restrictions, etc.) will only be applied to the valve when the above fan mode selection is active. With these default settings, "Manual mode". When the Fan is in Auto mode, the valve will work as if the operation mode is not active; but when the fan mode have changed to Manual mode, then this Operation mode will be applied to the valve. |                                            |  |
| If "Auto"/"Manual" modes are not selected, the system will not apply the operation mode.                                                                                                    |                                            |  |
| Taking for example "Deny Fan OFF manual", the valve is allowed to go all the way through from 0 to 100% during the manual model, where "Operation mode 1" is applied.                                                                                                    |                                            |  |
| Attention! There are no priorities; the last operation                                                                                                    | n mode received will be active.            |  |
| Allow closing the valve with PI = 0%                                                                                                    | <b>Yes</b><br>No                           |  |
| When the mode is active, it either allows or prevents the valve from closing in PI value = 0%.                                                                                                    |                                            |  |
| Permitted valve stroke                                                                                                    | Allow valve from 0%<br>Allow valve to 100% |  |
| Here we can define the valve range when the operation mode is active:                                                                                                    |                                            |  |
| Allow valve from 0%: Initial permitted value for the positioning of the valve                                                                                                    |                                            |  |
| Allow valve to 100%: Final permitted value for the positioning of the valve                                                                                                    |                                            |  |
| Heating/Cooling valve (Output 4)                                                                                                    | Enable<br>Always disable                   |  |
| Manual control of the control valve can be enabled                                                                                                    | /disabled individually.                    |  |

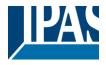

### 5.1.5 Scenes 1..4

Description based on scene 1. Three additional scenes are available to the user. The presettings can be adapted by the user to current operating requirements.

| Parameter                                                                                                    | Settings                                                                                        |  |  |
|----------------------------------------------------------------------------------------------------|-------------------------------------------------------------------------------------------------|--|--|
| Scenes                                                                                                    | No                                                                                              |  |  |
|                                                                                                    | Yes                                                                                             |  |  |
| The parameters relevant to scenes 14 are shown/hidden.                                                                                                    |                                                                                                 |  |  |
| Up to 4 scenes and 3 events in each scene can be configured to establish different fan speeds in each one of them.                                         |                                                                                                 |  |  |
| Scene name                                                                                                    | Descriptive name for the scene                                                                  |  |  |
| Scene number                                                                                                    | Scene 1 Scene 64                                                                                |  |  |
| Select here the number of the scene which will trigger the scene events sent to the bus.                                                                   |                                                                                                 |  |  |
| 1 bit scene objects                                                                                                    | No<br>Yes                                                                                       |  |  |
| <b>No</b> : The 1-bit object is hidden<br><b>Yes</b> : The 1-bit object is shown                                                                           |                                                                                                 |  |  |
| The 1-bit object can be individually activated or de                                                                                                    | activated to launch the scene.                                                                  |  |  |
| Possible to save scene                                                                                                    | No<br>Yes                                                                                       |  |  |
| Select here if the values to be sent by the event of the bus in these objects when the scene is saved.                                                     | bjects will be updated by the new ones received from                                            |  |  |
| Event 13                                                                                                    |                                                                                                 |  |  |
|                                                                                                    | Nothing.                                                                                        |  |  |
| Fan Speed                                                                                                    | Nothing<br>Manual Fan speed 1                                                                   |  |  |
|                                                                                                    | Manual Fan speed 2                                                                              |  |  |
|                                                                                                    | Manual Fan speed 3                                                                              |  |  |
|                                                                                                    | Manual Fan Off                                                                                  |  |  |
|                                                                                                    | Fan Auto                                                                                        |  |  |
| Select here the fan speed and Auto/Manual mode                                                                                                    | Select here the fan speed and Auto/Manual mode which should be set when the scene is triggered. |  |  |
| Delay                                                                                                    | No                                                                                              |  |  |
|                                                                                                    | Yes                                                                                             |  |  |
| Enable here a delay between the current event and the next one, which only starts running after comple-<br>tion of the previous event.                     |                                                                                                 |  |  |
| Delay base: 1s<br>Factor: 1                                                                                                    |                                                                                                 |  |  |
| Day/Night object                                                                                                    | ON = Day / OFF =Night<br>OFF = Day / ON =Night                                                  |  |  |
| Configure here the type of value to execute the scene linked to the Day or Night mode.                                                                     |                                                                                                 |  |  |
| <b>ON = Day / OFF =Night:</b> Enable the Day scene on reception of value ON. Enable the Night scene on re-                                                 |                                                                                                 |  |  |
| ception of value OFF.<br><b>OFF = Day / ON =Night:</b> Enable the Day scene on reception of value OFF. Enable the Night scene on<br>reception of value ON. |                                                                                                 |  |  |
|                                                                                                    |                                                                                                 |  |  |

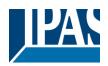

| Reaction on day                   | No reaction                                            |  |
|-----------------------------------|--------------------------------------------------------|--|
| -                                 | Play scene 1                                           |  |
|                                   | Play scene 2                                           |  |
|                                   | Play scene 3                                           |  |
|                                   | Play scene 4                                           |  |
| Select the scene to be launched w | hen the Day mode is activated in the Day/Night object. |  |
|                                   |                                                        |  |
|                                   |                                                        |  |
| Reaction on night                 | No reaction                                            |  |
| Reaction on night                 | No reaction<br>Play scene 1                            |  |
| Reaction on night                 |                                                        |  |
| Reaction on night                 | Play scene 1                                           |  |
| Reaction on night                 | Play scene 1<br>Play scene 2                           |  |
| Ĵ                                 | Play scene 1<br>Play scene 2<br>Play scene 3           |  |

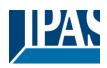

## 5.1.6 Alarms fan (Fan tab)

| Parameter                                                                                                    | Settings                                                                                                    |
|----------------------------------------------------------------------------------------------------|----------------------------------------------------------------------------------------------------|
| Forced fan speed on alarm 18                                                                                                    | Nothing                                                                                                    |
|                                                                                                    | Force actual                                                                                                    |
|                                                                                                    | Manual Fan Off                                                                                                    |
|                                                                                                    | Manual Fan speed 1                                                                                                    |
|                                                                                                    | Manual Fan speed 2                                                                                                    |
|                                                                                                    | Manual Fan speed 3                                                                                                    |
|                                                                                                    | Fan Auto                                                                                                    |
| Decide here the behaviour of the fan when enabl                                                                                                    | ing each one of the 8 alarms already existing in the                                                                                                    |
| "General settings -> Advanced functions-> Alarm                                                                                                    |                                                                                                    |
| The following options are available as long as the                                                                                                    | e selected alarm is active:                                                                                                    |
| Nothing: No action takes place                                                                                                    |                                                                                                    |
| Force actual: The speed currently active is force                                                                                                    | be                                                                                                    |
| Manual Fan Off: The fan switch off or speed 0 in                                                                                                    |                                                                                                    |
| Manual Fan speed 1: Fan speed 1 is forced in M                                                                                                    |                                                                                                    |
| Manual Fan speed 2: Fan speed 2 is forced in M                                                                                                    |                                                                                                    |
| Manual Fan speed 3: Fan speed 3 is forced in M                                                                                                    |                                                                                                    |
| Fan Auto: Auto mode is forced                                                                                                    |                                                                                                    |
| Attention!! Priorities: Alarm 1 (highest)8 (lowest                                                                                                    | t)                                                                                                    |
|                                                                                                    | ,                                                                                                    |
| Unforced fan speed at end of all alarms                                                                                                    | Keep actual                                                                                                    |
|                                                                                                    |                                                                                                    |
|                                                                                                    | Keep actual                                                                                                    |
|                                                                                                    | <b>Keep actual</b><br>Manual Fan Off                                                                                                    |
|                                                                                                    | <b>Keep actual</b><br>Manual Fan Off<br>Manual Fan speed 1                                                                                                    |
|                                                                                                    | Keep actual<br>Manual Fan Off<br>Manual Fan speed 1<br>Manual Fan speed 2                                                                                                    |
| · · · · ·                                                                                                    | Keep actualManual Fan OffManual Fan speed 1Manual Fan speed 2Manual Fan speed 3                                                                                                    |
| · · · · ·                                                                                                    | Keep actualManual Fan OffManual Fan speed 1Manual Fan speed 2Manual Fan speed 3Fan AutoSet to tracked state                                                                                                    |
| Unforced fan speed at end of all alarms<br>Decide here the behaviour of the fan on completi                                                                                                    | Keep actualManual Fan OffManual Fan speed 1Manual Fan speed 2Manual Fan speed 3Fan AutoSet to tracked stateion of all the alarms that had been active.                                                                                                    |
| Unforced fan speed at end of all alarms Decide here the behaviour of the fan on completi Keep actual: The speed currently active is kept.                                                                                                    | Keep actual         Manual Fan Off         Manual Fan speed 1         Manual Fan speed 2         Manual Fan speed 3         Fan Auto         Set to tracked state         ion of all the alarms that had been active.                                                                                          |
| Unforced fan speed at end of all alarms Decide here the behaviour of the fan on completi Keep actual: The speed currently active is kept. Manual Fan Off: The fan is switched off or speed                                                                                                    | Keep actual         Manual Fan Off         Manual Fan speed 1         Manual Fan speed 2         Manual Fan speed 3         Fan Auto         Set to tracked state         ion of all the alarms that had been active.         d 0 set in Manual mode.                                                          |
| Unforced fan speed at end of all alarms<br>Decide here the behaviour of the fan on completi<br>Keep actual: The speed currently active is kept.<br>Manual Fan Off: The fan is switched off or speed<br>Manual Fan speed 1: Fan speed 1 is set in Man                                                                                                    | Keep actual         Manual Fan Off         Manual Fan speed 1         Manual Fan speed 2         Manual Fan speed 3         Fan Auto         Set to tracked state         ion of all the alarms that had been active.         d 0 set in Manual mode.         wal mode.                                        |
| Unforced fan speed at end of all alarms<br>Decide here the behaviour of the fan on completi<br>Keep actual: The speed currently active is kept.<br>Manual Fan Off: The fan is switched off or speed<br>Manual Fan speed 1: Fan speed 1 is set in Man<br>Manual Fan speed 2: Fan speed 2 is set in Man                                                                                                    | Keep actual         Manual Fan Off         Manual Fan speed 1         Manual Fan speed 2         Manual Fan speed 3         Fan Auto         Set to tracked state         ion of all the alarms that had been active.         d 0 set in Manual mode.         mual mode.         mual mode.                    |
| Unforced fan speed at end of all alarms<br>Decide here the behaviour of the fan on completi<br>Keep actual: The speed currently active is kept.<br>Manual Fan Off: The fan is switched off or speed<br>Manual Fan speed 1: Fan speed 1 is set in Man<br>Manual Fan speed 2: Fan speed 2 is set in Man<br>Manual Fan speed 3: Fan speed 3 is set in Man                                                                                    | Keep actual         Manual Fan Off         Manual Fan speed 1         Manual Fan speed 2         Manual Fan speed 3         Fan Auto         Set to tracked state         ion of all the alarms that had been active.         d 0 set in Manual mode.         mual mode.         mual mode.                    |
| Unforced fan speed at end of all alarms<br>Decide here the behaviour of the fan on completi<br>Keep actual: The speed currently active is kept.<br>Manual Fan Off: The fan is switched off or speed<br>Manual Fan speed 1: Fan speed 1 is set in Man<br>Manual Fan speed 2: Fan speed 2 is set in Man<br>Manual Fan speed 3: Fan speed 3 is set in Man<br>Fan Auto: Auto mode is set                                                      | Keep actual         Manual Fan Off         Manual Fan speed 1         Manual Fan speed 2         Manual Fan speed 3         Fan Auto         Set to tracked state         ion of all the alarms that had been active.         d 0 set in Manual mode.         mual mode.         mual mode.         mual mode. |
| Unforced fan speed at end of all alarms<br>Decide here the behaviour of the fan on completi<br>Keep actual: The speed currently active is kept.<br>Manual Fan Off: The fan is switched off or speed<br>Manual Fan speed 1: Fan speed 1 is set in Man<br>Manual Fan speed 2: Fan speed 1 is set in Man<br>Manual Fan speed 3: Fan speed 3 is set in Man<br>Fan Auto: Auto mode is set<br>Set to tracked state: The speed of the fan is set | Keep actual         Manual Fan Off         Manual Fan speed 1         Manual Fan speed 2         Manual Fan speed 3         Fan Auto         Set to tracked state         ion of all the alarms that had been active.         d 0 set in Manual mode.         mual mode.         mual mode.                    |
| Unforced fan speed at end of all alarms<br>Decide here the behaviour of the fan on completi<br>Keep actual: The speed currently active is kept.<br>Manual Fan Off: The fan is switched off or speed<br>Manual Fan speed 1: Fan speed 1 is set in Man<br>Manual Fan speed 2: Fan speed 2 is set in Man<br>Manual Fan speed 3: Fan speed 3 is set in Man<br>Fan Auto: Auto mode is set                                                      | Keep actual         Manual Fan Off         Manual Fan speed 1         Manual Fan speed 2         Manual Fan speed 3         Fan Auto         Set to tracked state         ion of all the alarms that had been active.         d 0 set in Manual mode.         mual mode.         mual mode.         mual mode. |

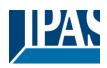

## 5.2 Fan speed

| Parameter                                                                                                    | Settings                                                      |  |
|----------------------------------------------------------------------------------------------------|---------------------------------------------------------------|--|
| Type of Fan switching                                                                                                    | Single (Only 1 ON at time)                                    |  |
|                                                                                                    | Multiple (Switch outputs sequentially ON)                     |  |
|                                                                                                    |                                                               |  |
|                                                                                                    | ; this option determines the behaviour of the actuator        |  |
| outputs for the electric control of the fan:                                                                                                    |                                                               |  |
|                                                                                                    |                                                               |  |
| Single (Only 1 ON at time): Only one output is activated at a time:                                                                                                    |                                                               |  |
| <ul> <li>Fan speed 0: No output is activated</li> <li>Fan speed 1: Only output 1 of the fan is activated</li> </ul>                                                                |                                                               |  |
| <ul> <li>Fan speed 2: Only output 2 of the fan is activated</li> <li>Fan speed 2: Only output 2 of the fan is activated</li> </ul>                                                 |                                                               |  |
| <ul> <li>Fan speed 2: Only output 2 of the fan is activated</li> <li>Fan speed 3: Only output 3 of the fan is activated</li> </ul>                                                 |                                                               |  |
| - Fan speed 3. Only output 3 of the fan is activated                                                                                                    |                                                               |  |
| Multiple (Switch outputs sequentially ON)                                                                                                    |                                                               |  |
| - Fan speed 0: No output is active                                                                                                    |                                                               |  |
| - Fan speed 1: Output 1 of the fan is activat                                                                                                    | ted                                                           |  |
| - Fan speed 2: Outputs 1 and 2 of the fan a                                                                                                    | are activated                                                 |  |
| - Fan speed 3: Outputs 1, 2 and 3 of the far                                                                                                    | n are activated                                               |  |
|                                                                                                    |                                                               |  |
|                                                                                                    | the fan coil actuator, it's important to identify the type of |  |
|                                                                                                    | case of a wrong interpretation, irreparable electrical        |  |
| damages can be caused to the fan of the fan coil s                                                                                                    | system.                                                       |  |
| Delay between ewitchings                                                                                                    | 500ma                                                         |  |
| Delay between switchings                                                                                                    | 500ms                                                         |  |
| Factor                                                                                                    | 1                                                             |  |
| This option is active when parameter "Single (Only                                                                                                    | v 1 ON at time)" has been selected.                           |  |
| ····· · · · · · · · · · · · · · · · ·                                                                                                     | <b>, , , , , , , , , ,</b>                                    |  |
| The waiting time in which all the fan outputs are O                                                                                                    | OFF before activating the relevant output for the new         |  |
| speed can be defined here.                                                                                                    | - · ·                                                         |  |
| Number of fan speeds                                                                                                    | 3                                                             |  |
|                                                                                                    | 2                                                             |  |
|                                                                                                    | 1                                                             |  |
| The number of speeds allowed by the fan coil syst                                                                                                    | tem are set here.                                             |  |
|                                                                                                    |                                                               |  |
| Remaining time to change filter                                                                                                    | No                                                            |  |
|                                                                                                    | Yes                                                           |  |
|                                                                                                    | g time" tab here; this tab shows the parameters neces-        |  |
| sary to notify when the air filters of the fan coil system need replacing. This is in other words a backwards counter that only decrements the remaining time while the fan is ON. |                                                               |  |
| Fan speed timers/delay/cyclic                                                                                                    | No                                                            |  |
| Tan speed limers/delay/cyclic                                                                                                    | Yes                                                           |  |
| No: Parameters are hidden                                                                                                    | 100                                                           |  |
| <b>Yes</b> : It shows multiple timer options for configuration in different scenarios.                                                                                             |                                                               |  |
| Temporized forced initial fan speed. When FC                                                                                                    | No                                                            |  |
| switches ON                                                                                                    | Yes                                                           |  |
|                                                                                                    | ommunication object "FC ON/OFF" receives the value            |  |
| ON.                                                                                                    |                                                               |  |
| <b>No</b> : Parameters are hidden                                                                                                    |                                                               |  |
| Yes: The following parameters are shown                                                                                                    |                                                               |  |
|                                                                                                    |                                                               |  |

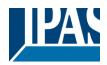

| Temporized forced initial speed                                                                                                    | Speed 1                                                                                                    |  |
|----------------------------------------------------------------------------------------------------|----------------------------------------------------------------------------------------------------|--|
|                                                                                                    | Speed 2<br>Speed 3                                                                                                    |  |
| Forced speed when the fan coil switches ON                                                                                                    |                                                                                                    |  |
| Allow manual analysis abanges in initial force                                                                                                    | Yes                                                                                                    |  |
| Allow manual speed changes in initial force speed                                                                                                    | No                                                                                                    |  |
| Switching speed manually is allowed during the forced time period.                                                                                                    |                                                                                                    |  |
| Duration for forced fan speed                                                                                                    | 1 min<br>10                                                                                                    |  |
| Duration of the forced speed time on fan coil activa                                                                                                    | ation                                                                                                    |  |
| Fan delay when FC switches ON (warm/cool start)                                                                                                    | No<br>Yes                                                                                                    |  |
| A delay in activating the fan is allowed when the ol                                                                                                    | bject "FC ON/OFF" receives the value ON. Thus, the air<br>old water is still not available in the pipes to supply air |  |
| It can be very useful in water circuits where there is water production system.                                                                                       | s a relevant distance between the fan coil unit and the                                                               |  |
| Attention! Delay only starts after first valve demand                                                                                                    | d when FC switches ON                                                                                                 |  |
| <b>No:</b> Parameters are hidden<br><b>Yes:</b> The following parameters are shown:                                                                                   |                                                                                                    |  |
| Starting delay (Ignores Fan ON delay)                                                                                                    | 1 min                                                                                                    |  |
| Factor<br>The initial delay in this example is 5 minutes. 5 mir                                                                                                    | <b>5</b> nutes after having switched on the fan coil unit, the fan                                                    |  |
| will start; in the meantime, it will remain disabled.                                                                                                    |                                                                                                    |  |
| It is important to highlight here that, while this timin nored.                                                                                                    | g is ON, the timing of the Fan ON delay function is ig-                                                               |  |
| Delay fan                                                                                                    | No                                                                                                    |  |
|                                                                                                    | Only with Fan auto<br>Only with Fan manual                                                                            |  |
|                                                                                                    | Both                                                                                                    |  |
| A timer is set for the fan, which will start when one of the following changes takes place:                                                                           |                                                                                                    |  |
| <ul> <li>From any speed to Fan OFF</li> <li>From Fan OFF to any speed</li> </ul>                                                                                      |                                                                                                    |  |
| The mode Auto/Manual where it should apply can also be defined:                                                                                                    |                                                                                                    |  |
| No: No timer<br>Only with Fan auto: It applies only in Auto mode<br>Only with Fan manual: It applies only in Manual mode<br>Both: It applies both in Auto/Manual mode |                                                                                                    |  |
| The following parameters are enabled whenever one of the 3 timers has been selected:                                                                                  |                                                                                                    |  |
| Fan delay                                                                                                    | 1 min                                                                                                    |  |
| Base<br>Factor                                                                                                    | 1 min<br>1                                                                                                    |  |

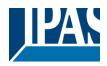

|                                                                                                    | N-                                                         |  |
|----------------------------------------------------------------------------------------------------|------------------------------------------------------------|--|
| Additional cyclic ventilation                                                                          |                                                            |  |
|                                                                                                    | Yes, always (Even when FC is OFF)                          |  |
|                                                                                                    | Yes, only in Auto mode                                     |  |
|                                                                                                    | Yes, only in Manual mode                                   |  |
|                                                                                                    | Yes, Auto & Manual mode                                    |  |
|                                                                                                    | Yes, only when FC is OFF                                   |  |
|                                                                                                    |                                                            |  |
| The air recirculation in one or more rooms, when n                                                     | ecessary, can set here; both the speed and the activa-     |  |
| tion frequency can be configured.                                                                      |                                                            |  |
| The available options are:                                                                             |                                                            |  |
| No: Hidden parameters                                                                                  |                                                            |  |
|                                                                                                    | nal cyclic ventilation will be activated automatically af- |  |
| ter programming the device or connecting it to the                                                     |                                                            |  |
| OFF.<br>Yes, only in Auto mode: the additional cyclic vent                                             | tilation will only be activated when the fan coil switches |  |
| to Auto mode.                                                                                          |                                                            |  |
| Yes, only in Manual mode: the additional cyclic version switches to Manual mode.                       | entilation will only be activated when the fan coil        |  |
| Yes, Auto & Manual mode: the additional cyclic v                                                       | entilation will only be activated both with Auto and       |  |
| Manual mode                                                                                            | entilation will only be activated both with Auto and       |  |
|                                                                                                    | antilation will only be activated when the fan acil in     |  |
| Yes, only when FC is OFF: the additional cyclic v                                                      |                                                            |  |
| switched OFF (making use of the communication c                                                        |                                                            |  |
|                                                                                                    |                                                            |  |
|                                                                                                    | A TROUBLE REPORT NEEDED AND A CONTRACT                     |  |
| Attention! Priorities: Alarms -> Operation modes ->                                                    | Additional cyclic -> Normal operation                      |  |
| Minimum Fan Speed at cyclic ventilation                                                                | Speed 1                                                    |  |
|                                                                                                    | Speed 2                                                    |  |
|                                                                                                    | Speed 3                                                    |  |
| Minimum speed to activate the cyclic ventilation                                                       |                                                            |  |
| within the speed to activate the cyclic ventilation                                                    |                                                            |  |
| Cyclic Fan switching: Switch Fan ON every                                                              | 1h                                                         |  |
| Factor                                                                                                 | 5                                                          |  |
| Activation frequency. In this example, it will be active                                               | vated every 5 hours                                        |  |
|                                                                                                    |                                                            |  |
| Fan ON duration                                                                                        | 1 min                                                      |  |
|                                                                                                    | 60                                                         |  |
| Duration of ventilation on each activation. In this ex                                                 | cample the duration is 60 minutes every 5 hours            |  |
| Duration of ventilation on each activation. In this example, the duration is 60 minutes every 5 hours. |                                                            |  |
| Thermostat monitoring: Fan behaviour                                                                   | No                                                         |  |
|                                                                                                    | Yes                                                        |  |
| It shows the parameters to establish the fan operat                                                    | tion when the thermostat monitoring function causes an     |  |
| error.                                                                                                 |                                                            |  |
|                                                                                                    | Error - Switch for OFE                                     |  |
| Thermostat monitoring: Fan behaviour                                                                   | Error = Switch fan OFF                                     |  |
|                                                                                                    |                                                            |  |

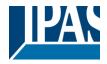

## 5.3 Fan Auto

| Parameter                                                                                                    | Settings                                                                                                    |
|----------------------------------------------------------------------------------------------------|----------------------------------------------------------------------------------------------------|
| The following parameters are available to achieve                                                                                                    |                                                                                                    |
| Type of control signal                                                                                                    | PI (0100%)<br>Temperature difference                                                                                                    |
| There are two different types of input control:                                                                                                    | ·                                                                                                    |
| <b>PI (0100%):</b> Value input by 1-byte PI (proportional <b>Temperature difference:</b> Value inputs using the r                                                                                                    |                                                                                                    |
| PI (0100%) (if this type of input control is activ                                                                                                    | /ated)                                                                                                    |
|                                                                                                    | ne values received from the PI. Is the value lower, the<br>m and the setpoint temperature). Is the value higher,<br>e room and setpoint temperatures) |
| Fan OFF                                                                                                    | Yes, If PI value is lower/equal "Speed I -Hyst."                                                                                                    |
| Speed 0 can be enabled or restricted in the Auto n                                                                                                    |                                                                                                    |
| Yes, If PI value is lower/equal "Speed I -Hyst.":<br>is lower or equal to the value established as thresh<br>No: Speed 0 is not allowed in the Auto mode.<br>Taking into consideration the default values as an                                                 |                                                                                                    |
|                                                                                                    |                                                                                                    |
| Speed 1 from<br>Hysteresis                                                                                                    | 1                                                                                                    |
| If speed 1 is active:<br>Switch to speed 2: -> When the PI value received                                                                                                    | is equal/higher than the threshold value (40)<br>s lower than the threshold value (1) – Hysteresis (1);                                               |
| Speed 2 from                                                                                                    | 40                                                                                                    |
| Hysteresis<br>If speed 2 is active:                                                                                                    | 5                                                                                                    |
| - Switch to speed 3: -> When the PI value re                                                                                                    | eceived is equal/higher than the threshold value (70)<br>eceived is lower than the threshold value (40) – Hyste-                                      |
| Speed 3 from                                                                                                    | 70                                                                                                    |
| Hysteresis                                                                                                    | 5                                                                                                    |
| If speed 3 is active:<br>- Switch to speed 2 -> When the PI value re<br>resis (5); that is, 65.                                                                                                    | eceived is lower than the threshold value (70) – Hyste-                                                                                               |
| <u>Attention!</u> To set or increase a Speed: Value received <= "Speed: Value received <= "Speed 2"                                                                                                    |                                                                                                    |
| Temperature difference (if this type of input contr                                                                                                    | ol is activated)                                                                                                    |
| The fan speed is established taking into account the values received from the room and the setpoint tem-<br>perature. The larger the difference between them both, the higher the speed. The smaller the difference<br>between them both, the slower the speed. |                                                                                                    |
| There are 2 objects available for the value input of                                                                                                    | both reference temperatures.                                                                                                    |
| Attention: Temperature difference between actual                                                                                                    | and setpoint temperature.                                                                                                    |

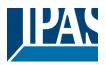

| Fan OFF                                                                                                    | Yes, If Temp Diff is lower "Speed I -Hyst."                                                                     |  |
|----------------------------------------------------------------------------------------------------|----------------------------------------------------------------------------------------------------|--|
|                                                                                                    | No                                                                                                    |  |
| Speed 0 can be enabled or restricted in the Auto n                                                                             | node.                                                                                                    |  |
| Yes, If Temp difference is lower "Speed I -Hyst.<br>perature difference is lower than the value establis<br>value.             | ": The Fan OFF speed can be enabled when the tem-<br>hed as threshold for speed 1 minus the hysteresis          |  |
| <b>No:</b> Speed 0 is not allowed in the Auto mode.                                                                            |                                                                                                    |  |
| Taking into consideration the default values as an                                                                             | example, it looks like this:                                                                                    |  |
| Speed 1 from                                                                                                    | 0                                                                                                    |  |
| Hysteresis                                                                                                    | 0.5                                                                                                    |  |
| (3)                                                                                                    | re difference is equal/higher than the threshold value<br>re difference is lower than the threshold value (0) – |  |
| Speed 2 from                                                                                                    | 3                                                                                                    |  |
| Hysteresis                                                                                                    | 0.5                                                                                                    |  |
| (5)                                                                                                    | re difference is equal/higher than the threshold value re difference is lower than the threshold value (3) –    |  |
| Speed 3 from                                                                                                    | 5                                                                                                    |  |
| Hysteresis                                                                                                    | 0.5                                                                                                    |  |
| If speed 3 is active:<br>- Switch to speed 2 -> When the temperatur<br>Hysteresis (5); that is, 4.5.                           | e difference is lower than the threshold value (5) –                                                            |  |
| Attention!!                                                                                                    |                                                                                                    |  |
| To set or increase a Speed: Value received >= "Speed X from"<br>To decrease a Speed: Value received <= "Speed X from" – "Hyst" |                                                                                                    |  |
| Switch Fan OFF when valve is closed                                                                                            | No<br>Yes                                                                                                    |  |
| The Fan OFF speed can be set when the valve sta<br>PWM cycle derived from the PI value.                                        | ays closed during the appropriate period within the                                                             |  |
| Min. maintaining time in fan speed                                                                                             |                                                                                                    |  |
| In the Auto mode, the set speed will remain the sa<br>speed. Configure the minimum time here:<br>- Base: 1 min<br>- Factor: 5  | ne for a minimum time before switching to another                                                               |  |

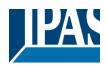

## 5.4 Fan Manual

| Parameter                                                                                                    | Settings                                              |
|----------------------------------------------------------------------------------------------------|-------------------------------------------------------|
| The following parameters are available to achieve                                                                                                    |                                                       |
| 51                                                                                                    |                                                       |
| Manual fan speed 1 byte object                                                                                                    | No                                                    |
|                                                                                                    | Scaling 0100%                                         |
|                                                                                                    | Unsigned 0255 value                                   |
|                                                                                                    | Both                                                  |
| Control by standard objects 1 byte scaling &                                                                                                    | 1 byte unsigned                                       |
|                                                                                                    |                                                       |
| The following standardized objects support the ma                                                                                                    | anual speed control in two different ways:            |
| No: The manual control objects are hidden                                                                                                    |                                                       |
| <ul><li>speed control are as follows:</li><li>Fan speed 0 = 0%</li></ul>                                                                                                    | bject is shown The standardized values ranges for the |
| <ul> <li>Fan speed 1 = 0.4 - 33,3%</li> <li>Fan speed 2 = 33.7 - 66.7%</li> <li>Fan speed 3 = 67.1 - 100%</li> </ul>                                                                                                    |                                                       |
| <ul> <li>Unsigned 0255 value: The 1 byte unsigned cont</li> <li>Both: Both the 1 byte unsigned and 1 byte percent</li> <li>Fan speed 0 = 0</li> <li>Fan speed 1 = 1</li> <li>Fan speed 2 = 2</li> <li>Fan speed 3 = 3</li> </ul> |                                                       |
| Increment/Decrement Fan speed object                                                                                                    | 1 bit                                                 |
|                                                                                                    | 1 byte unsigned                                       |
|                                                                                                    | 1 byte signed                                         |
| Control via Increment/Decrement objects                                                                                                    |                                                       |
| Additionally to the standardized 1 byte control objects, the device supports control via the following objects (establishing values for the increase or decrease of the speeds and having them sent repetitively):               |                                                       |
| 1 bit<br>1 byte unsigned<br>1 byte signed                                                                                                    |                                                       |
| In all 3 cases, the speed increase and decrease value can be set, thus adapting the value to the corre-<br>sponding DPT.                                                                                                    |                                                       |
| The following parameters are available for this fun                                                                                                    | ction:                                                |
| Value to increment                                                                                                    | 1                                                     |
| Value to decrement                                                                                                    | 0                                                     |
|                                                                                                    |                                                       |

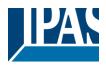

|                                                                                                    | t sequence                                                                                                    | Loop: I>II>II>II>>> 🔻                                                                                                    |
|----------------------------------------------------------------------------------------------------|----------------------------------------------------------------------------------------------------|----------------------------------------------------------------------------------------------------|
|                                                                                                    |                                                                                                    | Loop: 0>1>11>11>0>                                                                                                    |
|                                                                                                    |                                                                                                    | Loop: I>II>II>II>                                                                                                    |
|                                                                                                    |                                                                                                    | 0>I>II>Stay at III                                                                                                    |
|                                                                                                    |                                                                                                    | I>II>Stay at III                                                                                                    |
|                                                                                                    |                                                                                                    | Loop: 0>I>II>III>Auto>0                                                                                                    |
|                                                                                                    |                                                                                                    | Loop: I>II>II>Auto>I                                                                                                    |
|                                                                                                    |                                                                                                    | Auto>0>1>II>Stay at III                                                                                                    |
|                                                                                                    |                                                                                                    | Auto>I>II>Stay at III                                                                                                    |
| The allow                                                                                                    | red sequences for the fan speed are sho                                                                                                    | wn when sending the increase value                                                                                                    |
| Decreme                                                                                                    | nt sequence                                                                                                    | Loop:    >  >  >  🔻                                                                                                    |
|                                                                                                    |                                                                                                    | Loop: III>II>I>0>III>                                                                                                    |
|                                                                                                    |                                                                                                    | Loop: III>II>III>                                                                                                    |
|                                                                                                    |                                                                                                    | III>II>I>Stay at 0                                                                                                    |
|                                                                                                    |                                                                                                    | III>II>Stay at I                                                                                                    |
|                                                                                                    |                                                                                                    | Loop: III>II>I>O>Auto>III>                                                                                                    |
|                                                                                                    |                                                                                                    | Loop: III>II>Auto>III>                                                                                                    |
|                                                                                                    |                                                                                                    | III>II>I>>>> Stay at Auto                                                                                                    |
|                                                                                                    |                                                                                                    |                                                                                                    |
| The allow                                                                                                    | red sequences for the fan speed are sho                                                                                                    | III>II>IStay at Auto                                                                                                    |
| Accept In                                                                                                    | crement/decrement changes only after                                                                                                    | III>II>IStay at Auto                                                                                                    |
| Accept In<br>(x100ms)                                                                                                    | crement/decrement changes only after                                                                                                    | III>II>I>Stay at Auto       own when sending the decrease value       8       No       Yes, 3 x 1 bit                                                                                                    |
| Accept In<br>(x100ms)<br>Manual fa                                                                                                    | crement/decrement changes only after<br>an speed 1 bit object                                                                                                    | III>II>I>Stay at Auto own when sending the decrease value                                                                                                    |
| Accept In<br>(x100ms)<br>Manual fa<br><b>No:</b> Parar                                                                                                    | crement/decrement changes only after                                                                                                    | III>II>I>Stay at Auto       own when sending the decrease value       8       No       Yes, 3 x 1 bit       Yes, custom                                                                                                    |
| Accept In<br>(x100ms)<br>Manual fa<br><b>No:</b> Parar                                                                                                    | crement/decrement changes only after<br>an speed 1 bit object<br>meters are hidden                                                                                                    | III>II>I>Stay at Auto       own when sending the decrease value       8       No       Yes, 3 x 1 bit       Yes, custom                                                                                                    |
| Accept In<br>(x100ms)<br>Manual fa<br><b>No:</b> Parar<br><b>Yes, 3 x</b> 1                                                                                                    | crement/decrement changes only after<br>an speed 1 bit object<br>meters are hidden<br>1 bit The control is executed via 3 indep                                                                                                    | III>II>I>Stay at Auto         own when sending the decrease value         8         No         Yes, 3 x 1 bit         Yes, custom         endent 1-bit objects                                                                                                    |
| Accept In<br>(x100ms)<br>Manual fa<br>No: Parar<br>Yes, 3 x 1<br>∎‡ 481                                                                                                    | crement/decrement changes only after<br>an speed 1 bit object<br>meters are hidden<br>1 bit The control is executed via 3 indep<br>[FC1] Fan speed 1                                                                                                    | III>II>I>Stay at Auto         own when sending the decrease value         8         No         Yes, 3 x 1 bit         Yes, custom         endent 1-bit objects         < 1 = On / 0 = Nothing                                                                                                    |
| Accept In<br>(x100ms)<br>Manual fa<br>No: Parar<br>Yes, 3 x 7<br>It 481<br>It 482<br>It 483                                                                                                    | crement/decrement changes only after<br>an speed 1 bit object<br>meters are hidden<br>1 bit The control is executed via 3 indep<br>[FC1] Fan speed 1<br>[FC1] Fan speed 2<br>[FC1] Fan speed 3                                                                                                    | III>II>I>Stay at Auto         own when sending the decrease value         8         No         Yes, 3 x 1 bit         Yes, custom         endent 1-bit objects         < 1 = On / 0 = Nothing                                                                                                    |
| Accept In<br>(x100ms)<br>Manual fa<br>No: Parar<br>Yes, 3 x 1<br>I↓481<br>I↓482<br>I↓483<br>Yes, cust                                                                                           | crement/decrement changes only after<br>an speed 1 bit object<br>meters are hidden<br>1 bit The control is executed via 3 indep<br>[FC1] Fan speed 1<br>[FC1] Fan speed 2<br>[FC1] Fan speed 3                                                                                                    | III>II>I>Stay at Auto         own when sending the decrease value         8         No         Yes, 3 x 1 bit         Yes, custom         endent 1-bit objects         <1 = On / 0 = Nothing                                                                                                    |
| Accept In<br>(x100ms)<br>Manual fa<br>No: Parar<br>Yes, 3 x 1                                                                                                    | crement/decrement changes only after<br>an speed 1 bit object<br>meters are hidden<br>1 bit The control is executed via 3 indep<br>[FC1] Fan speed 1<br>[FC1] Fan speed 2<br>[FC1] Fan speed 3<br>tom: The speed control and the operation                                                                                                    | III>II>I>Stay at Auto         own when sending the decrease value         8         No         Yes, 3 x 1 bit         Yes, custom         endent 1-bit objects         <1 = On / 0 = Nothing                                                                                                    |
| Accept In<br>(x100ms)<br>Manual fa<br>No: Parar<br>Yes, 3 x 1<br>↓ 481<br>↓ 483<br>Yes, cust<br>↓ 481<br>↓ 482<br>↓ 483<br>Yes, 2<br>↓ 483                                                      | crement/decrement changes only after<br>an speed 1 bit object<br>meters are hidden<br>1 bit The control is executed via 3 indep<br>[FC1] Fan speed 1<br>[FC1] Fan speed 2<br>[FC1] Fan speed 3<br>tom: The speed control and the operation<br>[FC1] Fan custom 1                                                                                                    | III>II>I>Stay at Auto         own when sending the decrease value         8         No         Yes, 3 x 1 bit         Yes, custom         endent 1-bit objects         <1 = On / 0 = Nothing                                                                                                    |
| Accept In<br>(x100ms)<br>Manual fa<br>No: Parar<br>Yes, 3 x 1<br>2 481<br>2 483<br>Yes, cust<br>2 481<br>2 482<br>2 483<br>2 483<br>2 483<br>2 483<br>2 484                                     | crement/decrement changes only after<br>an speed 1 bit object<br>meters are hidden<br>1 bit The control is executed via 3 indep<br>[FC1] Fan speed 1<br>[FC1] Fan speed 2<br>[FC1] Fan speed 3<br>tom: The speed control and the operation<br>[FC1] Fan custom 1<br>[FC1] Fan custom 2                                                                                                    | III>II>I>Stay at Auto         own when sending the decrease value         8         No         Yes, $3 \times 1$ bit         Yes, custom         endent 1-bit objects         <1 = On / 0 = Nothing                                                                                                    |
| Accept In<br>(x100ms)<br>Manual fa<br>No: Parar<br>Yes, 3 x 1<br>↓481<br>↓482<br>↓483<br>Yes, cust<br>↓481<br>↓482<br>↓483<br>↓483<br>↓483<br>↓483<br>↓483                                      | crement/decrement changes only after<br>an speed 1 bit object<br>meters are hidden<br>1 bit The control is executed via 3 indep<br>[FC1] Fan speed 1<br>[FC1] Fan speed 2<br>[FC1] Fan speed 2<br>[FC1] Fan speed 3<br>tom: The speed control and the operation<br>[FC1] Fan custom 1<br>[FC1] Fan custom 2<br>[FC1] Fan custom 2<br>[FC1] Fan custom 3                                             | III>II>I>Stay at Auto         own when sending the decrease value         8         No         Yes, $3 \times 1$ bit         Yes, custom         endent 1-bit objects         <1 = $0n/0 = Nothing$ <1 = $0n/0 = Nothing$ <1 = $0n/0 = Nothing$ <1 = $0n/0 = Nothing$ <1 = $0n/0 = Nothing$ <1 = $0n/0 = Nothing$ <0 n / 0 = Nothing |
| Accept In<br>(x100ms)<br>Manual fa<br>No: Parar<br>Yes, 3 x 1<br>1481<br>1482<br>1483<br>Yes, cust<br>1481<br>1482<br>1483<br>Yes, cust<br>1483<br>1483<br>1483<br>1484<br>1483<br>1484<br>1485 | crement/decrement changes only after<br>an speed 1 bit object<br>meters are hidden<br>1 bit The control is executed via 3 indep<br>[FC1] Fan speed 1<br>[FC1] Fan speed 2<br>[FC1] Fan speed 2<br>[FC1] Fan speed 3<br>tom: The speed control and the operation<br>[FC1] Fan custom 1<br>[FC1] Fan custom 1<br>[FC1] Fan custom 2<br>[FC1] Fan custom 3<br>[FC1] Fan custom 4<br>[FC1] Fan custom 5 | III>II>I>Stay at Auto         own when sending the decrease value         8         No         Yes, $3 \times 1$ bit         Yes, custom         endent 1-bit objects         <1 = On / 0 = Nothing                                                                                                    |

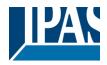

**Only with Auto/Manual object:** Switching to Manual mode only with this object is possible Auto/Manual object & Manual Fan objects: Switch to Manual mode with the Auto/Manual object and also with any other object that allows switching the fan speed.

*Note:* If the speed is switched manually, the system will switch to manual mode.

| Temporized Manual Fan control, return to Auto              | No                                                      |
|------------------------------------------------------------|---------------------------------------------------------|
| after:                                                     | Yes                                                     |
| <ul> <li>Base: 1h (1 min)</li> <li>Factor: 1255</li> </ul> |                                                         |
|                                                            | e. If Manual mode is activated, after completion of the |
| defined time, the system goes back to Auto mode.           |                                                         |
| Attention! Fan speed operation mode 1 – "Deny Fa           | an OFF manual" is activated in default parameters. To   |
| allow Fan OFF, the restriction should be disabled of       | or changed.                                             |

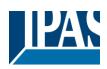

## 5.5 Valve

| Settings                                                    |
|-------------------------------------------------------------|
| re the valve options                                        |
| •                                                           |
| NC (0%=Close, 100%=Open)                                    |
| NO (100%=Close, 0%=Open)                                    |
| ut valve closes with 0% and opens with 100% or if it        |
|                                                             |
|                                                             |
|                                                             |
| Type of Fan Coil" parameter selected in "Fan Coil Set-      |
| Type of Farr Con parameter selected in Farr Con Sel-        |
|                                                             |
| 1 byte PI value                                             |
| 1 bit PWM                                                   |
|                                                             |
|                                                             |
| coil type selected in "Fan Coil Settings" is:               |
|                                                             |
| Coil = Cool (2 pipes)                                       |
| (aluae                                                      |
| /alues<br>scaling DPT values                                |
| scaling DFT values                                          |
| dditional options appear:                                   |
| 1 min                                                       |
| 15                                                          |
| default values                                              |
|                                                             |
|                                                             |
|                                                             |
| 1 bit PWM (common Heat/Cool obj)                            |
| 2 x 1 bit PWM (common Heat/Cool obj)                        |
| 1 byte PI value (common Heat/Cool obj)                      |
| 2 x 1 byte PI value (common Heat/Cool obj)                  |
| is controlled via a single 1 bit abject for the Heat/Cool   |
| is controlled via a single 1 bit object for the Heat/Cool   |
|                                                             |
| alve is controlled via two individual 1 bit objects for the |
|                                                             |
|                                                             |
| alve is controlled via a single 1 byte object for the       |
|                                                             |
|                                                             |
| The valve is controlled via two 1 byte objects for the      |
|                                                             |
| s objects.                                                  |
|                                                             |
|                                                             |
| selection, the following additional options appear:         |
|                                                             |
| 1 min                                                       |
|                                                             |
| 1 min                                                       |
| 1 min<br>15                                                 |
| 1 min<br>15                                                 |
|                                                             |

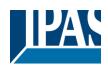

| The advanced functions linked to the valve allow                                                       | for additional control functions.                          |
|----------------------------------------------------------------------------------------------------|------------------------------------------------------------|
| Time to close the valve (from 100% to 0%)                                                              | No<br>Yes                                                  |
| Time to close the valve                                                                                |                                                            |
| Base                                                                                                   | 1 min                                                      |
| Factor                                                                                                 | 1                                                          |
| The default time for valve closure by the system is                                                    | s 1 minute.                                                |
| Minimum the valve must remain open.                                                                    | No<br>Yes                                                  |
| The time in which the valve must remain open wh                                                        | ien the system opens. The configured time must have        |
| elapsed before the status can be changed to "Clo                                                       |                                                            |
| Minimum time the valve must remain open                                                                | No<br>Yes                                                  |
| Define here the time in which the valve must stay must elapse before it can change its status to close | open when the system opens it. The configured time sed.    |
| Base<br>Factor                                                                                         | 1 min                                                      |
| The default time for the valve to stay open, when                                                      | opened by the system, is 1 minute.                         |
| Minimum frequency to allow valve changes                                                               | No                                                         |
|                                                                                                    | Yes                                                        |
| <u>Note!</u> After activation, the valve will not accept a r figured time.                             | new activation. The last value remains active for the con- |
| Base                                                                                                   | 1 min                                                      |
| Factor                                                                                                 | 2                                                          |
| The default time during which the valve will not ac                                                    | ccept any changes is 1 minute.                             |
| When changing heating / cooling, the valve re-                                                         | No                                                         |
| mains                                                                                                  | Yes                                                        |
| closed for                                                                                             |                                                            |
| Base                                                                                                   | 1 min                                                      |
| Factor                                                                                                 | 1                                                          |
| Cyclic sending of valve output                                                                         | No<br>Yes                                                  |
| The valve's status values can be sent to the bus of                                                    |                                                            |
|                                                                                                    | y onoany i                                                 |
| Base                                                                                                   | 1 min                                                      |
| Factor                                                                                                 | 1                                                          |
| The default time for cyclic sending is 1 minute.                                                       |                                                            |
| Thermostat monitoring: Valve behaviour                                                                 | No                                                         |
|                                                                                                    | Set value                                                  |
|                                                                                                    | Execute alarm 1<br>Execute alarm 2                         |
|                                                                                                    | Execute alarm 2                                            |
|                                                                                                    | Execute alarm 4                                            |
|                                                                                                    | Execute alarm 5                                            |
|                                                                                                    | Execute alarm 6                                            |
|                                                                                                    | Execute alarm 7                                            |
|                                                                                                    | Execute alarm 8                                            |
| It shows the parameters to establish the value on                                                      | eration when the thermostat monitoring function causes     |
| an error.                                                                                              |                                                            |
|                                                                                                    |                                                            |

min

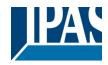

| The following options are available:                                                                                                    |                                                                 |
|----------------------------------------------------------------------------------------------------|-----------------------------------------------------------------|
| No: No action takes place on the valve and the pa<br>Set value: Set the configured value on the valve.<br>Execute alarm 18: The configured behaviour will<br>"Advanced functions -> Alarms -> Alarm X" |                                                                 |
|                                                                                                    |                                                                 |
| The following parameter is shown when the option                                                                                                    | "Set value" has been selected:                                  |
| Valve value on error                                                                                                    | 0%                                                              |
| Determine here the positioning value while an erro                                                                                                    | r is detected in the thermostat monitoring.                     |
| Behaviour when monitoring error ends                                                                                                    | Set to tracked state                                            |
| The valve keeps the position it should have (had the                                                                                                    | nere been no error)                                             |
| Purge valve (removes air & calcification)                                                                                                    | No<br>Yes                                                       |
| This function avoids eventual blocking of the valve flow during long periods of time (valve not in use).                                                                                               | due to the calcification caused when there is no water          |
| Establish here the value for valve opening, duration from the corresponding "Purge valve" object.                                                                                                    | n time and frequency. This function might be enabled            |
| Duration: Valve remains open during                                                                                                    | 1 min                                                           |
| Factor<br>Define here the time during which the valve will rer                                                                                                    | 10                                                              |
|                                                                                                    |                                                                 |
| Frequency (valve opens every)                                                                                                    | Weeks                                                           |
|                                                                                                    | Only by object<br>Minutes                                       |
|                                                                                                    | Hours                                                           |
|                                                                                                    | Days                                                            |
| Determine here how often the value positioning will                                                                                                    | Months<br>I be enabled and how long (time set in the "Duration" |
| parameters)                                                                                                    | The enabled and now long (time set in the induction             |
| The options available are as follows:                                                                                                    |                                                                 |
| Weeks The base value will be set in weeks<br>Only by object: The activation will only be done vi<br>Minutes: The base value will be set in minutes                                                     | a the communication object intended for this purpose.           |
| <b>Hours:</b> The base value will be set in hours                                                                                                    |                                                                 |
| Days: The base value will be set in days                                                                                                    |                                                                 |
| Months: The base value will be set in months                                                                                                    |                                                                 |
| Factor                                                                                                    | 1                                                               |
| Valve position                                                                                                    | 100%                                                            |
| The positioning value of the valve can be configure                                                                                                    | ed here when the function is enabled.                           |

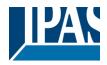

## 5.5.1 Alarms valve (Valve tab)

| Parameter                                                                                                    | Settings                                                    |  |
|----------------------------------------------------------------------------------------------------|-------------------------------------------------------------|--|
| Forced valve position on alarm 18                                                                                                    | Nothing                                                     |  |
|                                                                                                    | Actual position                                             |  |
|                                                                                                    | Set to position                                             |  |
| Decide here the behaviour of the valve when enab<br>"General settings -> Advanced functions-> Alarms"                                                                                                    | ling each one of the 8 alarms already existing in the<br>". |  |
| The following options are available as long as the s                                                                                                    | selected alarm is active:                                   |  |
| <b>Nothing:</b> No action takes place<br><b>Actual position:</b> The valve position is forced to be the current active position<br><b>Set to position:</b> The valve position is forced to be the value established in the parameter "valve position" |                                                             |  |
| Attention!! Priorities: Alarm 1 (highest)8 (lowest)                                                                                                    |                                                             |  |
| Unforced fan speed at end of all alarms                                                                                                    | Set to tracked state                                        |  |
| Set to tracked state: The position of the valve is s have been triggered.                                                                                                    | set to match the one that it should have had if no alarm    |  |

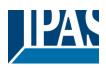

## 5.6 Status

| Settings                                                                                   |
|--------------------------------------------------------------------------------------------|
| t functions available to the fan coil device.                                              |
| Yes, with ON                                                                               |
| Yes, with OFF                                                                              |
| Yes, with Both                                                                             |
| ", which allows forcing the sending of all status values in                                |
| es are received as follows:                                                                |
| en the value ON is received                                                                |
| en the value OFF is received                                                               |
| hen both the values ON and OFF are received                                                |
| No                                                                                         |
| Yes                                                                                        |
| Cool mode is enabled                                                                       |
| No                                                                                         |
| Yes                                                                                        |
| igs -> On/Off object" has been previously activated<br>coil module is ON or OFF is enabled |
| 1 byte enumerated status                                                                   |
| 1 byte scaling status                                                                      |
| Both                                                                                       |
| Custom                                                                                     |
| can be selected here:                                                                      |
| 5.010 counter pulses object is enabled The sending values ed $2 = 2$ , Speed $3 = 3$       |
| percentage object is enabled. The sending values are as d $2 = 67\%$ , Speed $3 = 100\%$   |
| Itaneously enabled                                                                         |
| n value can be fully customized:                                                           |
| owing options are available:                                                               |
|                                                                                            |
|                                                                                            |
|                                                                                            |
| No                                                                                         |
| Yes                                                                                        |
|                                                                                            |
| Νο                                                                                         |
| Yes                                                                                        |
|                                                                                            |
| one for each fan speed. The following options are shown:                                   |
|                                                                                            |
| one for each fan speed. The following options are shown:                                   |
|                                                                                            |

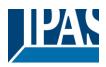

| No: The Fan OFF status object is hidden                                                                                                    |                                                                                                    | 7  |
|----------------------------------------------------------------------------------------------------|----------------------------------------------------------------------------------------------------|----|
| · · · · · · · · · · · · · · · · · · ·                                                                                                    | N value. With value OFF, it indicates that a speed dif-                                                                                                    |    |
| ferent to 0 is enabled                                                                                                    |                                                                                                    |    |
|                                                                                                    | I, it indicates that a speed different to 0 is enabled With                                                                                                    |    |
| value 0, it indicates that speed 0 is enabled                                                                                                    |                                                                                                    |    |
| Speed 1. 1 bit status object                                                                                                    | No                                                                                                    |    |
|                                                                                                    | Yes                                                                                                    |    |
| The 1 bit object that indicates the fan speed 1 is sh                                                                                                    | own or hidden                                                                                                    |    |
| - 1 value = ON                                                                                                    |                                                                                                    |    |
| - 0 value = Nothing                                                                                                    |                                                                                                    |    |
| Speed 2. 1 bit status object                                                                                                    | No                                                                                                    |    |
|                                                                                                    | Yes                                                                                                    | _  |
| The 1 bit object that indicates the fan speed 2 is sh                                                                                                    | iown or hidden                                                                                                    |    |
| - 1 value = ON                                                                                                    |                                                                                                    |    |
| - 0 value = Nothing<br>Speed 3. 1 bit status object                                                                                                    | No                                                                                                    | _  |
| Speed 5. This status object                                                                                                    | Yes                                                                                                    |    |
| The 1 bit object that indicates the fan speed 3 is sh                                                                                                    |                                                                                                    | -  |
| - 1 value = ON                                                                                                    |                                                                                                    |    |
| - 0 value = Nothing                                                                                                    |                                                                                                    |    |
| 1 byte free allocable status values                                                                                                    | No                                                                                                    | _  |
|                                                                                                    | Fan speed 1 byte unsigned                                                                                                    |    |
|                                                                                                    | Fan speed Man + Fan speed Auto                                                                                                    |    |
| The status values can be freely customized for eac                                                                                                    | h one of the fan speeds. The available options are:                                                                                                    |    |
| The following values have been set by default for                                                                                                    |                                                                                                    |    |
| the Fan speed 1 byte unsigned object                                                                                                    |                                                                                                    | _  |
|                                                                                                    | Values                                                                                                    |    |
| - Fan Off status                                                                                                    | Values<br>0                                                                                                    |    |
| - Speed 1 status                                                                                                    | 0<br>1                                                                                                    | -  |
| <ul><li>Speed 1 status</li><li>Speed 2 status</li></ul>                                                                                                    | 0<br>1<br>2                                                                                                    |    |
| - Speed 1 status                                                                                                    | 0<br>1                                                                                                    | _  |
| <ul> <li>Speed 1 status</li> <li>Speed 2 status</li> <li>Speed 3 status</li> </ul>                                                                                                    | 0<br>1<br>2                                                                                                    | _  |
| <ul> <li>Speed 1 status</li> <li>Speed 2 status</li> <li>Speed 3 status</li> <li>Customized values can be defined with the purpos</li> </ul>                                                                                                    | 0<br>1<br>2<br>3                                                                                                    | _  |
| <ul> <li>Speed 1 status</li> <li>Speed 2 status</li> <li>Speed 3 status</li> <li>Customized values can be defined with the purpos tion solutions available in the market.</li> <li>The following values have been set by default:</li> </ul>                                                                                                    | 0<br>1<br>2<br>3<br>e of meeting the requirements of the different visualiza-                                                                                                    | _  |
| <ul> <li>Speed 1 status</li> <li>Speed 2 status</li> <li>Speed 3 status</li> <li>Customized values can be defined with the purpos tion solutions available in the market.</li> <li>The following values have been set by default:</li> <li>Fan speed Man + Fan speed Auto object</li> </ul>                                                                                                    | 0<br>1<br>2<br>3                                                                                                    | _  |
| <ul> <li>Speed 1 status</li> <li>Speed 2 status</li> <li>Speed 3 status</li> <li>Customized values can be defined with the purpos tion solutions available in the market.</li> <li>The following values have been set by default:</li> <li>Fan speed Man + Fan speed Auto object</li> <li>Fan Off (Manual mode) status</li> </ul>                                                                                                    | 0<br>1<br>2<br>3<br>e of meeting the requirements of the different visualiza-<br>Values<br>0                                                                                                    | -  |
| <ul> <li>Speed 1 status</li> <li>Speed 2 status</li> <li>Speed 3 status</li> <li>Customized values can be defined with the purpos tion solutions available in the market.</li> <li>The following values have been set by default:</li> <li>Fan speed Man + Fan speed Auto object</li> <li>Fan Off (Manual mode) status</li> <li>Speed 1 (Manual mode) status</li> </ul>                                                                                                    | 0<br>1<br>2<br>3<br>e of meeting the requirements of the different visualiza-<br>Values<br>0<br>1                                                                                                    | -  |
| <ul> <li>Speed 1 status</li> <li>Speed 2 status</li> <li>Speed 3 status</li> <li>Customized values can be defined with the purpos tion solutions available in the market.</li> <li>The following values have been set by default:</li> <li>Fan speed Man + Fan speed Auto object         <ul> <li>Fan Off (Manual mode) status</li> <li>Speed 1 (Manual mode) status</li> <li>Speed 2 (Manual mode) status</li> <li>Speed 2 (Manual mode) status</li> </ul> </li> </ul>                                                                                                    | 0<br>1<br>2<br>3<br>e of meeting the requirements of the different visualiza-<br>Values<br>0<br>1<br>2                                                                                                    | -  |
| <ul> <li>Speed 1 status</li> <li>Speed 2 status</li> <li>Speed 3 status</li> <li>Customized values can be defined with the purpos tion solutions available in the market.</li> <li>The following values have been set by default:</li> <li>Fan speed Man + Fan speed Auto object</li> <li>Fan Off (Manual mode) status</li> <li>Speed 1 (Manual mode) status</li> </ul>                                                                                                    | 0<br>1<br>2<br>3<br>e of meeting the requirements of the different visualiza-<br>Values<br>0<br>1                                                                                                    | -  |
| <ul> <li>Speed 1 status</li> <li>Speed 2 status</li> <li>Speed 3 status</li> <li>Customized values can be defined with the purpos tion solutions available in the market.</li> <li>The following values have been set by default:</li> <li>Fan speed Man + Fan speed Auto object         <ul> <li>Fan Off (Manual mode) status</li> <li>Speed 1 (Manual mode) status</li> <li>Speed 2 (Manual mode) status</li> <li>Speed 3 (Manual mode) status</li> <li>Speed 3 (Manual mode) status</li> </ul> </li> </ul>                                                                                                    | 0<br>1<br>2<br>3<br>e of meeting the requirements of the different visualiza-<br>Values<br>0<br>1<br>2<br>3                                                                                                   | -  |
| <ul> <li>Speed 1 status</li> <li>Speed 2 status</li> <li>Speed 3 status</li> <li>Customized values can be defined with the purpos tion solutions available in the market.</li> <li>The following values have been set by default:</li> <li>Fan speed Man + Fan speed Auto object</li> <li>Fan Off (Manual mode) status</li> <li>Speed 1 (Manual mode) status</li> <li>Speed 2 (Manual mode) status</li> <li>Speed 3 (Manual mode) status</li> <li>Fan Off (Auto mode) status</li> </ul>                                                                                                    | 0<br>1<br>2<br>3<br>e of meeting the requirements of the different visualiza-<br>Values<br>0<br>1<br>2<br>3<br>4                                                                                              | -  |
| <ul> <li>Speed 1 status</li> <li>Speed 2 status</li> <li>Speed 3 status</li> <li>Customized values can be defined with the purpos tion solutions available in the market.</li> <li>The following values have been set by default:</li> <li>Fan speed Man + Fan speed Auto object         <ul> <li>Fan Off (Manual mode) status</li> <li>Speed 1 (Manual mode) status</li> <li>Speed 2 (Manual mode) status</li> <li>Speed 3 (Manual mode) status</li> <li>Speed 3 (Manual mode) status</li> </ul> </li> </ul>                                                                                                    | 0<br>1<br>2<br>3<br>e of meeting the requirements of the different visualiza-<br>Values<br>0<br>1<br>2<br>3                                                                                                   | -  |
| <ul> <li>Speed 1 status</li> <li>Speed 2 status</li> <li>Speed 3 status</li> </ul> Customized values can be defined with the purpos tion solutions available in the market. The following values have been set by default: <b>Fan Speed Man + Fan speed Auto</b> object <ul> <li>Fan Off (Manual mode) status</li> <li>Speed 1 (Manual mode) status</li> <li>Speed 2 (Manual mode) status</li> <li>Speed 3 (Manual mode) status</li> <li>Fan Off (Auto mode) status</li> <li>Fan Off (Auto mode) status</li> <li>Speed 1 (Auto mode) status</li> </ul>                                                                                                    | 0<br>1<br>2<br>3<br>e of meeting the requirements of the different visualiza-<br>Values<br>0<br>1<br>2<br>3<br>4<br>5                                                                                         | -  |
| <ul> <li>Speed 1 status</li> <li>Speed 2 status</li> <li>Speed 3 status</li> </ul> Customized values can be defined with the purpos tion solutions available in the market. The following values have been set by default: <b>Fan Speed Man + Fan speed Auto</b> object <ul> <li>Fan Off (Manual mode) status</li> <li>Speed 1 (Manual mode) status</li> <li>Speed 2 (Manual mode) status</li> <li>Speed 3 (Manual mode) status</li> <li>Speed 1 (Auto mode) status</li> <li>Speed 1 (Auto mode) status</li> <li>Speed 1 (Auto mode) status</li> <li>Speed 1 (Auto mode) status</li> <li>Speed 1 (Auto mode) status</li> <li>Speed 1 (Auto mode) status</li> <li>Speed 3 (Auto mode) status</li> </ul> | 0<br>1<br>2<br>3<br>e of meeting the requirements of the different visualiza-<br>Values<br>0<br>1<br>2<br>3<br>4<br>5<br>6<br>7                                                                               | -  |
| <ul> <li>Speed 1 status</li> <li>Speed 2 status</li> <li>Speed 3 status</li> </ul> Customized values can be defined with the purpos tion solutions available in the market. The following values have been set by default: <b>Fan Speed Man + Fan speed Auto</b> object <ul> <li>Fan Speed Man + Fan speed Auto object</li> <li>Fan Off (Manual mode) status</li> <li>Speed 1 (Manual mode) status</li> <li>Speed 2 (Manual mode) status</li> <li>Speed 3 (Manual mode) status</li> <li>Speed 1 (Auto mode) status</li> <li>Speed 1 (Auto mode) status</li> <li>Speed 1 (Auto mode) status</li> <li>Speed 2 (Auto mode) status</li> <li>Speed 3 (Auto mode) status</li> </ul>                          | 0<br>1<br>2<br>3<br>e of meeting the requirements of the different visualiza-<br>Values<br>0<br>1<br>2<br>3<br>4<br>5<br>6<br>7<br>D show both the actual speed & mode selection. i.e                         | -  |
| <ul> <li>Speed 1 status</li> <li>Speed 2 status</li> <li>Speed 3 status</li> </ul> Customized values can be defined with the purpos tion solutions available in the market. The following values have been set by default: <b>Fan Speed Man + Fan speed Auto</b> object <ul> <li>Fan Off (Manual mode) status</li> <li>Speed 1 (Manual mode) status</li> <li>Speed 2 (Manual mode) status</li> <li>Speed 3 (Manual mode) status</li> <li>Speed 1 (Auto mode) status</li> <li>Speed 1 (Auto mode) status</li> <li>Speed 1 (Auto mode) status</li> <li>Speed 1 (Auto mode) status</li> <li>Speed 1 (Auto mode) status</li> <li>Speed 1 (Auto mode) status</li> <li>Speed 3 (Auto mode) status</li> </ul> | 0<br>1<br>2<br>3<br>e of meeting the requirements of the different visualiza-<br>Values<br>0<br>1<br>2<br>3<br>4<br>5<br>6<br>7<br>D show both the actual speed & mode selection. i.e                         | -  |
| <ul> <li>Speed 1 status</li> <li>Speed 2 status</li> <li>Speed 3 status</li> </ul> Customized values can be defined with the purpos tion solutions available in the market. The following values have been set by default: <b>Fan Speed Man + Fan speed Auto</b> object <ul> <li>Fan Speed Man + Fan speed Auto object</li> <li>Fan Off (Manual mode) status</li> <li>Speed 1 (Manual mode) status</li> <li>Speed 2 (Manual mode) status</li> <li>Speed 3 (Manual mode) status</li> <li>Speed 1 (Auto mode) status</li> <li>Speed 1 (Auto mode) status</li> <li>Speed 2 (Auto mode) status</li> <li>Speed 3 (Auto mode) status</li> <li>Speed 3 (Auto mode) status</li> </ul>                          | 0<br>1<br>2<br>3<br>e of meeting the requirements of the different visualiza-<br>Values<br>0<br>1<br>2<br>3<br>4<br>5<br>6<br>7<br>D show both the actual speed & mode selection. i.e<br>peed 1 in Auto mode) | -  |
| <ul> <li>Speed 1 status</li> <li>Speed 2 status</li> <li>Speed 3 status</li> </ul> Customized values can be defined with the purpos tion solutions available in the market. The following values have been set by default: <b>Fan Speed Man + Fan speed Auto</b> object <ul> <li>Fan Speed Man + Fan speed Auto object</li> <li>Fan Off (Manual mode) status</li> <li>Speed 1 (Manual mode) status</li> <li>Speed 2 (Manual mode) status</li> <li>Speed 3 (Manual mode) status</li> <li>Speed 1 (Auto mode) status</li> <li>Speed 1 (Auto mode) status</li> <li>Speed 1 (Auto mode) status</li> <li>Speed 2 (Auto mode) status</li> <li>Speed 3 (Auto mode) status</li> </ul>                          | 0<br>1<br>2<br>3<br>e of meeting the requirements of the different visualiza-<br>Values<br>0<br>1<br>2<br>3<br>4<br>5<br>6<br>7<br>D show both the actual speed & mode selection. i.e                         | No |

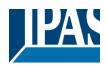

| Output valve status heating                | No                                   |  |
|--------------------------------------------|--------------------------------------|--|
|                                            | Ja                                   |  |
| Output valve status cooling                | No                                   |  |
|                                            | Ja                                   |  |
| Request heating status                     | No                                   |  |
|                                            | Ja                                   |  |
| Request cooling status                     | No                                   |  |
|                                            | Ja                                   |  |
| Automatic / Hand status                    | No                                   |  |
|                                            | Ja                                   |  |
| Status valve purge                         | No                                   |  |
|                                            | Ja                                   |  |
| Here the status objects of the listed func | tions can be activated / deactivated |  |
| Yes = Active                               |                                      |  |
| No = inactive                              |                                      |  |

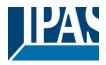

# 6 Parameter page: ADVANCED FUNCTIONS

Tip! REDUCE CONFIG TIME! All repetitive Tab & Sub-Tab parameters (Ex. "Channel A1...X" or "Logic 1...X"...) can be changed at the same time by selecting multiple tabs with "CTRL + Click".

## 6.1 Alarms

|                                                                                                    | Settings                                                                                                |
|----------------------------------------------------------------------------------------------------|----------------------------------------------------------------------------------------------------|
|                                                                                                    | No                                                                                                    |
|                                                                                                    | Yes                                                                                                    |
| First of all, in order for the channel-related Alarms to                                                                                                    | o work, the Alarms must be activated by selecting yes.                                                  |
| Then up to 8 alarms to be either "analog" or "digital"                                                                                                    | can configured                                                                                          |
| Now, in the Advanced Functions of the channel-dep<br>PUTS/Channel X/Advanced functions/Alarms, you c<br>alarm objects receive a telegram.                                                                                                    | pendent alarms which can be found in OUT-<br>can configure the behaviour of the channel when the        |
| Alarm telegrams are used to block the channel. The the 8 available alarms have been activated can be o                                                                                                    | e reaction of the current channel when any/several of configured in the Alarms tab in the output.       |
| Terminology for alarms:<br>Alarm X enabled / disabled: The alarm can be disab<br>alarm without any function.                                                                                                    | bled with the "Alarm X disable" object. This leaves the                                                 |
|                                                                                                    | alarm has receive a telegram on its "Alarm X" object ses the channels (depending on the channel parame- |
| Alarm is triggered: if the alarm is activated while it w first time" is selected in the trigger parameter.                                                                                                    | as already active it will not be triggered if "only the                                                 |
| Alarm inactive / Alarm deactivated / Alarm not active / Alarm ended: This means that the alarm has re-<br>ceive a telegram on its "Alarm X" object which ends the alarm in its inactive state.                                                                                                    |                                                                                                    |
| Channel disabled: Each channel has a "[X] Disable channel" object with which the channel can be blocked.                                                                                                    |                                                                                                    |
| Channel enabled: Each channel has a "[X] Disable channel" object with which the channel can be ena-<br>bled. It will only be unblocked though with no active and acknowledged channel alarms                                                                                                    |                                                                                                    |
| Channel blocked: Due to an active alarm or if the channel was disabled with the "[X] Disable channel" object the channel will be blocked.                                                                                                    |                                                                                                    |
| Channel unblocked: The channel will only be unblocked with no active and acknowledged channel alarms and if the "disable channel function" is in the enabled state.                                                                                                    |                                                                                                    |
| Alarm acknowledged: An alarm can only be acknowledged if it is not active. If the acknowledge function is active the channel will have no reaction (no change in the output nor can it be unblocked) until the alarm is acknowledged. This is independent of the "disable channel object" i.e. the alarm can be acknowledged even though the channel is disabled. |                                                                                                    |

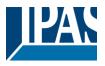

**Example Alarms Table** with "Acknowledge needed" active, and "Priority of disable object for all channels" > Alarm 2.

This table describes the different behaviours (on the right of the grey column) with consecutive events (left side of the grey column) The order of the events and their respective behaviours are indicated by a number staring for the first event/behaviour with 1 and counting up with each new event. For example line two:

| Event (left side of the grey column) | Behaviour (on the right of the grey column)       |
|--------------------------------------|---------------------------------------------------|
| 1) Alarm 1 is activated              | 1) Behaviour alarm 1 & Block channel              |
| 2) An acknowledge is received        | 2) No reaction                                    |
| 3) Alarm 1 is deactivated            | 3) No reaction                                    |
| 4) An acknowledge is received        | 4) Behaviour at end of all alarms & Unblock Chan- |
|                                      | nel                                               |

|     | Alarm 1 = 0 | Alarm 1 = 1 |   | Disable | Enable | Alarm 2 = 0 | Alarm 2 = 1 |      | Ack |   |   | Behaviour alarm 1 |      | Behaviour at disable | Behaviour at enable | Behaviour alarm 2 | Behaviour at end of all alarms | Block channel | Unblock Channel |           | No reaction | Alarms ACK but do Nothing |
|-----|-------------|-------------|---|---------|--------|-------------|-------------|------|-----|---|---|-------------------|------|----------------------|---------------------|-------------------|--------------------------------|---------------|-----------------|-----------|-------------|---------------------------|
|     |             |             | _ |         |        |             |             | 1    |     |   | _ |                   |      |                      |                     |                   |                                |               |                 | 1         |             |                           |
| 3   |             | 1           | - |         |        |             |             | 2, 4 | ł   | - | 1 |                   |      |                      |                     |                   | 4                              | 1             | 4               | 2, 3      |             |                           |
| 2   |             | 1           | + |         |        |             |             | 3    |     | - | 1 |                   |      |                      |                     |                   | 3                              | 1             | 3               | 2         |             |                           |
|     |             |             | 1 |         | 2      |             |             |      |     | - | - |                   | 1    |                      | 2                   |                   |                                | 1             | 2               |           |             |                           |
|     |             |             | _ |         |        | 2           | 1           | 3    |     |   |   |                   |      |                      |                     | 1                 | 3                              | 1             | 3               | 2         |             |                           |
| 3.1 |             | 1           | 2 |         | 4      |             |             | 3.2  | , 5 | - | 1 |                   | 3.2  |                      | 4                   |                   |                                | 1             | 4               | 2         |             |                           |
| 3   |             | 1           | 2 |         | 4      |             |             | 5    |     |   | 1 |                   |      |                      | 4                   |                   | 5                              | 1             | 5               | 2, 3, 4   |             |                           |
| 3.1 |             | 1           |   |         |        | 4           | 2           | 3.2  | , 5 | - | 1 |                   |      |                      |                     | 3.2               | 5                              | 1             | 5               | 2, 3.1, 4 |             |                           |
| 3   |             | 2           | 1 |         | 5      |             |             | 4    |     | - | 2 |                   | 1, 4 |                      | 5                   |                   |                                | 1             | 5               | 3         |             |                           |
|     |             |             | 2 |         | 5      | 3           | 1           | 4    |     |   |   |                   | 2    |                      | 5                   | 1                 |                                | 1             | 5               | 3         |             | 4                         |
|     |             |             | 2 |         | 4      | 3           | 1           | 5    |     |   |   |                   | 2    |                      |                     | 1                 | 5                              | 1             | 5               | 3, 4      |             |                           |
| 6   |             | 3           | 2 |         | 5      | 4           | 1           | 7    |     |   | 3 |                   | 2    |                      |                     | 1                 | 7                              | 1             | 7               | 4, 5, 6   |             |                           |
| 5   |             | 3           | 2 |         | 7      | 4           | 1           | 6    |     |   | 3 |                   | 2, 6 |                      | 7                   | 1                 |                                | 1             | 7               | 4, 5      |             | 6                         |
|     |             |             | 2 |         | 3      | 4           | 1           | 5    |     |   |   |                   | 2    |                      |                     | 1, 3              | 5                              | 1             | 5               | 4         |             |                           |
| 4.1 |             | 3           | 2 |         | 5      | 6           | 1           | 4.2  | , 7 |   | 3 |                   | 2, 4 | .2                   |                     | 1, 5              | 7                              | 1             | 7               | 6, 4.1    |             |                           |
| 3   |             | 1           | 2 |         | 5      |             |             | 4    |     |   | 1 |                   | 4    |                      | 5                   |                   |                                | 1             | 5               | 2, 3      |             |                           |
|     |             |             | 2 |         | 4      | 3           | 1           |      |     |   | 1 |                   | 2    |                      |                     | 4?                |                                | 1             |                 | 3, 4?     |             |                           |

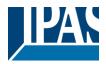

| Parameter                                                   | Settings                                                                                                    |  |  |  |  |  |
|-------------------------------------------------------------|----------------------------------------------------------------------------------------------------|--|--|--|--|--|
| Alarm 1                                                     | No                                                                                                    |  |  |  |  |  |
|                                                             | Yes                                                                                                    |  |  |  |  |  |
| By default the first alarm is activated. This option        | activates or hides the alarm tab with all its parameters.                                                                                                    |  |  |  |  |  |
| Alarm 28                                                    | No                                                                                                    |  |  |  |  |  |
|                                                             | Yes                                                                                                    |  |  |  |  |  |
| By default the first alarm is deactivated. This optic ters. | on activates or hides the alarm tab with all its parame-                                                                                                    |  |  |  |  |  |
| Acknowledge needed                                          | Ack. with 0                                                                                                    |  |  |  |  |  |
| , i i i i i i i i i i i i i i i i i i i                     | Ack. with 1                                                                                                    |  |  |  |  |  |
|                                                             | Νο                                                                                                    |  |  |  |  |  |
|                                                             | * Ack. with 0 / 1: Attention! Acknowledge will not execute the "Behaviour at end of all alarms" if the<br>"disable channel object" is in disabled state, but if all alarms have ended, they will be acknowl-<br>edged. |  |  |  |  |  |
|                                                             | owledged (either with a 1 or with a 0 depending on the                                                                                                    |  |  |  |  |  |
|                                                             | e channel. An alarm can only be acknowledged if it is                                                                                                    |  |  |  |  |  |
|                                                             | change in the output nor can it be unblocked) until the                                                                                                    |  |  |  |  |  |
|                                                             | e "disable channel object" i.e. the alarm can be acknowl-                                                                                                    |  |  |  |  |  |
| edged even though the channel is disabled.                  |                                                                                                    |  |  |  |  |  |
| Priority of disable object for all channels                 | < Alarm 8                                                                                                    |  |  |  |  |  |
|                                                             | > Alarm 1                                                                                                    |  |  |  |  |  |
|                                                             | > Alarm 2                                                                                                    |  |  |  |  |  |
|                                                             | > Alarm 3                                                                                                    |  |  |  |  |  |
|                                                             | > Alarm 4                                                                                                    |  |  |  |  |  |
|                                                             | > Alarm 5                                                                                                    |  |  |  |  |  |
|                                                             | > Alarm 6                                                                                                    |  |  |  |  |  |
|                                                             | > Alarm 7                                                                                                    |  |  |  |  |  |
|                                                             | > Alarm 8                                                                                                    |  |  |  |  |  |
| Each and every channel has a Disable object, wh             |                                                                                                    |  |  |  |  |  |
| The behaviour at Disabling/Enabling can be configured       | gured per channel.                                                                                                    |  |  |  |  |  |

The priority of all Disable objects can here be adjusted to have higher/lower priority as the alarms.

# 6.1.1 Alarm 1...8

| Parameter                                                                        | Settings    |  |  |  |  |
|----------------------------------------------------------------------------------|-------------|--|--|--|--|
| Description                                                                      |             |  |  |  |  |
| This enables the integrator to add a personalized description in the text field. |             |  |  |  |  |
|                                                                                  |             |  |  |  |  |
| Type of alarm                                                                    | Digital     |  |  |  |  |
|                                                                                  | Analog      |  |  |  |  |
| Both digital and analog alarms of                                                | an be used. |  |  |  |  |
|                                                                                  |             |  |  |  |  |

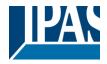

# 6.1.2 Digital

| Parameter                                | Settings                                                       |
|------------------------------------------|----------------------------------------------------------------|
| Digital alarm is active when receiving   | On                                                             |
| c c                                      | Off                                                            |
| This parameter is to decide with which u | useful data of the telegram the alarm will be activated.       |
| Object to disable Alarm                  | Νο                                                             |
|                                          | Yes                                                            |
| The alarm can be disabled with a one bi  | it object. It will be disabled with a 1 and enabled with a 0   |
| Reaction on bus voltage recovery         | Enable                                                         |
| с <i>,</i>                               | Disable                                                        |
|                                          | Last object status                                             |
| On bus voltage recovery the alarm can    | be enabled, disabled, or have the same state as before the bus |
| failure depending on the above selection | n.                                                             |
| Monitoring time base                     | 10 s                                                           |
|                                          |                                                                |
|                                          | 1 min                                                          |
|                                          | 1 min<br>5 min                                                 |
|                                          |                                                                |
|                                          | 5 min                                                          |
| -                                        | 5 min<br>10 min                                                |
| -                                        | 5 min<br>10 min<br>1 h                                         |
| -                                        | 5 min<br>10 min<br>1 h                                         |

If the alarm is activated while it was already active it will not be triggered if "only the first time" is selected.

# 6.1.3 Analog

| Parameter                                                                                                    | Settings                                                                                           |  |  |  |  |  |
|----------------------------------------------------------------------------------------------------|----------------------------------------------------------------------------------------------------|--|--|--|--|--|
| Input value Analog alarm                                                                                                    | 1 byte unsigned                                                                                    |  |  |  |  |  |
|                                                                                                    | 1 byte scaling                                                                                     |  |  |  |  |  |
|                                                                                                    | 2 bytes float                                                                                      |  |  |  |  |  |
|                                                                                                    | 4 bytes unsigned                                                                                   |  |  |  |  |  |
|                                                                                                    | 4 bytes float                                                                                      |  |  |  |  |  |
| The analog alarms can have any of the above datapoint types. With the analog alarms you only need to have sensors to send the analog values. You are not forced to use the usually very "rigged" logic of a KNX whether station. Apart from not being flexible to create the correct condition one only disposes of the number of threshold of the weather station. On the other hand with this function in the actuator there are much more thresholds. |                                                                                                    |  |  |  |  |  |
| Alarm setpoint [x 0.1]                                                                                                    | 300                                                                                                |  |  |  |  |  |
| This is the setpoint of the analog alarm.                                                                                                    |                                                                                                    |  |  |  |  |  |
| Hysteresis [x 0.1]                                                                                                    | 10                                                                                                 |  |  |  |  |  |
| This is the hysteresis of the analog alarm                                                                                                    | This is the hysteresis of the analog alarm                                                         |  |  |  |  |  |
| Type of Hysteresis (Threshold calculation)                                                                                                    | Setpoint = Upper Threshold<br>Setpoint = Lower Threshold<br>Setpoint = Symmetric (1/2 between THs) |  |  |  |  |  |

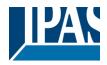

| The hysteresis can be asymmetric or symmetric as can be seen in the above options.<br>If Setpoint = Upper Threshold then the Lower Threshold = Setpoint – Hysteresis   |                                                         |  |  |  |
|----------------------------------------------------------------------------------------------------|---------------------------------------------------------|--|--|--|
| If Setpoint = Lower Threshold then the Upper Threshold = Setpoint + Hysteresis                                                                                         |                                                         |  |  |  |
| If Setpoint = Symmetric (1/2 between THs) then the Upper Threshold = Setpoint + $\frac{1}{2}$ Hysteresis and the Lower Threshold = Setpoint - $\frac{1}{2}$ Hysteresis |                                                         |  |  |  |
|                                                                                                    |                                                         |  |  |  |
| Objects for changing Setpoint/Hysteresis values                                                                                                    | No                                                      |  |  |  |
|                                                                                                    | Yes                                                     |  |  |  |
|                                                                                                    |                                                         |  |  |  |
| + 10// L 1/                                                                                                    |                                                         |  |  |  |
| * With Yes                                                                                                    |                                                         |  |  |  |
| Attention! The end-user parameter values will o                                                                                                    | only be maintained when "Overwrite end-user" in         |  |  |  |
| general tab were set to "Don't overwrite".                                                                                                    |                                                         |  |  |  |
|                                                                                                    | changed from the bus. Together with a visualization     |  |  |  |
|                                                                                                    | to his own criteria. E.g. Wind speed for the awnings,   |  |  |  |
|                                                                                                    |                                                         |  |  |  |
| light lux level for the blind position, sun position to                                                                                                    |                                                         |  |  |  |
| Analog alarm is active when                                                                                                    | Exceeding/equal upper threshold                         |  |  |  |
|                                                                                                    | Falling below/equal lower threshold                     |  |  |  |
|                                                                                                    | Between upper and lower threshold                       |  |  |  |
|                                                                                                    | >/= upper or = lower threshold</td                      |  |  |  |
| This is to decide when the analog alarm should be                                                                                                    |                                                         |  |  |  |
|                                                                                                    | active and when it should end (be mactive).             |  |  |  |
|                                                                                                    | <b>F</b>                                                |  |  |  |
| Object to disable alarm                                                                                                    | No                                                      |  |  |  |
|                                                                                                    | Yes                                                     |  |  |  |
| The alarm can be disabled with the "Alarm X disab                                                                                                    | le" object. This leaves the alarm without any function. |  |  |  |
| Reaction on bus voltage recovery                                                                                                    | Enable                                                  |  |  |  |
| reaction on bus voltage receivery                                                                                                    | Disable                                                 |  |  |  |
|                                                                                                    |                                                         |  |  |  |
|                                                                                                    | Last object status                                      |  |  |  |
| failure depending on the above selection.                                                                                                    | l, disabled, or have the same state as before the bus   |  |  |  |
| Monitoring time base                                                                                                    | 10 s                                                    |  |  |  |
| -                                                                                                    | 1 min                                                   |  |  |  |
|                                                                                                    | 5 min                                                   |  |  |  |
|                                                                                                    | 10 min                                                  |  |  |  |
|                                                                                                    |                                                         |  |  |  |
|                                                                                                    | <u> 1h</u>                                              |  |  |  |
| The alarm object must receive a telegram within th                                                                                                    | is time, otherwise the alarm will become active.        |  |  |  |
| Alarm is triggered                                                                                                    | Always                                                  |  |  |  |
|                                                                                                    | Only first time                                         |  |  |  |
| This parameter indicatos if the alarm should be tria                                                                                                    | gered each time it is activated or if it should only be |  |  |  |
|                                                                                                    | gereu each inne it is activated of it it should only be |  |  |  |
| triggered the first time.                                                                                                    |                                                         |  |  |  |

If the alarm is activated while it was already active it will not be triggered if "only the first time" is selected.

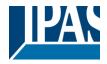

# 6.2 Logics

There are 25 logic functions available in Power Block o16 and 35 in Power Block o8

| Parameter                                  | Settings |
|--------------------------------------------|----------|
| Logics                                     | No       |
|                                            | Yes      |
| The logic functions can be activated here. |          |

| Parameter                                                                        | Settings                                                                                    |  |  |  |  |  |
|----------------------------------------------------------------------------------|---------------------------------------------------------------------------------------------|--|--|--|--|--|
| Description                                                                      |                                                                                             |  |  |  |  |  |
| This enables the integrator to add a personalized description in the text field. |                                                                                             |  |  |  |  |  |
| Type of logic                                                                    | No function<br><b>Boolean</b><br>Gate / Filter<br>Mathematical<br>Comparators<br>Converters |  |  |  |  |  |
| One of the above logic functions                                                 |                                                                                             |  |  |  |  |  |

## 6.2.1 Boolean

| Parameter                                                                                                | Settings         |  |  |  |
|----------------------------------------------------------------------------------------------------|------------------|--|--|--|
| Enable / Disable object                                                                                  | Νο               |  |  |  |
|                                                                                                    | En = 1 / Dis = 0 |  |  |  |
|                                                                                                    | En = 0 / Dis = 1 |  |  |  |
| The function can be enabled or disabled by object when selecting this parameter. It can be configured to |                  |  |  |  |
| enable with an ON telegram and to disable with an OFF telegram or vice versa.                            |                  |  |  |  |
| Type of Boolean function                                                                                 | AND              |  |  |  |
|                                                                                                    | NAND             |  |  |  |
|                                                                                                    | OR               |  |  |  |
|                                                                                                    | NOR              |  |  |  |
|                                                                                                    | XOR              |  |  |  |
|                                                                                                    | XNOR             |  |  |  |
| One of the following Boolean logic functions can be                                                      | e configured.    |  |  |  |

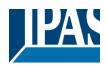

## 6.2.1.1 Input

| Parameter                                                                                                    | Settings                                                                                                    |  |  |  |  |
|----------------------------------------------------------------------------------------------------|----------------------------------------------------------------------------------------------------|--|--|--|--|
| Input 1                                                                                                    | Yes                                                                                                    |  |  |  |  |
| Input 2                                                                                                    | Yes, inverted                                                                                                    |  |  |  |  |
| The inputs can be activated or inverted                                                                                                    |                                                                                                    |  |  |  |  |
| Input 3                                                                                                    | Νο                                                                                                    |  |  |  |  |
| Input 4                                                                                                    | Yes                                                                                                    |  |  |  |  |
|                                                                                                    | Yes, inverted                                                                                                    |  |  |  |  |
| The inputs can be activated, deactivated or in                                                                                             | verted                                                                                                    |  |  |  |  |
| Reaction with event on input                                                                                                    | Execute logic                                                                                                    |  |  |  |  |
|                                                                                                    | Don't execute logic                                                                                                    |  |  |  |  |
|                                                                                                    | The logic can be executed (triggered) with an event on the input or not depending on the above selection.<br>If "Don't execute logic" is selected the input will change and will not execute the logic, but if another input |  |  |  |  |
| Input constant / value after bus recovery                                                                                                  | Value before bus failure                                                                                                    |  |  |  |  |
|                                                                                                    | Read on init after initial delay                                                                                                    |  |  |  |  |
|                                                                                                    | Set input to 0                                                                                                    |  |  |  |  |
|                                                                                                    | Set input to 1                                                                                                    |  |  |  |  |
| The input can be set to a constant value by the bus afterwards                                                                             | he parameter "set input to X" given it is not changed from the                                                                                                    |  |  |  |  |
| It can also read the value from the bus after bus recovery, or be saved on bus failure in order to set this value on bus voltage recovery. |                                                                                                    |  |  |  |  |
| "Yes", then the answers of the read requests                                                                                               | overy, and in the output of the logic "Execute on init." is set to<br>will not execute the logic. (unless the delay of the read re-<br>he output will be sent with the reaction of the "Execute on                           |  |  |  |  |

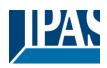

## 6.2.1.2 Output

| Parameter                                              | Settings                                                |
|--------------------------------------------------------|---------------------------------------------------------|
| Datapoint type of output                               | 1 bit                                                   |
|                                                        | 1 byte scaling                                          |
|                                                        | 1 byte unsigned                                         |
|                                                        | 1 byte signed                                           |
|                                                        | 2 bytes unsigned                                        |
|                                                        | 2 bytes signed                                          |
|                                                        | 2 bytes float                                           |
|                                                        | 4 bytes unsigned                                        |
|                                                        | 4 bytes signed                                          |
|                                                        | 4 bytes float                                           |
| For this function one of the above standard KNX d      | atapoint types can be selected.                         |
| Sending condition                                      | On change                                               |
|                                                        | Always                                                  |
| In this parameter one can decide when the value r      | nust be sent. If the value must change in order to send |
| it or not.                                             |                                                         |
| Send when true                                         | No                                                      |
|                                                        | Yes                                                     |
| If a value should be sent when true                    |                                                         |
| Value when true                                        | 1                                                       |
| Set here the value that should be sent when true       |                                                         |
| Send when false                                        | No                                                      |
|                                                        | Yes                                                     |
| If a value should be sent when false                   |                                                         |
| Value when false                                       | 0                                                       |
| Set here the value that should be sent when false      |                                                         |
| Cyclic sending time                                    | No                                                      |
|                                                        | Send when true                                          |
|                                                        | Send when false                                         |
|                                                        | Both                                                    |
| If a value should be sent cyclically when true, false  |                                                         |
|                                                        |                                                         |
| Execute on init                                        | No                                                      |
|                                                        | Yes                                                     |
| The function will be executed after bus voltage rec    | overy if "yes" is selected.                             |
| With "No", Attention of No is selected not ever the    | reasonable of the read on init will execute the lasts   |
|                                                        | e response of the read on init will execute the logic   |
| With "Yes" and the inputs set to read on init, the out | ulpul is calculated with all response telegrams         |

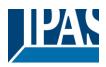

# 6.2.2 Gate / Filter

| Parameter                                                                                                    | Settings                                           |
|----------------------------------------------------------------------------------------------------|----------------------------------------------------|
| Enable / Disable object                                                                                                    | No                                                 |
|                                                                                                    | En = 1 / Dis = 0                                   |
|                                                                                                    | En = 0 / Dis = 1                                   |
| The function can be enabled or disabled by object when selecting this parameter. It can be configured to enable with an ON telegram and to disable with an OFF telegram or vice versa. |                                                    |
| Reaction on bus voltage recovery of both disable                                                                                                    | Enable                                             |
| objects                                                                                                    | Disable                                            |
|                                                                                                    | Last object status                                 |
| On bus voltage recovery the logic can be enabled, failure depending on the above selection.                                                                                            | disabled, or have the same state as before the bus |

## 6.2.2.1 Input

| Parameter                                                                                                  | Settings                                                   |  |
|----------------------------------------------------------------------------------------------------|------------------------------------------------------------|--|
| Datapoint type                                                                                             | 1 bit                                                      |  |
|                                                                                                    | 1 byte scaling                                             |  |
|                                                                                                    | 1 byte unsigned                                            |  |
|                                                                                                    | 1 byte signed                                              |  |
|                                                                                                    | 2 bytes unsigned                                           |  |
|                                                                                                    | 2 bytes signed                                             |  |
|                                                                                                    | 2 bytes float                                              |  |
|                                                                                                    | 4 bytes unsigned                                           |  |
|                                                                                                    | 4 bytes signed                                             |  |
|                                                                                                    | 4 bytes float                                              |  |
| For this function one of the above standard KNX                                                            | datapoint types can be selected.                           |  |
|                                                                                                    |                                                            |  |
| Reaction of output with event on input                                                                     | Always                                                     |  |
|                                                                                                    | On change                                                  |  |
|                                                                                                    | Don't send telegram                                        |  |
| The reaction of output with event on input can be configured with the above options                        |                                                            |  |
| Enable / Disable GATE/FILTER                                                                               | No                                                         |  |
|                                                                                                    | En = 1 / Dis = 0                                           |  |
|                                                                                                    | En = 0 / Dis = 1                                           |  |
| This is the enable / disable input of the gate (not                                                        | of the logic block) Depending of the above selection the   |  |
| gate will let the values of the input through to the                                                       | output or not.                                             |  |
| Trigger input to output on en-/disable                                                                     | Nothing                                                    |  |
|                                                                                                    | Always, on every enable telegram                           |  |
|                                                                                                    | Only when changed from disabled to enabled                 |  |
|                                                                                                    | Always, on every disable telegram                          |  |
|                                                                                                    | Only when changed from enabled to disabled                 |  |
|                                                                                                    | Always, on every en-/disable telegram                      |  |
| The input will be triggered to the output when rec                                                         | <br>eiving a telegram on the Enable / disable input inde-  |  |
|                                                                                                    | n decide with this parameter when to do the trigger.       |  |
| Input constant / value after bus recovery                                                                  | Value before bus failure                                   |  |
|                                                                                                    | Read on init after initial delay                           |  |
|                                                                                                    | Set input to value                                         |  |
| The input can be set to a constant value by the pa                                                         | arameter "set input to value" given it is not changed from |  |
| the bus afterwards. It can also read the value from the bus after bus recovery, or be saved on bus failure |                                                            |  |
| in order to set this value on bus voltage recovery.                                                        |                                                            |  |
| go .coo                                                                                                    |                                                            |  |

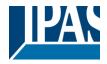

#### 6.2.2.2 Output

| Parameter                                                                                                 | Settings                                                |  |
|----------------------------------------------------------------------------------------------------|---------------------------------------------------------|--|
| Datapoint type of output                                                                                  | 1 bit                                                   |  |
|                                                                                                    | 1 byte scaling                                          |  |
|                                                                                                    | 1 byte unsigned                                         |  |
|                                                                                                    | 1 byte signed                                           |  |
|                                                                                                    | 2 bytes unsigned                                        |  |
|                                                                                                    | 2 bytes signed                                          |  |
|                                                                                                    | 2 bytes float                                           |  |
|                                                                                                    | 4 bytes unsigned                                        |  |
|                                                                                                    | 4 bytes signed                                          |  |
|                                                                                                    | 4 bytes float                                           |  |
| For this function one of the above standard KNX datapoint types can be selected.                          |                                                         |  |
| Sending condition                                                                                         | On change                                               |  |
|                                                                                                    | Always                                                  |  |
| In this personator and son deside when the value r                                                        |                                                         |  |
| •                                                                                                    | nust be sent. If the value must change in order to send |  |
| it or not.                                                                                                | Na                                                      |  |
| Cyclic sending                                                                                            | No                                                      |  |
|                                                                                                    | Yes                                                     |  |
| The telegram will be repeated cyclically (with a con                                                      | ntigurable frequency)                                   |  |
| Output filter                                                                                             | No                                                      |  |
|                                                                                                    | Only let through within range                           |  |
|                                                                                                    | Only let through outside of range                       |  |
| The values to be let through or not (filtered) can be                                                     |                                                         |  |
|                                                                                                    | -                                                       |  |
| Execute on init                                                                                           | No                                                      |  |
|                                                                                                    | Yes                                                     |  |
|                                                                                                    |                                                         |  |
|                                                                                                    |                                                         |  |
| The function will be executed after bus voltage recovery if "yes" is selected.                            |                                                         |  |
|                                                                                                    |                                                         |  |
| With "No": Attention! If No is selected, not even the response of the read on init will execute the logic |                                                         |  |
| With "Yes" and the inputs set to read on init, the or                                                     | utput is calculated with all response telegrams         |  |

### 6.2.3 Mathematical

| Parameter                                                                        | Settings                                               |
|----------------------------------------------------------------------------------|--------------------------------------------------------|
| Enable / Disable object                                                          | No                                                     |
|                                                                                  | En = 1 / Dis = 0                                       |
|                                                                                  | En = 0 / Dis = 1                                       |
|                                                                                  | when selecting this parameter. It can be configured to |
| enable with an ON telegram and to disable with an                                | OFF telegram or vice versa.                            |
| Type of mathematical function                                                    | ADD                                                    |
|                                                                                  | SUBSTRACT                                              |
|                                                                                  | MULTIPLY                                               |
|                                                                                  | DIVIDE                                                 |
|                                                                                  | MAXIMUM                                                |
|                                                                                  | MINIMUM                                                |
|                                                                                  | AVERAGE                                                |
| The type of mathematical function can be selected from one of the options above. |                                                        |
|                                                                                  |                                                        |

### 6.2.3.1 Input

Parameter

Settings

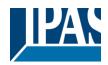

| Input 1                                                                                                    | No                               |  |
|----------------------------------------------------------------------------------------------------|----------------------------------|--|
| Input 2                                                                                                    | Yes                              |  |
| The inputs can be activated or inverted                                                                                                    |                                  |  |
| Input 3                                                                                                    | No                               |  |
| Input 4                                                                                                    | Yes                              |  |
| The inputs can be activated, deactivated or in                                                                                                    | nverted                          |  |
| Datapoint type of input                                                                                                    | 1 bit                            |  |
|                                                                                                    | 1 byte scaling                   |  |
|                                                                                                    | 1 byte unsigned                  |  |
|                                                                                                    | 1 byte signed                    |  |
|                                                                                                    | 2 bytes unsigned                 |  |
|                                                                                                    | 2 bytes signed                   |  |
|                                                                                                    | 2 bytes float                    |  |
|                                                                                                    | 4 bytes unsigned                 |  |
|                                                                                                    | 4 bytes signed                   |  |
|                                                                                                    | 4 bytes float                    |  |
| For this function one of the above standard KNX datapoint types can be selected.                                                                                                    |                                  |  |
| Reaction with event on input Execute logic                                                                                                    |                                  |  |
|                                                                                                    | Don't execute logic              |  |
| The logic can be executed (triggered) with an event on the input or not depending on the above selection. If "Don't execute logic" is selected the input will change and will not execute the logic, but if another input receives a value it will take the received value into account. |                                  |  |
| Input constant / value after bus recovery                                                                                                    | Value before bus failure         |  |
| , , , , , , , , , , , , , , , , , , , ,                                                                                                    | Read on init after initial delay |  |
|                                                                                                    | Set input to value               |  |
| The input can be set to a constant value by the parameter "set input to value" given it is not changed from the bus afterwards                                                                                                    |                                  |  |
| It can also read the value from the bus after bus recovery, or be saved on bus failure in order to set this value on bus voltage recovery.                                                                                                    |                                  |  |

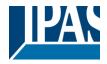

#### 6.2.3.2 Output

| Parameter                                                                                           | Settings                                                |  |
|----------------------------------------------------------------------------------------------------|---------------------------------------------------------|--|
| Datapoint type of output                                                                            | 1 bit                                                   |  |
|                                                                                                    | 1 byte scaling                                          |  |
|                                                                                                    | 1 byte unsigned                                         |  |
|                                                                                                    | 1 byte signed                                           |  |
|                                                                                                    | 2 bytes unsigned                                        |  |
|                                                                                                    | 2 bytes signed                                          |  |
|                                                                                                    | 2 bytes float                                           |  |
|                                                                                                    | 4 bytes unsigned                                        |  |
|                                                                                                    | 4 bytes signed                                          |  |
|                                                                                                    | 4 bytes float                                           |  |
| For this function one of the above standard KNX d                                                   | atapoint types can be selected.                         |  |
|                                                                                                    |                                                         |  |
| Sending condition                                                                                   | On change                                               |  |
|                                                                                                    | Always                                                  |  |
| In this parameter one can decide when the value r                                                   | nust be sent. If the value must change in order to send |  |
| it or not.                                                                                          |                                                         |  |
| Cyclic sending                                                                                      | No                                                      |  |
|                                                                                                    | Yes                                                     |  |
| The telegram will be repeated cyclically (with a configurable frequency)                            |                                                         |  |
| Output filter                                                                                       | No                                                      |  |
|                                                                                                    | Only let through within range                           |  |
|                                                                                                    | Only let through outside of range                       |  |
| The values to be let through or not (filtered) can be                                               |                                                         |  |
| The values to be let through of hot (intered) can be configured here.                               |                                                         |  |
| Execute on init                                                                                     | No                                                      |  |
|                                                                                                    | Yes                                                     |  |
|                                                                                                    |                                                         |  |
|                                                                                                    |                                                         |  |
| The function will be executed after bus voltage recovery if "yes" is selected.                      |                                                         |  |
|                                                                                                    |                                                         |  |
| With "No": Attention! If No is selected, not even the                                               | e response of the read on init will execute the logic   |  |
| With "Yes" and the inputs set to read on init, the output is calculated with all response telegrams |                                                         |  |

# 6.2.4 Comparators

| Parameter                                                                                                    | Settings         |
|----------------------------------------------------------------------------------------------------|------------------|
| Enable / Disable object                                                                                                    | No               |
|                                                                                                    | En = 1 / Dis = 0 |
|                                                                                                    | En = 0 / Dis = 1 |
| The function can be enabled or disabled by object when selecting this parameter. It can be configured to enable with an ON telegram and to disable with an OFF telegram or vice versa. |                  |
| Type of comparators function                                                                                                    | EQUAL            |
|                                                                                                    | GREATER          |
|                                                                                                    | SMALLER          |
|                                                                                                    | GREATER OR EQUAL |
|                                                                                                    | SMALLER OR EQUAL |
|                                                                                                    | DISTINCT         |
| The type of comparator function can be selected from one of the options above.                                                                                                    |                  |

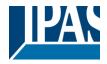

## 6.2.4.1 Input

| Parameter                                                                                                    | Settings                                                                                                    |
|----------------------------------------------------------------------------------------------------|----------------------------------------------------------------------------------------------------|
| Input 1                                                                                                    | No                                                                                                    |
| Input 2                                                                                                    | Yes                                                                                                    |
| The inputs can be activated or inverted                                                                                              |                                                                                                    |
| Input 3                                                                                                    | No                                                                                                    |
| Input 4                                                                                                    | Yes                                                                                                    |
| The inputs can be activated, deactivated or in                                                                                       | iverted                                                                                                    |
| Datapoint type of input                                                                                                    | 1 bit                                                                                                    |
|                                                                                                    | 1 byte scaling                                                                                                    |
|                                                                                                    | 1 byte unsigned                                                                                                    |
|                                                                                                    | 1 byte signed                                                                                                    |
|                                                                                                    | 2 bytes unsigned                                                                                                    |
|                                                                                                    | 2 bytes signed                                                                                                    |
|                                                                                                    | 2 bytes float                                                                                                    |
|                                                                                                    | 4 bytes unsigned                                                                                                    |
|                                                                                                    | 4 bytes signed                                                                                                    |
|                                                                                                    | 4 bytes float                                                                                                    |
| For this function one of the above standard K                                                                                        | NX datapoint types can be selected.                                                                                            |
| Reaction with event on input                                                                                                    | Execute logic                                                                                                    |
|                                                                                                    | Don't execute logic                                                                                                    |
| If "Don't execute logic" is selected the input w                                                                                     | event on the input or not depending on the above selection.<br>ill change and will not execute the logic, but if another input |
| receives a value it will take the received value into account.<br>Input constant / value after bus recovery Value before bus failure |                                                                                                    |
| Input constant / value after bus recovery                                                                                            | Read on init after initial delay                                                                                               |
|                                                                                                    | Set input to value                                                                                                    |
| The input can be set to a constant value by th                                                                                       | ne parameter "set input to value" given it is not changed from                                                                 |
| the bus afterwards                                                                                                    | le parameter set input to value given it is not changed nom                                                                    |
| It can also read the value from the bus after b                                                                                      | ous recovery, or be saved on bus failure in order to set this                                                                  |

value on bus voltage recovery.

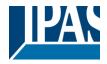

## 6.2.4.2 Output

| Parameter                                                                                                 | Settings                                                |
|----------------------------------------------------------------------------------------------------|---------------------------------------------------------|
| Datapoint type of output                                                                                  | 1 bit                                                   |
|                                                                                                    | 1 byte scaling                                          |
|                                                                                                    | 1 byte unsigned                                         |
|                                                                                                    | 1 byte signed                                           |
|                                                                                                    | 2 bytes unsigned                                        |
|                                                                                                    | 2 bytes signed                                          |
|                                                                                                    | 2 bytes float                                           |
|                                                                                                    | 4 bytes unsigned                                        |
|                                                                                                    | 4 bytes signed                                          |
|                                                                                                    | 4 bytes float                                           |
| For this function one of the above standard KNX d                                                         | atapoint types can be selected.                         |
| Sending condition                                                                                         | On change                                               |
|                                                                                                    | Always                                                  |
| In this parameter one can decide when the value r                                                         | nust be sent. If the value must change in order to send |
| it or not.                                                                                                | Ğ                                                       |
| Send when true                                                                                            | No                                                      |
|                                                                                                    | Yes                                                     |
| If a value should be sent when true                                                                       |                                                         |
| Value when true                                                                                           | 1                                                       |
| Set here the value that should be sent when true                                                          |                                                         |
| Construction folio                                                                                        | NI-                                                     |
| Send when false                                                                                           | No<br>Yes                                               |
| If a value abavilable control on false                                                                    | fes                                                     |
| If a value should be sent when false                                                                      |                                                         |
| Value when false                                                                                          | 0                                                       |
| Set here the value that should be sent when false                                                         | I                                                       |
| Cyclic sending time                                                                                       | Νο                                                      |
|                                                                                                    | Send when true                                          |
|                                                                                                    | Send when false                                         |
|                                                                                                    | Both                                                    |
| If a value should be sent cyclically when true, false or both.                                            |                                                         |
|                                                                                                    |                                                         |
| Execute on init                                                                                           | No                                                      |
|                                                                                                    | Yes                                                     |
| The function will be executed after bus voltage recovery if "yes" is selected.                            |                                                         |
| With "No": Attention! If No is selected, not even the response of the read on init will execute the logic |                                                         |
| With "Yes" and the inputs set to read on init, the out                                                    |                                                         |

## 6.2.5 Converters

| Parameter                                                                                                | Settings         |
|----------------------------------------------------------------------------------------------------|------------------|
| Enable / Disable object                                                                                  | No               |
|                                                                                                    | En = 1 / Dis = 0 |
|                                                                                                    | En = 0 / Dis = 1 |
| The function can be enabled or disabled by object when selecting this parameter. It can be configured to |                  |
| enable with an ON telegram and to disable with an OFF telegram or vice versa.                            |                  |

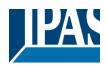

## 6.2.5.1 Input

| Parameter                                                                                                    | Settings                                                |  |
|----------------------------------------------------------------------------------------------------|---------------------------------------------------------|--|
| Datapoint type of input                                                                                                    | 1 bit                                                   |  |
|                                                                                                    | 1 byte scaling                                          |  |
|                                                                                                    | 1 byte unsigned                                         |  |
|                                                                                                    | 1 byte signed                                           |  |
|                                                                                                    | 2 bytes unsigned                                        |  |
|                                                                                                    | 2 bytes signed                                          |  |
|                                                                                                    | 2 bytes float                                           |  |
|                                                                                                    | 4 bytes unsigned                                        |  |
|                                                                                                    | 4 bytes signed                                          |  |
|                                                                                                    | 4 bytes float                                           |  |
| For this function one of the above standard KNX datapoint types can be selected.                                                           |                                                         |  |
| Reaction with event on input                                                                                                    | Execute logic                                           |  |
|                                                                                                    | Don't execute logic                                     |  |
| The logic can be executed (triggered) with an even                                                                                         | t on the input or not depending on the above selection. |  |
| If "Don't execute logic" is selected the input will change and will not execute the logic, but if another input                            |                                                         |  |
| receives a value it will take the received value into                                                                                      | account.                                                |  |
| Input constant / value after bus recovery                                                                                                  | Value before bus failure                                |  |
|                                                                                                    | Read on init after initial delay                        |  |
|                                                                                                    | Set input to value                                      |  |
| The input can be set to a constant value by the parameter "set input to value" given it is not changed from                                |                                                         |  |
| the bus afterwards                                                                                                    |                                                         |  |
| It can also read the value from the bus after bus recovery, or be saved on bus failure in order to set this value on bus voltage recovery. |                                                         |  |

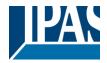

### 6.2.5.2 Output

| Parameter                                                                                                    | Settings                                                |  |
|----------------------------------------------------------------------------------------------------|---------------------------------------------------------|--|
| Datapoint type of output                                                                                                    | 1 bit                                                   |  |
|                                                                                                    | 1 byte scaling                                          |  |
|                                                                                                    | 1 byte unsigned                                         |  |
|                                                                                                    | 1 byte signed                                           |  |
|                                                                                                    | 2 bytes unsigned                                        |  |
|                                                                                                    | 2 bytes signed                                          |  |
|                                                                                                    | 2 bytes float                                           |  |
|                                                                                                    | 4 bytes unsigned                                        |  |
|                                                                                                    | 4 bytes signed                                          |  |
|                                                                                                    | 4 bytes float                                           |  |
| For this function one of the above standard KNX d                                                                                                    | atapoint types can be selected.                         |  |
| Sending condition                                                                                                    | On change                                               |  |
|                                                                                                    | Always                                                  |  |
| In this parameter one can decide when the value n                                                                                                    | nust be sent. If the value must change in order to send |  |
| it or not.                                                                                                    |                                                         |  |
| Cyclic sending                                                                                                    | No                                                      |  |
|                                                                                                    | Yes                                                     |  |
| The telegram will be repeated cyclically (with a configurable frequency)                                                                                                    |                                                         |  |
| When result value exceeds max. allowed DPT of                                                                                                    | Don't send                                              |  |
| output value:                                                                                                    | Send max. value of output                               |  |
|                                                                                                    | Send value                                              |  |
| An overflow is reached when the object value exceeds the maximum value of the selected data point type. For example, the maximum value of a 1 byte unsigned value is 255; therefore, the overflow is reached when the object value exceeds 255. |                                                         |  |
| If the result exceeds this maximum DPT value one can select to not send anything, send max. value of output, or send a predefined value.                                                                                                    |                                                         |  |
| When result value is lower than allowed DPT of                                                                                                    | Don't send                                              |  |
| output value:                                                                                                    | Send min. value of output                               |  |
|                                                                                                    | Send absolute value (without sign)                      |  |
|                                                                                                    | Send value                                              |  |
| If the result is lower than the minimum value of the                                                                                                    | DPT one can select to not send anything, send min.      |  |
| value of output, Send absolute value (without sign)                                                                                                    | or send a predefined value.                             |  |
| Output filter                                                                                                    | No                                                      |  |
|                                                                                                    | Only let through within range                           |  |
|                                                                                                    | Only let through outside of range                       |  |
| The values to be let through or not (filtered) can be configured here.                                                                                                    |                                                         |  |
| Execute on init                                                                                                    | Νο                                                      |  |
|                                                                                                    | Yes                                                     |  |
| The function will be executed after bus voltage recovery if "yes" is selected.                                                                                                    |                                                         |  |
| With "No": Attention! If No is selected, not even the response of the read on init will execute the logic                                                                                                    |                                                         |  |

With "Yes" and the inputs set to read on init, the output is calculated with all response telegrams

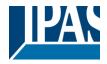

# 6.3 Scene controller

| Parameter                               | Settings                                                           |
|-----------------------------------------|--------------------------------------------------------------------|
| Advanced scene controller               | No                                                                 |
|                                         | Yes                                                                |
| The actuator can also be used as an adv | anced scene controller with a free configurable input object (with |

The actuator can also be used as an advanced scene controller with a free configurable input object (with different DPTs and triggers) and with up to 8 output objects each with its own DPT and values. These outputs can even have a delay between events.

| Parameter                                                                                                    | Settings                              |
|----------------------------------------------------------------------------------------------------|---------------------------------------|
| Attention! The end-user parameter values will only be maintained when "Overwrite end-user" in general tab were set to "Don't overwrite". |                                       |
| First scene                                                                                                    | No<br><b>Yes</b>                      |
| Second scene                                                                                                    | No                                    |
|                                                                                                    | Yes                                   |
| Tenth scene                                                                                                    |                                       |
| There are 10 advanced scenes which                                                                                                    | ch can be individually activated here |

# 6.3.1 First scene / Tenth scene

| Parameter                                                                        | Settings                                               |  |
|----------------------------------------------------------------------------------|--------------------------------------------------------|--|
| Description                                                                      |                                                        |  |
|                                                                                  |                                                        |  |
| This enables the integrator to add a personalized description in the text field. |                                                        |  |
|                                                                                  |                                                        |  |
| DPT for Play, Record, Restore and Stop                                           | 1 bit                                                  |  |
|                                                                                  | 1 byte scaling                                         |  |
|                                                                                  | 1 byte unsigned                                        |  |
|                                                                                  | 1 byte signed                                          |  |
|                                                                                  | 2 bytes unsigned                                       |  |
|                                                                                  | 2 bytes signed                                         |  |
|                                                                                  | 2 bytes float                                          |  |
|                                                                                  | 4 bytes unsigned                                       |  |
|                                                                                  | 4 bytes signed                                         |  |
| The input object unlike the standard KNV scene of                                | 4 bytes float                                          |  |
|                                                                                  | can have any of the above DPTs and have different val- |  |
| ues for the following trigger events: Play, Record,                              |                                                        |  |
| Play value                                                                       | 0                                                      |  |
| Value to start the scene                                                         |                                                        |  |
|                                                                                  |                                                        |  |
| Record                                                                           | No function                                            |  |
|                                                                                  | Set record value                                       |  |
| Value to record the scene                                                        |                                                        |  |
|                                                                                  |                                                        |  |
| Restore                                                                          | No function                                            |  |
|                                                                                  | Set record value                                       |  |
| Value to restore the scene. All the previous values                              | of the output objects are always stored in a buffer in |  |
| order to be able to restore to the previous values b                             | efore the scene was executed.                          |  |
| Stop                                                                             | No function                                            |  |
|                                                                                  | Set record value                                       |  |
| The scene can have delay between events and ca                                   | n be stopped with this value at any time.              |  |
|                                                                                  |                                                        |  |

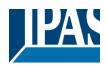

| Enable / Disable object                                                                                                    | No                                                                                                    |
|----------------------------------------------------------------------------------------------------|----------------------------------------------------------------------------------------------------|
| ·                                                                                                    | En = 1 / Dis = 0                                                                                                   |
|                                                                                                    | En = 0 / Dis = 1                                                                                                   |
| The function can be enabled or disabled by enable with an ON telegram and to disable with an ON telegram and to disable with an ON telegram and to disable with an ON telegram and telegram. | object when selecting this parameter. It can be configured to with an OFF telegram or vice versa.                  |
| Behaviour at reception of new play value wh                                                                                                    | nile Restart scene                                                                                                 |
| executing scene                                                                                                    | Do nothing                                                                                                    |
| The behaviour at reception of new play value nothing or to restart the scene.                                                                                                    | e while executing the scene can be configured to either do                                                         |
| Output value for event 1                                                                                                    | No function                                                                                                    |
| Output value for event 1                                                                                                    | NOTUNCTION                                                                                                    |
|                                                                                                    | 1 bit                                                                                                    |
| •                                                                                                    |                                                                                                    |
|                                                                                                    | 1 bit                                                                                                    |
|                                                                                                    | 1 bit<br>1 byte scaling                                                                                            |
|                                                                                                    | 1 bit<br>1 byte scaling<br>1 byte unsigned                                                                         |
|                                                                                                    | 1 bit<br>1 byte scaling<br>1 byte unsigned<br>1 byte signed                                                        |
|                                                                                                    | 1 bit<br>1 byte scaling<br>1 byte unsigned<br>1 byte signed<br>2 bytes unsigned                                    |
|                                                                                                    | 1 bit<br>1 byte scaling<br>1 byte unsigned<br>1 byte signed<br>2 bytes unsigned<br>2 bytes signed                  |
|                                                                                                    | 1 bit<br>1 byte scaling<br>1 byte unsigned<br>1 byte signed<br>2 bytes unsigned<br>2 bytes signed<br>2 bytes float |

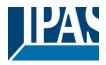

# 6.4 Timers

| Parameter                                          | Settings                                            |
|----------------------------------------------------|-----------------------------------------------------|
| Timers                                             | No                                                  |
|                                                    | Yes                                                 |
| The actuator can be used as a timer module with n  | nany advanced functions. It can delay any DPT or it |
| can be used as a 1 bit very advanced staircase cor | ntroller                                            |

| Parameter                        | Settings                       |  |
|----------------------------------|--------------------------------|--|
| Timer 1                          | No                             |  |
|                                  | Yes                            |  |
| Timer 2                          | No                             |  |
|                                  | Yes                            |  |
| Timer 10                         |                                |  |
| There are 10 timers which can be | e individually activated here. |  |

# 6.4.1 Timer 1 / Timer 10

| Parameter                                                                                                    | Settings                                                                   |
|----------------------------------------------------------------------------------------------------|----------------------------------------------------------------------------|
| Description                                                                                                    |                                                                            |
| This enables the integrator to add a personalized description in the text field.                                                                                                    |                                                                            |
| Timer type                                                                                                    | Only "Reaction at OFF"<br>Delay<br><b>Staircase</b><br>Delay and staircase |
| Only ON (without delay/staircase)<br>The timer can be used as any of the above timer types. Only the delay can have different DPTs; the rest<br>the of the timer trigger objects are 1 bit objects which will have different behaviours when receiving an O<br>or OFF respectively. |                                                                            |
| This are the possible actions to be executed when the timer trigger object receives an ON ("1"):                                                                                                    |                                                                            |
| Only "Reaction at OFF": the timer will not be executed.                                                                                                    |                                                                            |
| Delay: the channel switches ON after a time delay.                                                                                                    |                                                                            |
| Staircase: the channel immediately switches ON and stays ON for the configured staircase time and thereafter switches OFF again.                                                                                                    |                                                                            |
| Delay and staircase: the channel switches ON after a time delay and then stays ON for the configured staircase time and thereafter switches OFF again.                                                                                                    |                                                                            |
| Only ON (without delay/staircase): the channel immediately switches ON and stays ON.                                                                                                    |                                                                            |

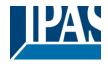

## 6.4.1.1 REACTION AT ON

| Parameter                                                                                                    | Settings                                                                                                    |
|----------------------------------------------------------------------------------------------------|----------------------------------------------------------------------------------------------------|
| - Staircase time (ON duration) Base                                                                                                    | 1 s                                                                                                    |
|                                                                                                    | 5 s                                                                                                    |
|                                                                                                    | 10 s                                                                                                    |
|                                                                                                    | 1 min                                                                                                    |
|                                                                                                    | 5 min                                                                                                    |
|                                                                                                    | 10 min                                                                                                    |
|                                                                                                    | 1 h                                                                                                    |
| - Staircase time (ON duration) Factor                                                                                                    | 60                                                                                                    |
| Establish here the wished time for the channel to b                                                                                                    | pe ON                                                                                                    |
| time elapses, the channel switches OFF again.                                                                                                    | ch the actuator channel will be switched ON. After this                                                                                                    |
| Factor changeable by object / Remaining time cy-                                                                                                    | No                                                                                                    |
| clic sending                                                                                                    | Yes                                                                                                    |
| No (default option): staircase time only configurabl                                                                                                    | e via parameters.                                                                                                    |
| the time Base can be any of the following:<br>So, if you have selected, for instance, "1 s", then the<br>you have selected "5 s" though, the values received | case time factor. As you can see in the picture below,<br>ne values received in this object will be in "seconds". If<br>id will be in "seconds" and multiplied by 5 (base "5 s" x<br>same rule applies if the Base has been selected in |
| Attention: if you send a 0 to "Timer one change sta<br>and stay ON.                                                                                          | aircase factor" the staircase will switch ON with a "1"                                                                                                    |
| Additionally, to the above function, when the timer<br>up to 10 times with steps of 10% of the total time v                                                  | is active, this object will send the total remaining time alue until the timer finish.                                                                                                    |
| In order to disable this function, the "T" flag must b                                                                                                    | e deactivated.                                                                                                    |
| Advanced staircase function                                                                                                    | Νο                                                                                                    |
|                                                                                                    | Yes                                                                                                    |
| Here the advanced functions can be activated.                                                                                                    | •                                                                                                    |

#### Advanced staircase function

| Parameter                                                                                                    | Settings                                                                                                    |
|----------------------------------------------------------------------------------------------------|----------------------------------------------------------------------------------------------------|
| Multiply staircase                                                                                                    | Νο                                                                                                    |
|                                                                                                    | Yes                                                                                                    |
| * With Yes: Attention! Total staircase time = staircase time :<br>sec. from each other                                                                                                    | x number of consecutive ON telegrams separated by less than 1                                                                                                    |
| Here you can activate the possibility to multiply the staircase time in order to extend the time during which the channel will stay ON. The total staircase ON time is calculated by taking the parameterized staircase time and multiplying it by the number of ON telegrams received. |                                                                                                    |
| This resulting time will never exceed the parameter staircase time Base/Factor"                                                                                                    | rized maximum staircase time in the option "Maximum                                                                                                    |
| gram (so, the Multiplying staircase function will only                                                                                                    | n will only be done starting from the first triggering tele-<br>y be executed when starting the staircase, not during<br>ot be longer than 1 second apart. Should more than 1 |

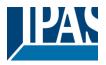

second elapse between two telegrams, then it will only do the multiplication of the previous pulses received. The telegrams received after this, will be ignored or interpreted as a retrigger timer function (if parameterized).

<u>Practical example:</u> as implied by its name, the staircase time is frequently used in staircases. With the purpose of lowering the costs, instead of using a movement detector for switching ON/OFF, often push buttons are used with the staircase time as defined in the actuator. In order to save energy, the staircase time should be as short as possible, but sometimes you may wish to have the lights longer ON. In this case, this option can be very useful because it allows the end user to easily extend the staircase time by pressing several times (depending on how long the light should stay ON).

| Retrigger timer | No                            |
|-----------------|-------------------------------|
|                 | Yes, excluding multiplication |
|                 | Yes, including multiplication |

It is possible to extend the staircase time by retriggering it (in other words, the timer starts counting again from the start). But this function will only be executed after more than 1 second has elapsed between the triggering events of the timer (if less than 1 second, see behaviour in section MULTIPLY STAIRCASE).

No: the staircase will not be retriggered.

Yes, excluding multiplication (default option): this option will retrigger the staircase to be reset to the time (Base/Factor) as configured in the ETS application program.

For example: you have configure the staircase time in the ETS application program to be 1 minute; should the staircase time be, for instance, 1 hour as the result of a previous multiplication (Multiply staircase option), the moment you receive the retrigger telegram it will be reset to 1 minute again.

Yes, including multiplication: this option will retrigger the staircase to be reset to the current staircase time (it could be the parameterized time or the multiplied staircase time).

For example: you have configure the staircase time in the ETS application program to be 1 minute; should the staircase time be, for instance, 1 hour as the result of a previous multiplication (Multiply staircase option), the moment you receive the retrigger telegram it will be reset to 1 hour again. Warning pulse **No function** 

| No function            |
|------------------------|
| With own output        |
| With additional object |
|                        |

The warning pulse is meant to inform the end user about the fact that the staircase time is about to expire.

No function (default option): the light will go OFF without previous warning after the staircase time elapses.

With own output: the same channel will be used for this warning pulse.

The channel, according to the default parameters, the output will switch OFF 10 seconds before the end of the staircase time and it will switch ON again 2 seconds thereafter. This creates a short blinking effect as a visual warning.

It is important to be able to configure the OFF time because not all loads can switch OFF immediately (for example, lights using transformers). So, if you have selected 1 second as a warning time, it might not switch OFF at all.

With additional object: this option serves the same purpose of warning before the staircase time elapses. It is specially indicated for those places where the channel can/may not be switched ON and OFF quickly. In these cases, the additional object can send a warning pulse to another channel (different load) just before the end of the staircase time of the main load.

<u>Practical example:</u> let's say this channel is used to control the flood lights of a tennis court via contactor. These lights take long to switch ON again (after they have been switched OFF), which is not energy-efficient nor practical. Therefore, to be able to generate a warning pulse, you can use an additional warning light connected to another channel, which this additional object is linked to.

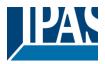

1 action: ON: the additional object only sends a "1" at the configured point in time before the staircase time elapses.

2 actions : 1st OFF, 2nd ON: the additional object can execute two actions by sending: Time before end of staircase for 1st action: a "0" at the configured point in time before the staircase time elapses.

Time before end of staircase for 2nd action: a "1" at the configured point in time before the staircase time elapses.

2 actions : 1st ON, 2nd OFF: the additional object can execute two actions by sending:

Time before end of staircase for 1st action: a "1" at the configured point in time before the staircase time elapses.

Time before end of staircase for 2nd action: a "0" at the configured point in time before the staircase time elapses.

3 actions: 1st OFF, 2nd ON, 3rd OFF (default option): the additional object can execute three actions by sending:

Time before end of staircase for 1st action: a "0" at the configured point in time before the staircase time elapses.

Time before end of staircase for 2nd action: a "1" at the configured point in time before the staircase time elapses.

Time before end of staircase for 3rd action: a "0" at the configured point in time before the staircase time elapses.

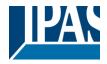

## 6.4.1.2 REACTION AT OFF

| Parameter                                                            | Settings                                                                                                    |
|----------------------------------------------------------------------|----------------------------------------------------------------------------------------------------|
| REACTION AT OFF                                                      | No action                                                                                                    |
|                                                                      | OFF without delay                                                                                                  |
|                                                                      | OFF with delay                                                                                                    |
|                                                                      |                                                                                                    |
| Attention! Reaction at OFF can                                       |                                                                                                    |
| This are the possible actions to be                                  | e executed when the timer trigger object receives an OFF ("0"):                                                    |
| No action: the timer will not be int                                 | errupted.                                                                                                    |
| OFF without delay (default option celled.                            | ): the channel immediately switches OFF and the timer function is can-                                             |
| OFF with delay: the channel switc                                    | ches OFF after a time delay.                                                                                       |
| OFF WITH DELAY                                                       |                                                                                                    |
| As soon as the OFF telegram is re                                    | eceived, the Timer is cancelled.                                                                                   |
| -                                                                    |                                                                                                    |
| Object to disable timer                                              | Yes, immediately                                                                                                   |
|                                                                      | Yes, on ending current timer                                                                                       |
|                                                                      | No                                                                                                    |
| The disable object will always rea                                   | ct as follows (and cannot be otherwise configured):                                                                |
| "1": disable.                                                        |                                                                                                    |
| "0": enable.                                                         |                                                                                                    |
| Vac immediately as soon as the                                       | Dischla chiest receives a "1" the time will be severalled and dischlad                                             |
|                                                                      | Disable object receives a "1", the timer will be cancelled and disabled.<br>er "Reaction on bus voltage recovery". |
|                                                                      |                                                                                                    |
|                                                                      | enever the Disable object receives a "1", the timer will be not cancelled                                          |
|                                                                      | ner will finalize normally. This option activates the parameter "Reaction                                          |
| on bus voltage recovery".                                            |                                                                                                    |
| No (default option): the disable ob                                  | pject, including the "Reaction on bus voltage recovery" will be hidden.                                            |
|                                                                      | DEACTION AT OFF / Object to disclus times                                                                          |
| A) Parameter page: Timer 1 / 10 /<br>With "Object to disable timer:" | REACTION AT OFF / Object to disable timer                                                                          |
|                                                                      |                                                                                                    |

Yes, immediately

Yes, on ending current timer

| Parameter                                                                                            | Settings           |
|----------------------------------------------------------------------------------------------------|--------------------|
| Reaction on bus voltage recovery                                                                     | Enable             |
|                                                                                                    | Disable            |
|                                                                                                    | Last object status |
| On bus voltage recovery the timer can be enabled, disabled, or have the same state as before the bus |                    |
| failure depending on the above selection.                                                            |                    |

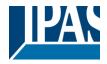

# 6.5 Setpoints

| Parameter                                                                                                    | Settings |
|----------------------------------------------------------------------------------------------------|----------|
| Setpoints                                                                                                    | No       |
|                                                                                                    | Yes      |
| Here the setpoints can be activated. Setpoints can be used as a two-point regulator (2 thresholds) or as an window comparator (2 thresholds + within thresholds) |          |

# 6.5.1 Setpoints Tab

| Parameter                                                                                                    | Settings |
|----------------------------------------------------------------------------------------------------|----------|
| Practical example: Thermostat mode control by using 3 setpoints.                                                                                                    |          |
| Setpoint $1 = 22^{\circ}C > Enable value = 1 > Comfort mode$                                                                                                    |          |
| Setpoint $2 = 20^{\circ}C > Enable value = 2 > Standby mode$                                                                                                    |          |
| Setpoint 3 = 18°C > Enable value = 3 > Night mode                                                                                                    |          |
| Setpoint 1                                                                                                    | No       |
|                                                                                                    | Yes      |
| Setpoint 3                                                                                                    |          |
| Thermostat controller by using the first 3 setpoints. They have been activated by default and the parame-<br>ters in each setpoint have been selected individually to build a full KNX room thermostat. |          |
| Setpoint 4                                                                                                    | No       |
|                                                                                                    | Yes      |
| Setpoint 30                                                                                                    |          |
| Here the individual setpoints to use as a Two-point Regulator (2 thresholds), Window comparator (2 thresholds + within thresholds) or simple thermostat can be activated.                               |          |

# 6.5.2 Setpoints 1 ... 3

| Settings                                                                                                    |
|----------------------------------------------------------------------------------------------------|
| Setpoint 1 default parameter:                                                                                    |
| Comfort Mode Heat=22°C, Cool=(22+2)=24°C                                                                         |
| Setpoint 2 default parameter:                                                                                    |
| Standby Mode Heat=20°C, Cool=(20+6)=26°C                                                                         |
| Setpoint 3 default parameter:                                                                                    |
| Night Mode Heat=18°C, Cool=(18+10)=28°C                                                                          |
| ed description in the text field.                                                                                |
| odule integrated, nevertheless by using 3 setpoints this rstanding of how to configure the 3 setpoints they have |
| 10                                                                                                    |

jects in each of the three setpoints should be linked with the same group address.

E.g. to change the "HVAC mode" i.e. comfort, standby and night mode, the enable object is set to 1 byte and in each setpoint the value to enable the setpoint is different. In the example for Setpoint 1 the enable value is 1, Setpoint 2 the enable value is 2 and Setpoint 3 the enable value is 3. So if the same group address is connected to all three objects, by sending the value 1 the setpoint 1 will be enabled and the other two setpoints disabled. (all other values but the enable value disables the setpoint)

To change the new current setpoint temperature one should, as previously described also connect the same group address to the three "Setpoint X setpoint value/status" objects. Only the enabled setpoint would accept the new setpoint change, thus unlike other room thermostats when changing the current setpoint with the same group address it always changes the value of the current selected mode. Let's have a detailed look at the default parameter example which uses the first three setpoints:

Thermostat mode control by using 3 setpoints.

1) Setpoint 1 = 22°C > Enable value = 1 > Heat/Cool = 1 > Mode = Comfort-Heat 2) Setpoint 2 = 20°C > Enable value = 2 > Heat/Cool = 1 > Mode = Standby-Heat

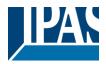

3) Setpoint 3 =  $18^{\circ}$ C > Enable value = 3 > Heat/Cool = 1 > Mode = Night-Heat

4) Setp.1=22°C+(2°C Cool offset)=24°C > Enable=1 > Heat/Cool=0 >Mode=Comfort-Cool 5) Setp.2=20°C+(6°C Cool offset)=26°C > Enable=2 > Heat/Cool=0 >Mode=Standby-Cool 6) Setp.3=18°C+(10°C Cool offset)=28°C > Enable=3 > Heat/Cool=0 >Mode=Night-Cool

As we can see the "Room Thermostat" can be set in 6 states. Now referring to the above states "1) - 6)" let's see what happens when sending the new setpoint value to all three setpoints at the same time.

Let's say we start off in state 1) now we send the value 21 as the new setpoint value, this will result in the following:

1) Setpoint 1 =  $21^{\circ}$ C > Enable value = 1 > Heat/Cool = 1 > Mode = Comfort-Heat 2) Setpoint 2 =  $20^{\circ}$ C > Enable value = 2 > Heat/Cool = 1 > Mode = Standby-Heat 3) Setpoint 3 =  $18^{\circ}$ C > Enable value = 3 > Heat/Cool = 1 > Mode = Night-Heat

4) Setp.1=21°C+(2°C Cool offset)=23°C > Enable=1 > Heat/Cool=0 >Mode=Comfort-Cool 5) Setp.2=20°C+(6°C Cool offset)=26°C > Enable=2 > Heat/Cool=0 >Mode=Standby-Cool 6) Setp.3=18°C+(10°C Cool offset)=28°C > Enable=3 > Heat/Cool=0 >Mode=Night-Cool

Now let's say we change to state 2) now we send the value 19 as the new setpoint value, this will result in the following:

1) Setpoint 1 = 21°C > Enable value = 1 > Heat/Cool = 1 > Mode = Comfort-Heat 2) Setpoint 2 = 19°C > Enable value = 2 > Heat/Cool = 1 > Mode = Standby-Heat 3) Setpoint 3 = 18°C > Enable value = 3 > Heat/Cool = 1 > Mode = Night-Heat

4) Setp.1=21°C+(2°C Cool offset)=23°C > Enable=1 > Heat/Cool=0 >Mode=Comfort-Cool 5) Setp.2=19°C+(6°C Cool offset)=25°C > Enable=2 > Heat/Cool=0 >Mode=Standby-Cool 6) Setp.3=18°C+(10°C Cool offset)=28°C > Enable=3 > Heat/Cool=0 >Mode=Night-Cool

Now let's say we change to state 6) now we send the value 27 as the new setpoint value, this will result in the following:

1) Setpoint 1 =  $21^{\circ}$ C > Enable value = 1 > Heat/Cool = 1 > Mode = Comfort-Heat 2) Setpoint 2 =  $19^{\circ}$ C > Enable value = 2 > Heat/Cool = 1 > Mode = Standby-Heat 3) Setpoint 3 =  $17^{\circ}$ C > Enable value = 3 > Heat/Cool = 1 > Mode = Night-Heat

4) Setp.1=21°C+(2°C Cool offset)=23°C > Enable=1 > Heat/Cool=0 >Mode=Comfort-Cool 5) Setp.2=19°C+(6°C Cool offset)=25°C > Enable=2 > Heat/Cool=0 >Mode=Standby-Cool 6) Setp.3=17°C+(10°C Cool offset)=27°C > Enable=3 > Heat/Cool=0 >Mode=Night-Cool

So as can be seen in this last step the setpoint change will always change the current setpoint status (not the parameter value) It does not matter in which KNX HVAC mode or in Heat/Cool state it is in.

This is a big advantage over most KNX room thermostats. To change the setpoint from a visualization you only need one control element to set the desired current setpoint value and it will always correspond to the current setpoint status.

| Input value | By object                                                           |
|-------------|---------------------------------------------------------------------|
|             | Temp. sensor 1 result                                               |
|             | Temp. sensor 2 result                                               |
|             | Temp. sensor 3 result                                               |
|             | Temp. sensor 4 result                                               |
|             | Temp. sensor 5 result                                               |
|             | Temp. sensor 6 result                                               |
|             | point can be either one of the temperature sensors resulting values |

(weighted output) of the inputs or it can receive its value from the bus by selecting "By object"

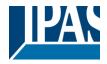

## 6.5.2.1 DPT

| Parameter                          | Settings         |
|------------------------------------|------------------|
| Datapoint type of setpoint objects | 1 byte unsigned  |
|                                    | 1 byte scaling   |
|                                    | 2 bytes unsigned |
|                                    | 2 bytes float    |
|                                    | 4 bytes unsigned |
|                                    | 4 bytes float    |

Attention! The "... setpoint value/status" object can only be changed if the Setpoint is enabled. Initial setpoint status value if Heat/Cool modes are used: Heating = parameter value, Cooling = parameter value + "Cool offset"

Here the DPT for both the setpoint and the hysteresis can be set.

**Setpoint for most of the important DPTs (not only temperature)** This allows for instance in combination with energy meters and visualization systems to set the maximum consumption for each load and use the 4 byte values as a setpoint in order to not exceed the appointed maximum ¼ hour energy values and therefor reduce the monthly costs.

#### X bytes float

| Parameter                                                                                                    | Settings                                                 |  |
|----------------------------------------------------------------------------------------------------|----------------------------------------------------------|--|
| Datapoint type of setpoint objects                                                                                                    |                                                          |  |
|                                                                                                    | 2 bytes float                                            |  |
|                                                                                                    | 4 bytes float                                            |  |
| The usual DPT for temperature values is a 2 byte f                                                                                                    |                                                          |  |
|                                                                                                    |                                                          |  |
| Setpoint [x 0.1]                                                                                                    | Setpoint 1 default parameter:                            |  |
|                                                                                                    | <b>220</b><br>Setpoint 2 default parameter:              |  |
|                                                                                                    | 200                                                      |  |
|                                                                                                    | Setpoint 3 default parameter:                            |  |
|                                                                                                    | 180                                                      |  |
|                                                                                                    | to be changed from the bus and depending on the end-     |  |
| user parameters by overwritten or not when downl                                                                                                    | oading with the ETS.                                     |  |
| Higher than normal temperature setpoint value                                                                                                    | ; Using setpoints (as a thermostat) to control high set- |  |
|                                                                                                    | e marked don't allow temp. setpoint higher than 45°C.    |  |
| Very useful for solar panel installation control.                                                                                                    |                                                          |  |
| Hysteresis [x 0.1]                                                                                                    | 10                                                       |  |
| Here the hysteresis value can be set.                                                                                                    |                                                          |  |
| Type of Hysteresis (Threshold calculation)                                                                                                    | Setpoint = Upper threshold                               |  |
|                                                                                                    | Setpoint = Lower threshold                               |  |
|                                                                                                    | Setpoint = Symmetric (1/2 between THs)                   |  |
| Here the type of hysteresis for the threshold calcul                                                                                                    | Heating / Cooling object<br>ation can be selected        |  |
| Here the type of hysteresis for the threshold calculation can be selected.                                                                                                    |                                                          |  |
| When selecting "Setpoint = Upper threshold" the Lower Threshold = Setpoint – Hysteresis (typically for heating)                                                                                                    |                                                          |  |
| This is typically used for an analogue value that starts off from a lower value and when reaching the higher threshold value sends a telegram to switch the load. E.g. switch off the heating, lower the shades, etc. |                                                          |  |
| When selecting "Setpoint = Lower threshold" the Upper Threshold = Setpoint + Hysteresis (typically for cooling)                                                                                                    |                                                          |  |

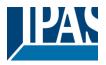

This is typically used for an analogue value that starts off from a higher value and when reaching the lower threshold value sends a telegram to switch the load. E.g. switch off the cooling, switching on a light when getting too dark, etc. When selecting "Setpoint = Symmetric (1/2 between THs)" the Upper Threshold = Setpoint +  $\frac{1}{2}$  Hysteresis and the Lower Threshold = Setpoint -  $\frac{1}{2}$  Hysteresis. When selecting "Heating / Cooling object" it switches between the first two options by sending to this object a 1 for Heating or a 0 for Cooling. In this case the "reaction exceeding..., ...falling..., and ...within..." cannot be selected in the parameters. It is fixed to the following: For Heating: Reaction exceeding/equal upper threshold = OFF Reaction falling below/equal lower threshold = ON For Cooling: Reaction exceeding/equal upper threshold = ON Reaction falling below/equal lower threshold = OFF On change Send output value Always When selecting on change the output will only be sent the first time reaching/crossing the threshold. It will only send again when reaching/crossing the other threshold. Always on the other hand will send the output on each input event. Setpoint 1 default parameter: Offset in setpoint for Cooling [x0.1] 20 Setpoint 2 default parameter: 60 Setpoint 3 default parameter: 100 Here the offset of the setpoint temperature when changing to the cool mode can be selected. Example: Assuming the setpoint is 22°C When the value in this parameter is 20 (2K), then the setpoint for cooling will be  $22 + 2 = 24^{\circ}C$ Enable / disable function No Yes The setpoint can be enabled or disabled by object when selecting this parameter. Attention! The end-user parameter values will only be maintained when "Overwrite end-user..." in general tab were set to "Don't overwrite".

#### X bytes float / Enable / Disable function

| Parameter                                                                                                    | Settings                        |  |
|----------------------------------------------------------------------------------------------------|---------------------------------|--|
| Enable / disable object                                                                                                    | 1 bit                           |  |
|                                                                                                    | 1 byte unsigned                 |  |
| The setpoint can be enabled with a 1 bit on/off telegram or with a 1 byte unsigned telegram. The latter can be used for instance to set the HVAC mode. |                                 |  |
| Enable / Disable                                                                                                    | Setpoint 1 default parameter: 1 |  |
|                                                                                                    | Setpoint 2 default parameter: 2 |  |
|                                                                                                    | Setpoint 3 default parameter: 3 |  |

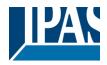

|                                                                                                    | When selecting 1 bit, it can be configured to enable with an ON telegram and to disable with an OFF tele-                                                                                                    |  |
|----------------------------------------------------------------------------------------------------|----------------------------------------------------------------------------------------------------|--|
| gram or vice versa.                                                                                                    |                                                                                                    |  |
|                                                                                                    |                                                                                                    |  |
| When selecting 1 byte to enable the setpoint, the                                                                                                    | enable value can be set in the parameters. When send-                                                                                                    |  |
| ing this enable value to the object the setpoint will                                                                                                    | be enabled, any other value disables the setpoint.                                                                                                    |  |
| When using it for the HVAC mode use one of the                                                                                                    | following enable values:                                                                                                    |  |
| Comfort mode = 1                                                                                                    |                                                                                                    |  |
| Standby mode = 2                                                                                                    |                                                                                                    |  |
| Night/saving mode = 3                                                                                                    |                                                                                                    |  |
| Frost/Heat protection = 4                                                                                                    |                                                                                                    |  |
| - Reaction on bus voltage recovery                                                                                                    | Enable                                                                                                    |  |
|                                                                                                    | Disable                                                                                                    |  |
|                                                                                                    | Last object status                                                                                                    |  |
| Whether the setpoint will be active or not on bus w                                                                                                    | oltage recovery can be configured here.                                                                                                    |  |
|                                                                                                    |                                                                                                    |  |
|                                                                                                    | oled, disabled, or have the same state as before the bus                                                                                                    |  |
| failure depending on the above selection.                                                                                                    |                                                                                                    |  |
| L                                                                                                    |                                                                                                    |  |
| Enable: the setpoint will be enabled.                                                                                                    |                                                                                                    |  |
| <b>Disable:</b> the setpoint will be disabled.                                                                                                    |                                                                                                    |  |
|                                                                                                    | ct will be saved in the actuator's non-volatile memory;                                                                                                    |  |
|                                                                                                    | on has been chosen, it will set the object as it was be-                                                                                                    |  |
| fore the bus failure.<br>Reaction of output and setpoint at enabling                                                                                                    |                                                                                                    |  |
| Reaction of output and sethoint at enabling                                                                                                    |                                                                                                    |  |
|                                                                                                    | Nothing                                                                                                    |  |
|                                                                                                    | Set calculated output                                                                                                    |  |
|                                                                                                    | Set calculated output<br>Send setpoint                                                                                                    |  |
|                                                                                                    | Set calculated output<br>Send setpoint<br>Both                                                                                                    |  |
| The reaction of output and setpoint at enabling ca                                                                                                    | Set calculated output<br>Send setpoint                                                                                                    |  |
|                                                                                                    | Set calculated output<br>Send setpoint<br>Both                                                                                                    |  |
| The reaction of output and setpoint at enabling ca output or both the former.                                                                                                    | Set calculated output<br>Send setpoint<br><b>Both</b><br>n be selected to send the Send setpoint, Set calculated                                                                                                    |  |
| The reaction of output and setpoint at enabling ca<br>output or both the former.<br>This is especially useful to control Air Condition sy                                                                                                    | Set calculated output<br>Send setpoint<br><b>Both</b><br>In be selected to send the Send setpoint, Set calculated<br>ystems as additional heating and/or cooling. Most KNX                                                                                                    |  |
| The reaction of output and setpoint at enabling ca<br>output or both the former.<br>This is especially useful to control Air Condition sy<br>thermostats don't send the setpoint values with ea                                                                                                    | Set calculated output<br>Send setpoint<br><b>Both</b><br>In be selected to send the Send setpoint, Set calculated<br>ystems as additional heating and/or cooling. Most KNX<br>ach change (heat/cool, Comfort/Standby/) to the bus.                                                                              |  |
| The reaction of output and setpoint at enabling ca<br>output or both the former.<br>This is especially useful to control Air Condition sy<br>thermostats don't send the setpoint values with ea<br>In order to control a Split unit as an additional coo                                                                                    | Set calculated output<br>Send setpoint<br><b>Both</b><br>In be selected to send the Send setpoint, Set calculated<br>ystems as additional heating and/or cooling. Most KNX                                                                                                    |  |
| The reaction of output and setpoint at enabling ca<br>output or both the former.<br>This is especially useful to control Air Condition sy<br>thermostats don't send the setpoint values with ea<br>In order to control a Split unit as an additional coo<br>point on each and every change.                                                 | Set calculated output<br>Send setpoint<br>Both<br>n be selected to send the Send setpoint, Set calculated<br>ystems as additional heating and/or cooling. Most KNX<br>ach change (heat/cool, Comfort/Standby/) to the bus.<br>ling via a gateway it is essential to send the new set-                           |  |
| The reaction of output and setpoint at enabling ca<br>output or both the former.<br>This is especially useful to control Air Condition sy<br>thermostats don't send the setpoint values with ea<br>In order to control a Split unit as an additional coo                                                                                    | Set calculated output<br>Send setpoint<br>Both<br>n be selected to send the Send setpoint, Set calculated<br>vstems as additional heating and/or cooling. Most KNX<br>ach change (heat/cool, Comfort/Standby/) to the bus.<br>ling via a gateway it is essential to send the new set-<br>Block and send nothing |  |
| The reaction of output and setpoint at enabling ca<br>output or both the former.<br>This is especially useful to control Air Condition sy<br>thermostats don't send the setpoint values with ea<br>In order to control a Split unit as an additional coo<br>point on each and every change.<br>Reaction of output and setpoint at disabling | Set calculated output<br>Send setpoint<br>Both<br>n be selected to send the Send setpoint, Set calculated<br>ystems as additional heating and/or cooling. Most KNX<br>ach change (heat/cool, Comfort/Standby/) to the bus.<br>ling via a gateway it is essential to send the new set-                           |  |

# 6.5.3 Setpoints 4 ... 10

| Parameter                                                                                                    | Settings                       |
|----------------------------------------------------------------------------------------------------|--------------------------------|
| Description                                                                                                    |                                |
|                                                                                                    |                                |
| This enables the integrator to add a personalized of                                                                                                    | lescription in the text field. |
|                                                                                                    |                                |
| Input value                                                                                                    | By object                      |
|                                                                                                    | Temp. sensor 1 result          |
|                                                                                                    | Temp. sensor 2 result          |
|                                                                                                    | Temp. sensor 3 result          |
|                                                                                                    | Temp. sensor 4 result          |
|                                                                                                    | Temp. sensor 5 result          |
|                                                                                                    | Temp. sensor 6 result          |
| The reference value for the setpoint can be either one of the temperature sensors resulting values (weighted output) of the inputs or it can receive its value from the bus by selecting "By object" |                                |

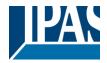

## 6.5.3.1 DPT

| Parameter                          | Settings         |
|------------------------------------|------------------|
| Datapoint type of setpoint objects | 1 byte unsigned  |
|                                    | 1 byte scaling   |
|                                    | 2 bytes unsigned |
|                                    | 2 bytes float    |
|                                    | 4 bytes unsigned |
|                                    | 4 bytes float    |

Attention! The "... setpoint value/status" object can only be changed if the Setpoint is enabled. Initial setpoint status value if Heat/Cool modes are used: Heating = parameter value, Cooling = parameter value + "Cool offset"

Here the DPT for both the setpoint and the hysteresis can be set.

**Setpoint for most of the important DPTs (not only temperature)** This allows for instance in combination with energy meters and visualization systems to set the maximum consumption for each load and use the 4 byte values as a setpoint in order to not exceed the appointed maximum ¼ hour energy values and therefor reduce the monthly costs.

#### X bytes float

| Parameter                                                                                                    | Settings                                                             |  |
|----------------------------------------------------------------------------------------------------|----------------------------------------------------------------------|--|
| Datapoint type of setpoint objects                                                                                                    | <br>O harden fland                                                   |  |
|                                                                                                    | 2 bytes float                                                        |  |
|                                                                                                    | 4 bytes float                                                        |  |
|                                                                                                    |                                                                      |  |
| Setpoint [x 0.1]                                                                                                    | 220                                                                  |  |
| Here the initial setpoint value can be set. It can also be changed from the bus and depending on the end-<br>user parameters be overwritten or not when downloading with the ETS.                                                                                   |                                                                      |  |
| <b>Higher than normal temperature setpoint value;</b> Using setpoints (as a thermostat) to control high setpoints temperature values (the most devices in the marked don't allow temp. setpoint higher than 45°C. Very useful for solar panel installation control. |                                                                      |  |
| Hysteresis [x 0.1]                                                                                                    | 10                                                                   |  |
| Here the hysteresis value can be set.                                                                                                    |                                                                      |  |
| Type of Hysteresis (Threshold calculation)                                                                                                    | Setpoint = Upper threshold                                           |  |
|                                                                                                    | Setpoint = Lower threshold<br>Setpoint = Symmetric (1/2 between THs) |  |
|                                                                                                    | Heating / Cooling object                                             |  |
| Here the type of hysteresis for the threshold calculation can be selected.                                                                                                    |                                                                      |  |
| When selecting "Setpoint = Upper threshold" the Lower Threshold = Setpoint – Hysteresis (typically for heating)                                                                                                    |                                                                      |  |
| This is typically used for an analogue value that starts off from a lower value and when reaching the higher threshold value sends a telegram to switch the load. E.g. switch off the heating, lower the shades, etc.                                               |                                                                      |  |
| When selecting "Setpoint = Lower threshold" the Upper Threshold = Setpoint + Hysteresis (typically for cooling)                                                                                                    |                                                                      |  |
| This is typically used for an analogue value that starts off from a higher value and when reaching the lower threshold value sends a telegram to switch the load. E.g. switch off the cooling, switching on a light                                                 |                                                                      |  |

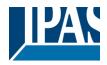

#### ubon notting to a dould ata

| when getting too dark, etc.                                                                           |   |
|----------------------------------------------------------------------------------------------------|---|
| When selecting "Setpoint = Symmetric (1/2 between THs)" the Upper Threshold = Setpoint + 1/2 Hystere- | - |
| sis and the Lower Threshold = Setpoint - $\frac{1}{2}$ Hysteresis.                                    |   |

When selecting "Heating / Cooling object" it switches between the first two options by sending to this object a 1 for Heating or a 0 for Cooling. In this case the "reaction exceeding..., ...falling..., and ...within..." cannot be selected in the parameters. It is fixed to the following: For Heating: Reaction exceeding/equal upper threshold = OFF

Reaction falling below/equal lower threshold = ON For Cooling:

Reaction exceeding/equal upper threshold = ON

Reaction falling below/equal lower threshold = OFF

| Reaction exceeding/equal upper threshold           | No reaction                                      |
|----------------------------------------------------|--------------------------------------------------|
|                                                    | On                                               |
|                                                    | Off                                              |
|                                                    | On, first time exceeding                         |
|                                                    | Off, first time exceeding                        |
| Here the reaction exceeding/equal upper threshole  | d can be set.                                    |
|                                                    |                                                  |
| Reaction falling below/equal lower threshold       | No reaction                                      |
|                                                    | On                                               |
|                                                    | Off                                              |
|                                                    | On, first time falling below                     |
|                                                    | Off, first time falling below                    |
| Here the reaction falling below/equal lower thresh |                                                  |
|                                                    |                                                  |
| Reaction within threshold                          | No reaction                                      |
|                                                    | On                                               |
|                                                    | Off                                              |
|                                                    | On, first time entering                          |
|                                                    | Off, first time entering                         |
| Here the reaction within threshold can be set      | · · · · · · · · · · · · · · · · · · ·            |
|                                                    |                                                  |
| Enable / disable function                          | No                                               |
|                                                    | Yes                                              |
| The setpoint can be enabled or disabled by object  | when selecting this parameter.                   |
|                                                    | 5                                                |
| Attention! The end-user parameter values will      | only be maintained when "Overwrite end-user…" in |
| general tab were set to "Don't overwrite".         | -                                                |
|                                                    |                                                  |
|                                                    |                                                  |

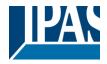

#### X bytes float / Enable / Disable function

| Parameter                                                                                   | Settings                                                |
|---------------------------------------------------------------------------------------------|---------------------------------------------------------|
| Enable / disable object                                                                     | 1 bit                                                   |
|                                                                                             | 1 byte unsigned                                         |
| The setpoint can be enabled with a 1 bit on/off tele                                        | gram or with a 1 byte unsigned telegram. The latter     |
| can be used for instance to set the HVAC mode.                                              |                                                         |
| Enable / Disable                                                                            | En =1 / Dis = 0                                         |
|                                                                                             | En =0 / Dis = 1                                         |
| When selecting 1 bit, it can be configured to enable                                        | e with an ON telegram and to disable with an OFF tele-  |
| gram or vice versa.                                                                         |                                                         |
|                                                                                             |                                                         |
|                                                                                             | enable value can be set in the parameters. When send-   |
| ing this enable value to the object the setpoint will                                       |                                                         |
| When using it for the HVAC mode use one of the for                                          | bilowing enable values:                                 |
| Comfort mode = 1                                                                            |                                                         |
| Standby mode = 2                                                                            |                                                         |
| Night/saving mode = 3<br>Frost/Heat protection = 4                                          |                                                         |
| - Reaction on bus voltage recovery                                                          | Enable                                                  |
| - Reaction on bus voltage recovery                                                          | Disable                                                 |
|                                                                                             | Last object status                                      |
| Whether the setpoint will be active or not on bus vo                                        |                                                         |
|                                                                                             | stage recovery can be configured field.                 |
| On bus voltage recovery the setpoint can be enabl failure depending on the above selection. | ed, disabled, or have the same state as before the bus  |
| Enable: the setpoint will be enabled.                                                       |                                                         |
| <b>Disable:</b> the setpoint will be disabled.                                              |                                                         |
|                                                                                             | t will be saved in the actuator's non-volatile memory;  |
|                                                                                             | n has been chosen, it will set the object as it was be- |
| fore the bus failure.                                                                       |                                                         |
| Reaction of output and setpoint at enabling                                                 | Nothing                                                 |
|                                                                                             | Set calculated output                                   |
|                                                                                             | Send setpoint                                           |
|                                                                                             | Both                                                    |
| The reaction of output and setpoint at enabling car                                         | be selected to send the Send setpoint, Set calculated   |
| output or both the former.                                                                  |                                                         |
|                                                                                             |                                                         |
|                                                                                             | stems as additional heating and/or cooling. Most KNX    |
|                                                                                             | ch change (heat/cool, Comfort/Standby/) to the bus.     |
|                                                                                             | ing via a gateway it is essential to send the new set-  |
| point on each and every change.                                                             |                                                         |
| Reaction of output and setpoint at disabling                                                | Block and send nothing                                  |
|                                                                                             | Block and set output to 0 and send                      |
|                                                                                             | n be selected to block and send nothing or to block and |
| set output to 0 and send the setpoint value. This is                                        | also useful for the above example.                      |

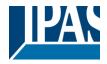

# 6.6 Facade Control

| Parameter      | Settings |
|----------------|----------|
| Facade Control | No       |
|                | Yes      |
|                |          |

Here the Facade Control can be activated.

Facade control function can be used to control the different shutter/blind channels from a weather station for automatic shading control, all of them ordered by group of facades. Up to a maximum of 4 groups will be possible to associate the channels, classified by the next default text descriptions: North, South, East, West.

When Facade control is active, all the individual channel slats/blind position objects will be inactive (**the objects connected to the individually push buttons**), so the channels will only react using the Facade control objects.

Additionally, this function can be deactivated temporary/manually, where in such a case, all the channel slats/blind position objects will be meanwhile activated in order to enable again the individually shut-ter/blind push buttons functionality.

Channel alarm function has highest priority to Facade control objects.

## 6.6.1 Facade 1..4

| Parameter                                                                                   | Settings                                                                                                    |
|---------------------------------------------------------------------------------------------|----------------------------------------------------------------------------------------------------|
| Facade 1 description                                                                        | Text                                                                                                    |
| Facade 1                                                                                    | No                                                                                                    |
|                                                                                             | Yes                                                                                                    |
| Facade 4                                                                                    | Yes, temporized                                                                                                    |
| When selecting " <b>No</b> ", all the parameters are hidde                                  | en                                                                                                    |
| When selecting "Yes", the Facade Control objects                                            | s are shown.                                                                                                    |
| When selecting <b>"Yes, temporized"</b> is possible to a the object is active with value 1. | set the time to change back to automatic mode when                                                                                                    |
| Time to change back to automatic mode                                                       | 1h                                                                                                    |
| Behaviour when exiting Facade control                                                       | <b>Do nothing</b><br>Move Down<br>Move Up<br>Move to blind position<br>Move to slat position<br>Move to slat and blind position<br>Move to preset<br>Set to tracked state |
| The "Behaviour when exiting Facade control" will b receives the value 0.                    | be executed when the object "Facade X Auto/Manual"                                                                                                    |
| Reaction on bus voltage failure                                                             | Don't execute anything                                                                                                    |
|                                                                                             | Same as blind channel behaviour                                                                                                    |

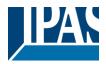

It is possible to set an action to the complete group of shutter/blind channels when the bus voltage fails.

**Don't execute anything:** The channels will not do any action when bus voltage fails.

**Same as blind channel behaviour:** Each channel will execute the behaviour configured individually in the "Reaction on bus voltage failure" parameters when bus voltage fails.

|  | <b>°</b> | <b>Don't execute anything</b><br>Same as blind channel behaviour |
|--|----------|------------------------------------------------------------------|
|--|----------|------------------------------------------------------------------|

It is possible to set an action to the complete group of shutter/blind channels when the bus voltage is recovered.

**Don't execute anything:** The channels will not do any action when the bus voltage is recovered.

**Same as blind channel behaviour:** Each channel will execute the behaviour configured individually in the "Reaction on bus voltage failure" parameters when the bus voltage is recovered.

| Parameter                                                                                                    | Settings                                                                                   |
|----------------------------------------------------------------------------------------------------|--------------------------------------------------------------------------------------------|
| Allocation of Channel A, B, and C                                                                                                    | No                                                                                         |
|                                                                                                    | Facade 1                                                                                   |
|                                                                                                    | Facade 2                                                                                   |
|                                                                                                    | Facade 3                                                                                   |
|                                                                                                    | Facade 4                                                                                   |
| Here it is possible to include each shutter/blind cha<br>of 4 Facades are available to include the shutter/bl                                                                                                    | annel individually into each Facade group. A maximum<br>lind channel.                      |
| Attention! The specific shutter/blind channel only configured as a shutter/blind channel into "General                                                                                                    | appears into the allocation section of this tab, when it is<br>I Settings -> Outputs" tab. |
| Object to exclude Ch.AC from facade                                                                                                    | No                                                                                         |
|                                                                                                    | Yes                                                                                        |
|                                                                                                    | Yes, temporized                                                                            |
| No: The object Facade Exclude Ch.AC is hidder                                                                                                    | ۱.                                                                                         |
| <b>Yes:</b> It is possible to exclude a specific shutter/blin value 0 to the object "Facade Exclude Ch.AC" (N                                                                                                    | d channel from the Facade Control function sending a<br>//anual mode)                      |
| To include it again into the Facade Control group,                                                                                                    | a value 1 must be set in the object (Automatic mode)                                       |
| <b>Yes, temporized:</b> It is possible to exclude a specific tion sending a value 1 to the object "Facade Excluded excluded e | ic shutter/blind channel from the Facade Control func-<br>de Ch.AC temporized".            |
| To cancel the temporization, a value 1 must be set                                                                                                    | in the object.                                                                             |
| Time to change channel to automatic mode                                                                                                    | 1h                                                                                         |
| The manual mode will be activated during the time nel will be changed to Automatic mode into the Fac                                                                                                    | established in this parameter. After this time, the chan-<br>cade control group.           |

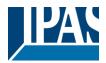

| Parameter                                                                                                    | Settings                                                                                                    |
|----------------------------------------------------------------------------------------------------|----------------------------------------------------------------------------------------------------|
| Weather station monitoring                                                                                                    | No                                                                                                    |
| -                                                                                                    | Yes                                                                                                    |
|                                                                                                    | control objects will be monitored in order to detect if these objects period time configured in the next parameter.                                                                                                  |
| An alarm will occur if no slat/blind positi                                                                                                    | on telegram is received (i.e. because a faulty weather station).                                                                                                    |
|                                                                                                    |                                                                                                    |
| The alarm will be activated by sending a                                                                                                    | a telegram with value 1 via the object "Facade monitoring alarm".                                                                                                    |
| The alarm will be finished when the Fac                                                                                                    | a telegram with value 1 via the object "Facade monitoring alarm".<br>ade control objects start to receive again the values into the pe-<br>en the alarm is inactive, a telegram with the value 0 will be sent.       |
| The alarm will be finished when the Fac                                                                                                    | ade control objects start to receive again the values into the pe-                                                                                                    |
| The alarm will be finished when the Fac<br>riod time. By using the same object, who<br>Monitoring time base                                                                                            | ade control objects start to receive again the values into the pe-<br>en the alarm is inactive, a telegram with the value 0 will be sent. 5 min /blind position will be monitored. They must receive their telegram  |
| The alarm will be finished when the Fac<br>riod time. By using the same object, who<br>Monitoring time base<br>This is the period where the objects slat                                               | ade control objects start to receive again the values into the pe-<br>en the alarm is inactive, a telegram with the value 0 will be sent. 5 min /blind position will be monitored. They must receive their telegram  |
| The alarm will be finished when the Fac<br>riod time. By using the same object, who<br>Monitoring time base<br>This is the period where the objects slat<br>into this time to keep inactive the alarm. | ade control objects start to receive again the values into the pe-<br>en the alarm is inactive, a telegram with the value 0 will be sent.  5 min /blind position will be monitored. They must receive their telegram |

**Do nothing:** In case of the alarm is activated the Facade control will do not anything.

**Do exiting behaviour:** In case of the alarm is activated, the exiting behaviour will be executed and the individual slats/blind positioning objects will be activated again in order to have the control from the individual push buttons.

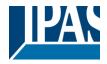

# 6.7 Internal variables

| Parameter          | Settings |
|--------------------|----------|
| Internal variables | No       |
|                    | Yes      |

This can be used to make internal links like the links done by using group addresses but with the main difference that they are not sent to the bus.

Only output objects can be linked to input objects. Care should be taken to link only objects with the same DPT, this must be checked by the integrator, and it is not checked by the application program. Should they have different sizes it will not work.

| Parameter               | Settings |
|-------------------------|----------|
| Internal variables 110  | No       |
|                         | Yes      |
| Internal variables 1120 | No       |
| Internal variables 2130 | Yes      |
| Internal variables 3140 |          |
| Internal variables 4150 |          |

Attention! It is recommended to only use variables for internal links. If group addresses are also linked, execution will take longer.

A total of 50 internal links can be done

## 6.7.1 Variables 1...10

| Parameter                                            | Settings                       |
|------------------------------------------------------|--------------------------------|
| Description                                          |                                |
|                                                      |                                |
| This enables the integrator to add a personalized of | lescription in the text field. |

| Parameter                          | Settings |
|------------------------------------|----------|
| Variable 1                         | No       |
|                                    | Yes      |
| Variable 2                         | No       |
|                                    | Yes      |
| Variable 10                        |          |
| There are a total of 10 variable p | r page   |
| There are a total of 10 variable p | r page   |

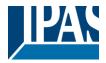

## 6.7.1.1 Input object

| Parameter                      | Settings           |
|--------------------------------|--------------------|
| Output object to send variable | General            |
|                                | Switching channels |
|                                | Blind channels     |
|                                | Logic              |
|                                | Advanced scenes    |
|                                | Timers             |
|                                | Setpoints          |

In order to find and select the output object to be linked with the input object one has different filters. This is the main filter where all main functions of the actuator are listed. (except for the inputs – they cannot be linked with internal variables)

| Parameter                                                                                                    | Settings                                                           |  |
|----------------------------------------------------------------------------------------------------|--------------------------------------------------------------------|--|
| Output object to send variable                                                                                                    | General                                                            |  |
| In order to find and select the output object to be linked with the input object one has different filters. This is the main filter where all main functions of the actuator are listed. (except for the inputs – they cannot be linked with internal variables) |                                                                    |  |
| Object name                                                                                                    | Central cyclic telegram for monitoring<br>Telegram at bus recovery |  |
| In order to find and select the output object to be linked with the input object one has different filters. This is the first sub-filter where all the sub functions of the previously selected main function of the actuator are listed.                        |                                                                    |  |

| Parameter                                                                                                    | Settings                                                          |  |
|----------------------------------------------------------------------------------------------------|-------------------------------------------------------------------|--|
| Output object to send variable                                                                                                    | Switching channels                                                |  |
| In order to find and select the output object to be linked with the input object one has different filters. This is the main filter where all main functions of the actuator are listed. (except for the inputs – they cannot be linked with internal variables) |                                                                   |  |
| Select channel                                                                                                    | A1                                                                |  |
|                                                                                                    | A2                                                                |  |
|                                                                                                    | B1                                                                |  |
|                                                                                                    | B2                                                                |  |
| listed.                                                                                                    | ions of the previously selected main function of the actuator are |  |
| Object name                                                                                                    | Switching status                                                  |  |
|                                                                                                    | RunHour counter                                                   |  |
|                                                                                                    | RunHour counter alarm<br>RunHour counter value at reset           |  |
|                                                                                                    | Switching counter                                                 |  |
|                                                                                                    | Switching counter alarm                                           |  |
|                                                                                                    | Switching counter value at reset                                  |  |
|                                                                                                    | Timer 1 warning pulse                                             |  |
|                                                                                                    | Timer 2 warning pulse                                             |  |
| In order to find and select the output object                                                                                                    |                                                                   |  |
| In order to find and select the output object to be linked with the input object one has different filters. This is the second sub-filter where all the secondary sub functions of the previously selected sub-function of                                       |                                                                   |  |
| the actuator are listed.                                                                                                    | dary sub functions of the previously selected sub-function of     |  |

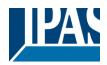

| Parameter                                                                                                    | Settings                                                   |  |
|----------------------------------------------------------------------------------------------------|------------------------------------------------------------|--|
| Output object to send variable                                                                                                    | Blind channels                                             |  |
| In order to find and select the output object to be linked with the input object one has different filters. This                                                                                                    |                                                            |  |
| is the main filter where all main functions of the actuator are listed. (except for the inputs – they cannot be linked with internal variables)                                                                                                    |                                                            |  |
| Select channel                                                                                                    | Α                                                          |  |
|                                                                                                    | B                                                          |  |
|                                                                                                    |                                                            |  |
| In order to find and select the output object to be linked with the input object one has different filters. This is the first sub-filter where all the sub functions of the previously selected main function of the actuator are listed.                        |                                                            |  |
| Object name                                                                                                    | Status blind Position                                      |  |
|                                                                                                    | Status blind 100%                                          |  |
|                                                                                                    | Status blind 0%                                            |  |
|                                                                                                    | Status slat position                                       |  |
|                                                                                                    | nked with the input object one has different filters. This |  |
|                                                                                                    | b functions of the previously selected sub-function of     |  |
| the actuator                                                                                                    |                                                            |  |
| are listed.                                                                                                    |                                                            |  |
| Parameter                                                                                                    | Settings                                                   |  |
| Output object to send variable                                                                                                    | Logics                                                     |  |
|                                                                                                    | Logica                                                     |  |
| In order to find and select the output object to be linked with the input object one has different filters. This is the main filter where all main functions of the actuator are listed. (except for the inputs – they cannot be linked with internal variables) |                                                            |  |
| Select logic                                                                                                    | Logic 1                                                    |  |
| 5                                                                                                    |                                                            |  |
|                                                                                                    | Logic 35                                                   |  |
| In order to find and select the output object to be linked with the input object one has different filters. This is the first sub-filter where all the sub functions of the previously selected main function of the actuator are listed.                        |                                                            |  |
| Object name                                                                                                    | Logic output                                               |  |
| In order to find and select the output object to be linked with the input object one has different filters. This is the second sub-filter where all the secondary sub functions of the previously selected sub-function of the actuator are listed.              |                                                            |  |
|                                                                                                    |                                                            |  |
| Parameter                                                                                                    | Settings<br>Advanced scenes                                |  |
| Output object to send variable                                                                                                    | Advanced scenes                                            |  |
| In order to find and select the output object to be linked with the input object one has different filters. This is the main filter where all main functions of the actuator are listed. (except for the inputs – they cannot be linked with internal variables) |                                                            |  |
| Select flexible scene                                                                                                    | Scene 1                                                    |  |
|                                                                                                    | Scene 10                                                   |  |
| In order to find and select the output object to be linked with the input object one has different filters. This is the first sub-filter where all the sub functions of the previously selected main function of the actuator are listed.                        |                                                            |  |
| Object name                                                                                                    | Advanced scene event 1                                     |  |
|                                                                                                    | Advanced scene event 8                                     |  |
| In order to find and select the output object to be linked with the input object one has different filters. This is the second sub-filter where all the secondary sub functions of the previously selected sub-function of the actuator are listed.              |                                                            |  |

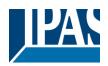

### www.ipas-products.com

| Parameter                                                                                                    | Settings                                                                                                    |  |
|----------------------------------------------------------------------------------------------------|----------------------------------------------------------------------------------------------------|--|
| Output object to send variable                                                                                                    | Timers                                                                                                    |  |
|                                                                                                    |                                                                                                    |  |
| In order to find and select the output object to be linked with the input object one has different filters. This                                                                                       |                                                                                                    |  |
| lis the main filter where all main functions of the ac linked with internal variables)                                                                                                    | tuator are listed. (except for the inputs – they cannot be                                                                                                    |  |
| elect timer                                                                                                    |                                                                                                    |  |
|                                                                                                    |                                                                                                    |  |
|                                                                                                    | Timer 10                                                                                                    |  |
| In order to find and select the output object to be li                                                                                                    | nked with the input object one has different filters. This                                                                                                    |  |
| is the first sub-filter where all the sub functions of the previously selected main function of the actuator are listed.                                                                               |                                                                                                    |  |
| Object name                                                                                                    | Timer warning pulse                                                                                                    |  |
|                                                                                                    | Timer output                                                                                                    |  |
|                                                                                                    | nked with the input object one has different filters. This                                                                                                    |  |
|                                                                                                    | b functions of the previously selected sub-function of                                                                                                    |  |
| the actuator are listed.                                                                                                    |                                                                                                    |  |
| Parameter                                                                                                    | Settings                                                                                                    |  |
| Output object to send variable                                                                                                    | Setpoints                                                                                                    |  |
|                                                                                                    | '                                                                                                    |  |
|                                                                                                    | •                                                                                                    |  |
|                                                                                                    |                                                                                                    |  |
| Select Setpoint                                                                                                    | Setpoint 1                                                                                                    |  |
| Select Setpoint                                                                                                    |                                                                                                    |  |
| ·                                                                                                    | <br>Setpoint 30                                                                                                    |  |
| In order to find and select the output object to be li                                                                                                    | <br>Setpoint 30<br>nked with the input object one has different filters. This                                                                                          |  |
| In order to find and select the output object to be li<br>is the first sub-filter where all the sub functions of t                                                                                     | <br>Setpoint 30                                                                                                    |  |
| In order to find and select the output object to be li<br>is the first sub-filter where all the sub functions of t<br>listed.                                                                          | <br>Setpoint 30<br>nked with the input object one has different filters. This                                                                                          |  |
| In order to find and select the output object to be li<br>is the first sub-filter where all the sub functions of t                                                                                     | <br>Setpoint 30<br>nked with the input object one has different filters. This<br>he previously selected main function of the actuator are                              |  |
| In order to find and select the output object to be li<br>is the first sub-filter where all the sub functions of t<br>listed.<br>Object name                                                           | <br>Setpoint 30<br>nked with the input object one has different filters. This<br>he previously selected main function of the actuator are<br>Setpoint output regulator |  |
| In order to find and select the output object to be li<br>is the first sub-filter where all the sub functions of t<br>listed.<br>Object name<br>In order to find and select the output object to be li | <br>Setpoint 30<br>nked with the input object one has different filters. This<br>he previously selected main function of the actuator are                              |  |

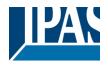

### 6.7.1.2 Output object

| Parameter                     | Settings           |
|-------------------------------|--------------------|
| Input object to send variable | General            |
|                               | Switching channels |
|                               | Blind channels     |
|                               | Alarms             |
|                               | Logic              |
|                               | Scenes             |
|                               | Advanced scenes    |
|                               | Timers             |
|                               | Setpoints          |

In order to find and select the input object to be linked with the output object one has different filters. This is the main filter where all main functions of the actuator are listed. (Except for the inputs – they cannot be linked with internal variables)

| Parameter                                                                                                    | Settings                     |
|----------------------------------------------------------------------------------------------------|------------------------------|
| Input object to send variable                                                                                    | General                      |
|                                                                                                    |                              |
| In order to find and select the input object to be linked with the output object one has different filters. This |                              |
| is the main filter where all main functions of the actuator are listed. (Except for the inputs – they cannot be  |                              |
| linked with internal variables)                                                                                  |                              |
| Object name                                                                                                    | Central switching/move blind |
|                                                                                                    | Central move                 |
|                                                                                                    | Manual control disable       |
| In order to find and select the input object to be linked with the output object one has different filters. This |                              |
| is the first sub-filter where all the sub functions of the previously selected main function of the actuator are |                              |
| listed.                                                                                                    |                              |

| Parameter                                                                                                    | Settings                                                                                                    |  |
|----------------------------------------------------------------------------------------------------|----------------------------------------------------------------------------------------------------|--|
| Input object to send variable                                                                                                    | Switching channels                                                                                                   |  |
|                                                                                                    |                                                                                                    |  |
|                                                                                                    | ked with the output object one has different filters. This uator are listed. (Except for the inputs – they cannot be |  |
| Select channel                                                                                                    | A1                                                                                                    |  |
|                                                                                                    | A2                                                                                                    |  |
|                                                                                                    | B1                                                                                                    |  |
|                                                                                                    | B2                                                                                                    |  |
|                                                                                                    |                                                                                                    |  |
| In order to find and select the input object to be linked with the output object one has different filters. This is the first sub-filter where all the sub functions of the previously selected main function of the actuator are listed. |                                                                                                    |  |
| Object name                                                                                                    | Switching                                                                                                    |  |
|                                                                                                    | Switching toggle / inverted                                                                                          |  |
|                                                                                                    | RunHour counter threshold                                                                                            |  |
|                                                                                                    | RunHour counter reset                                                                                                |  |
|                                                                                                    | Switching counter threshold                                                                                          |  |
|                                                                                                    | Switching counter reset                                                                                              |  |
|                                                                                                    | Scene number                                                                                                    |  |
|                                                                                                    | Scene disable                                                                                                    |  |
|                                                                                                    | Timer 1 trigger                                                                                                    |  |
|                                                                                                    | Timer 1 change staircase factor                                                                                      |  |
|                                                                                                    | Timer 1 disable                                                                                                    |  |
|                                                                                                    | Timer 2 trigger                                                                                                    |  |
|                                                                                                    | Timer 2 change staircase factor                                                                                      |  |
|                                                                                                    | Timer 2 disable                                                                                                    |  |
|                                                                                                    | Disable channel                                                                                                    |  |

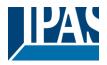

www.ipas-products.com

In order to find and select the input object to be linked with the output object one has different filters. This is the second sub-filter where all the secondary sub functions of the previously selected sub-function of the actuator are listed.

| Parameter                                                                                                    | Settings                                                                                                    |  |
|----------------------------------------------------------------------------------------------------|----------------------------------------------------------------------------------------------------|--|
| Input object to send variable                                                                                                    | Blind channels                                                                                                    |  |
| In order to find and select the input object to be linked with the output object one has different filters. This is the main filter where all main functions of the actuator are listed. (Except for the inputs – they cannot be linked with internal variables) |                                                                                                    |  |
| Select channel                                                                                                    | A<br>B                                                                                                    |  |
| is the first sub-filter where all the sub functions of t listed.                                                                                                    | ked with the output object one has different filters. This<br>he previously selected main function of the actuator are |  |
| Object name                                                                                                    | Move                                                                                                    |  |
|                                                                                                    | Stop (Blind = Stop/Step)                                                                                               |  |
|                                                                                                    | Move to position                                                                                                    |  |
|                                                                                                    | Move to slat                                                                                                    |  |
|                                                                                                    | Change upper limit                                                                                                    |  |
|                                                                                                    | Change lower limit                                                                                                    |  |
|                                                                                                    | Preset 1 execute                                                                                                    |  |
|                                                                                                    | Preset 2 execute                                                                                                    |  |
|                                                                                                    | Preset 3 execute                                                                                                    |  |
|                                                                                                    | Preset 4 execute                                                                                                    |  |
|                                                                                                    | Preset 1 change move position                                                                                          |  |
|                                                                                                    | Preset 2 change move position                                                                                          |  |
|                                                                                                    | Preset 3 change move position                                                                                          |  |
|                                                                                                    | Preset 4 change move position                                                                                          |  |
|                                                                                                    | Preset 1 change slat position                                                                                          |  |
|                                                                                                    | Preset 2 change slat position                                                                                          |  |
|                                                                                                    | Preset 3 change slat position                                                                                          |  |
|                                                                                                    | Preset 4 change slat position                                                                                          |  |
|                                                                                                    | Preset 1 save                                                                                                    |  |
|                                                                                                    | Preset 2 save                                                                                                    |  |
|                                                                                                    | Preset 3 save                                                                                                    |  |
|                                                                                                    | Preset 4 save                                                                                                    |  |
|                                                                                                    | Scene number                                                                                                    |  |
|                                                                                                    | Scene disable                                                                                                    |  |
|                                                                                                    | Disable function                                                                                                    |  |
|                                                                                                    | Move inverted                                                                                                    |  |
| I in order to tind and select the input object to be lin                                                                                                    | ked with the output object one has different filters. This                                                             |  |

In order to find and select the input object to be linked with the output object one has different filters. This is the second sub-filter where all the secondary sub functions of the previously selected sub-function of the actuator are listed.

| Parameter                                                                                                    | Settings                                                                                                    |
|----------------------------------------------------------------------------------------------------|----------------------------------------------------------------------------------------------------|
| Input object to send variable                                                                                                    | Alarms                                                                                                    |
|                                                                                                    | ked with the output object one has different filters. This truator are listed. (Except for the inputs – they cannot be |
| Select alarm                                                                                                    | Alarm 1                                                                                                    |
|                                                                                                    |                                                                                                    |
|                                                                                                    | Alarm 8                                                                                                    |
| In order to find and select the input object to be linked with the output object one has different filters. This is the first sub-filter where all the sub functions of the previously selected main function of the actuator are listed. |                                                                                                    |

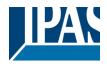

| Object name                                                                                                    | Alarm            |
|----------------------------------------------------------------------------------------------------|------------------|
|                                                                                                    | Alarm setpoint   |
|                                                                                                    | Alarm hysteresis |
|                                                                                                    | Alarm disable    |
| In order to find and select the input object to be linked with the output object one has different filters. This is the second sub-filter where all the secondary sub functions of the previously selected sub-function of the actuator are listed. |                  |
|                                                                                                    |                  |
| Parameter                                                                                                    | Settings         |
| Input object to send variable                                                                                                    | Logics           |

In order to find and select the input object to be linked with the output object one has different filters. This is the main filter where all main functions of the actuator are listed. (Except for the inputs – they cannot be linked with internal variables)
Select logic
Logic 1

|             | Logic 20                                                                                                    |
|-------------|----------------------------------------------------------------------------------------------------|
|             | ked with the output object one has different filters. This he previously selected main function of the actuator are |
| Object name | Logic disable<br>Logic input 1<br>Logic input 2 / Enable Gate                                                       |

Logic input 4 In order to find and select the input object to be linked with the output object one has different filters. This is the second sub-filter where all the secondary sub functions of the previously selected sub-function of the actuator are listed.

Logic input 3

| Parameter                                                                                                    | Settings                                                   |  |
|----------------------------------------------------------------------------------------------------|------------------------------------------------------------|--|
| Input object to send variable                                                                                                    | Advanced scenes                                            |  |
|                                                                                                    |                                                            |  |
|                                                                                                    | ked with the output object one has different filters. This |  |
| is the main filter where all main functions of the actuator are listed. (Except for the inputs - they cannot be                                                                                                    |                                                            |  |
| linked with internal variables)                                                                                                    |                                                            |  |
| Select flexible scene                                                                                                    | Scene 1                                                    |  |
|                                                                                                    |                                                            |  |
|                                                                                                    | Scene 10                                                   |  |
| In order to find and select the input object to be linked with the output object one has different filters. This is the first sub-filter where all the sub functions of the previously selected main function of the actuator are |                                                            |  |
| listed.                                                                                                    | Advenced econo input                                       |  |
| Object name                                                                                                    | Advanced scene input                                       |  |
|                                                                                                    | Advanced scene disable                                     |  |
| In order to find and select the input object to be linked with the output object one has different filters. This                                                                                                    |                                                            |  |
| is the second sub-filter where all the secondary sub functions of the previously selected sub-function of                                                                                                    |                                                            |  |
| the actuator are listed.                                                                                                    |                                                            |  |
|                                                                                                    |                                                            |  |
| Parameter                                                                                                    | Settings                                                   |  |
| Input object to send variable                                                                                                    | Timers                                                     |  |
|                                                                                                    |                                                            |  |
| In order to find and select the input object to be lin                                                                                                    | ked with the output object one has different filters. This |  |
| is the main filter where all main functions of the actuator are listed (Except for the inputs – they cannot be                                                                                                    |                                                            |  |

| is the main litter where all main functions of the ac | cluator are listed. (Except for the inputs – they cannot be |
|-------------------------------------------------------|-------------------------------------------------------------|
| linked with internal variables)                       |                                                             |
| Select timer                                          | Timer 1                                                     |
|                                                       | <br>Timer 10                                                |

In order to find and select the input object to be linked with the output object one has different filters. This is the first sub-filter where all the sub functions of the previously selected main function of the actuator are listed.

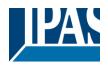

www.ipas-products.com

| Object name                                            | Timer trigger                                              |
|--------------------------------------------------------|------------------------------------------------------------|
|                                                        | Timer change staircase factor                              |
|                                                        | Timer disable                                              |
| In order to find and select the input object to be lin | ked with the output object one has different filters. This |
| is the second sub-filter where all the secondary su    | b functions of the previously selected sub-function of     |
| the actuator are listed.                               |                                                            |
|                                                        |                                                            |
| Parameter                                              | Settings                                                   |
| Input object to send variable                          | Setpoints                                                  |
|                                                        |                                                            |
| In order to find and select the input object to be lin | ked with the output object one has different filters. This |
|                                                        | tuator are listed. (Except for the inputs – they cannot be |
| linked with internal variables)                        |                                                            |
| Select setpoint                                        | Setpoint 1                                                 |
|                                                        |                                                            |
|                                                        | Setpoint 10                                                |
|                                                        | ked with the output object one has different filters. This |
|                                                        | he previously selected main function of the actuator are   |
| listed.                                                |                                                            |
| Object name                                            | Setpoint disable                                           |
|                                                        | Setpoint value/status                                      |
|                                                        | Setpoint input ext. sensor value                           |
|                                                        | ked with the output object one has different filters. This |
| -                                                      | b functions of the previously selected sub-function of     |
| the actuator are listed.                               |                                                            |

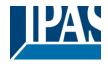

## 6.8 Overwrite end-user parameter values at download

| Parameter                                    | Settings |
|----------------------------------------------|----------|
| Overwrite end-user parameter values at down- | No       |
| load                                         | Yes      |
|                                              | Custom   |

It is very important for the end user to be able to change (via dedicated objects linked, for instance, to a visualization) certain settings of his/her KNX installation. This actuator allows for these changes to be maintained even when downloading the application program with the ETS again.

If no end-user parameters should be downloaded the "No" option should be selected. But it is also possible by selecting "Custom" to individually decide whether or not the end-user parameters should be downloaded.

# 6.9 ENDUSER PARAMETERS

 Parameter
 Settings

 Attention! For blind selection only Channel\_1 parameters are used. In this case ignore parameters for Channel\_2!

The channels always are either two binary channels or one shutter/blind channel. It is done like this to reduce the needed parameters.

## 6.9.1 ADVANCED FUNCTIONS

Parameter page: ADVANCED FUNCTIONS / Alarms

| Parameter                                                                                                    | Settings                  |
|----------------------------------------------------------------------------------------------------|---------------------------|
| Alarms                                                                                                    | Overwrite complete module |
|                                                                                                    | Overwrite individually    |
|                                                                                                    | Don't overwrite           |
| If none of the Alarm end-user parameters should be downloaded the "Don't overwrite" option should be          |                           |
| selected. But it is also possible by selecting "Overwrite individually" to individually decide whether or not |                           |
| the end-user parameters of any one of the 8 Alarms should be downloaded.                                      |                           |

Parameter page: ADVANCED FUNCTIONS / Alarms / Overwrite individually

| Parameter                               | Settings               |
|-----------------------------------------|------------------------|
| Alarms                                  | Overwrite individually |
|                                         |                        |
| - Alarm 1                               | Overwrite              |
|                                         | Don't overwrite        |
| - Alarm 8                               |                        |
| Select here whether to overwrite or not |                        |
|                                         |                        |

### B) Parameter page: ADVANCED FUNCTIONS / Advanced scenes

| Parameter                                                                                                | Settings                                          |
|----------------------------------------------------------------------------------------------------|---------------------------------------------------|
| Advanced scenes                                                                                          | Overwrite complete module                         |
|                                                                                                    | Overwrite individually                            |
|                                                                                                    | Don't overwrite                                   |
| If none of the Advanced Scene end-user parameters should be downloaded the "Don't overwrite" option      |                                                   |
| should be selected. But it is also possible by selecting "Overwrite individually" to individually decide |                                                   |
| whether or not the end-user parameters of any one                                                        | e of the 10 Advanced scenes should be downloaded. |

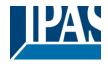

Parameter page: ADVANCED FUNCTIONS / Advanced scenes / Overwrite individually

| Parameter                               | Settings               |
|-----------------------------------------|------------------------|
| Advanced scenes                         | Overwrite individually |
|                                         |                        |
| - First scene                           | Overwrite              |
|                                         | Don't overwrite        |
| - Tenth scene                           |                        |
| Select here whether to overwrite or not |                        |

### Parameter page: ADVANCED FUNCTIONS / Timers

| Parameter                                                                                                    | Settings                  |
|----------------------------------------------------------------------------------------------------|---------------------------|
| Timers                                                                                                    | Overwrite complete module |
|                                                                                                    | Overwrite individually    |
|                                                                                                    | Don't overwrite           |
| If none of the Timers end-user parameters should be downloaded the "Don't overwrite" option should be         |                           |
| selected. But it is also possible by selecting "Overwrite individually" to individually decide whether or not |                           |
| the end-user parameters of any one of the 10 Timers should be downloaded.                                     |                           |

Parameter page: ADVANCED FUNCTIONS / Timers / Overwrite individually

| Parameter                               | Settings               |
|-----------------------------------------|------------------------|
| Timers                                  | Overwrite individually |
|                                         |                        |
| - Timer 1                               | Overwrite              |
|                                         | Don't overwrite        |
| - Timer 10                              |                        |
| Select here whether to overwrite or not |                        |
|                                         |                        |

### Parameter page: ADVANCED FUNCTIONS / Setpoints

| Parameter                                                                                                    | Settings                  |
|----------------------------------------------------------------------------------------------------|---------------------------|
| Setpoints                                                                                                    | Overwrite complete module |
|                                                                                                    | Overwrite individually    |
|                                                                                                    | Don't overwrite           |
| If none of the Setpoints end-user parameters should be downloaded the "Don't overwrite" option should        |                           |
| be selected. But it is also possible by selecting "Overwrite individually" to individually decide whether or |                           |
| not the end-user parameters of any one of the 30 Setpoints should be downloaded.                             |                           |

### Parameter page: ADVANCED FUNCTIONS / Setpoints / Overwrite individually

| Parameter                               | Settings               |
|-----------------------------------------|------------------------|
| Setpoints                               | Overwrite individually |
|                                         |                        |
| - Setpoint 1                            | Overwrite              |
| · · · · · · · · · · · · · · · · · · ·   | Don't overwrite        |
| - Setpoint 10                           |                        |
| Select here whether to overwrite or not |                        |
|                                         |                        |

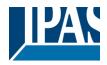

### 6.9.1.1 Enduser Parameter Outputs

| Parameter                                                                                                    | Settings               |
|----------------------------------------------------------------------------------------------------|------------------------|
| OUTPUTS                                                                                                    | Overwrite all channels |
|                                                                                                    | Overwrite individually |
|                                                                                                    | Don't overwrite        |
| If none of the binary and blind outputs end-user parameters should be downloaded the "Don't overwrite" option should be selected. But it is also possible by selecting "Overwrite individually" to individually decide whether or not the end-user parameters of any one of the binary and blind outputs parameters should be downloaded. |                        |

Parameter page: ENDUSER PARAMETERS / OUTPUTS / CHANNEL A1... C1 (BINNARY / CHANNEL A BLIND)

| Parameter                                   | Settings               |  |
|---------------------------------------------|------------------------|--|
| OUTPUTS                                     | Overwrite individually |  |
|                                             |                        |  |
| - Scenes                                    | Overwrite              |  |
|                                             | Don't overwrite        |  |
| Select here whether to overwrite or not     |                        |  |
|                                             |                        |  |
| - Counters                                  | Overwrite              |  |
|                                             | Don't overwrite        |  |
| Select here whether to overwrite or not     |                        |  |
|                                             |                        |  |
| - Presets / Limits (only for shutter/blind) | Overwrite              |  |
|                                             | Don't overwrite        |  |
| Select here whether to overwrite or not     |                        |  |
|                                             |                        |  |

### Parameter page: ENDUSER PARAMETERS / OUTPUTS / CHANNEL A2... C2 (ONLY BINARY)

| Parameter                               | Settings               |
|-----------------------------------------|------------------------|
| OUTPUTS                                 | Overwrite individually |
| - Scenes                                | Overwrite              |
|                                         | Don't overwrite        |
| Select here whether to overwrite or not |                        |
| - Counters                              | Overwrite              |
|                                         | Don't overwrite        |
| Select here whether to overwrite or not |                        |

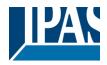

# 6.10 Central sending object for monitoring device

| Parameter                                                                                                    | Settings |  |
|----------------------------------------------------------------------------------------------------|----------|--|
| Central sending object for monitoring device                                                                                                    | No       |  |
|                                                                                                    | Yes      |  |
| This activates a central cyclic sending object which can be used to monitor if the device is still sending this telegram. This way a KNX line and or the actuator can be supervised if they are still reachable. |          |  |
|                                                                                                    |          |  |
| Parameter                                                                                                    | Settings |  |

- Sending period (0=only answer) min.

 • Sending period (0=only answer) min.
 •

 • The cyclic sending rate can be introduced here, should the object be polled it is not necessary to send it cyclically and therefore it can be set to zero. Then this object will only answer to read requests.

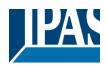

# 6.11 Behaviour at bus recovery

| Parameter                                                                                                    | Settings                                                  |  |
|----------------------------------------------------------------------------------------------------|-----------------------------------------------------------|--|
| Behaviour at bus recovery                                                                                                    | No                                                        |  |
|                                                                                                    | Yes                                                       |  |
| The behaviour at bus voltage failure and recovery can be established in most parts (outputs, inputs, ad-<br>vanced functions) in the application program of the actuator, but the sending delays and frequencies can<br>be adjusted here.                                                                                                    |                                                           |  |
| Devenuester                                                                                                    | O <sub>2</sub> <sup>4</sup> / <sub>2</sub> and            |  |
| Parameter                                                                                                    | Settings                                                  |  |
| - Send telegram for external use                                                                                                    | No<br>Yes                                                 |  |
| It is very usual to have to do different actions when the KNX devices are powered up, like a scene to es-<br>tablish some default parameters (establish temperature setpoint values, trigger a scene, reset a variable,<br>etc). By activating this function the actuator will send a telegram with a fixed value to the bus after bus<br>recovery. The DPT can also be selected to be: 1 bit, 1 byte unsigned, 1 byte scaling and 2 byte float.      |                                                           |  |
| <ul> <li>Delay for sending all status telegrams</li> </ul>                                                                                                    | Immediately                                               |  |
|                                                                                                    | 1 s                                                       |  |
|                                                                                                    | 5 s                                                       |  |
|                                                                                                    | 10 s                                                      |  |
|                                                                                                    | 20 s                                                      |  |
|                                                                                                    | 30 s                                                      |  |
|                                                                                                    | 1 min                                                     |  |
|                                                                                                    | 3 min                                                     |  |
|                                                                                                    | 5 min                                                     |  |
|                                                                                                    | 10 min                                                    |  |
| The behaviour at bus voltage failure and recovery can be established in most parts (outputs, inputs, ad-<br>vanced functions) in the application program of the actuator, which could cause generating status tele-<br>grams after recovery of the bus voltage, but some devices might take longer to start-up (like touch dis-<br>plays, visualization servers, etc.). In these cases the delay for sending the status telegrams can be set<br>here. |                                                           |  |
| - Delay for all initial read request and execute on                                                                                                    | Immediately                                               |  |
| init commands                                                                                                    | 1 s                                                       |  |
|                                                                                                    | 5 s                                                       |  |
|                                                                                                    | 10 s                                                      |  |
|                                                                                                    | 20 s                                                      |  |
|                                                                                                    | 30 s                                                      |  |
|                                                                                                    | 1 min                                                     |  |
|                                                                                                    | 3 min                                                     |  |
|                                                                                                    | 5 min                                                     |  |
|                                                                                                    | 10 min                                                    |  |
| The delay for all initial read request and execute o                                                                                                    | n initialization commands can be set here.                |  |
| - Delay between read request / status telegrams                                                                                                    | Immediately                                               |  |
| ,                                                                                                    | 500 ms                                                    |  |
|                                                                                                    | 1 s                                                       |  |
|                                                                                                    | 2 s                                                       |  |
| Should the behaviour on bus voltage return be con                                                                                                    | nfigured in many places in the actuator, this could cause |  |
| multiple telegrams to the bus be sent at the same time. For this not to happen one can select here the                                                                                                    |                                                           |  |
| delay between telegrams sent to the bus after bus recovery.                                                                                                    |                                                           |  |

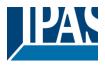

# 7 Firmware version and update

If there is a new firmware available, it can be updated via a micro SD card in only a couple of seconds.

### Procedure:

1) Remove the bus connector of the device leaving it without bus voltage.

2) Copy the xxxxx.bin (e.g. for the Power Block io64 device the file would be: P3\_io64.bin) file to the micro SD card and put it into the micro SD card slot of the device.

3) Press the ETS physical address programming button next to the bus connector of the device

4) Without releasing the button plug in the bus connection while maintaining to hold the button until the programming LED starts to flash and then release it (before it stops to flash)

5) Finished! Now the ETS application program can be download by using the normal procedure using the ETS.

**Attention!** Never insert the micro SD Card when the device is connected to the KNX bus voltage! This could cause the device to reset without storing the variables previously to the Flash memory. Thus all these variables (e.g. counter values, scene values ...) will be lost.

# 8 Reset to conditions at delivery

To reset the device to its original settings, repeat the same procedure as above using the last valid firmware.

This leads to a factory reset. All device settings return to their status at delivery and the device has the physical address **15.15.255**.

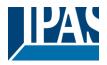

# 9 ANNEX

# 9.1 Annex 1: Manual Control (Parameter Mode)

The **outputs** of the actuator have 2 push buttons and 2 status LEDs for each output channel on the front side.

These buttons can be activated to control each and every channel/output individually if you select "yes" in the relevant parameter options in Binary outputs and/or Shutter/Blinds.

The LEDs represent:

For Binary outputs: The top row: channels A1, A2, B1, B2.

For Shutter/blinds: The top row: channel's first relay A1->UP, A2->DOWN, B1-UP, etc.

The **inputs** of the actuator have 1 push button and 1 status LED for each input on the below LED row These buttons can be activated to control each and every input individually if you select "yes" in the relevant parameter options in Binary Input.

The LEDs represent: The below row inputs 1&4, 2&5, 3&6 actual input status

### 9.1.1 PARAMETER MODE

### Manuel Control – Parameter Mode

The Parameter Mode allows you to control all the channels of the actuator as configured in the ETS. The Action simulates a telegram received at the switching object of the selected channel.

| BINARY                                                                       | SHUTTER/BLIND                                                                                                    |
|------------------------------------------------------------------------------|----------------------------------------------------------------------------------------------------|
| Press action: Sends Toggle ON/OFF<br>command "0/1" to the "Switching" object | Long press action (Channel output 1): Sends a UP com-<br>mand "0" to the "Move" object.<br>Long press action (Channel output 2): Sends a DOWN<br>command "1" to the "Move" object. |
| LED = ON (indicates channel status)<br>LED = OFF (indicates channel status)  | Short press action (any output) (while shutter/blind is mov-<br>ing) of same button: sends a Stop command to the "Stop…"<br>object.                                                |
|                                                                              | LED blinks while moving UP/DOWN during parame-                                                                                                    |

### BINARY INPUT

Press action on 1&4, 2&5, 3&6: Sends Toggle ON/OFF command 0/1 to the "associated object" of the input (simulates the close/open action on the binary contact)

LED = OFF (indicates channel status -> Input contact open)

"Man" push button in the right side for selection inputs status range between input 1..3 (LED = OFF) and inputs 4..6 (LED = Blinking)

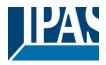

### 9.1.2 TEST MODE

### Manual Control – Test Mode

The Test Mode allows you to test all the loads/wiring connected to the channels. It is independent from the ETS configuration of the actuator (since the "Manual Control / Param mode + Test mode" is a default option, you can use the Test mode even before programming the actuator).

<u>Important note</u>: Should a blind/shutter be connected to a channel, the 2 channels may never be closed at the same time. Therefore, even in Test mode, if the channel is configured as a blind, this safety measure is implemented. For this reason, it is better to first commission the OUTPUT: CHANNEL TYPE SELEC-TION before using the Test mode.

To change into the test mode, any button can be used depending of the channel configuration:

- If "Binary" channel is configured: Press any button for at least 500ms

- If "Blind" channel is configured: Press the two buttons of any channel at the same time for at least 500ms

To change back to the normal "Parameter Mode" the same procedure should be repeated. Be aware by changing back to "Parameter Mode" the device will restart. Also after the device has restarted and if the channel is configured to be a blind channel, it will do a calibration movement on the first movement command.

In order to indicate that the actuator is in Manual Control / Test Mode, the LED of the selected channel is continuously making a short blinking action every second; no matter whether the channel is ON (LED ON) or OFF (LED OFF).

The Action switches/moves the channel, as you can see in the table below:

| BINARY                                                                                                    | SHUTTER/BLIND                                                                                                    |
|----------------------------------------------------------------------------------------------------|----------------------------------------------------------------------------------------------------|
| Press action: Sends toggle ON/OFF command to<br>the relay (ON = Contact closed / OFF = Contact<br>open)<br>LED = ON (indicates channel status)<br>LED = OFF (indicates channel status) | Rising edge press action (Channel X): Contact         closed         Falling edge press action (Channel X): Contact         open $- \int_{-\infty}^{+\infty} LED = ON$ (indicates channel status) |
| BINARY INPUT<br>Don't apply                                                                                                    | $-\dot{\beta}$ LED = OFF (indicates channel status)                                                                                                    |

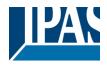

# 9.2 Annex 2 Flowchart

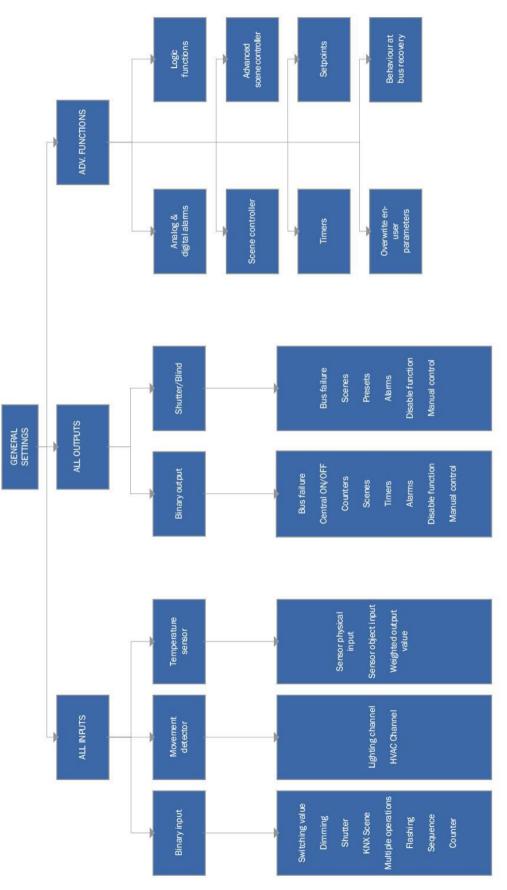

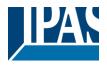

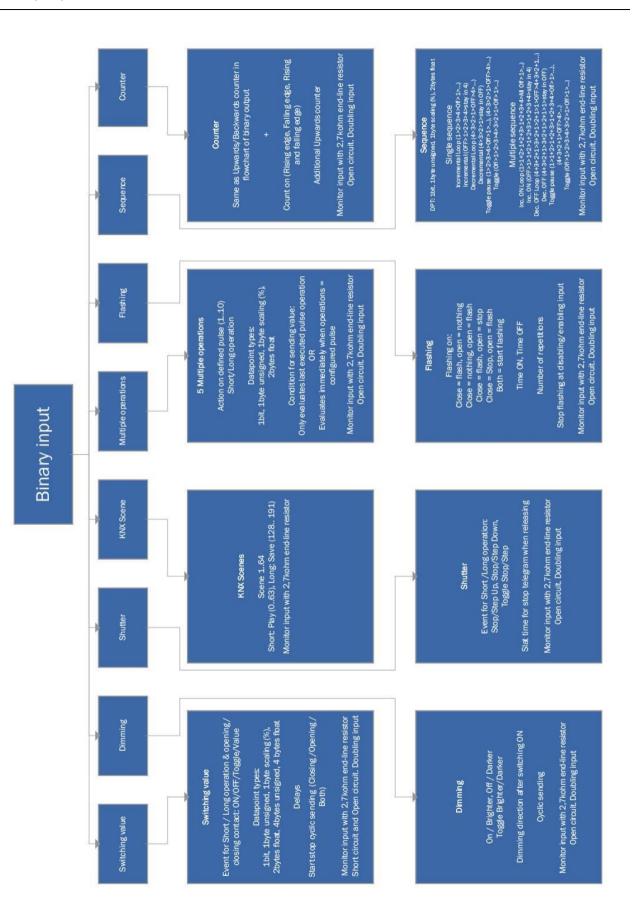

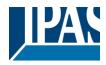

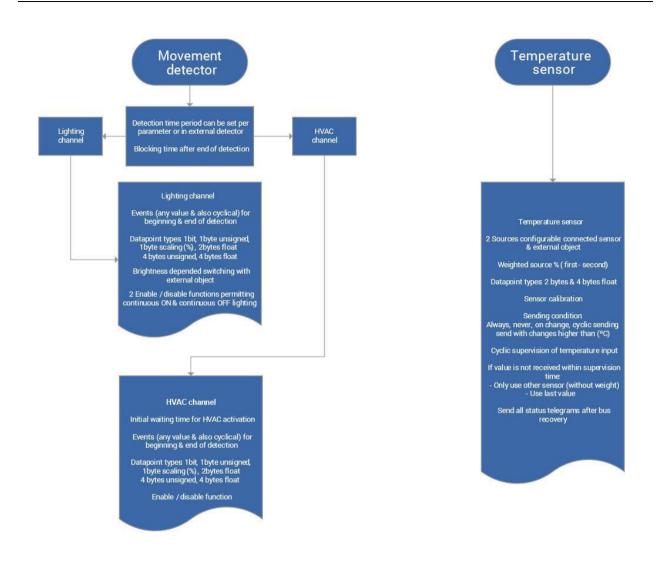

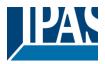

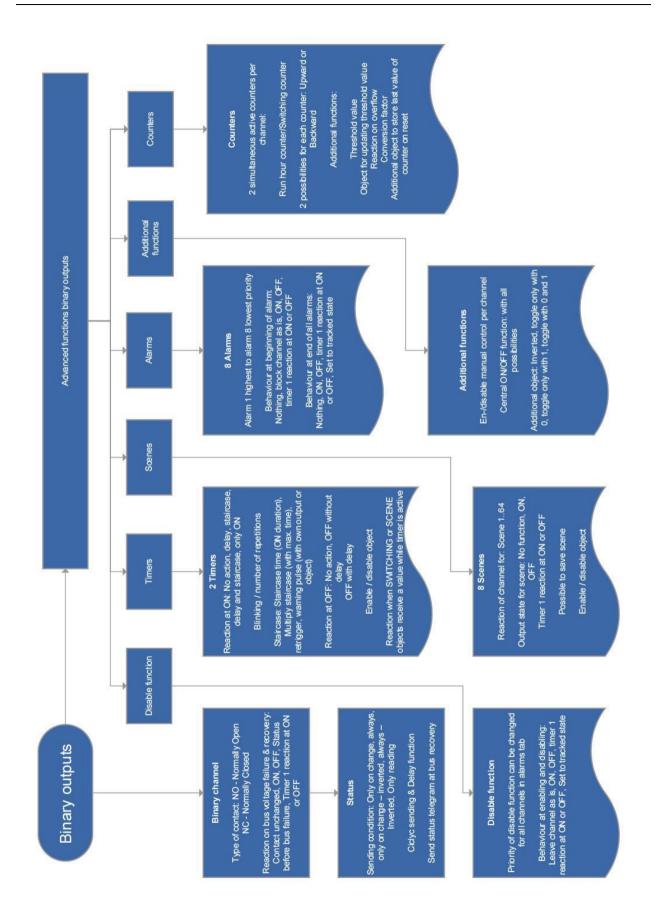

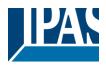

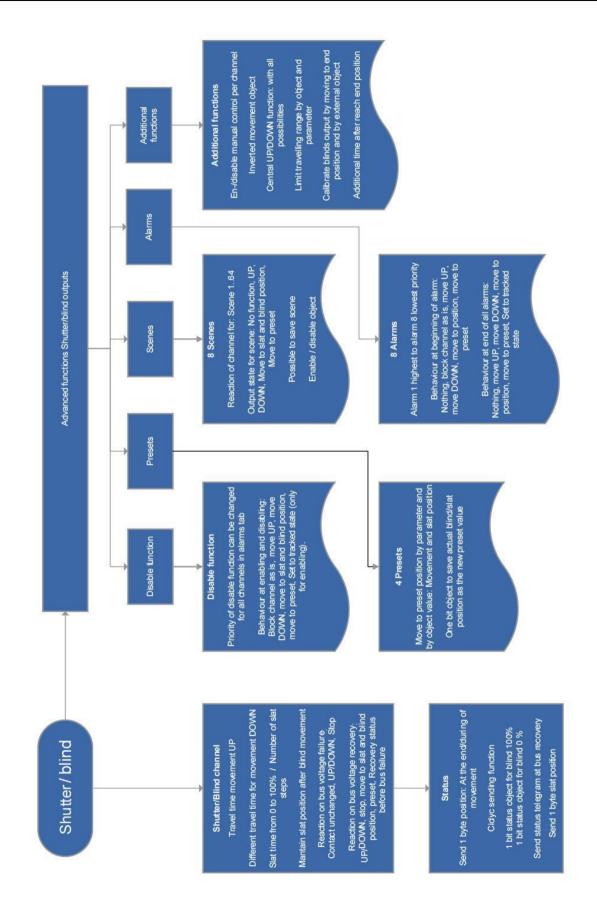

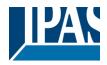

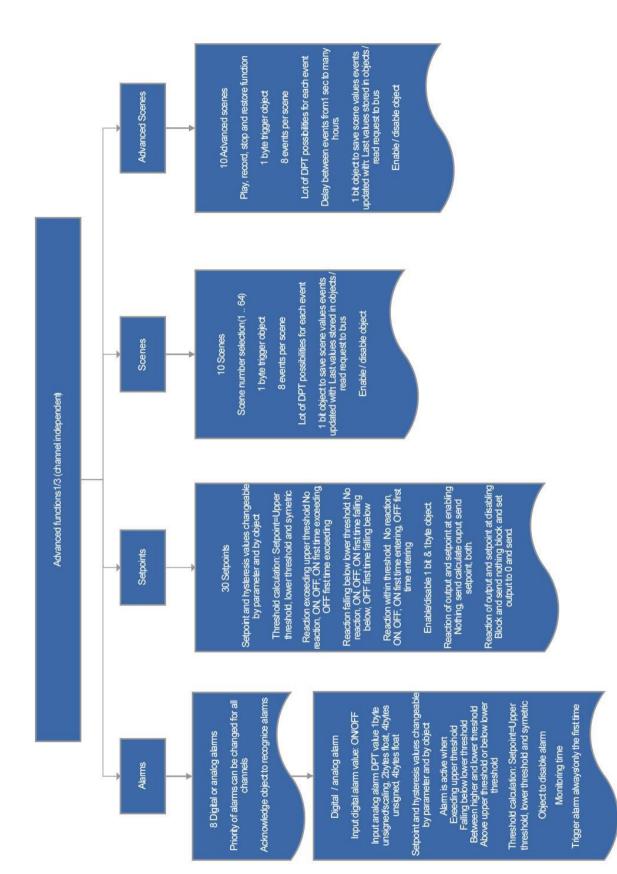

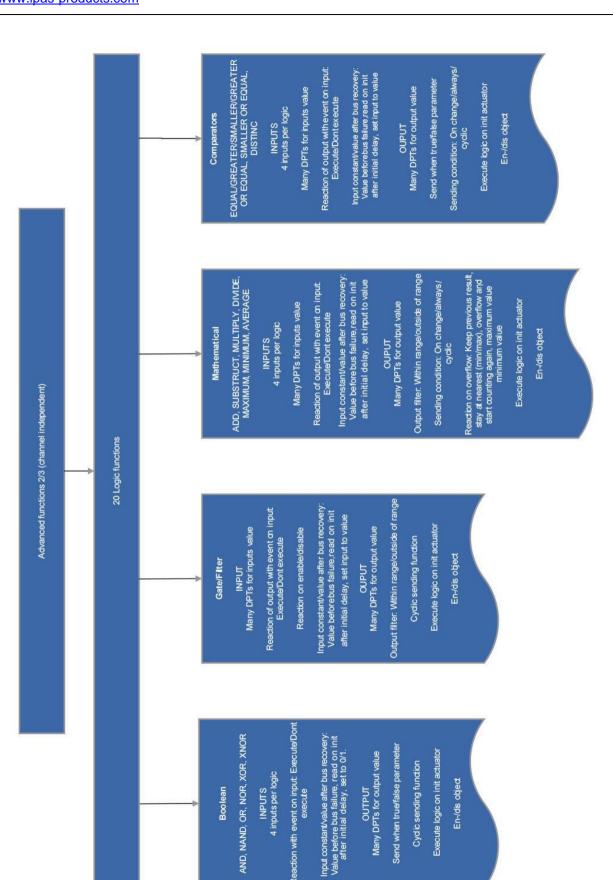

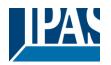

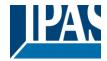

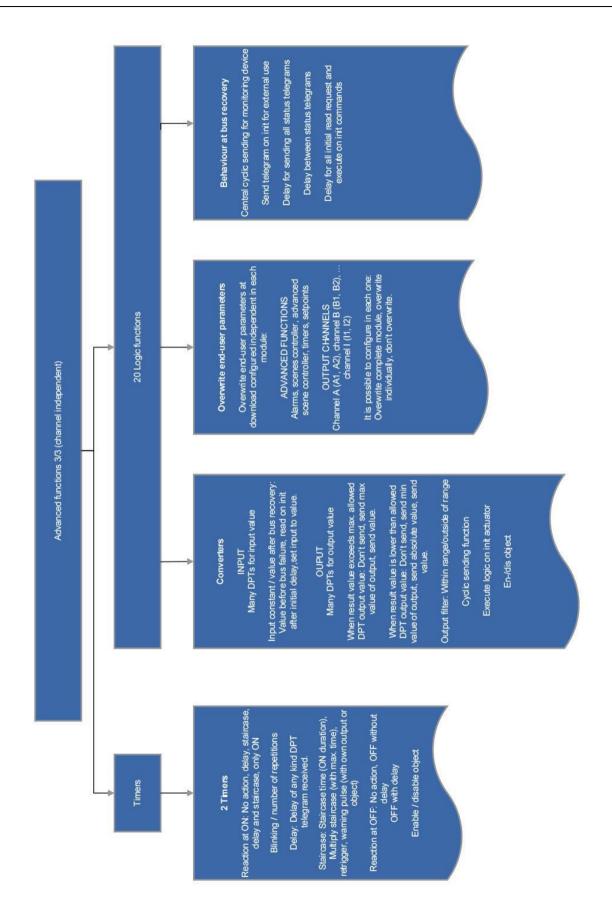